# **Fórmulas y Cálculos para la Perforación, Producción y Rehabilitación**

**Todas las fórmulas que se necesitan para resolver problemas de perforación y producción**

**Norton J. Lapeyrouse**

# Tabla de Contenido

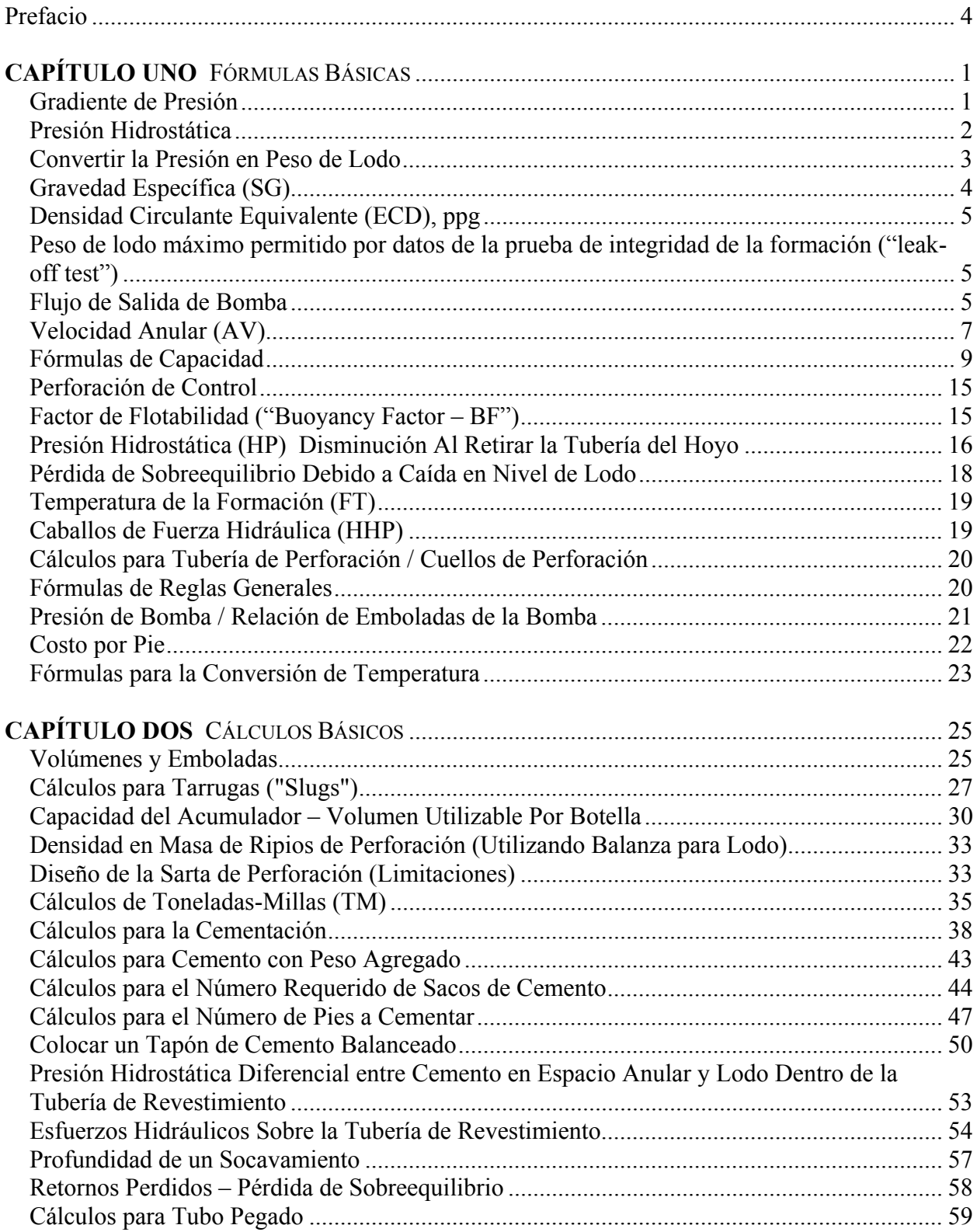

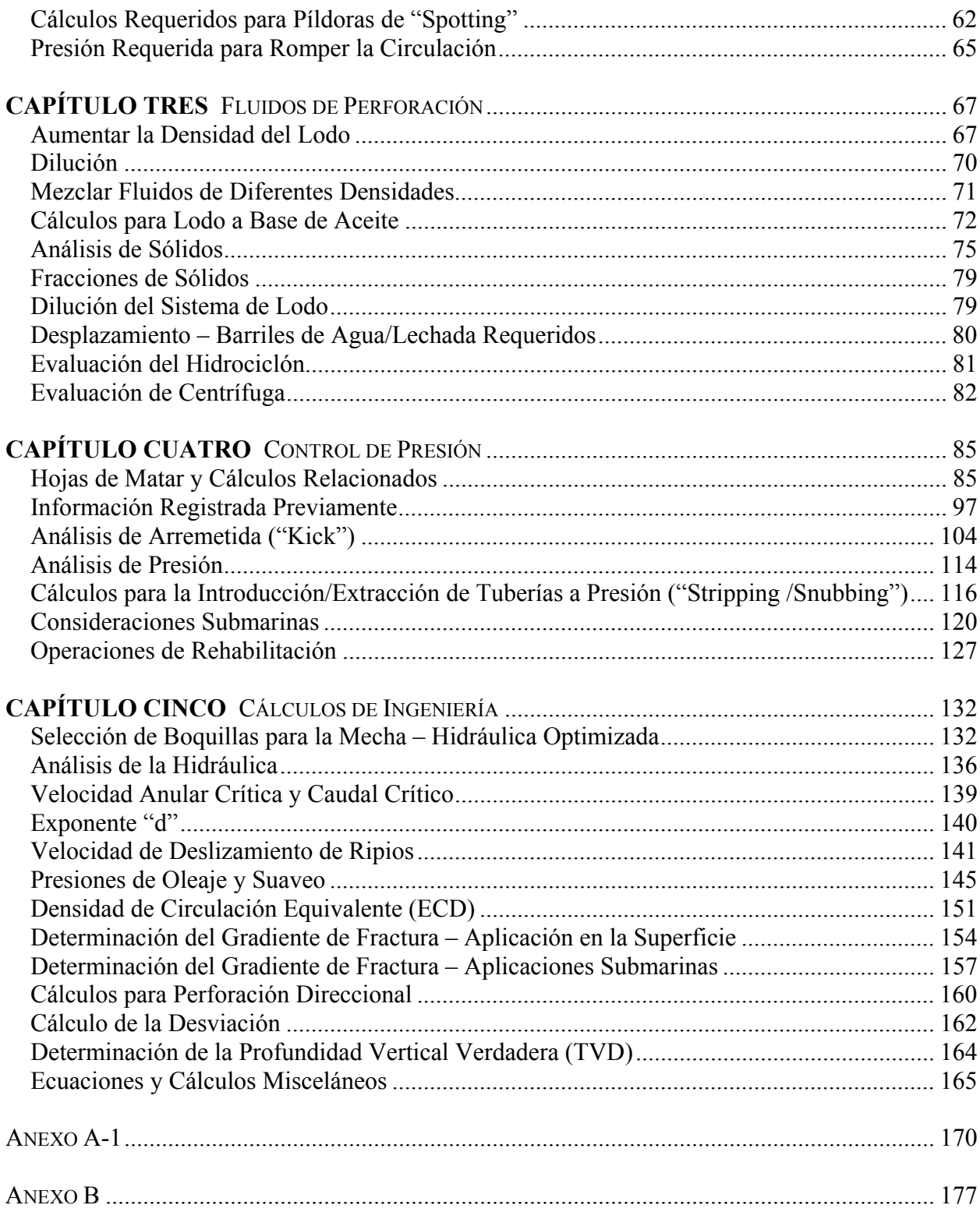

# **Prefacio**

Durante la década de los 70 los organismos gubernamentales empezaron a requerir la certificación en control de presión para ciertos trabajadores que trabajan en campos petroleros costa afuera. Desde entonces, una vez al año los trabajadores de perforación, perforadores asistentes, toolpushers (perforador en jefe), superintendentes de taladro, gerentes de taladro, capataces de perforación y supervisores de perforación han tenido la obligación de asistir a un curso de control de pozos básico o de actualización. Actualmente muchas compañías petroleras también requieren que el personal de producción asistan estos cursos o cursos sobre la rehabilitación de pozos. Adicionalmente, muchos países requieren la certificación anual en el control de pozos. Muchas compañías petroleras y contratistas de perforación también exigen a su personal que asista a cursos regulares aun cuando el país anfitrión no lo requiera.

Muchas veces estos cursos presentan problemas para el trabajador petrolero que no ha tenido que aprender y utilizar fórmulas y cálculos desde que terminó su educación formal.

En mis cursos de perforación y control de pozos, intento presentar fórmulas y cálculos a mis alumnos en una manera que sea fácil de seguir y en un orden paso por paso. Intento presentarlos en la manera más clara posible para que los alumnos los entenderán y podrán realizar los ejemplos durante las pruebas y utilizar estas fórmulas al regresar al trabajo.

Desafortunadamente, no todos los alumnos copian las fórmulas y cálculos correctamente. Posteriormente cuando los necesiten en el trabajo, descubren que sus apuntes están desorganizados o incompletos o erróneos. Por esta razón he compilado este libro.

En ocasiones he escuchado historias de otros problemas en el campo. Un perforador me contó una vez que llevó consigo un maletín lleno de libros cada vez que iba hacer un turno de trabajo en la planchada. Un supervisor de perforación dijo que le resultaba difícil recordar las fórmulas y cálculos que no utilizaba regularmente. Por lo tanto llevaba dos grandes maletines de libros consigo para cada trabajo. Mi intenciones que este libro reemplazará todos estos maletines pesados y que puede ser utilizado como una referencia útil en la unidad de perforación.

Durante casi 24 años he acumulado fórmulas y cálculos. Hace algún tiempo comencé a recolectar las fórmulas, gráficos, tablas, cálculos y procedimientos en una carpeta. Cuando investigaba fórmulas en mi biblioteca y encontraba fórmulas y cálculos que sabía que utilizaría en el futuro, los colocaría en la carpeta. Había acumulado una amplia variedad de datos que podía conseguir muy rápidamente.

Varios individuos han visto mi "libro de cálculos" y me han solicitado copias. Por consiguiente decidí compilar muchas de las fórmulas y cálculos utilizados con mayor frecuencia en un libro y ponerlo a la disposición de trabajadores de perforación en todas partes. El resultado es este libro.

Este libro deberá servir a un trabajador petrolero durante toda su carrera. Mientras que no contiene todas las fórmulas existentes, incluye las más comunes que se espera utilizar. Contiene todas las fórmulas y cálculos requeridos en todas las escuelas de control de pozos domésticas e internacionales.

Se ha diseñado este libro para brindar la mayor conveniencia. Ocupa muy poco espacio en un maletín. Está anillado para que se abra fácilmente sobre un escritorio. Se incluyen ejemplos para facilitar el uso de las fórmulas.

Este libro está dedicado a los miles de trabajadores petroleros que tienen que utilizar las fórmulas y cálculos diariamente o una ó dos veces al año y a quienes les resulta difícil recordarlos. Este libre le deberá facilitar su trabajo.

*Norton J. Lapayrouse*

# **CAPÍTULO UNO**

## **FÓRMULAS BÁSICAS**

#### *Gradiente de Presión*

### **Gradiente de Presión, psi/pie, utilizando el peso de lodo, ppg**

psi/pie = peso de lodo, ppg x 0,052 *Ejemplo:* 12,0 ppg fluido  $psi/pies = 12,0$  ppg x 0,052  $psi/pies = 0,624$ 

# **Gradiente de presión, psi/pie, utilizando el peso de lodo, lb/pie<sup>3</sup>**

psi/pie = peso de lodo, lb/pie<sup>3</sup> x 0,006944 Ejemplo: 100 lb/pie<sup>3</sup> fluido psi/pie = 100 lb/pie<sup>3</sup> x 0,006944  $psi$ i/pie = 0,6944 O psi/pie = peso de lodo, lb/pie<sup>3</sup> ÷ 144 Ejemplo: 100 lb/pie<sup>3</sup> fluido psi/pie = 100 lb/pie<sup>3</sup> ÷ 144  $psi$ ie = 0,6944

#### **Gradiente de presión, psi/pie, utilizando el peso de lodo, gravedad específica (SG)**

psi/pie = peso de lodo, SG x 0,433 *Ejemplo:* 1,0 SG fluido  $psi/pie = 1,0$  SG x 0,433  $psi/pie = 0,433$ 

# **Convertir el gradiente de presión, psi/pie, al peso de lodo, ppg**

 $ppg =$  gradiente de presión, psi/pie  $\div 0.052$ *Ejemplo:* 0,4992 psi/pie  $ppg = 0,4992 \text{ psi/pie} \div 0,052$  $ppg = 9.6$ 

# **Convertir el gradiente de presión, psi/pie, al peso de lodo, lb/pie<sup>3</sup>**

lb/pie<sup>3</sup> = gradiente de presión, psi/pie ÷ 0,006944 *Ejemplo:* 0,6944 psi/pie lb/pie<sup>3</sup> = 0,6944 psi/pie ÷ 0,006944  $lb/pie^3 = 100$ 

### **Convertir el gradiente de presión, psi/pie, al peso de lodo, SG**

 $SG =$  gradiente de presión, psi/pie  $\div$  0.433 *Ejemplo:* 0,433 psi/pie  $SG = 0.433 \text{ psi/pie} \div 0.433$  $SG = 1.0$ 

# *Presión Hidrostática*

### **Presión hidrostática utilizando ppg y pies como unidades de medición**

Presión hidrostática = peso de lodo, ppg x 0,052 x profundidad vertical verdadera (TVD) pies

*Ejemplo:* peso de lodo = 13,5 ppg profundidad vertical verdadera  $= 12.000$  pies Presión hidrostática = 13,5 ppg x  $0.052$  x 12.000 pies Presión hidrostática = 8424 psi

### **Presión hidrostática, psi, utilizando gradiente de presión, psi/pies**

Presión hidrostática = psi/pies x profundidad vertical verdadera, pies  $$ profundidad vertical verdadera  $= 8500$  pies Presión hidrostática = 0,624 psi/pie x 8500 pies

Presión hidrostática = 5304 psi

### **Presión hidrostática, psi, utilizando peso de lodo, lb/pie<sup>3</sup>**

Presión hidrostática = peso de lodo, lb/pie<sup>3</sup> x 0,006944 x TVD, pie *Ejemplo:* peso de lodo  $= 90$  lb/pie<sup>3</sup> profundidad vertical verdadera  $= 7500$  pies Presión hidrostática = 90 lb/pie<sup>3</sup> x 0,006944 x 7500 pies Presión hidrostática = 4687 psi

### **Presión hidrostática, psi, utilizando metros como unidad de profundidad**

Presión hidrostática = peso de lodo, ppg x 0,052 x TVD, m 3,281 *eso de lodo*  $= 12,2 \text{ } ppg$ profundidad vertical verdadera  $= 3700$  metros Presión hidrostática = 12,2 ppg x 0,052 x 3700 x 3,281 Presión hidrostática = 7.701 psi

### *Convertir la Presión en Peso de Lodo*

#### **Convertir presión, psi, en peso de lodo, ppg utilizando pies como la unidad de medición**

peso de lodo, ppg = presión, psi  $\div$  0,052  $\div$  TVD, pies  $$ profundidad vertical verdadera  $(TVD)$  = 5000 pies lodo, ppg = 2600 psi  $\div$  0,052  $\div$  5000 pies  $\text{lodo} = 10,0 \text{ ppg}$ 

#### **Convertir presión, psi, en peso de lodo, ppg utilizando metros como la unidad de medición**

peso de lodo, ppg = presión, psi  $\div$  0,052  $\div$  TVD, pies  $\div$  3,281  $$ profundidad vertical verdadera  $(TVD) = 2000$  metros peso de lodo, ppg = 3583 psi ÷ 0,052 ÷ 2000 m ÷ 3,281 peso de lodo  $= 10.5$  ppg

# *Gravedad Específica (SG)*

# **Gravedad específica utilizando peso de lodo, ppg**

Gravedad específica = peso de lodo, ppg  $\div 8,33$ *Ejemplo:* 15,0 ppg fluido Gravedad específica =  $15.0$  ppg  $\div 8.33$ Gravedad específica  $= 1,8$ 

### **Gravedad específica utilizando gradiente de presión, psi/pie**

Gravedad específica = gradiente de presión, psi/pie  $\div$  0,433 *Ejemplo:* gradiente de presión = 0,624 psi/pie Gravedad específica =  $0.624$  psi/pie ÷ 0,433 Gravedad específica  $= 1,44$ 

### **Gravedad específica utilizando peso de lodo, lb/pie<sup>3</sup>**

Gravedad específica = peso de lodo, lb/pie<sup>3</sup> ÷ 62,4 *Ejemplo:* peso de lodo =  $120$  lb/ pie<sup>3</sup> Gravedad específica = 120 lb/ pie<sup>3</sup> ÷ 62.4 Gravedad específica  $= 1,92$ 

### **Convertir la gravedad específica al peso de lodo, ppg**

Peso de lodo,  $ppg =$ gravedad específica x 8,33 *Ejemplo:* gravedad específica = 1,80 peso de lodo,  $ppg = 1,80 \times 8,33$ peso de lodo  $= 15,0 \text{ ppg}$ 

#### **Convertir gravedad específica al gradiente de presión, psi/pie**

psi/pie = gravedad específica x 0,433 *Ejemplo:* gravedad específica = 1,44 psi/pie =  $1,44 \times 0,433$  $psi/pie = 0,624$ 

# **Convertir gravedad específica al peso de lodo, lb/pie3**

lb/pie<sup>3</sup> = gravedad específica x 62,4 *Ejemplo:* gravedad específica = 1,92  $lb/pie<sup>3</sup> = 1,92 \times 62,4$  $lb/pie^3 = 120$ 

*Densidad Circulante Equivalente (ECD), ppg*

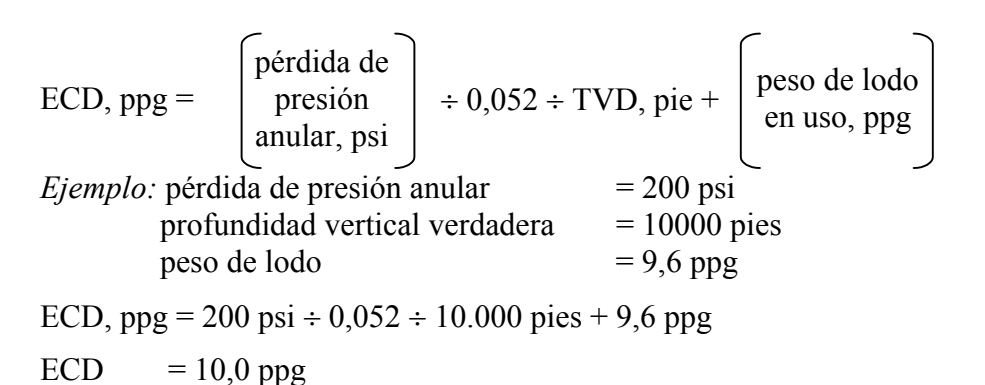

# *Peso de lodo máximo permitido por datos de la prueba de integridad de la formación ("leak-off test")*

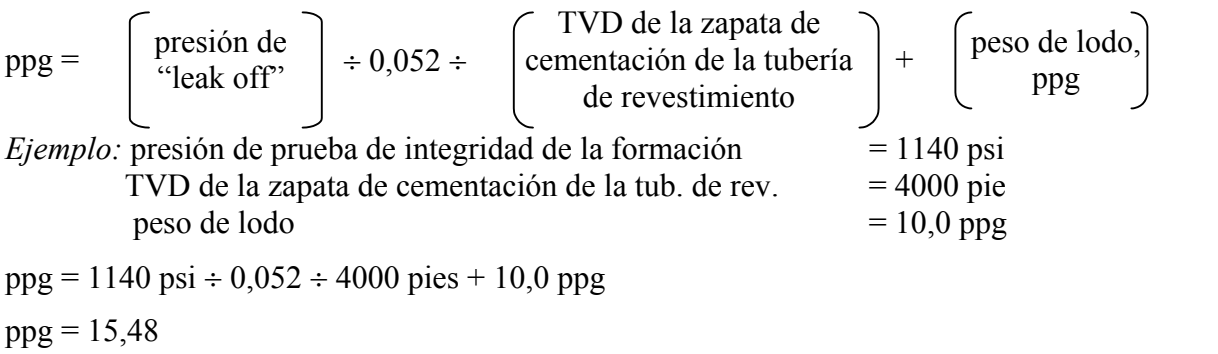

# *Flujo de Salida de Bomba*

**Bomba Triple**

# **Fórmula 1**

Flujo de salida, bls/embolada =  $0,000243 \text{ x}$ 

$$
\begin{pmatrix}\ndiámetro de \\
camisa, pulg.\n\end{pmatrix}^2 x \quad \begin{pmatrix}\n1ongitud de \\
embolada, pulg\n\end{pmatrix}
$$

*Ejemplo:* Determinar el flujo de salida de bomba, bls/emb., al 100% de eficiencia para una bomba triple de 7 pulg por 12 pulg

Flujo de salida de la bomba @ 100% = 0,000243 x  $7^2$  x 12 Fluio de salida de la bomba  $\omega$  100% = 0,142884 bls/emb.

Ajustar el flujo de salida de la bomba para una eficiencia de 95%:

Equivalente decimal =  $95 \div 100 = 0.95$ 

Flujo de salida de la bomba  $\omega$  95% = 0,142884 bls/emb x 0,95

Flujo de salida de la bomba  $\omega$  95% = 0,13574 bl/emb

### **Formula 2**

Flujo de salida de bomba, gpm =  $[3 (D^2 \times 0, 7854) S] 0.00411 \times SPM$ 

donde:  $D =$  diámetro de la camisa, pulgadas  $S =$ longitud de la embolada, pulgadas  $SPM =$ emboladas por minuto

*Ejemplo:* Determinar el flujo de salida, gpm para una bomba triple de 7 pulg por 12 pulg a 80 emboladas por minuto

Flujo de salida, gpm =  $[3 (7^2 \times 0, 7854) 12] 0,00411 \times 80$ 

Flujo de salida, gpm = 1385,4456 x 0,00411 x 80

Flujo de salida =  $455,5$  gpm

### **Bomba Duplex (o Doble)**

### **Fórmula 1**

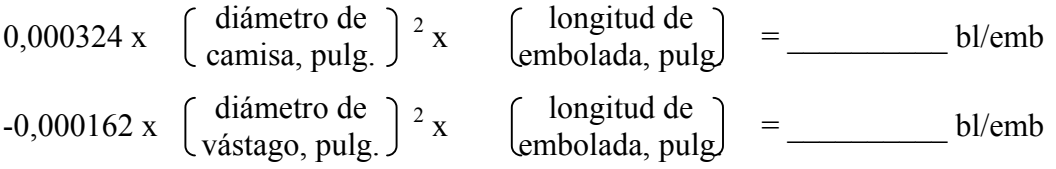

*Ejemplo:* Determinar el flujo de salida, bl/emb. de una bomba duplex de 5 ½" x 14" a una eficiencia del 100%. Diámetro del vástago = 2,0 pulg.

 $0.000324 \times 5.5^2 \times 14$  $= 0.137214$  bl/emb  $-0,000162 \times 2,02 \times 14$  = 0,009072 bl/emb flujo de salida @ 100% efic. = 0,128142 bl/emb

Ajustar flujo de salida para una eficiencia del 85%:

Equivalente decimal =  $85 \div 100 = 0.85$ 

flujo de salida @ 85% efic. = 0,128142 bl/emb x 0,85

flujo de salida @ 85% efic. = 0,10892 bl/emb

### **Fórmula 2**

Flujo de salida, bl/emb = 0,000162 x S  $[2 (D)^{2} - d^{2}]$ 

donde: S = longitud de embolada, pulg.

D = diámetro de la camisa, pulg.

d = diámetro del vástago, pulg.

*Ejemplo:* Determinar el flujo de salida, bl/emb. de una bomba duplex de 5 ½" x 14" @ una eficiencia del 100%. Diámetro del vástago – 2,0 pulg.

Flujo de salida @ 100% = 0,000162 x 14 x  $[2 (5.5)^{2} - 2^{2}]$ 

Flujo de salida @ 100% = 0,000162 x 14 x 56,5

Flujo de salida @  $100\% = 0,128142$  bl/emb

Ajustar flujo de salida de la bomba para una eficiencia del 85%

Flujo de salida @  $85\% = 0.128142$  bl/emb x 0,85

Flujo de salida  $\omega$  85% = 0,10892 bl/emb.

# *Velocidad Anular (AV)*

### **Fórmula 1**

Velocidad anular = flujo de salida de bomba, bl/min  $\div$  capacidad anular, bl/pie

*Ejemplo:* flujo de salida de bomba =  $12,6$  bl/min capacidad anular  $= 0.1261$  bl/pie

Velocidad anular = 12,6 bl/min  $\div$  0,1261 bl/pie

Velocidad anular = 99,92 pie/min

### **Fórmula 2**

Velocidad anular, pie/min =  $\frac{24.5 \times Q}{Dh^2 - Dp^2}$ 

donde Q = tasa de circulación, gpm

Dh = diámetro interno de tubería de revestimiento u hoyo, pulg. Dp = diámetro externo de tubería, tub. de producción o cuellos, pulg.

 $Ejemplo: flujo de salida de bomba = 530 gpm$ tamaño del hoyo  $= 12 \frac{1}{4}$  pulg. diámetro externo de tubería  $=4\frac{1}{2}$ "

Velocidad anular =  $\frac{24,5 \times 530}{12,25^2 - 4,5^2}$ 

Velocidad anular =  $\frac{12.985}{129,8125}$ Velocidad anular = 100 pie/min

### **Fórmula 3**

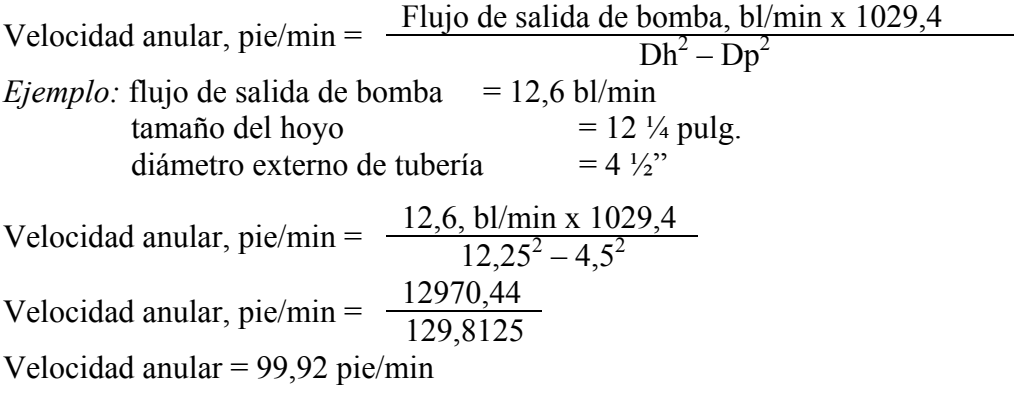

### **Velocidad anular (AV), pie/seg.**

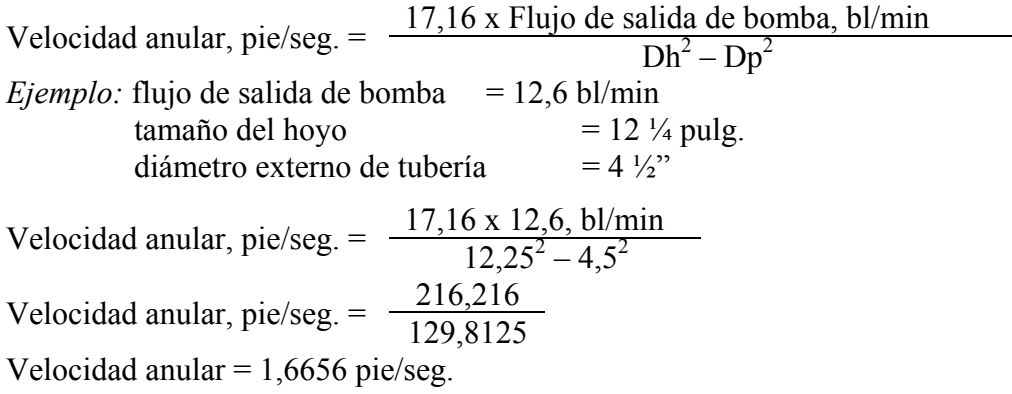

# **Flujo de salida de bomba, gpm, requerida para una velocidad anular deseada, pie/min**

Flujo de salida de bomba, gpm =  $\frac{AV, pie/min (Dh^2 - Dp^2)}{24,5}$ donde: AV = velocidad anular deseada, pie/min Dh = diámetro interno de tubería de revestimiento o tamaño del hoyo, pulg. Dp = diámetro externo de tubería, tub. de producción o cuellos, pulg.  $Ejemplo:$  velocidad anular deseada =  $120$  pie/min tamaño del hoyo  $= 12 \frac{1}{4}$  pulg diámetro externo de tubería = 4 ½ pulg. Flujo de salida de bomba, gpm =  $\frac{120 (12,25^2 - 4,5^2)}{24,5}$ 

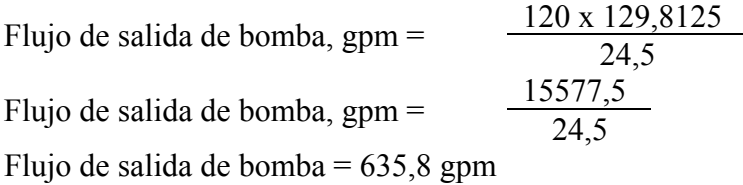

#### **Emboladas por minuto (SPM) requeridas para una velocidad anular determinada**

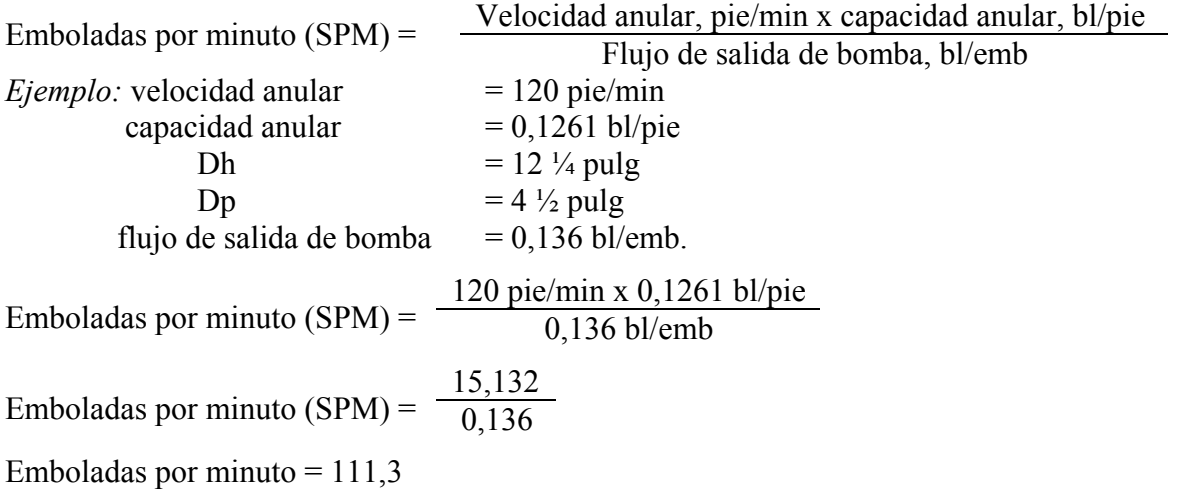

#### *Fórmulas de Capacidad*

**Capacidad anular entre tubería de revestimiento u hoyo y tubería de perforación, tubería de producción o tubería de revestimiento**

 $Dh^2 - Dp^2$ a) Capacidad anular, bl/pie =  $\frac{Dn - Dp}{1029.4}$ *Ejemplo:* Tamaño del hoyo (Dh) = 12 ¼ pulg Diámetro externo de tubería de perforación (Dp) = 5,0 pulg  $12,25^2 - 5,0^2$ Capacidad anular, bl/pie =  $\frac{12,29,39}{1029,4}$ Capacidad anular, bl/pie =  $0,12149$  bl/pie b) Capacidad anular, bl/pie =  $\frac{1029,4}{\text{(Dh}^2-\text{Dp}^2)}$ *Ejemplo:* Tamaño del hoyo (Dh) = 12 ¼ pulg Diámetro externo de tubería de perforación (Dp) = 5,0 pulg Capacidad anular, bl/pie =  $\frac{1029,4}{(12,25^2-5,0^2)}$ Capacidad anular, bl/pie = 8,23 pie/bl

 $Dh^2 - Dp^2$ c) Capacidad anular, gal/pie =  $\frac{Dn - D}{24,51}$ *Ejemplo:* Tamaño del hoyo (Dh)  $= 12 \frac{1}{4}$  pulg Diámetro externo de tubería de perforación (Dp) = 5,0 pulg  $12,25^2 - 5,0^2$ Capacidad anular, gal/pie =  $\frac{12,25}{24,51}$  Capacidad anular, gal/pie = 5,1 gal/pie d) Capacidad anular, pie/gal =  $\frac{24,51}{(Dh^2 - Dp^2)}$ *Ejemplo:* Tamaño del hoyo (Dh) = 12 ¼ pulg Diámetro externo de tubería de perforación (Dp) = 5,0 pulg Capacidad anular, pie/gal =  $\frac{24,51}{(12,25^2 - 5,0^2)}$ Capacidad anular  $= 0.19598$  pie/gallongs and anular  $= 0.19598$  pie/gallongs and anular  $= 0.19598$ e) Capacidad anular, pie<sup>3</sup>/pie lineal =  $\frac{Dh^2 - Dp^2}{183,35}$ *Ejemplo:* Tamaño del hoyo (Dh) = 12 ¼ pulg Diámetro externo de tubería de perforación (Dp) = 5,0 pulg Capacidad anular, pie<sup>3</sup>/pie lineal =  $\frac{12,25^2 - 5,0^2}{183,35}$ Capacidad anular =  $0,682097$  pie<sup>3</sup>/pie lineal f) Capacidad anular, pie lineal/pie<sup>3</sup> =  $\frac{183,35}{(Dh^2 - Dp^2)}$ *Ejemplo:* Tamaño del hoyo (Dh)  $= 12 \frac{1}{4}$  pulg Diámetro externo de tubería de perforación (Dp) = 5,0 pulg

Capacidad anular, pie lineal/pie<sup>3</sup> =  $\frac{183,35}{12,25^2 - 5,0^2}$ Capacidad anular = 1,466 pie lineal/pie<sup>3</sup>

#### **Capacidad anular entre tubería de revestimiento y múltiples sartas de tubería**

a) Capacidad anular entre tubería de revestimiento y múltiples sartas de tubería, bl/pie:

Capacidad anular, bl/pie =  $\frac{Dh^2 - [(T_1)^2 + (T_2)^2]}{1029.4}$ 

*Ejemplo:* Utilizando dos sartas de tubería del mismo tamaño:

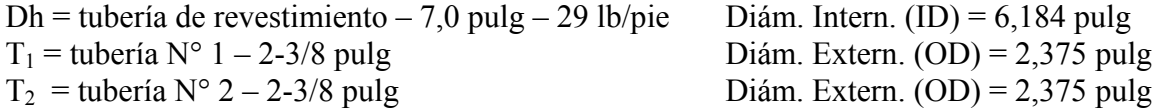

Capacidad anular, bl/pie =  $\frac{6,184^2 (2,375^2 + 2,375^2)}{1029,4}$ Capacidad anular, bl/pie =  $\frac{38,24 - 11,28}{1029,4}$ Capacidad anular  $= 0.02619$  bl/pie

b) Capacidad anular entre tubería de revestimiento y múltiples sartas de tubería, pie/bl:

Capacidad anular, pie/bl =  $\frac{1029.4}{Dh^2 - [(T_1)^2 + (T_2)^2]}$ 

*Ejemplo:* Utilizando dos sartas de tubería del mismo tamaño:

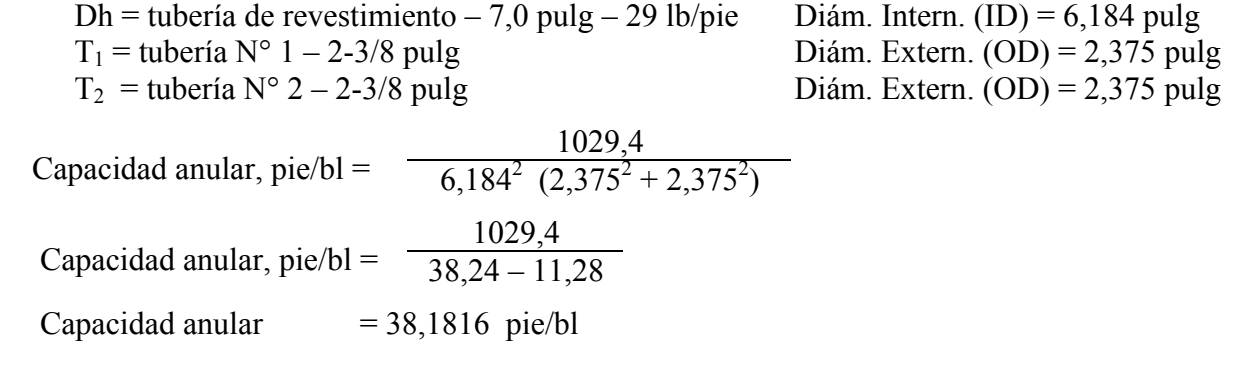

c) Capacidad anular entre tubería de revestimiento y múltiples sartas de tubería, gal/pie:

Capacidad anular, gal/pie =  $\frac{Dh^2 - [(T_1)^2 + (T_2)^2]}{24,51}$ 

*Ejemplo:* Utilizando dos sartas de tubería de distintos tamaños:

Dh = tubería de revestimiento – 7,0 pulg – 29 lb/pie Diám. Intern. (ID) = 6,184 pulg  $T_1$  = tubería N° 1 – 2-3/8 pulg Diám. Extern. (OD) = 2,375 pul Diám. Extern.  $(OD) = 2,375$  pulg  $T_2$  = tubería N° 2 – 3 ½ pulg Diám. Extern. (OD) = 3,5 pulg Capacidad anular, gal/pie =  $\frac{6,184^2 (2,375^2 + 3,5^2)}{24,51}$ Capacidad anular, gal/pie =  $\frac{38,24 - 17,89}{24,51}$ Capacidad anular  $= 0,8302733$  gal/pie

d) Capacidad anular entre tubería de revestimiento y múltiples sartas de tubería, pie/gal:

Capacidad anular, pie/gal =  $\frac{24,51}{Dh^2 - [(T_1)^2 + (T_2)^2]}$ 

*Ejemplo:* Utilizando dos sartas de tubería del mismo tamaño:

Dh = tubería de revestimiento – 7,0 pulg – 29 lb/pie Diám. Intern. (ID) = 6,184 pulg  $T_1$  = tubería N° 1 – 2-3/8 pulg Diám. Extern. (OD) = 2,375 pulg  $T_2$  = tubería N° 2 – 3  $\frac{1}{2}$  pulg Diám. Extern. (OD) = 3,5 pulg Capacidad anular, pie/gal =  $\frac{24,51}{6,184^2 \ (2,375^2 + 3,5^2)}$ Capacidad anular, pie/gal =  $\frac{24,51}{38.24 - 17.89}$ Capacidad anular  $= 1,2044226$  pie/gal

e) Capacidad anular entre tubería de revestimiento y múltiples sartas de tubería, pie<sup>3</sup>/pie lineal:

Capacidad anular, pie<sup>3</sup>/pie lineal = 
$$
\frac{Dh^2 - [(T_1)^2 + (T_2)^2]}{183,35}
$$

*Ejemplo:* Utilizando tres sartas de tubería:

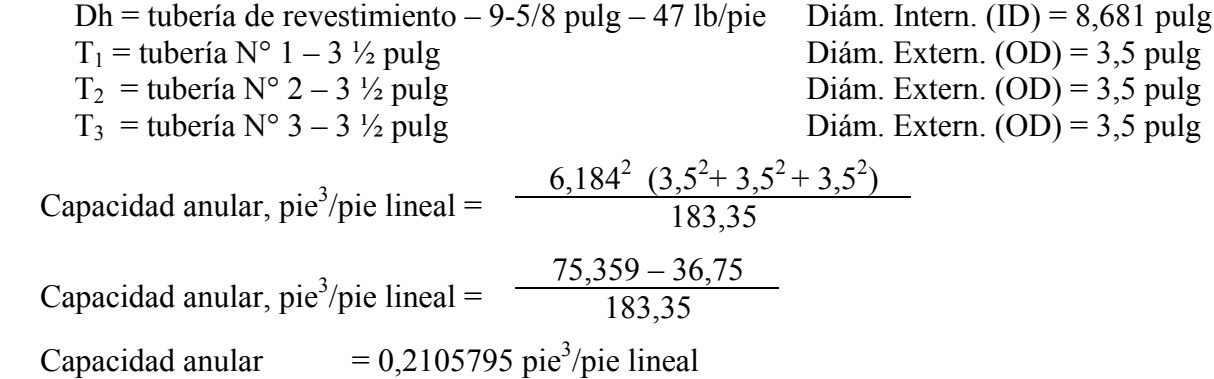

f) Capacidad anular entre tubería de revestimiento y múltiples sartas de tubería, pie lineal/pie<sup>3</sup>:

Capacidad anular, pie lineal/pie<sup>3</sup>=  $\frac{183,35}{Dh^2 - [(T_1)^2 + (T_2)^2]}$ 

*Ejemplo:* Utilizando tres sartas de tubería del mismo tamaño:

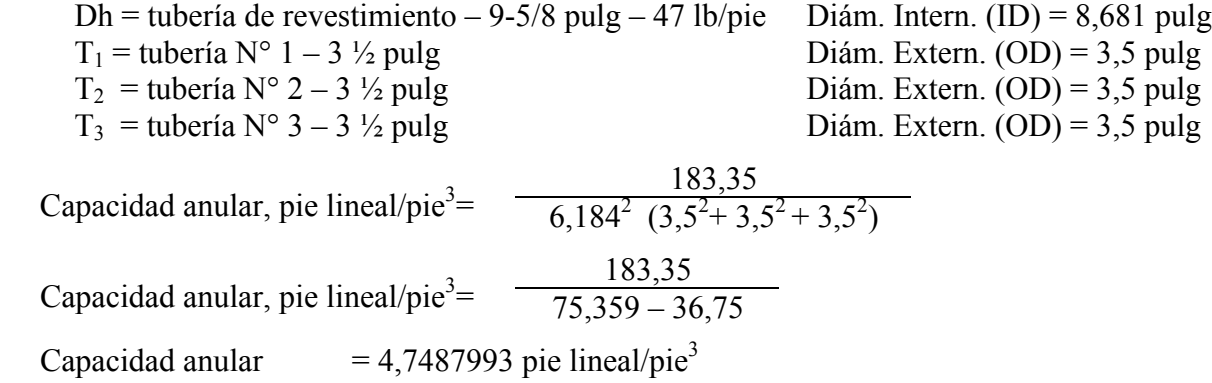

**Capacidad de tubulares y hoyo abierto: tubería de perforación, cuello de perforación, tubería de producción, tubería de revestimiento, hoyo y cualquier objeto cilíndrico**

Diámetro interno (ID), pulg<sup>2</sup> a) Capacidad, bl/pie =  $\overline{1029,4}$ 

*Ejemplo:* Determinar la capacidad, bl/pie, de un hoyo de 12 ¼ pulg:

 $12,25^2$ Capacidad, bl/pie =  $\frac{1029}{,4}$ 

Capacidad  $= 0,1457766$  bl/pie

b) Capacidad, pie/bl =  $\frac{1029.4}{Dh^2}$ 

*Ejemplo:* Determinar la capacidad, pie/bl, de un hoyo de 12 ¼ pulg:

Capacidad, pie/bl =  $\frac{1029,4}{12,25^2}$ Capacidad  $= 6,8598$  pie/bl

Diámetro interno (ID), pulg<sup>2</sup> c) Capacidad, gal/pie =  $\frac{24,51}{2}$ 

*Ejemplo:* Determinar la capacidad, gal/pie, de un hoyo de 8 ½ pulg:

 $8,5^2$ Capacidad, gal/pie =  $\frac{24,51}{24,51}$ 

Capacidad  $= 2.9477764$  gal/pie

d) Capacidad, pie/gal =  $\frac{24,51}{ID \cdot in^2}$ 

*Ejemplo:* Determinar la capacidad, pie/gal, de un hoyo de 8 ½ pulg:

Capacidad, pie/gal = 
$$
\frac{24,51}{8,5^2}
$$
  
Capacidad = 0,3392 pie/gal

Diámetro interno (ID), pulg<sup>2</sup> e) Capacidad, pie<sup>3</sup>/pie lineal =  $\frac{B \text{ ametero}}{183,35}$ 

*Ejemplo:* Determinar la capacidad, pie<sup>3</sup>/pie lineal, de un hoyo de 6,0 pulg:

 $6,0^2$ Capacidad, pie<sup>3</sup>/pie lineal =  $\frac{6,6}{183,35}$ 

Capacidad  $= 20,1963$  pie<sup>3</sup>/pie lineal

f) Capacidad, pie lineal/pie<sup>3</sup> =  $\frac{183,35}{\text{ID, in}^2}$ 

*Ejemplo:* Determinar la capacidad, pie lineal/pie<sup>3</sup>, de un hoyo de 6,0 pulg:

Capacidad, pie lineal/pie<sup>3</sup>=  $\frac{183,35}{6,0^2}$ Capacidad = 5,09305 pie lineal/pie<sup>3</sup>

### **Cantidad de ripios generados por pie de hoyo perforado**

a) BARRILES de ripios generados por pie de hoyo perforado:

 $Dh^2$ Barriles =  $\frac{1029,4}{1029,4}$  (1 - % porosidad)

*Ejemplo:* Determinar el número de barriles de ripios generados por un pie de un hoyo de 12 ¼ pulg. perforado con una porosidad de 20% (0,20):

 $12,25^2$ Barriles =  $\frac{1029.4}{1029.4}$  (1 – 0,20) Barriles =  $0,1457766 \times 0,80$ Barriles =  $0.1166213$ 

b) PIES CÚBICOS de ripios generados por pie de hoyo perforado:

 $Dh^2$ Pies cúbicos =  $\frac{144}{144}$  x 0,7854 (1 - % porosidad)

*Ejemplo:* Determinar los pies cúbicos de ripios generados por un pie de un hoyo de 12 ¼ pulg. perforado con una porosidad de 20% (0,20):

 $12,25^2$ Pies cúbicos =  $\frac{1}{144}$  x 0,7854 (1 – 0,20) Pies cúbicos =  $\frac{150,0626}{144}$  x 0,7854 x 0,80 Pies cúbicos =  $0.6547727$ 

c) Total de sólidos generados:

 $W_{cg} = 350$  Ch x L (1 – P) SG

donde  $W_{cg}$  = sólidos generados, libras

- $Ch =$ capacidad del hoyo, bl/pie
- $L =$  pies perforados, pies
- $SG =$  gravedad específica de los ripios
- $P = porosidad, %$

*Ejemplo:* Determinar el número total de libras de sólidos generados en la perforación de 100 pies de hoyo de 12 ¼ pulg (0,1458 bl/pie). Gravedad específica de los ripios = 2,40 g/cm. Porosidad  $= 20\%$ .

 $W_{cg} = 350 \times 0,1458 \times 100 (1 - 0,20) \times 2,4$ 

 $W_{cg}$  = 9797,26 libras

# *Perforación de Control*

Tasa de perforación máxima (MDR), pie/hora, al perforar hoyos con diámetros grandes (14 ¾ pulg. y más grande)

MDR, pie/hora =  $\frac{67 \text{ x}}{2}$ peso de lodo  $l$ entrante, ppg peso de lodo MDR, pie/hora =  $\frac{67 \text{ x}}{201}$  entrante, ppg - saliente, ppg x circulación, gpm tasa de  $Dh^2$ 

*Ejemplo:* Determinar la MDR, pie/hora, necesaria para mantener el peso del lodo saliente en 9,7 ppg en la línea de flujo:

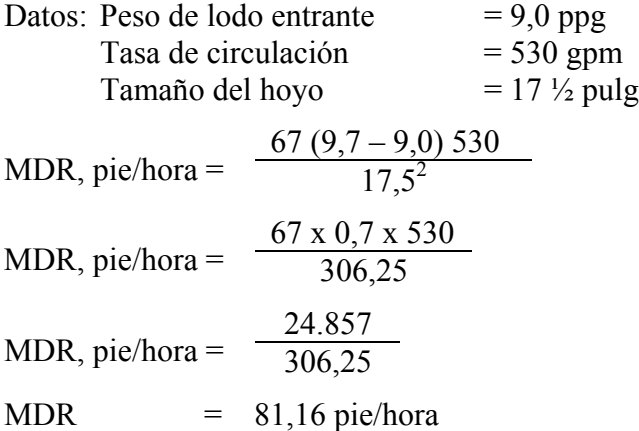

# *Factor de Flotabilidad ("Buoyancy Factor – BF")*

**Factor de Flotabilidad utilizando peso de lodo, ppg**

Factor de flotabilidad =  $\frac{65,5 - \text{peso de lodo, } \text{ppg}}{65,5}$ 

*Ejemplo:* Determinar el factor de flotabilidad para un fluido con un peso de 15,0 ppg:

Factor de flotabilidad =  $\frac{65,5 - 15,0}{65.5}$ Factor de flotabilidad =  $0,77099$ 

### **Factor de Flotabilidad utilizando peso de lodo, lb/pie<sup>3</sup>**

489 – peso de lodo, l $b$ /pie<sup>3</sup> Factor de flotabilidad =  $\frac{1}{489}$ 

*Ejemplo:* Determinar el factor de flotabilidad para un fluido con un peso de 120 lb/pie<sup>3</sup>:

489 - 120 Factor de flotabilidad =  $\frac{489}{489}$ 

Factor de flotabilidad =  $0,7546$ 

# *Presión Hidrostática (HP) Disminución Al Retirar la Tubería del Hoyo*

### **Al retirar tubería SECA**

**Paso 1**

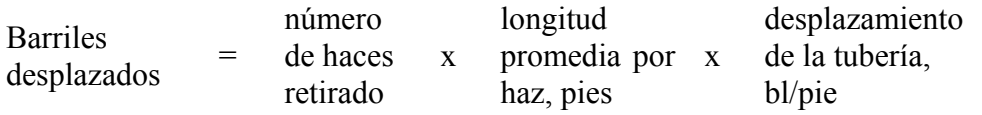

**Paso 2**

barriles desplazados Disminución en presión hidrostática (HP), psi  $\sqrt{\frac{1}{2}}$ capacidad de tubería de revestimiento, bl/pie desplazamiento de la tubería, bl/pie  $x 0,052 x$  peso de lodo, ppg

*Ejemplo:* Determinar la disminución de la presión hidrostática al retirar tubería SECA del hoyo:

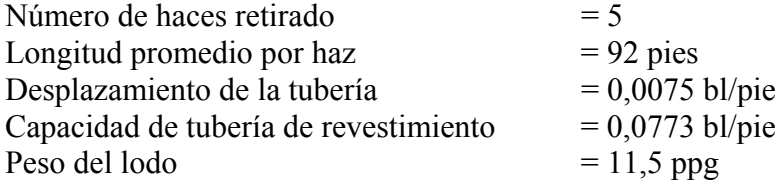

**Paso 1**

Barriles  $\theta$  = 5 haces x 92 pie/haz x 0,0075 bl/pie

Barriles  $= 3,45$ 

desplazados

# **Paso 2**

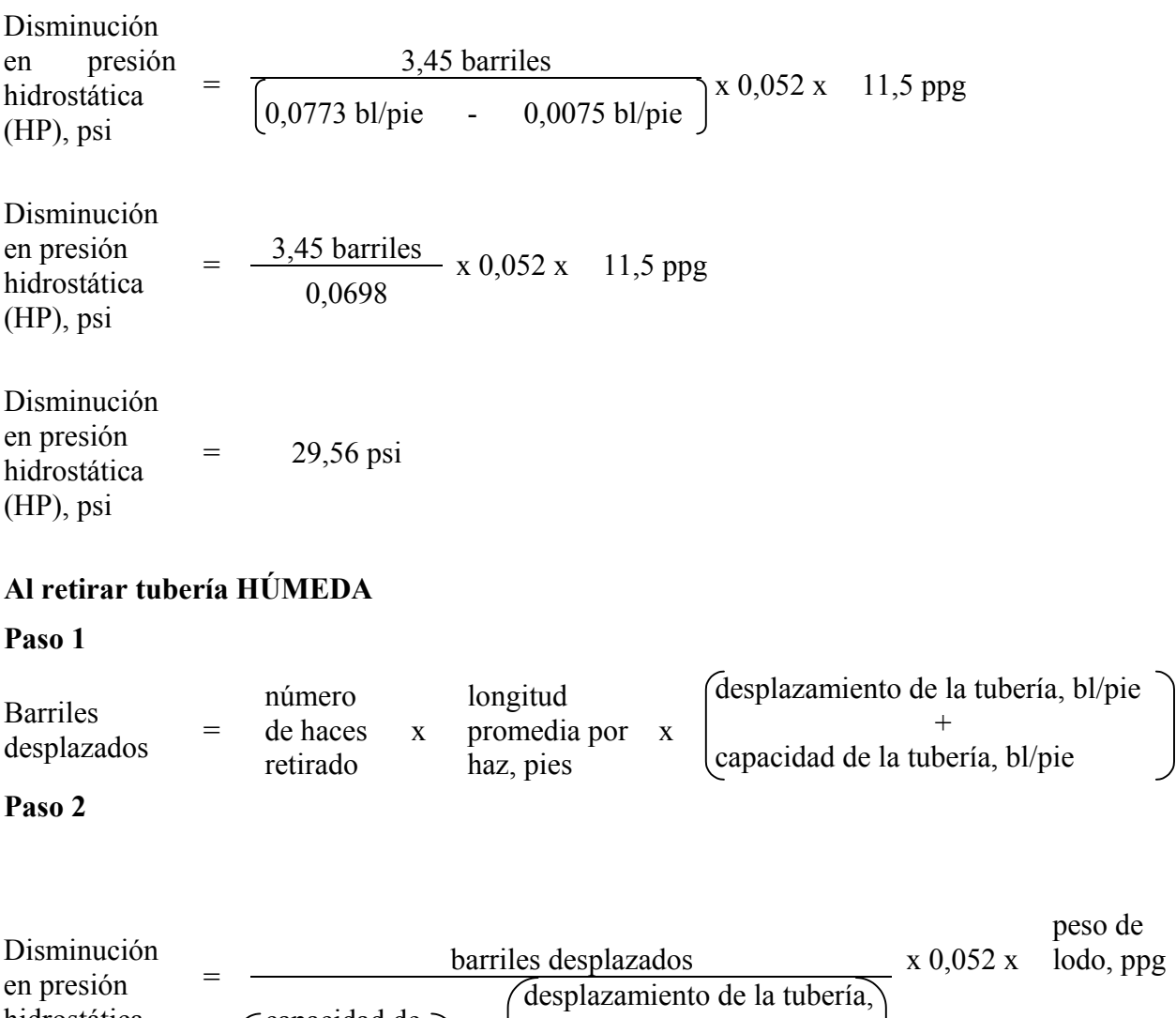

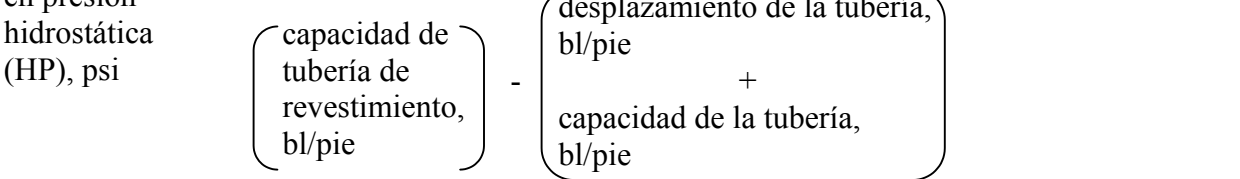

*Ejemplo:* Determinar la disminución de la presión hidrostática al retirar tubería SECA del hoyo:

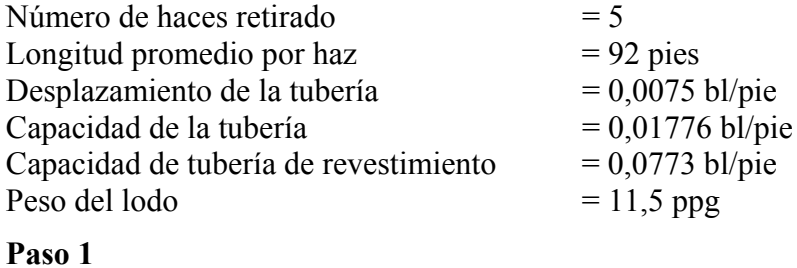

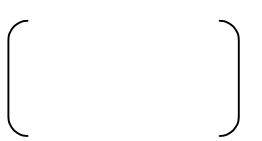

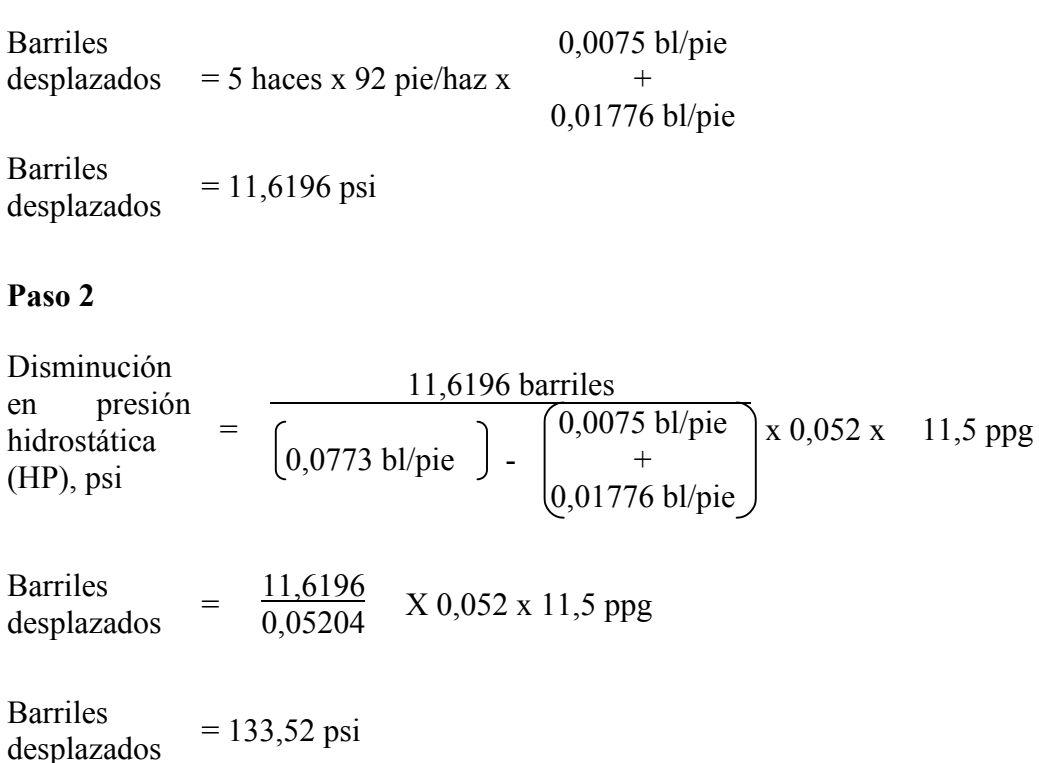

# *Pérdida de Sobreequilibrio Debido a Caída en Nivel de Lodo*

#### **Pies de tubería retirada EN SECO para perder sobreequilibrio**

Pies = sobreequilibrio, psi (capacidad de tub. de rev – desplazamiento de tub., bl/pie peso de lodo, ppg x 0,052 x desplazamiento de tubería, bl/pie

*Ejemplo:* Determinar los PIES de tubería SECA que se debe retirar para perder el sobreequilibrio utilizando los siguientes datos:

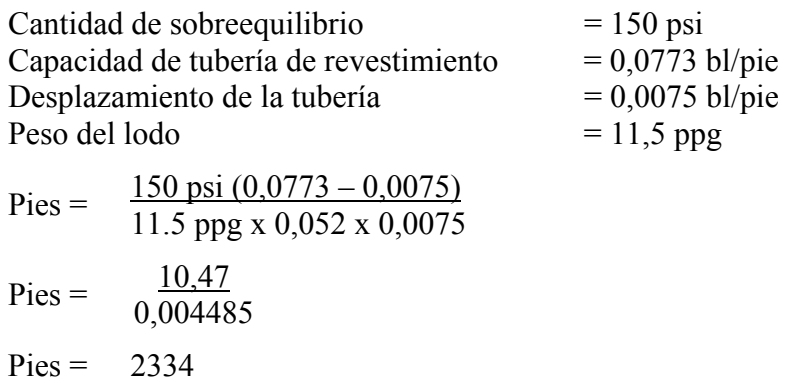

### **Pies de tubería retirada HÚMEDA para perder sobreequilibrio**

Pies = sobreequilibrio, psi (capacidad de tub. de rev – capacidad de tub. - desplazamiento de tub) peso de lodo, ppg x 0,052 x (capacidad de tub. + desplazamiento de tubería, bl/pie

*Ejemplo:* Determinar los PIES de tubería HÚMEDA que se debe retirar para perder el sobreequilibrio utilizando los siguientes datos:

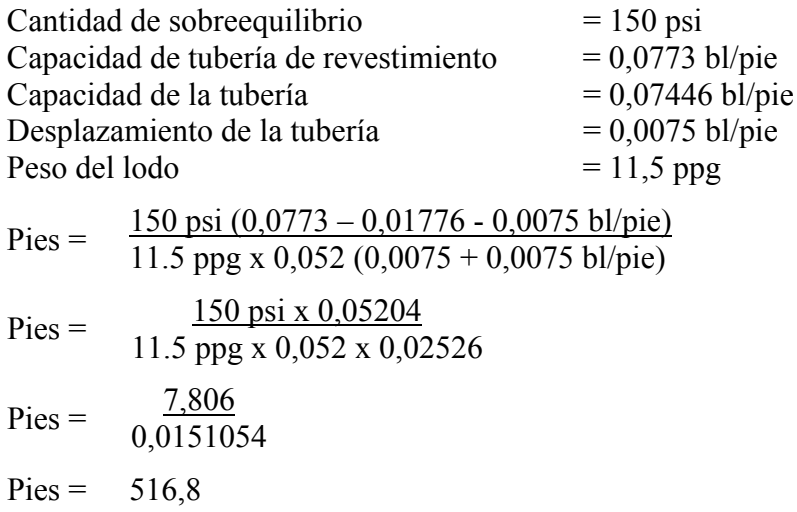

# *Temperatura de la Formación (FT)*

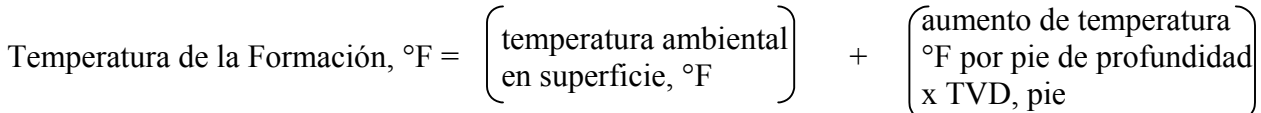

*Ejemplo:* Si el aumento de temperatura en un área específica es 0,012°F/pie de profundidad y la temperatura ambiental en la superficie es 70°F, determinar la temperatura estimada de la formación a una profundidad vertical verdadera (TVD) de 15.000 pies:

Temperatura de la Formación, °F = 70°F + (0,012°F/pie x 15.000 pie)

Temperatura de la Formación, °F = 70°F + 180°F

Temperatura de la Formación  $= 250^{\circ}$ F (temperatura estimada de la formación)

# *Caballos de Fuerza Hidráulica (HHP)*

 $HHP = \frac{P \times Q}{1714}$ donde HHP = caballos de fuerza hidráulica P = presión circulante, psi  $Q =$  tasa de circulación, gpm  $$ tasa de circulación = 520 gpm

HHP =  $\frac{2950 \text{ x } 520}{ }$ 1714

 $HHP = \frac{1.534.000}{1.514}$ 1714  $HHP = 894,98$ 

# *Cálculos para Tubería de Perforación / Cuellos de Perforación*

Se puede calcular las capacidades, bl/pie, desplazamiento, bl/pie, y peso, lb/pie, utilizando las siguientes fórmulas:

Capacidad, bl/pie =  $\frac{\text{Diámetro interno (ID) pulg}^2}{\frac{1000}{4}}$ 1029,4 Desplazamiento, bl/pie =  $\frac{\text{Diámetro externo (OD) pulg, }^2 - \text{Diámetro interno (ID) pulg, }^2}{\frac{1030.4}{1000}}$ 1029,4

Peso, lb/pie = desplazamiento, bl/pie x 2747 lb/bl

*Ejemplo:* Determinar la capacidad, bl/pie desplazamiento, bl/pie, y peso, lb/pie, para los siguientes datos:

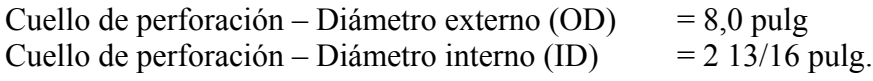

Convertir 13/16 al equivalente decimal:

 $13 \div 16 = 0,8125$ a) Capacidad, bl/pie =  $\frac{2,8125^2}{1000.4}$ 1029,4 Capacidad  $= 0,007684$  bl/pie b) Desplazamiento, bl/pie  $=$  $8.0^2 - 2.8125^2$ 1029,4 Desplazamiento, bl/pie =  $\frac{56.089844}{1000}$ 1029,4 Desplazamiento, bl/pie =  $0,0544879$  bl/pie c) Peso, lb/pie = 0,0544879 bl/pie x 2747 lb/bl Peso  $= 149,678$  lb/pie

# *Fórmulas de Reglas Generales*

Se puede estimar el peso, lb/pie para CUELLOS DE PERFORACIÓN REGULARES utilizando la siguiente fórmula:

Peso, lb/pie = (Diámetro externo, pulg.<sup>2</sup> – Diámetro interno, pulg.<sup>2</sup>) 2,66

*Ejemplo:* Cuellos de perforación regulares

Diámetro externo (OD) del cuello de perforación =  $8.0$  pulg. Diámetro interno (ID) del cuello de perforación = 2-13/16 pulg. Equivalente decimal  $= 2,8125 \text{ pulg}.$ 

Peso, lb/pie =  $(8,0^2 – 2,8125^2)$  2,66 Peso, lb/pie = 56,089844 x 2,66 Peso  $= 149,19898$  lb/pie

Se puede estimar el peso, lb/pie para CUELLOS DE PERFORACIÓN ESPIRALES utilizando la siguiente fórmula:

Peso, lb/pie = (Diámetro externo, pulg.<sup>2</sup> – Diámetro interno, pulg.<sup>2</sup>) 2,56

*Ejemplo:* Cuellos de perforación regulares

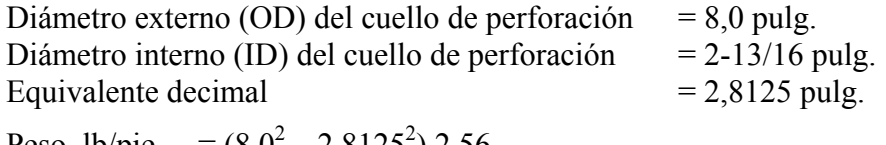

Peso, lb/pie =  $(8,0^2 – 2,8125^2)$  2,56 Peso, lb/pie =  $56,089844 \times 2,56$ Peso  $= 143,59$  lb/pie

### *Presión de Bomba / Relación de Emboladas de la Bomba*

### **Fórmula Básica**

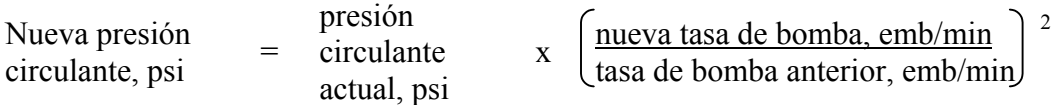

*Ejemplo:* Determinar la nueva presión circulante, psi, utilizando los siguientes datos:

2

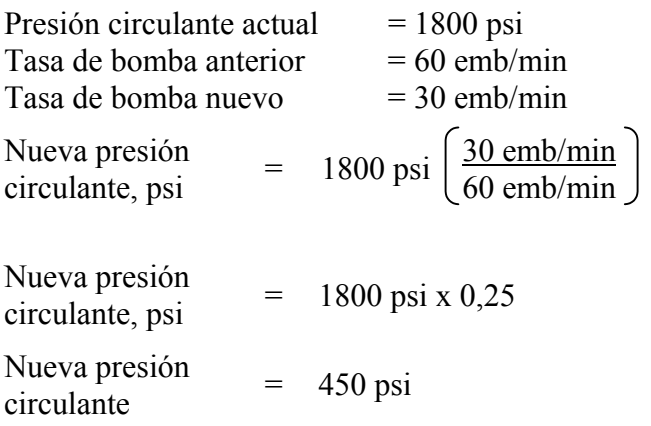

#### **Determinación del factor exacto en la ecuación anterior**

La fórmula anterior es una estimación debido a que el factor "2" representa un número redondeado. Para determinar el factor preciso, se debe obtener dos lecturas de presión a tasas de bomba distintas y utilizar la siguiente fórmula:

Factor =  $\frac{\text{logarithm}}{\text{t}}$  (presión 1 ÷ presión 2) logaritmo (tasa de bomba  $1 \div$ tasa de bomba 2) *Ejemplo:* Presión  $1 = 2500$  psi  $\omega$  315 gpm Presión 2 = 450 psi  $\omega$  120 gpm Factor =  $\frac{\text{logarithm}}{\text{logarithm}}$  (2500 psi ÷ 450 psi) logaritmo (315 gpm  $\div$  120 gpm) Factor =  $\frac{\text{logarithm} (5,5555556)}{\text{logarithm} (2,655556)}$ logaritmo (2,625) Factor =  $1,7768$ *Ejemplo:* El mismo ejemplo anterior pero con el factor exacto: Nueva presión Nueva presión<br>
circulante, psi  $= 1800 \text{ psi} \left( \frac{30 \text{ emb/min}}{60 \text{ emb/min}} \right)$ 1,7768 Nueva presión circulante, psi  $= 1800 \text{ psi} \times 0,2918299$ 

Nueva presión  $\frac{1}{\text{circulant}} = 525 \text{ psi}$ 

# *Costo por Pie*

 $C_T =$  $B + C_R (t + T)$ F

*Ejemplo:* Determinar el costo de perforación  $(C_T)$ , dólares por pie utilizando los siguientes datos:

Costo de la mecha  $(B)$  = \$ 2500 Costo del taladro  $(CR)$  = \$ 900/hora Tiempo de rotación (t)  $= 65$  horas Tiempo de viaje, ida y vuelta  $(T) = 6$  horas (para profundidad – 10000 pies) Pies por mecha  $(F)$  = 1300 pies  $C_T = \frac{2500 + 900 (65 + 6)}{1300}$ 1300  $C_T =$ 66400 1300  $C_T =$  \$ 51,08 por pie

### *Fórmulas para la Conversión de Temperatura*

**Convertir temperatura, ° Fahrenheit (F) a ° Centígrado o ° Celsio (C)**

$$
^{\circ}\text{C} = \frac{(^{\circ}\text{F} - 32)5}{9}
$$
 O  $^{\circ}\text{C} = ^{\circ}\text{F} - 32 \times 0,5556$ 

*Ejemplo:* Convertir 95°F a °C:

$$
^{\circ}\text{C} = \frac{(95-32)5}{9}
$$
 O  $^{\circ}\text{C} = 95-32 \times 0,5556$   
\n $^{\circ}\text{C} = 35$  O  $^{\circ}\text{C} = 35$ 

**Convertir temperatura ° Centígrado o ° Celsio (C) a ° Fahrenheit (F)**

$$
^{\circ}F = \frac{(^{\circ}C \times 9)}{5} + 32
$$
 O  $^{\circ}F = ^{\circ}C \times 1, 8 + 32$ 

*Ejemplo:* Convertir 24°C a °F:

 ${}^{\circ}$ F =  $\frac{(24 \times 9)}{5}$  + 32 O  ${}^{\circ}$ F = 24 x 1,8 + 32  ${}^{\circ}$ F = 75,2 O  ${}^{\circ}$ F = 75,2

# **Convertir temperatura, ° Centígrado, Celsio (C) a ° Kelvin (K)**

 $\mathrm{PK} = \mathrm{PC} + 273,16$ *Ejemplo:* Convertir 35°C a °K:  $\mathrm{PK} = 35 + 273,16$  $\mathrm{K} = 308,16$ **Convertir temperatura, ° Fahrenheit (F) a ° Rankine (R)**  ${}^{\circ}R = {}^{\circ}F + 459,69$ *Ejemplo:* Convertir 260 °F a °R:  $\mathrm{P}R = 260 + 459,69$ 

 $^{\circ}R = 719.69$ 

#### **Fórmulas generales para la conversión de temperatura**

a) Convertir °F a °C  $^{\circ}C = ^{\circ}F - 30 \div 2$ *Ejemplo:* Convertir 95°F a °C:

$$
^{\circ}C = 95 - 30 \div 2
$$

 $^{\circ}C = 32,5$ 

b) Convertir °C a °F  ${}^{\circ}F = {}^{\circ}C + {}^{\circ}C + 30$ *Ejemplo:* Convertir 24 °C a °F:  $\textdegree F = 24 + 24 + 30$  $\mathrm{P} = 78$ 

# CAPÍTULO DOS

# **CÁLCULOS BÁSICOS**

#### *Volúmenes y Emboladas*

#### **Volumen de la sarta de perforación, barriles**

Barriles =  $\frac{\text{Diámetro interno (ID), pulg}^2}{1029.4}$ x longitud de tubería, pies

#### **Volumen anular, barriles**

Barriles =  $\frac{\text{Dh, pulg.2} - \text{Dp, pulg.}^2}{\text{Dh}}$ 1029,4

### **Emboladas para desplazar: sarta de perforación, espacio anular y circulación total desde el kelly al colador vibratorio ("shale shaker")**

Emboladas = barriles  $\div$  flujo de salida de la bomba, bl/emb.

*Ejemplo: Determinar los volúmenes y emboladas para los siguientes:* 

Tubería de perforación – 5,0 pulg – 19,5 lb/pie

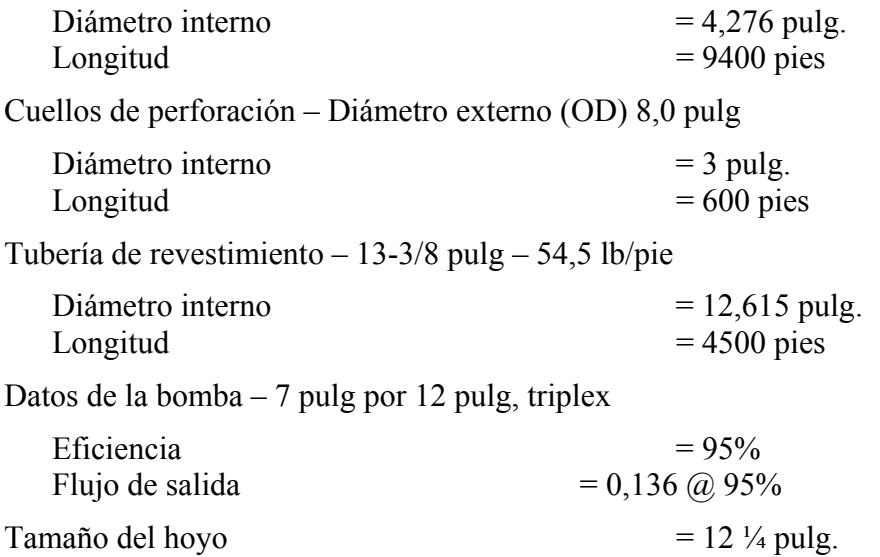

#### **Volumen de la sarta de perforación**

a) Volumen de la tubería de perforación, bl:

Barriles = 
$$
\frac{4,276^2}{1029,4}
$$
 x 9400 pies

Barriles =  $0.01776 \times 9400$  pies

Barriles =  $166,94$ 

b) Volumen del cuello de perforación, bl:

Barriles =  $\frac{3.0^2}{1029.4}$  x 600 pies

Barriles =  $0,0087 \times 600$  pies

Barriles  $= 5,24$ 

c) Volumen total de la sarta de perforación:

Volumen total de la sarta de perforación,  $bl = 166,94 bl + 5,24 bl$ Volumen total de la sarta de perforación = 172,18 bl

#### **Volumen anular**

a) Cuello de perforación/hoyo abierto:

Barriles = 
$$
\frac{12,25^2 - 8,0^2}{1029,4}
$$
 x 600 pies

Barriles =  $0.0836 \times 600$  pies

Barriles =  $50,16$ 

b) Tubería de perforación/hoyo abierto:

Barriles =  $\frac{12,25^2 - 5,0^2}{1000.4}$  $\frac{25-5,0}{1029,4}$  x 4900 pies

Barriles =  $0,12149 \times 4900$  pies

Barriles =  $595,3$ 

c) Tubería de perforación/hoyo entubado:

Barriles =  $\frac{12,615^2 - 5,0^2}{1020.4}$  $\frac{115-5,0}{1029,4}$  x 4500 pies

Barriles =  $0,130307 \times 4500$  pies

Barriles =  $586,38$ 

d) Volumen anular total:

Volumen anular total =  $50,16 + 595,3 + 586,38$ Volumen anular total  $= 1231,84$  barriles

### **Emboladas**

a) Emboladas desde la superficie hasta la mecha: Emboladas = volumen de la sarta de perforación,  $bl \div flu$  de salida de la bomba, bl/emb Emboladas desde la superficie hasta la mecha =  $172,16$  bl  $\div$  0,136 bl/emb. Emboladas desde la superficie hasta la mecha = 1266 b) Desde la mecha hasta la superficie (o emboladas desde el fondo): Emboladas = volumen anular,  $bl \div flujo$  de salida de la bomba, bl/emb Emboladas desde la mecha hasta la superficie =  $1231,84$  bl  $\div 0.136$  bl/emb Emboladas desde la mecha hasta la superficie = 9058 c) Total de emboladas requeridas para bombear desde el kelly hasta el colador vibratorio ("shaker"): Emboladas = vol. de sarta de perforación,  $bl + vol$ . anular,  $bl \div flu$  de salida de bomba, bl/emb Total de emboladas =  $(172,16 + 1231,84) \div 0,136$ Total de emboladas =  $1404 \div 0.136$ Total de emboladas  $= 10.324$ 

# *Cálculos para Tarrugas ("Slugs")*

### **Barriles de slug requeridos para una longitud deseada de tubería seca**

#### **Paso 1**

Presión hidrostática requerida para lograr caída deseada dentro de la tubería de perforación:

Presión hidrostática, psi = peso de lodo, ppg x  $0.052$  x pies de tubería seca

### **Paso 2**

Diferencia en gradiente de presión entre el peso del slug y peso de lodo:

psi/pie = (peso de slug, ppg – peso de lodo, ppg) x 0,052

#### **Paso 3**

Longitud de slug en tubería de perforación:

Longitud de slug, pie = presión, psi ÷ diferencia en gradiente de presión, psi/pie

#### **Paso 4**

Volumen de slug, barriles:

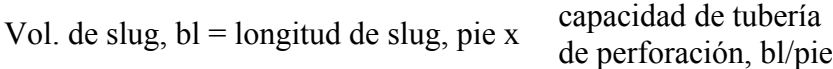

*Ejemplo:* Determinar los barriles de slug requeridos para los siguientes parámetros:

Longitud de tubería seca deseada (2 haces)  $= 184$  pie Peso de lodo  $= 12.2$  ppg Peso de slug  $= 13.2 \text{ ppg}$ Capacidad de la tubería de perforación  $= 0.01422$  bl/pie 4  $\frac{1}{2}$  pulg – 16,6 lb/pie

### **Paso 1**

Presión hidrostática requerida:

Presión hidrostática, psi = 12,2 ppg x 0,052 x 184 pie

Presión hidrostática = 117 psi

# **Paso 2**

Diferencia en gradiente de presión, psi/pie:

psi/pie =  $(13,2 \text{ ppg} - 12,2 \text{ ppg}) \times 0,052$ 

 $psi/pie = 0.052$ 

### **Paso 3**

Longitud de slug en tubería de perforación, pie:

Longitud de slug, pie = 117 psi  $\div 0.052$ 

Longitud de slug  $= 2250$  pie

# **Paso 4**

Volumen de slug, bl:

Vol. de slug, bl = 2250 pie x 0,01422 bl/pie

Vol. de slug =  $32.0$  bl

**Peso de slug requerido para una longitud de tubería seca deseada con un volumen de slug fijo**

# **Paso 1**

Longitud de slug en tubería seca, pie:

Longitud de slug, pie = vol. de slug, bl ÷ capacidad de tubería de perforación, bl/pie

### **Paso 2**

Presión hidrostática requerida para lograr caída deseada dentro de la tubería de perforación:

Presión hidrostática, psi = peso de lodo, ppg x  $0.052$  x pie de tubería seca

### **Paso 3**

Peso de slug, ppg:

Peso de slug, ppg = presión hidrostática, psi  $\div 0.052 \div$ longitud de slug, pie + peso de lodo, ppg *Ejemplo:* Determinar el peso de slug requerido para los siguientes parámetros:

Longitud de tubería seca deseada (2 haces)  $= 184$  pie Peso de lodo  $= 12.2$  ppg Volumen de slug  $= 25$  bl Capacidad de la tubería de perforación  $= 0.01422$  bl/pie 4  $\frac{1}{2}$  pulg – 16,6 lb/pie

### **Paso 1**

Longitud de slug en tubería de perforación, pies:

Longitud de slug, pie =  $25 \text{ bl} \div 0.01422 \text{ bl/pie}$ 

Longitud de slug  $= 1758$  pie

#### **Paso 2**

Presión hidrostática requerida:

Presión hidrostática, psi = 12,2 ppg x 0,052 x 184 pie

Presión hidrostática  $= 117$  psi

### **Paso 3**

Peso de slug, ppg:

Peso de slug, ppg = 117 psi  $\div 0.052 \div 1758$  pies + 12,2 ppg

Peso de slug,  $ppg = 1,3 ppg + 12,2 ppg$ 

Peso de slug  $= 13.5$  ppg

#### **Volumen, altura y presión ganados debido al slug:**

- a) Aumento del volumen de presa del lodo después de bombear el slug, debido a tubos en U: Vol., bl = pies de tubería seca x capacidad de tubería de perforación, bl/pie
- b) Altura, pie, que slug ocuparía en espacio anular:

Altura, pie = volumen del espacio anular, pie/bl x volumen de slug, bl

c) Presión hidrostática ganada en espacio anular debido al slug:

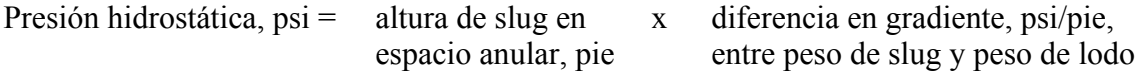

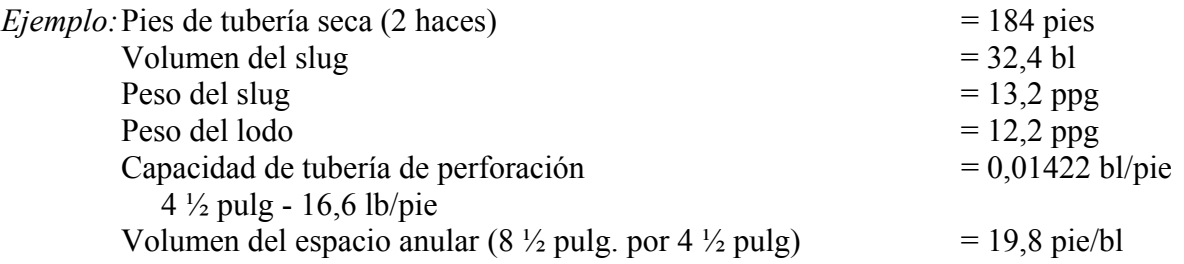

a) Aumento en volumen de presa del lodo después de bombear el slug debido a tubo en U: Vol., bl = 184 pie x 0,01422 bl/pie

Vol. =  $2,62$  bl

b) Altura, pies, que slug ocuparía en el espacio anular:

Altura, pie = 19,8 pie/bl x 32,4 bl

Altura =  $641,5$  pie

c) Presión hidrostática ganada en espacio anular debido al slug:

Presión hidrostática, psi = 641,5 pie (13,2 – 12,2) x 0,052

Presión hidrostática, psi =  $641,5$  pie x 0,052

Presión hidrostática =  $33,4$  psi

#### *Capacidad del Acumulador – Volumen Utilizable Por Botella*

Volumen Utilizable Por Botella

NOTA: Se utilizarán los siguientes parámetros como guía:

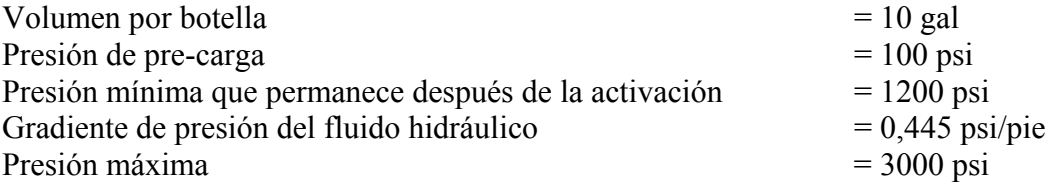

Se ajustará y utilizará la Ley de Boyle para gases ideales en la siguiente manera:

 $P_1 V_1 = P_2 V_2$ 

#### **Aplicación en la Superficie**

#### **Paso 1**

Determinar el fluido hidráulico necesario para aumentar la presión desde la presión de pre-carga hasta la presión mínima:

 $P_1 V_1 = P_2 V_2$ 

1000 psi x 10 gal = 1200 psi x  $V_2$ 

$$
\frac{10.000}{1200} \quad = V_2
$$

 $V_2 = 8,33$  El nitrógeno ha sido comprimido desde 10,0 gal a 8,33 gal.

 $10,0 - 8,33 = 1,67$  gal de fluido hidráulico por botella

NOTA: Esto representa el fluido hidráulico muerto. La presión no debe caer por debajo de este valor mínimo.

### **Paso 2**

Determinar el fluido hidráulico necesario para aumentar la presión desde la presión de pre-carga hasta la presión máxima:

 $P_1 V_1 = P_2 V_2$ 

1000 psi x 10 gal = 3000 psi x  $V_2$ 

$$
\frac{10.000}{3000} = V_2
$$

 $V_2$  = 3,33 El nitrógeno ha sido comprimido desde 10,0 gal a 3,33 gal.

 $10,0 - 3,33 = 6,67$  gal de fluido hidráulico por botella

### **Paso 3**

Determinar el volumen utilizable por botella:

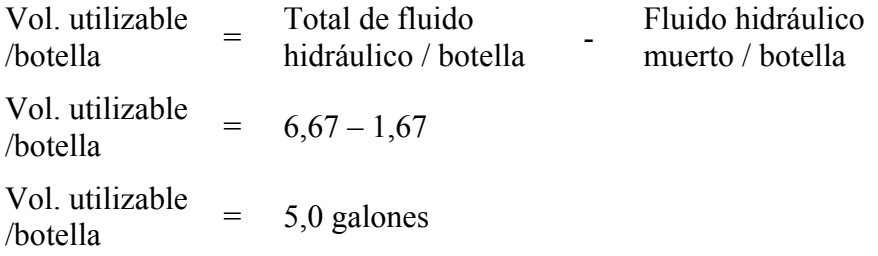

# **Aplicación Submarina**

En aplicaciones submarinas la presión hidrostática ejercida por el fluido hidrostático debe ser compensada en los cálculos:

*Ejemplo:* Los mismos parámetros que se utilizaron en las aplicaciones en la superficie:

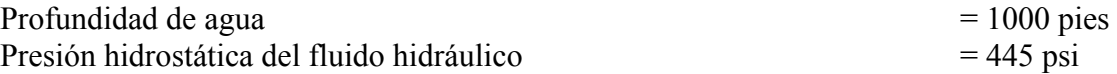

### **Paso 1**

Ajustar todas las presiones para la presión hidrostática del fluido hidráulico:

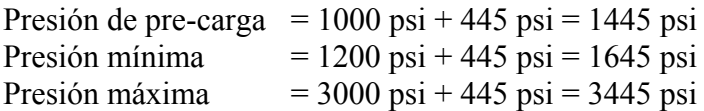

# **Paso 2**

Determinar el fluido hidráulico necesario para aumentar la presión desde la presión de pre-carga hasta la presión mínima:

 $P_1 V_1 = P_2 V_2$ 

1445 psi x 10 gal = 1645 psi x  $V_2$ 

$$
\frac{14450}{1645} = V_2
$$
$V_2 = 8,78$  gal

 $10,0 - 8,78 = 1,22$  gal de fluido hidráulico muerto por botella

### **Paso 3**

Determinar el fluido hidráulico necesario para aumentar la presión desde la presión de pre-carga hasta la presión máxima:

 $P_1 V_1 = P_2 V_2$ 1445 psi x 10 gal = 3445 psi x  $V_2$  $\frac{14450}{3445}$  = V<sub>2</sub>  $V_2 = 4.19$  gal  $10,0 - 4,19 = 5,81$  gal de fluido hidráulico por botella

### **Paso 3**

Determinar el volumen utilizable por botella:

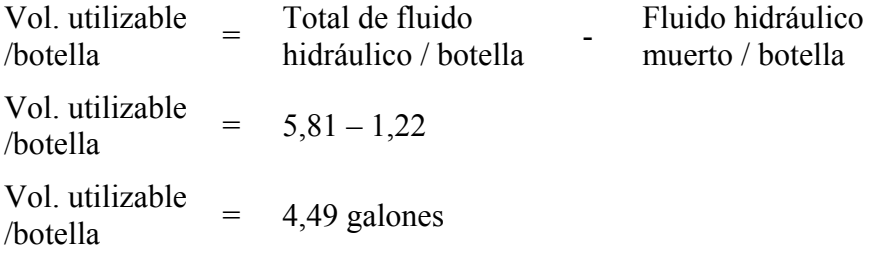

### **Presión de Pre-Carga del Acumulador**

El siguiente es un método para medir la presión de pre-carga promedia del acumulador al operar la unidad con las bombas de carga apagadas:

 $P, \text{psi} = \frac{\text{vol. removable}}{\text{vol. total del acumulator, bl}} \times \frac{Pf x P s}{P s - P f}$ 

donde  $P = presión de pre-carga promedia, psi$ Pf = presión final del acumulador, psi Ps = presión inicial del acumulador, psi

*Ejemplo:* Determinar la presión de pre-carga promedia utilizando los siguientes datos:

Presión inicial del acumulador  $(Ps) = 3000$  psi Presión final del acumulador (Pf)  $= 2200$  psi Volumen de fluido removido  $= 20$  gal Volumen total del acumulador  $= 180$  gal

P, psi =  $\frac{20}{180}$  x  $\left(\frac{2200 \times 3000}{3000 - 2200}\right)$ 

P, psi = 0,1111 
$$
x \left( \frac{6.600.000}{800} \right)
$$
  
P, psi = 0,1111 x 8250  
P = 917 psi

# *Densidad en Masa de Ripios de Perforación (Utilizando Balanza para Lodo)* **Procedimiento:**

- 1. Los ripios deben ser lavados para remover el lodo. En caso de lodo a base de aceite, se puede utilizar diesel en lugar de agua.
- 2. Ajustar la balanza para lodo a 8,33 ppg.
- 3. Llenar la balanza para lodo con ripios hasta lograr un equilibrio con la tapa puesta.
- 4. Remover la tapa, llenar el tazón con agua (ripios incluidos), colocar tapa de nuevo y secar la parte externa de la balanza para lodo.
- 5. Mover el contrapeso para obtener nuevo equilibrio.

Se calcula la gravedad específica de los ripios en la siguiente manera:

$$
SG = \frac{1}{2 - (0.12 \times \text{Rw})}
$$

donde SG = gravedad específica de los ripios – densidad en masa Rw = peso resultante con ripios más agua, ppg

*Ejemplo:* Rw = 13,8 ppg. Determinar la densidad en masa de los ripios:

$$
SG = \frac{1}{2 - (0.12 \times 13.8)}
$$

$$
SG = \frac{1}{0.344}
$$

 $SG = 2.91$ 

### *Diseño de la Sarta de Perforación (Limitaciones)*

Se determinarán los siguientes parámetros:

Longitud del conjunto de fondo (BHA) necesaria para un peso sobre la mecha (WOB) deseado.

Pies de tubería de perforación que se pueden utilizar con un conjunto de fondo específico (BHA).

#### **1. Longitud del conjunto de fondo necesaria para un peso sobre la mecha deseado:**

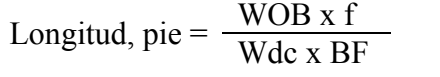

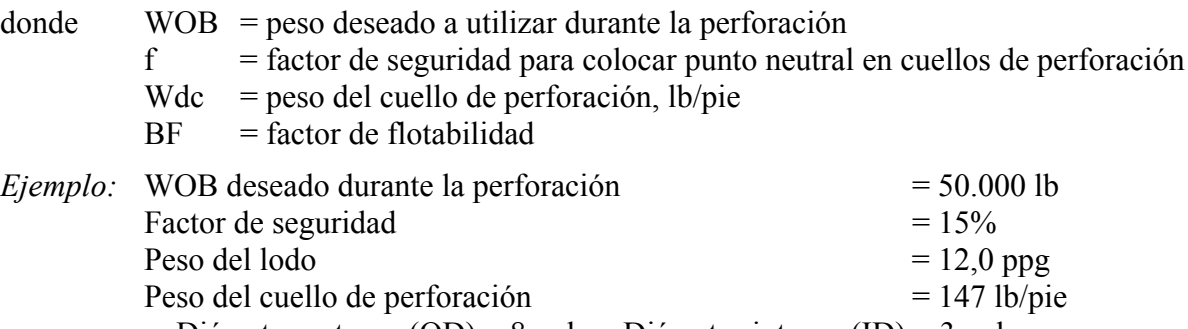

Diámetro externo (OD) = 8 pulg – Diámetro interno (ID) = 3 pulg.

Solución: a) Factor de Flotabilidad (BF):

$$
BF = \frac{-65,5 - 12,0 \text{ ppg}}{65,5}
$$

 $BF = 0,8168$ 

b) Longitud de conjunto de fondo necesaria:

Longitud, pie = 
$$
\frac{50.000 \times 1.15}{147 \times 0.8168}
$$

Longitud, pie = 
$$
\frac{57.500}{120,0696}
$$

Longitud  $= 479$  pies

### **2. Pies de tubería de perforación que se pueden utilizar con un conjunto de fondo específico (BHA)**

NOTA: Obtener la resistencia a la tracción de tubería nueva del manual de cementación u otra fuente.

a) Determinar el factor de flotabilidad (BF):

$$
BF = \frac{-65,5 - \text{peso del lodo, ppg}}{65,5}
$$

b) Determinar la máxima longitud de tubería que se puede correr en el hoyo con un conjunto de fondo específico:

Longitud<sub>max</sub> =  $\frac{[(T \times f) - MOP - Wbha] \times BF}{Wdp}$ donde  $T =$  resistencia a la tracción, lb de la tubería nueva  $f =$  factor de seguridad para corregir tubería nueva a tubería No. 2  $MOP$  = margen de "overpull" Wbha = Peso del BHA en el aire, lb/pie

- Wdp = peso de la tubería de perforación en el aire, lb/pie, incluyendo la rosca de unión de tubería vástago ("tool joint")
- $BF = factor de flotabilidad$
- c) Determinar la profundidad total que se puede alcanzar con un conjunto de fondo específico:

Profundidad total, pie =  $longitud_{max}$  + longitud del BHA

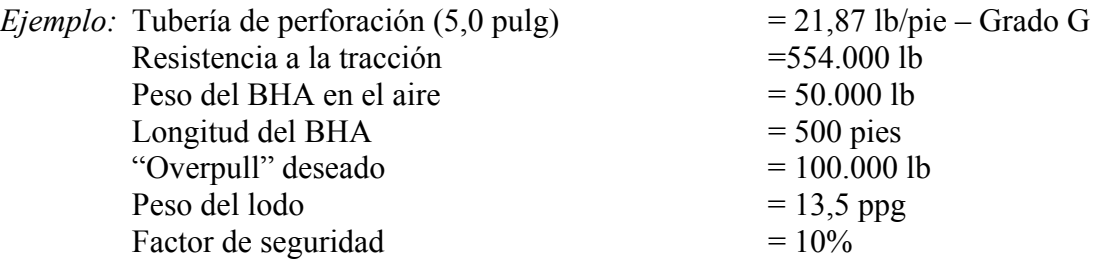

a) Factor de flotabilidad:

$$
BF = \frac{65,5 - 13,5}{65,5}
$$

$$
BF = 0,7939
$$

b) Longitud máxima de tubería de perforación que se puede correr en el hoyo:

Longitud<sub>max</sub> =  $\frac{[(554.000 \times 0.90) - 100.000 - 50.000] \times 0.7939}{21.87}$ Longitud<sub>max</sub> =  $\frac{276,754}{21.87}$ Longitud<sub>max</sub> = 12.655 pies c) Profundidad total que se puede alcanzar con este BHA y esta tubería de perforación:

Profundidad total, pies =  $12.655$  pie +  $500$  pie

Profundidad total  $= 13.155$  pie

### *Cálculos de Toneladas-Millas (TM)*

Se deberá calcular y registrar todo tipo de servicio de toneladas-millas para obtener una imagen verdadera del servicio total recibido de la línea de perforación rotativa. Estos incluyen:

- 1. Toneladas-millas de viajes ida y vuelta
- 2. Toneladas-millas de perforación o "conexión"
- 3. Toneladas-millas de toma de núcleos
- 4. Toneladas-millas por asentar tubería de revestimiento
- 5. Toneladas-millas de viajes cortos

### Toneladas-millas de viajes ida y vuelta (RT<sub>TM</sub>)

RT<sub>TM</sub> = 
$$
\frac{\text{Wp x D x (Lp + D) + (2 x D) (2 x Wb + Wc)}}{5280 \times 2000}
$$

donde RTTM = toneladas-millas de viajes ida y vuelta

- Wp = peso sostenido por flotación de la tubería de perforación, lb/pie<br>D = profundidad del hovo, pie
- $=$  profundidad del hoyo, pie
- $Lp =$ longitud de una haz de tubería de perforación, (ave), pie
- Wb = peso del ensamblaje del bloque viajero, lb
- Wc = peso sostenido por flotación de los cuellos de perforación en el lodo menos el peso sostenido por flotación de la misma longitud de tubería de perforación, lb
- 2000 = número de libras en una tonelada
- 5280 = número de pies en una milla

*Ejemplo:* Toneladas-millas de viaje ida y vuelta

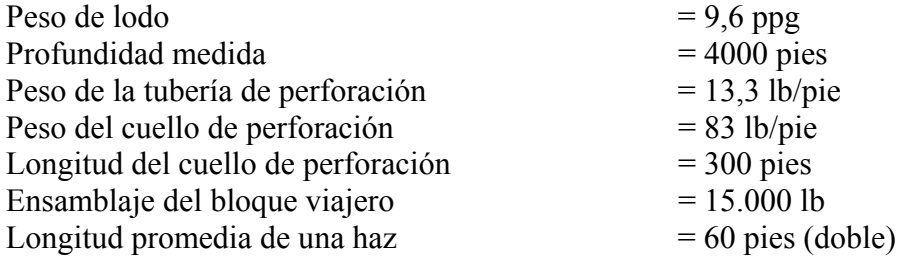

Solución: a) Factor de flotabilidad:

 $BF = 65,5 - 9,6$  ppg  $\div 65,5$  $BF = 0.8534$ 

b) Peso sostenido por flotación de la tubería de perforación en lodo, lb/pie (Wp):

 $Wp = 65,5 - 9,6 ppg \div 65,5$  $Wp = 11,35$  lb/pie

c) Peso sostenido por flotación de cuellos de perforación en lodo menos el peso sostenido por flotación de la misma longitud de tubería de perforación, lb (Wc):

 $Wc = (300 \times 83 \times 0,8534) - (300 \times 13,3 \times 0,8534)$  $Wc = 21.250 - 3.405$  $Wc = 17.845$  lb

Toneladas-millas de viaje ida y vuelta =  $\frac{11,35 \times 4000 \times (60 + 4000) + (2 \times 4000) \times (2 \times 15000 + 17845)}{5280 \times 2000}$ 

 $RT_{TM} = \frac{11,35 \times 4000 \times 4060 + 8000 \times (30000 + 17845)}{5280 \times 2000}$  $RT_{TM} =$   $\frac{11,35 \times 4000 \times 4060 + 8000 \times 47845}{10.560.000}$  $RT_{TM} = \frac{1,8432 \ \ 08 + 3,8276 \ \ 08}{10.560.000}$  $RT_{TM} = 53,7$ 

### **Toneladas-millas de perforación o "conexión"**

Las toneladas-millas de trabajo realizado en las operaciones de perforación se expresa en términos del trabajo realizado para hacer los viajes ida y vuelta. Estas son las toneladas-millas de trabajo real para perforar la longitud de un tramo de tubería de perforación (usualmente aproximadamente 30 pies) mas recoger la tubería, conectarla y comenzar a perforar el siguiente tramo.

Para determinar las toneladas-millas de conexión o perforación, tomar 3 veces (las toneladasmillas para el viaje ida y vuelta actual menos las toneladas-millas para el viaje ida y vuelta anterior):

 $Td = 3(T_2 - T_1)$ 

donde  $Td =$ toneladas millas de perforación o "conexión"

- $T_2$  = toneladas-millas para un viaje ida y vuelta profundidad en la cual se detuvo la perforación antes de retirarse del hoyo
- $T_1$  = toneladas-millas para un viaje ida y vuelta profundidad en la cual se inició la perforación

*Ejemplo:* Toneladas-millas para viaje @ 4600 pies =  $64.6$ Toneladas-millas para viaje  $\omega$  4000 pies = 53,7

 $Td = 3 \times (64, 6 - 53, 7)$  $Td = 3 \times 10,9$  $Td = 32.7$  toneladas-millas

### **Toneladas-millas durante operaciones para tomar núcleos**

Las toneladas-millas de trabajo realizado durante operaciones para tomar núcleos, igual como en las operaciones de perforación, se expresa en términos de trabajo realizado para hacer viajes ida y vuelta.

Para determinar las toneladas-millas durante operaciones para tomar núcleos, tomar 2 veces las toneladas-millas para un viaje ida y vuelta a la profundidad donde se detuvo la operación para tomar núcleos menos las toneladas-millas para un viaje ida y vuelta a la profundidad donde se inició la toma de núcleos:

 $Tc = 2 (T_4 - T_3)$ 

donde Tc = toneladas millas durante la operación para tomar núcleos

- $T_4$  = toneladas-millas para un viaje ida y vuelta profundidad donde se detuvo la operación para tomar núcleos
- $T_3$  = toneladas millas para un viaje ida y vuelta profundidad donde se inició la operación para tomar núcleos después de entrar en el hoyo

### **Toneladas-millas para asentar tubería de revestimiento**

Los cálculos de las toneladas-millas para la operación de asentar tubería de revestimiento deberán ser determinados igual como la tubería de perforación, pero utilizando el peso sostenido por flotación de la tubería de revestimiento, y multiplicando el resultado por 0,5 debido a que asentar la tubería de revestimiento es una operación de una sola vía (½ viaje ida y vuelta). Se puede determinar las toneladas-millas para asentar tubería de revestimiento mediante la siguiente fórmula:

 $T_c = \frac{Wp x D x (Lcs + D) + D x Wb}{5280 x 2000} x 0.5$ 

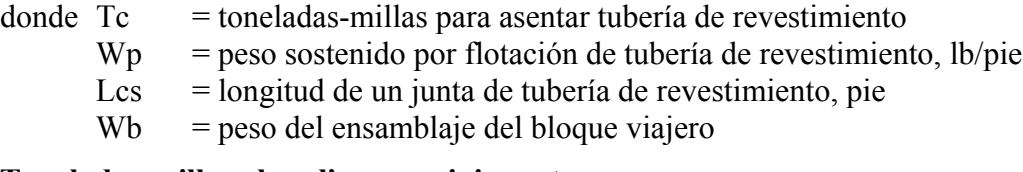

#### **Toneladas-millas al realizar un viaje corto**

Las toneladas-millas de trabajo realizado en operaciones de viajes cortos, igual como operaciones de perforación y tomar núcleos, se expresan en términos de viajes ida y vuelta. El análisis muestra que las toneladas-millas de trabajo realizado para hacer un viaje corto son iguales a la diferencia en las toneladas-millas para las dos profundidades bajo consideración.

 $Tst = T_6 - T_5$ 

 $donde$  Tst = toneladas-millas para viaje corto

- $T<sub>6</sub>$  = toneladas-millas para un viaje ida y vuelta a la mayor profundidad, la profundidad de la mecha antes de iniciar el viaje corto
- $T_5$  = toneladas-millas para un viaje ida y vuelta a la menor profundidad, la profundidad hasta la cual se retira la mecha

# *Cálculos para la Cementación*

### **Cálculos para aditivos de cemento**

a) Peso de aditivo por saco de cemento:

Peso, lb = porcentaje de aditivo x 94 lb/saco

b) Requerimiento total de agua, gal/saco, de cemento:

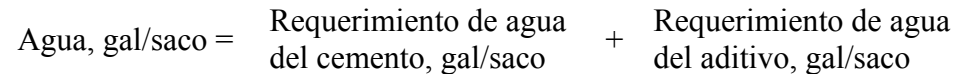

c) Volumen de lechada, gal/saco:

Vol., gal/saco = 
$$
\frac{94 \text{ lb}}{SG \text{ del cemento } x 8,33 \text{ lb/gal}} + \frac{\text{ peso de aditivo, lb}}{SG \text{ del cemento } x 8,33 \text{ lb/gal}} + \text{vol. de agua, gal}
$$

d) Rendimiento de la lechada, pie $\frac{3}{s}$ aco:

Rendimiento, pie<sup>3</sup>/saco =  $\frac{\text{volume of}}{7,48 \text{ gal/pie}^3}$ 

e) Densidad de la lechada, lb/gal:

Densidad, lb/gal =  $\frac{94 + \text{peso de aditivo} + (8,33 \text{ x vol. de agua/saco})}{\text{vol. de lechada, gal/saco}}$ 

*Ejemplo:* Cemento clase A más 4% de bentonita utilizando agua normal:

Determinar los siguientes parámetros:

Cantidad de bentonita a agregar Requerimientos totales de agua Rendimiento de la lechada Peso de la lechada

1) Peso del aditivo:

Peso, lb/saco =  $0.04 \times 94$  lb/saco

Peso  $= 3,76$  lb/saco

2) Requerimiento total de agua:

Agua =  $5,1$  (cemento) + 2,6 (bentonita)

- Agua = 7,7 gal/saco de cemento
- 3) Volumen de la lechada:

Vol., gal/saco = 
$$
\frac{94}{3,14 \times 8,33} + \frac{3,76}{3,14 \times 8,33} + 7,7
$$
  
Vol., gal/saco = 3,5938 + 0,1703 + 7,7  
Vol. = 11,46 gal/saco  
4) Rendimiento de la lechada, pie<sup>3</sup>/saco:

- Rendimiento, pie $\frac{3}{\text{s}}$  (saco = 11,46 gal/saco ÷ 7,48 gal/pie $\frac{3}{\text{s}}$ Rendimiento  $= 1.53$  pie<sup>3</sup>/saco
- 5) Densidad de la lechada, lb/gal:

Densidad, lb/gal = 
$$
\frac{94 + 3.76 + (8.33 \times 7.7)}{11.46}
$$

Densidad, lb/gal = 
$$
\frac{161,90}{11,46}
$$

Densidad,  $\frac{1}{9}$  lb/gal = 14,13 lb/gal

#### **Requerimientos de agua**

a) Peso de materiales, lb/saco:

Peso, lb/saco =  $94 + (8,33 \times \text{vol.} \text{ de agua}, \text{gal}) + (^{\circ} \text{/deq} \text{adiitivo} \times 94)$ 

b) Volumen de lechada, gal/saco:

Vol., gal/saco =  $\frac{94 \text{ lb}}{SG \text{ x } 8,33 \text{ lb/gal}} + \frac{\text{peso de aditivo, lb}}{SG \text{ x } 8,33 \text{ lb/gal}} + \text{vol. de agua, gal}$ 

c) Requerimiento de agua utilizando ecuación de balance de materiales:

$$
D_1 V_1 = D_2 V_2
$$

*Ejemplo:* Cemento de clase H más 6% de bentonita mezclado a 14,0 lb/gal. Gravedad específica de bentonita =  $2,65$ .

Determinar los siguientes parámetros:

Requerimiento de bentonita, lb/saco Requerimiento de agua, gal/saco Rendimiento de la lechada, pie3/saco Verificar peso de la lechada, lb/gal

1) Peso de los materiales, lb/saco:

Peso, lb/saco =  $94 + (0.06 \times 94) + (8.33 \times$ "y") Peso, lb/saco =  $94 + 5,64 + 8,33$  "y" Peso  $= 99.64 + 8.33$  "y"

2) Volumen de la lechada, gal/saco:

Vol., gal/saco = 
$$
\frac{94}{3,14 \times 8,33} + \frac{5,64}{2,65 \times 8,33} + \cdots
$$
  
Vol., gal/saco = 3,6 + 0,26 +  $\cdots$  y"  
Vol., gal/saco = 3,86 +  $\cdots$  y"

3) Requerimiento de agua utilizando la ecuación de balance de materiales:

$$
99,64 + 8,33"y" = (3,86 + "y") \times 14,0
$$
  
\n
$$
99,64 + 8,33"y" = 54,04 + 14,0 "y"
$$
  
\n
$$
99,64 - 54,04 = 14,0 "y" - 8,33 "y"
$$
  
\n
$$
45,6 = 5,67 "y"
$$
  
\n
$$
45,6 \div 5,67 = "y"
$$

 $8,0 =$  "y" Por lo tanto, el requerimiento de agua = 8,0 gal/saco de cemento 4) Rendimiento de la lechada, pie $\frac{3}{\text{s}}$ aco:

Rendimiento, pie<sup>3</sup>/saco =  $\frac{3,6 + 0,26 + 8,0}{7,48}$ Rendimiento, pie<sup>3</sup>/saco =  $\frac{11,86}{7,48}$ Rendimiento  $= 1,59$  pie<sup>3</sup>/saco 5) Verificar la densidad de la lechada, lb/gal:

Densidad, lb/gal =  $\frac{94 + 5{,}64 + (8{,}33 \times 8{,}0)}{11{,}86}$ Densidad,  $\text{lb/gal} = \frac{166,28}{11,86}$ Densidad,  $\text{lb/gal} = 14.0 \text{ lb/gal}$ 

### **Cálculos para aditivos de cemento en el campo**

Cuando la bentonita deba ser hidratada previamente, se calcula la cantidad de bentonita a agregar basándose en la cantidad total del agua de mezcla utilizada:

Programa de cementación: 240 sacos de cemento; densidad de la lechada = 13,8 ppg; 8,6 gal/saco de agua para mezclar; 1,5% bentonita que debe ser hidratada previamente:

a) Volumen de agua para mezclar, gal:

Volumen =  $240$  sacos x 8,6 gal/saco

Volumen  $= 2064$  gal

b) Peso total, lb, de agua para mezclar:

Peso =  $2064$  gal x 8,33 lb/gal

 $Peso = 17.193 lb$ 

c) Requerimiento de bentonita, lb:

Bentonita = 17.193 lb x  $0,015%$ 

Bentonita  $= 257,89$  lb

Se calculan otros aditivos basándose en el peso del cemento:

Programa de cementación: 240 sacos de cemento; 0,5% Halad; 0,40% CFR-2:

a) Peso del cemento:

 $Peso = 240$  sacos x 94 lb/saco

 $Peso = 22.560$  lb

b) Halad =  $0,5%$ 

Halad =  $22.560$  lb x 0,005

Halad  $= 112,8$  lb

c) CRF-2 =  $0,40\%$ 

 $CRF-2 = 22.560$  lb x 0,0004

 $CRF-2 = 90,24 lb$ 

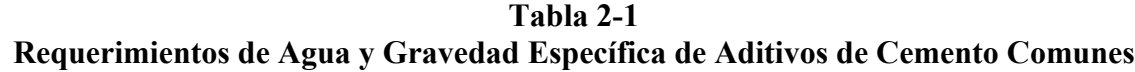

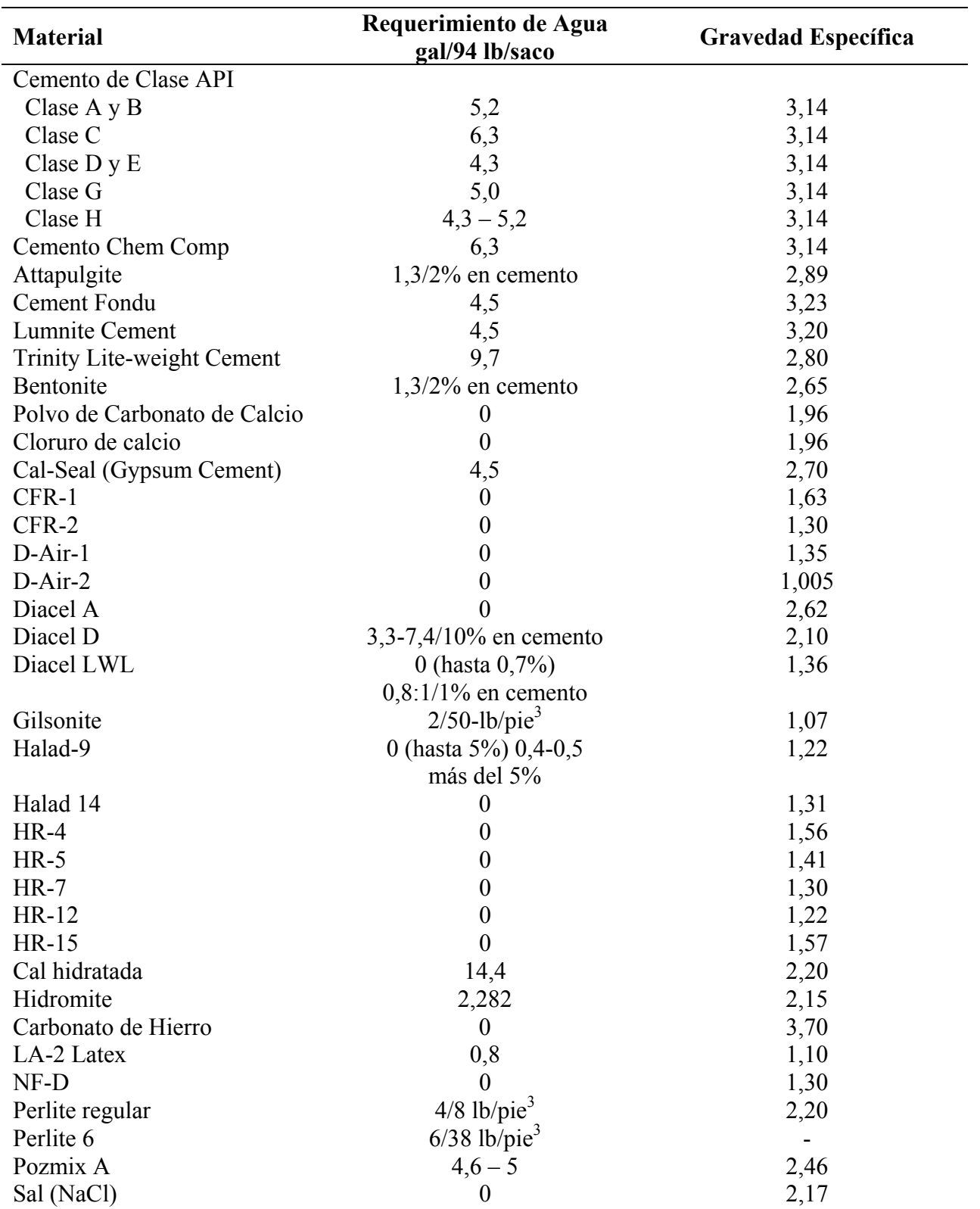

| <b>Material</b>              | Requerimiento de Agua<br>gal/94 lb/saco | Gravedad Específica |
|------------------------------|-----------------------------------------|---------------------|
| Sand Ottawa                  |                                         | 2,63                |
| Silica flour                 | $1,6/35%$ en cemento                    | 2,63                |
| Sílice gruesa                |                                         | 2,63                |
| Spacer sperse                |                                         | 1,32                |
| Mezcla espaciadora (líquido) |                                         | 0,932               |
| Tuf Additive No. 1           |                                         | 1,23                |
| Tuf Additive No. 2           |                                         | 0,88                |
| Tuf Plug                     |                                         | 1,28                |

**Tabla 2-1 (Cont.)**

### *Cálculos para Cemento con Peso Agregado*

Cantidad de aditivo de alta densidad por cada saco de cemento para obtener una densidad requerida de lechada de cemento

$$
x = \frac{\left(\frac{Wt x 11,207983)}{SGc}\right) + (Wt x CW) - 94 - (8,33 x CW)}{\left(1 + \frac{AW}{100}\right) - \left(\frac{Wt}{Sga x 8,33}\right) - \left(Wt + \frac{AW}{100}\right)}
$$

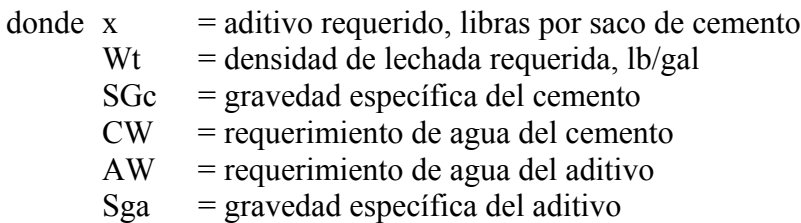

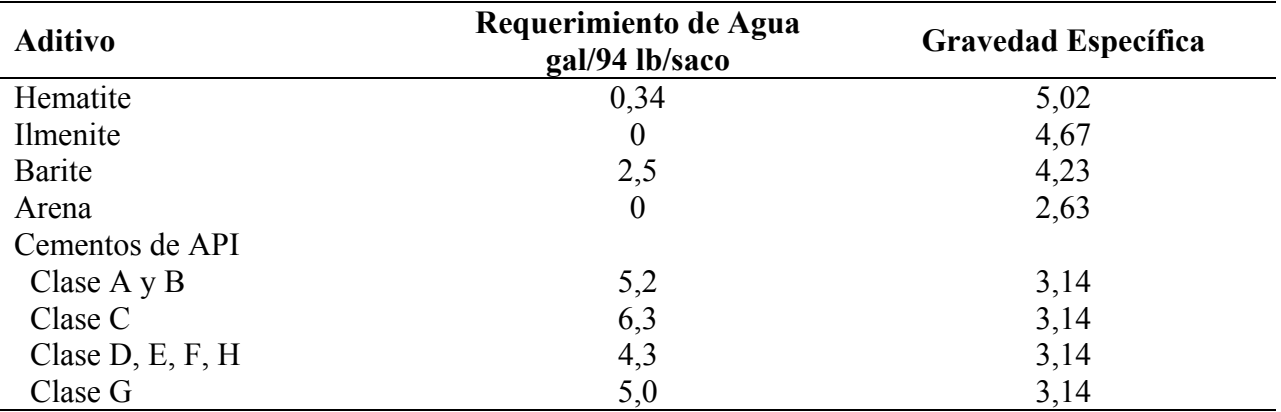

*Ejemplo:* Determinar qué cantidad de hemtatite, lb/saco de cemento, se requeriría para aumentar la densidad de Cemento Clase H a 17,5 lb/gal:

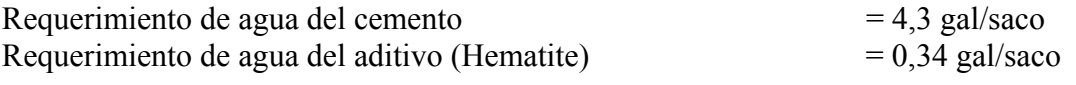

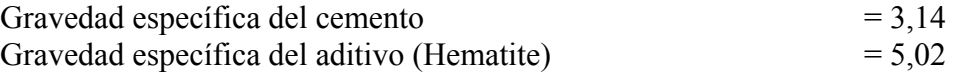

Solución:

$$
x = \frac{\left(\frac{17,5 \times 11,207983\right)}{3,14} + (17,5 \times 4,3) - 94 - (8,33 \times 4,3) \right)}{\left[1 + \frac{0,34}{100}\right] - \left[\frac{17,5}{5,02 \times 8,33}\right] - \left[17,5 + \frac{0,34}{100}\right]}
$$
  

$$
x = \frac{62,4649 + 75,25 - 94 - 35,819}{1,0034 - 0,418494 - 0,0595}
$$
  

$$
x = \frac{7,8959}{0,525406}
$$

 $x = 15,1$  lb de hematite por saco de cemento utilizado

### *Cálculos para el Número Requerido de Sacos de Cemento*

Si se conoce el número de pies a cementar, utilizar el siguiente procedimiento:

#### **Paso 1**

Determinar las siguientes capacidades:

a) Capacidad anular, pies<sup>3</sup>/pie:

Capacidad anular, pies<sup>3</sup>/pie = 
$$
\frac{Dh, pulg.2 - Dp, pulg.2}{183,35}
$$

b) Capacidad de la tubería de revestimiento, pies<sup>3</sup>/pie:

Diámetro interno (ID), pulg.<sup>2</sup> Capacidad de la tubería de revestimiento, pies<sup>3</sup>/pie = 183,35

c) Capacidad de la tubería de revestimiento, bl/pie:

Diámetro interno (ID), pulg.<sup>2</sup> Capacidad de la tubería de revestimiento, bl/pie =  $\frac{1029.4}{\sqrt{1029.4}}$ 

#### **Paso 2**

Determinar el número requerido de sacos de cemento LEAD o FILLER:

**Sacos**  $\frac{\text{Sacos}}{\text{requeridos}} = \frac{\text{pies a}}{\text{cementar}}$ pies a Capacidad<br>cementar x anular, pie<sup>3</sup>  $\gamma$ pie x exceso ÷ Rendimiento, pie<sup>3</sup>/saco de cemento LEAD de cemento LEAD

#### **Paso 3**

Determinar el número requerido de sacos de cemento TAIL o NEAT:

Sacos requeridos para espacio anular  $=$  pies a<br>cementar  $\begin{array}{cc} \n\text{X} & \text{Capacidad anular,} \\
\end{array}$  $pie<sup>3</sup>/pie$ acidad anular,<br>  $\chi$  exceso ÷ Rendimiento, pie<sup>3</sup>/saco<br>
de cemento TAIL de cemento TAIL

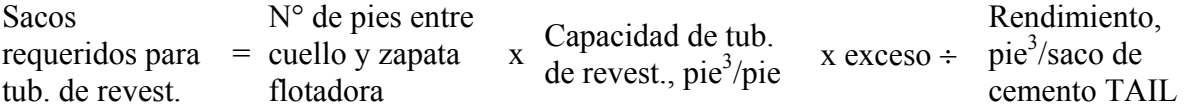

Número total de sacos de cemento TAIL requeridos:

Sacos = sacos requeridos en espacio anular + sacos requeridos en tubería de revestimiento

### **Paso 4**

Determinar la capacidad de la tubería de revestimiento hasta el cuello flotador:

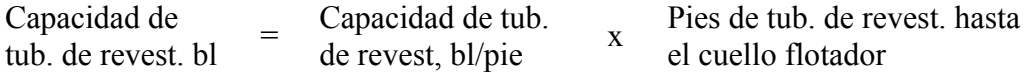

### **Paso 5**

Determinar el número de emboladas requerido para bombear el obturador:

Emboladas = capacidad de tub. de revest.,  $bl \div flujo$  de salida de la bomba, bl/emb.

*Ejemplo:* Determinar los siguientes parámetros utilizando los datos presentados a continuación:

- 1. ¿Cuántos sacos de cemento LEAD serán requeridos?
- 2. ¿Cuántos sacos de cemento TAIL serán requeridos?
- 3. Cuántos barriles de lodo serán requeridos para colocar el obturador?
- 4. ¿Cuántas emboladas serán requeridas para colocar el obturador superior?

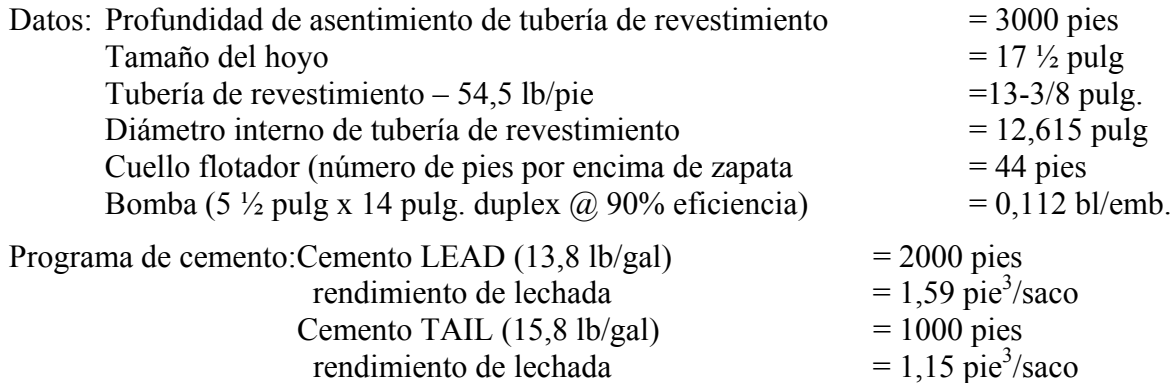

Volumen en exceso  $= 50\%$ 

### **Paso 1**

Determinar las siguientes capacidades:

a) Capacidad anular, pies $\frac{3}{p}$ ie:

 $17,5^2 - 13,375^2$ Capacidad anular, pies<sup>3</sup>/pie =  $\frac{11,50,125}{183,35}$ Capacidad anular, pies<sup>3</sup>/pie =  $\frac{127,35938}{183,35}$ 

Capacidad anular =  $0,6946$  pies<sup>3</sup>/pie

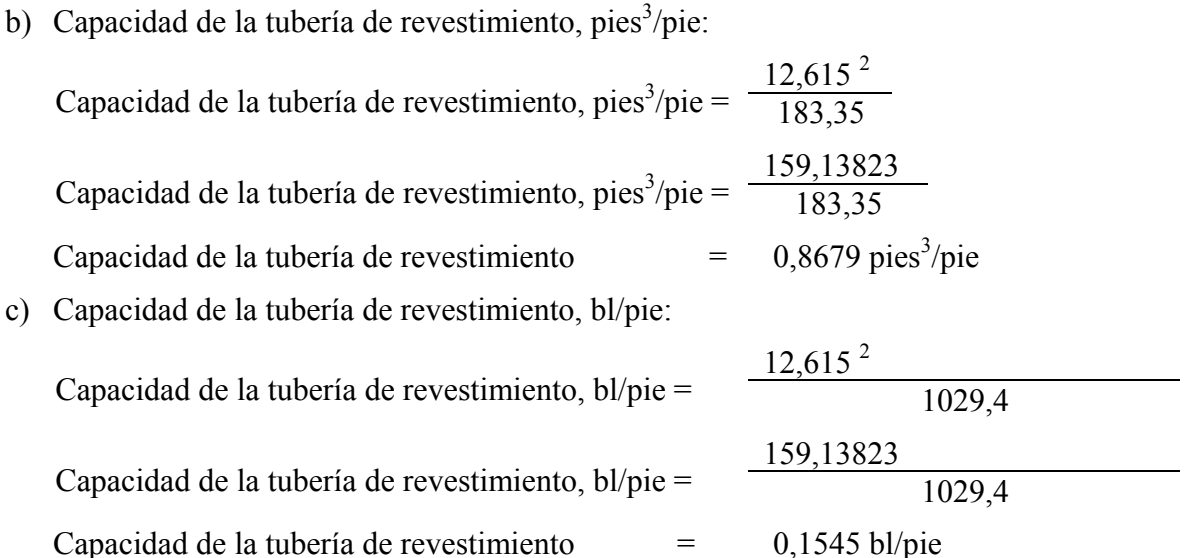

### **Paso 2**

Determinar el número requerido de sacos de cemento LEAD o FILLER:

Sacos requeridos = 2000 pie x 0,6946 pies<sup>3</sup>/pie x 1,50 ÷ 1,59 pies<sup>3</sup>/saco

Sacos requeridos  $= 1311$ 

### **Paso 3**

Determinar el número requerido de sacos de cemento TAIL o NEAT:

Sacos requeridos para espacio anular = 1000 pies x 0,6946 pies<sup>3</sup>/pie x 1,50 ÷ 1,15 pies<sup>3</sup>/saco Sacos requeridos para espacio anular = 906

Sacos requeridos para tubería de revestimiento = 44 pie x 0,8679 pies<sup>3</sup>/pie ÷ 1,15 pies<sup>3</sup>/saco

Sacos requeridos para tubería de revestimiento = 33

Número total requerido de sacos de cemento TAIL:

 $Sacos = 906 + 33$ 

 $Sacos = 939$ 

### **Paso 4**

Determinar los barriles de lodo requeridos para colocar el obturador superior:

Capacidad de la tubería de revestimiento, bl =  $(3000$  pie – 44 pie) x 0,1545 bl/pie)

Capacidad de la tubería de revestimiento =  $456,7$  bl

### **Paso 5**

Determinar el número de emboladas requerido para colocar el obturador superior: Emboladas =  $456,7$  bl  $\div$  0,112 bl/emb.

### $Emboladas = 4078$

### *Cálculos para el Número de Pies a Cementar*

Si se conoce el número de sacos de cemento, utilizar el siguiente procedimiento:

### **Paso 1**

Determinar las siguientes capacidades:

a) Capacidad anular, pies $\frac{3}{p}$ ie:

Dh, pulg. $2$  – Dp, pulg.  $2$ Capacidad anular, pies<sup>3</sup>/pie =  $\frac{201}{183,35}$ 

b) Capacidad de la tubería de revestimiento, pies<sup>3</sup>/pie:

Diámetro interno (ID), pulg.<sup>2</sup> Capacidad de la tubería de revestimiento, pies<sup>3</sup>/pie =  $\frac{B$  anterio metric

### **Paso 2**

Determinar el volumen de lechada, pie<sup>3</sup>:

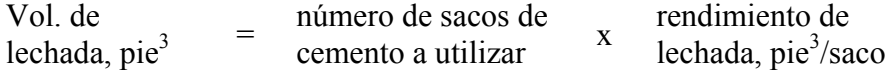

### **Paso 3**

Determinar la cantidad de cemento, pie3, que se debe dejar en la tubería de revestimiento:

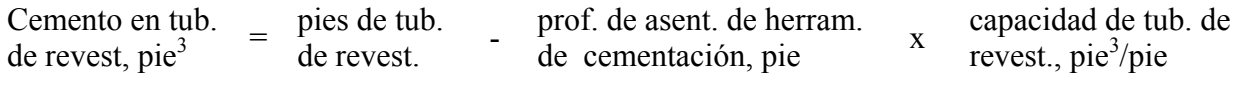

### **Paso 4**

Determinar la altura de cemento en el espacio anular – pies de cemento:

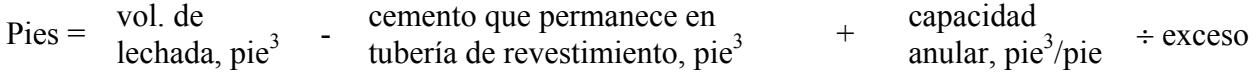

### **Paso 5**

Determinar la profundidad del tope del cemento en el espacio anular:

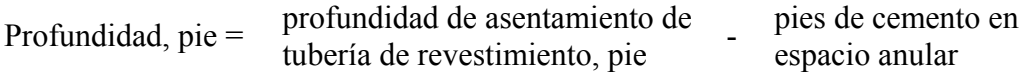

### **Paso 6**

Determinar el número de barriles de lodo requeridos para desplazar el cemento:

 $Barriles =$  pies de tubería<br>de perforación  $\alpha$  capacidad de tubería de perforación, bl/pie

Determinar el número de emboladas requeridas para desplazar el cemento:

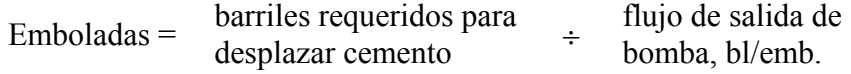

*Ejemplo:* Determinar los siguientes parámetros utilizando los datos presentados a continuación:

1. Altura, pies, de cemento en el espacio anular 2. Cantidad, pie3, de cemento en la tubería de revestimiento 3. Profundidad, pie, del tope del cemento en el espacio anular 4. Número de barriles de lodo requeridos para desplazar el cemento 5. Número de emboladas requeridas para desplazar el cemento Datos: Profundidad de asentamiento de la tubería de revestimiento = 3000 pies Tamaño del hoyo  $= 17 \frac{1}{2} \text{ pulg}$ . Tubería de revestimiento – 54,5 lb/pie 13 3/8 pulg Diámetro interno de tubería de revestimiento = 12,615 pulg. Tubería de perforación  $(5,0 \text{ pulg.} - 19,5 \text{ lb/pie})$  = 0,01776 bl/pie Bomba (7 pulg. por 12 pulg. triplex  $\omega$  95% de eficiencia) = 0,136 bl/emb. Herramienta de cementación (número de pie por encima de la zapata) =  $100$  pies

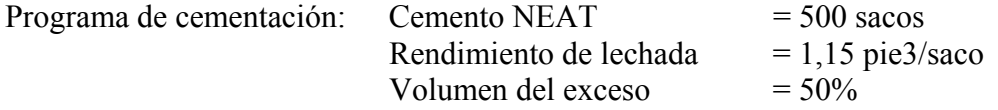

### **Paso 1**

Determinar las siguientes capacidades:

a) Capacidad anular entre tubería de revestimiento y hoyo, pies<sup>3</sup>/pie:

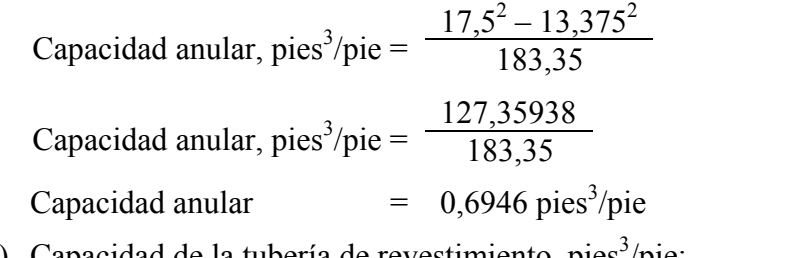

b) Capacidad de la tubería de revestimiento, pies<sup>3</sup>/pie:

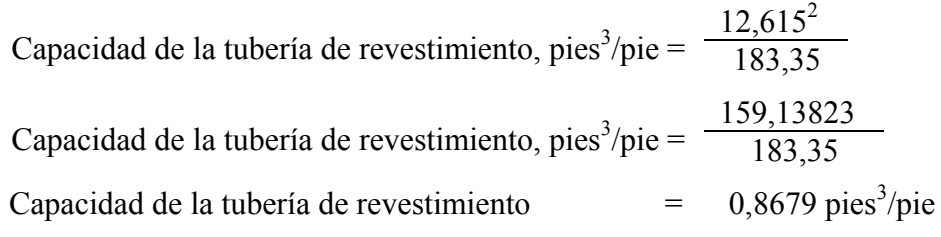

#### **Paso 2**

Determinar el volumen de lechada, pie<sup>3</sup>:

Vol. de lechada, pie<sup>3</sup> = 500 sacos x 1,15 pie<sup>3</sup>/saco Vol. de lechada  $= 575$  pie<sup>3</sup>

### **Paso 3**

Determinar la cantidad de cemento, pie3, que se debe dejar en la tubería de revestimiento: Cemento en tubería de revestimiento, pie<sup>3</sup> = (3000 pies – 2900 pies) x 0,8679 pie<sup>3</sup>/pie Cemento en tubería de revestimiento  $= 86,79$  pie<sup>3</sup>

### **Paso 4**

Determinar la altura de cemento en el espacio anular – pies de cemento:

Pies =  $(575 \text{ pie}^3 - 86,79 \text{ pie}^3) \div 0,6946 \text{ pie}^3/\text{pie} \div 1,50$  $Pies = 468,58$ 

### **Paso 5**

Determinar la profundidad del tope del cemento en el espacio anular:

Profundidad, pie =  $3000$  pie – 468,58 pie Profundidad, pie =  $2531,42$  pies

### **Paso 6**

Determinar el número de barriles de lodo requeridos para desplazar el cemento:

Barriles = 2900 pie x 0,01776 bl/pie Barriles =  $51,5$  pies

#### **Paso 7**

Determinar el número de emboladas requeridas para desplazar el cemento:

Emboladas =  $51,5$  bl  $\div 0,136$  bl/emb

 $Emboladas = 379$ 

### *Colocar un Tapón de Cemento Balanceado*

#### **Paso 1**

Determinar las siguientes capacidades:

a) Capacidad anular, pie3/pie, entre tubería y hoyo:

Capacidad anular, 
$$
pies^3/pie = \frac{Dh, pulg.2 - Dp, pulg.2}{183,35}
$$

b) Capacidad anular, pie/bl, entre tubería y hoyo:

Capacidad anular, pie/bl =  $\frac{1029,4}{Dh, \text{ pulg.}^2 - Dp, \text{ pulg.}^2}$ 

c) Capacidad del hoyo o de la tubería de revestimiento, pies<sup>3</sup>/pie:

Diámetro interno (ID), pulg. <sup>2</sup> Capacidad del hoyo o de la tubería de revestimiento, pies<sup>3</sup>/pie =  $\frac{B$  differentiació  $\frac{183,35}{183,35}$ 

d) Capacidad de la tubería de perforación o de revestimiento, pies<sup>3</sup>/pie:

Diámetro interno (ID), pulg. <sup>2</sup> Capacidad de la tubería de perf. o de revest., pies<sup>3</sup>/pie =  $\frac{B$  anterio metric

e) Capacidad de la tubería de perforación o de revestimiento, bl/pie:

Diámetro interno (ID), pulg.<sup>2</sup> Capacidad de la tubería de perf. o de revest., bl/pie =  $\frac{1029}{1029}$ 

### **Paso 2**

Determinar el número requerido de SACOS de cemento para una longitud predeterminada de tapón O determinar la longitud en PIES del tapón para un número determinado de sacos de cemento:

a) Determinar el número de SACOS de cemento requerido para una longitud determinada de tapón:

Sacos de  $\begin{array}{rcl}\n\text{Sacos} & \text{de} \\
\text{cemento} & = & \text{tanón} \\
\text{tanón} & \text{pie}\n\end{array}$ longitud del <br>tapón, pie <sup>x</sup> tub. de revest, pie<sup>3</sup>/pie capacidad del hoyo o  $x \csc 0$  ÷ rendimiento de la lechada, pie<sup>3</sup>/saco

NOTA: Si no se va a utilizar ningún exceso, se debe omitir el paso con el exceso.

 $\Omega$ 

b) Determinar el número de PIES para un número determinado de sacos de cemento:

 $Pies =$  Sacos de cemento rendimiento de la lechada, pi $e^3$ /saco capacidad del hoyo o tub. de revest, pie $\frac{3}{n}$ ie  $\div$  exceso

NOTA: Si no se va a utilizar ningún exceso, se debe omitir el paso con el exceso

Determinar el volumen de espaciador (generalmente agua), bl, que se debe bombear detrás de la lechada para balancear el tapón:

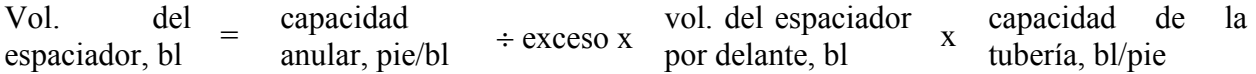

NOTA: Si no se va a utilizar ningún exceso, se debe omitir el paso con el exceso

### **Paso 4**

Determinar la longitud del tapón, pie, antes de retirar la tubería:

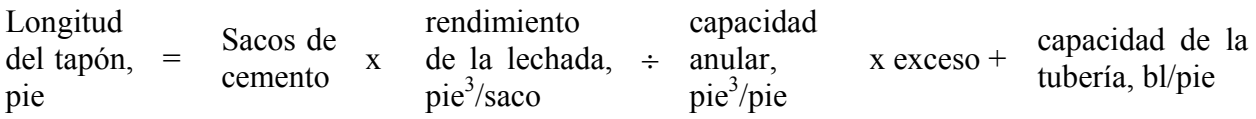

NOTA: Si no se va a utilizar ningún exceso, se debe omitir el paso con el exceso

### **Paso 5**

Determinar el volumen de fluido, bl, requerido para colocar el tapón:

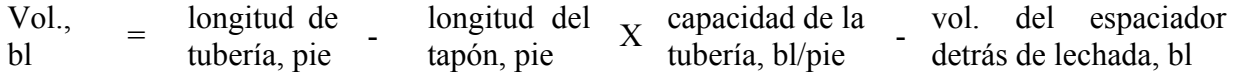

*Ejemplo 1:* Se va a colocar un tapón de 300 pie a una profundidad de 5000 pies. El tamaño del hoyo abierto es 8 ½ pulg y la tubería de perforación es de 3 ½ pulg – 13,3 lb/pie; diámetro interno (ID) – 2,764 pulg. Se va a bombear diez barriles de agua por delante de la lechada. Utilizar un rendimiento de la lechada de 1,15 pie3/saco. Utilizar el 25% como el volumen de lechada en exceso:

Determinar los siguientes parámetros:

- 1. Número de sacos de cemento requerido
- 2. Volumen de agua a bombear detrás de la lechada para balancear el tapón
- 3. Longitud del tapón antes de retirar la tubería
- 4. Cantidad de lodo requerido para colocar el tapón más el espaciador detrás del tapón

### **Paso 1**

Determinar las siguientes capacidades:

a) Capacidad anular, pie<sup>3</sup>/pie, entre tubería y hoyo:

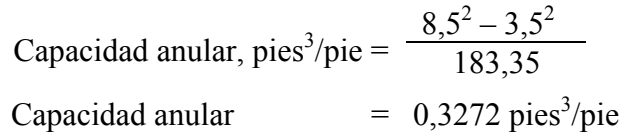

b) Capacidad anular, pie/bl, entre tubería y hoyo:

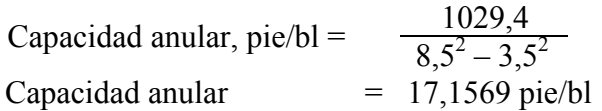

c) Capacidad del hoyo, pies<sup>3</sup>/pie:  $8,5^2$ Capacidad del hoyo, pies<sup>3</sup>/pie =  $\frac{65}{183,35}$  $Capacidad del hoyo =$  $0,3941$  pies<sup>3</sup>/pie d) Capacidad de la tubería de perforación, bl/pie:  $2,764^2$ Capacidad de la tubería de perforación, bl/pie =  $\frac{1029}{1029.4}$ Capacidad de la tubería de perforación  $= 0.00742$  bl/pie e) Capacidad de la tubería de perforación, pies<sup>3</sup>/pie:  $2,764^2$ Capacidad de la tubería de perforación, pies<sup>3</sup>/pie =  $\frac{2,781}{183,35}$ Capacidad de la tubería de perforación  $=$  0,0417 pies<sup>3</sup>/pie

### **Paso 2**

Determinar el número requerido de SACOS de cemento: Sacos de cemento = 300 pies x 0,3941 pie<sup>3</sup>/pie x 1,25 ÷ 1,15 pie<sup>3</sup>/saco Sacos de cemento = 129

### **Paso 3**

Determinar el volumen de espaciador (agua), bl, que se debe bombear detrás de la lechada para balancear el tapón:

Vol. del espaciador, bl = 17,1569 pie/bl  $\div$  1,25 x 10 bl x 0,00742 bl/pie Vol. del espaciador  $= 1,018$  bl

### **Paso 4**

Determinar la longitud del tapón, pie, antes de retirar la tubería:

Longitud del tapón, pie =  $\begin{vmatrix} 129 & 1,15 \\ \text{sacos} & x \end{vmatrix} \div \begin{vmatrix} 0,3272 \\ \text{pie}^3/\text{pie} & x \end{vmatrix}$  +  $\begin{vmatrix} 0,0417 \\ \text{pie}^3/\text{pie} & x \end{vmatrix}$ Longitud del tapón, pie =  $148,35$  pie<sup>3</sup> ÷ 0,4507 pie<sup>3</sup>/pie Longitud del tapón =  $329$  pies

Determinar el volumen de fluido, bl, requerido para colocar el tapón:

Vol.,  $b$ l =  $[(5000 \text{ pies} - 329 \text{ pies}) \times 0,00742 \text{ bl/pies}] - 1,0 \text{ bl}$ Vol.,  $b$ l  $b$  = 34,66 bl – 1,0 bl Vol.  $=$  33,6 bl

*Ejemplo 2:* Determinar el número de PIES de tapón para un número determinado de SACOS de cemento.

> Se utilizará un tapón de cemento con 100 sacos de cemento en un hoyo de 8 ½ pulgadas. Utilizar 1,15 pie3/saco para el rendimiento de la lechada de cemento. La capacidad del hoyo de  $8\frac{1}{2}$  pulg. = 0,3841 pie<sup>3</sup>/pie. Utilizar 50% como el volumen de lechada en exceso.

Pies = 100 sacos x 1,15 pie<sup>3</sup>/saco ÷ 0,3941 pie<sup>3</sup>/pie ÷ 1,50

 $Pies = 194, 5$ 

### *Presión Hidrostática Diferencial entre Cemento en Espacio Anular y Lodo Dentro de la Tubería de Revestimiento*

- 1. Determinar la presión hidrostática ejercida por el cemento y cualquier lodo que permanece en el espacio anular.
- 2. Determinar la presión hidrostática ejercida por el lodo y cemento que permanecen en la tubería de revestimiento.
- 3. Determinar la presión diferencial.

*Ejemplo:* Tubería de revestimiento de 9-5/8 pulg. – 43,5 lb/pie en hoyo de 12 ¼ pulg.

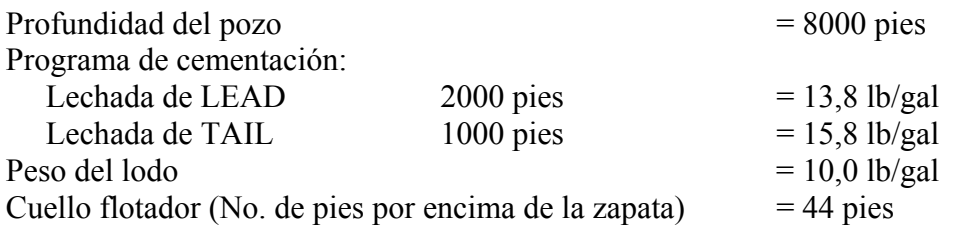

### **Determinar la presión hidrostática total del cemento y lodo en el espacio anular**

a) Presión hidrostática del lodo en espacio anular:

Presión hidrostática, psi = 10,0 lb/gal x 0,052 x 5000 pies

Presión hidrostática = 2600 psi

b) Presión hidrostática del cemento de LEAD:

Presión hidrostática, psi = 13,8 lb/gal x  $0.052$  x 2000 pies Presión hidrostática  $= 1435$  psi

- c) Presión hidrostática del cemento de TAIL: Presión hidrostática, psi = 15,8 lb/gal x 0,052 x 1000 pies Presión hidrostática  $= 822$  psi
- d) Presión hidrostática total en espacio anular: psi = 2600 psi + 1435 psi + 822 psi  $psi = 4857$

### **Determinar la presión total dentro de la tubería de revestimiento**

e) Presión ejercida por el lodo:

Presión hidrostática, psi = 10,0 lb/gal x 0,052 x (8000 pie – 44 pie)

Presión hidrostática =  $4137$  psi

- f) Presión ejercida por el cemento: Presión hidrostática, psi = 15,8 lb/gal x 0,052 x 44 pie Presión hidrostática  $= 36$  psi
- g) Presión total dentro de la tubería de revestimiento:

 $psi = 4137 \psi + 36 \psi$ 

$$
psi = 4173
$$

# **Presión diferencial**

 $P_D = 4857$  psi – 4173 psi

 $P_D = 684$  psi

# *Esfuerzos Hidráulicos Sobre la Tubería de Revestimiento*

Estos cálculos determinará si la tubería de revestimiento se moverá hacia arriba como consecuencia de los esfuerzos hidráulicos durante la cementación.

### **Determinar la diferencia en el gradiente de presión, psi/pie, entre el cemento y el lodo**

 $psi/pie = (peso$  del cemento,  $ppg - peso$  del lodo,  $ppg) \times 0.052$ 

### **Determinar la presión diferencial (DP) entre el cemento y lodo**

Presión diferencial, psi =  $\frac{d}{d}$  diferencia en gradi diferencia en gradientes x longitud de la tubería de revestimiento, pie

### **Determinar el área, pulgadas cuadradas, por debajo de la zapata**

Área, pulgadas cuadradas = diámetro de tubería de revestimiento, pulg. <sup>2</sup> x 0,7854

### **Determinar el Esfuerzo Hacia Arriba (F), lb. Esto es el peso, esfuerzo total que actúa en la parte inferior de la zapata.**

Esfuerzo,  $Ib = \text{area}$ , pulg. cuad. x presión diferencial entre cemento y lodo, psi

#### **Determinar el Esfuerzo Hacia Abajo (W), lb. Esto es el peso de la tubería de revestimiento.**

Peso, lb = peso de tubería de revestimiento, lb/pie x longitud, pie x factor de flotabilidad

#### **Determinar la diferencia en esfuerzos, lb**

Esfuerzo diferencial,  $Ib$  = esfuerzo hacia arriba,  $Ib$  – esfuerzo hacia abajo,  $Ib$ 

#### **Presión requerida para equilibrar los esfuerzos para que la tubería de revestimiento no se mueva hacia arriba por los esfuerzos hidráulicos**

 $psi = e$ sfuerzo,  $lb \div area$ , pulg. cuad.

#### **Incremento en peso de lodo para equilibrar la presión**

Peso de lodo, ppg = presión requerida para  $\div 0.052 \div$  longitud de tubería equilibrar esfuerzos, psi de revestimiento, pie

#### **Nuevo peso del lodo, ppg**

Peso del lodo,  $ppg =$  incremento en peso del lodo,  $ppg \div p$ eso del lodo, ppg

#### **Verificar los esfuerzos con el nuevo peso del lodo**

- a) psi/pie = (peso del cemento, ppg peso del lodo, ppg) x  $0.052$
- b) psi = diferencia en gradientes de presión, psi/pie x longitud de tubería de revestimiento, pie
- c) Esfuerzo hacia arriba, lb = presión, psi x área, pulg. cuad.
- d) Diferencia en esfuerzos,  $1b =$  esfuerzos hacia arriba,  $1b -$  esfuerzos hacia abajo,  $1b$

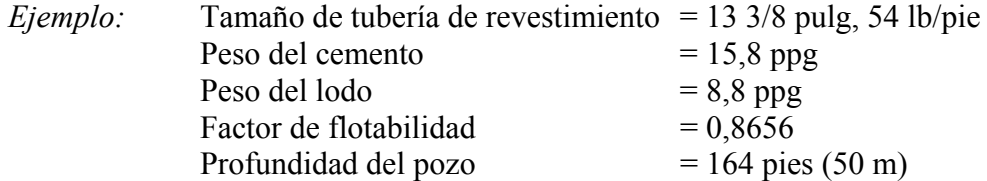

#### **Determinar la diferencia en el gradiente de presión, psi/pie, entre el cemento y el lodo**

psi/pie =  $(15,8 - 8,8) \times 0,52$ 

 $psi/pie = 0,364$ 

### **Determinar la presión diferencial entre el cemento y el lodo**

 $psi = 0.364$  psi/pie x 164 pie  $psi = 60$ 

### **Determinar el área, pulgadas cuadradas, por debajo de la zapata**

área, pulgadas cuadradas =  $13,375^2 \times 0,7854$ área  $= 140.5$  pulg. cuad.

### **Determinar el esfuerzo hacia arriba. Esto es el esfuerzo total que actúa en la parte inferior de la zapata**

Esfuerzo,  $lb = 140.5$  pulg. cuad. X 60 psi

Esfuerzo  $= 8340$  lb

### **Determinar el esfuerzo hacia abajo. Esto es el peso de la tubería de revestimiento**

Peso, lb = 54,5 lb/pie x 164 pie x 0,8656 Peso  $= 7737$  lb

### **Determinar la diferencia en esfuerzo, lb**

Esfuerzo diferencial,  $Ib$  = esfuerzo hacia abajo,  $Ib$  – esfuerzo hacia arriba,  $Ib$ 

Esfuerzo diferencial,  $1b = 77371b - 84301b$ 

Esfuerzo diferencial  $= -693$  lb

Por consiguiente, a menos que la tubería de revestimiento esté amarrada o pegada, posiblemente podría moverse hacia arriba por los esfuerzos hidráulicos.

### **Presión requerida para equilibrar los esfuerzos para evitar que la tubería de revestimiento se mueva hacia arriba por los esfuerzos hidráulicos**

 $psi = 693 lb \div 140.5 \text{ pulg.} cuad.$  $psi = 4.9$ 

#### **Incremento en el peso del lodo para equilibrar la presión**

Peso del lodo, ppg = 4,9 psi  $\div$  0,052  $\div$  164 pies

Peso del lodo  $= 0.57$  ppg

### **Nuevo peso del lodo, ppg**

Nuevo peso del lodo,  $ppg = 8.8 ppg + 0.6 ppg$ Nuevo peso del lodo  $= 9.4$  ppg

### **Verificar los esfuerzos con el nuevo peso de lodo**

- a) psi/pie =  $(15,8 9,4) \times 0,052$  $psi/pie = 0,3328$
- b) psi =  $0,3328$  psi/pie x 164 pie 54,58
- c) Esfuerzo hacia arriba,  $lb = 54,58$  psi x 140,5 pulg. cuad. Esfuerzo hacia arriba  $= 7668$  lb
- d) Esfuerzo diferencial,  $\text{lb} = \text{esfuerzo}$  hacia abajo,  $\text{lb} \text{esfuerzo}$  hacia arriba,  $\text{lb}$ Esfuerzo diferencial,  $1b = 77371b - 76681b$ Esfuerzo diferencial  $= 69$  lb

### *Profundidad de un Socavamiento*

#### **Método 1**

Bombear cal blanda u otro material para taponar por la tubería de perforación y observar cuántas emboladas se requieren antes de que la presión de la bomba se aumente.

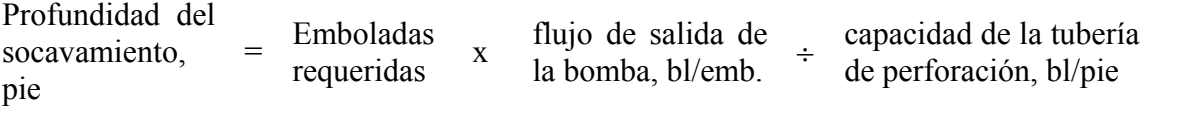

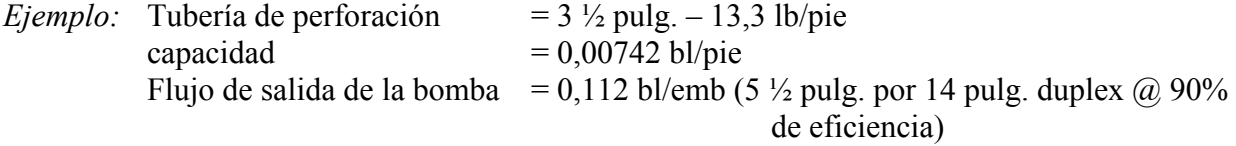

NOTA: Se observó un incremento en la presión después de 360 emboladas.

Profundidad de socavamiento, pie = 360 emb x 0,112 bl/emb ÷ 0,00742 bl/pie

Profundidad de socavamiento  $= 5434$  pies

### **Método 2**

Bombear algún material que pasará a través del socavamiento, hacia arriba por el espacio anular y a través del colador vibratorio ("shale shaker"). Este material debe ser del tipo que podría ser fácilmente observado al pasar por el colador vibratorio. Ejemplos: carburo, almidón de maíz, abalorios de vidrio, pintura, etc.

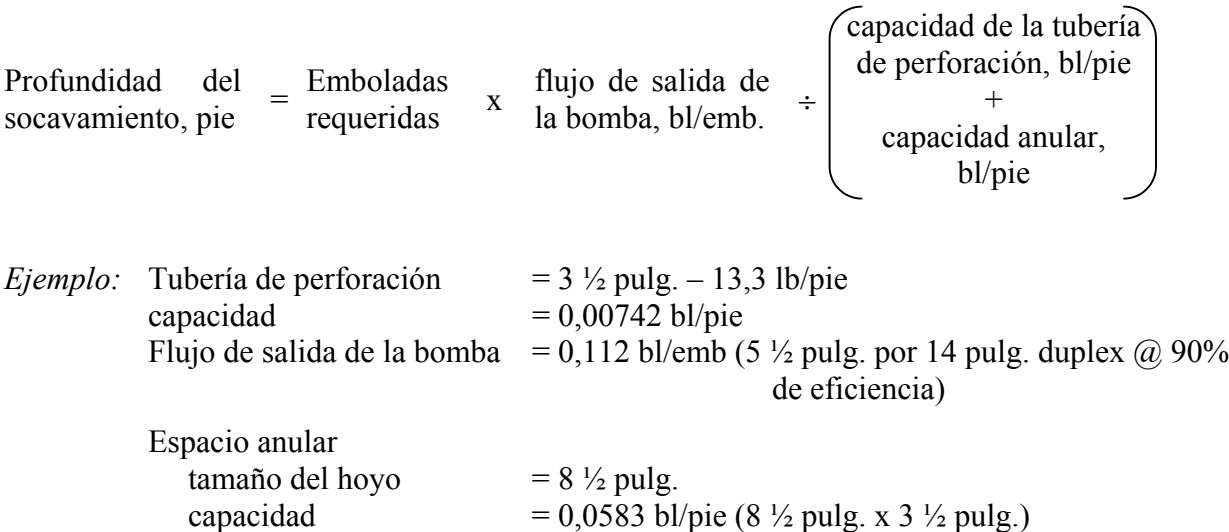

NOTA: Se observó que el material bombeado por la tubería de perforación pasó por el colador vibratorio después de 2680 emboladas.

Capacidad de la tubería de perforación más capacidad anular:

0,00742 bl/pie + 0,0583 bl/pie = 0,0657 bl/pie

Profundidad del socavamiento, pie = 2680 emb. x 0,112 bl/emb. ÷ 0,0657 bl/pie

Profundidad del socavamiento  $= 4569$  pies

### *Retornos Perdidos – Pérdida de Sobreequilibrio*

#### **Número de pies de agua en el espacio anular**

Pies = agua agregada, bl  $\div$  capacidad anular, bl/pie

Reducción en la presión de fondo (BHP)

Reducción en la  $\begin{cases} \text{peso de} \\ \text{lodo, pr} \end{cases}$ peso de  $\begin{array}{c|c} \text{peso de} \\ \text{lodo, ppg} \end{array}$   $\begin{array}{c|c} \text{pies de agua} \\ \text{x 0,052 x} \end{array}$ 

### **Peso del lodo equivalente a profundidad total (TD)**

Peso de lodo Peso de lodo<br>
equivalente, ppg = peso del lodo, ppg –  $\begin{array}{c}$  reducción en presión  $\div 0.052 \div \text{TVD}$ , pie

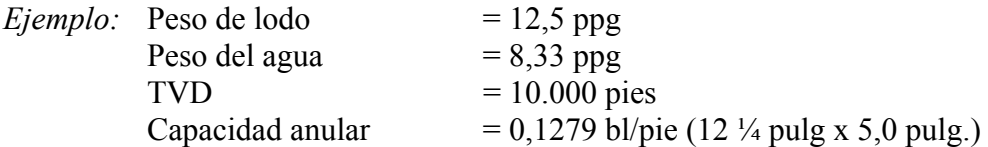

### **Número de pies de agua en el espacio anular**

Pies = 150 bl  $\div$  0,1279 bl/pie  $Pies = 1173$ 

### **Disminución en la presión de fondo (BHP)**

Disminución en presión de fondo, psi =  $(12.5 \text{ ppg} - 8.33 \text{ ppg}) \times 0.052 \times 1173 \text{ pie}$ 

Disminución en presión de fondo  $= 254$  psi

### **Peso de lodo equivalente a profundidad total (TD)**

Peso de lodo equivalente,  $ppg = 12,5 - (254 \text{ psi} \div 0.052 \div 10.000 \text{ pies})$ 

Peso de lodo equivalente  $= 12.0 \text{ ppg}$ 

### *Cálculos para Tubo Pegado*

### **Determinar los pies de tubo libre y el constante del punto libre**

#### **Método 1**

La profundidad a que el tubo está pegado y el número de pies de tubo libre pueden ser estimados utilizando la tabla de estiramiento del tubo presentada a continuación y la siguiente fórmula.

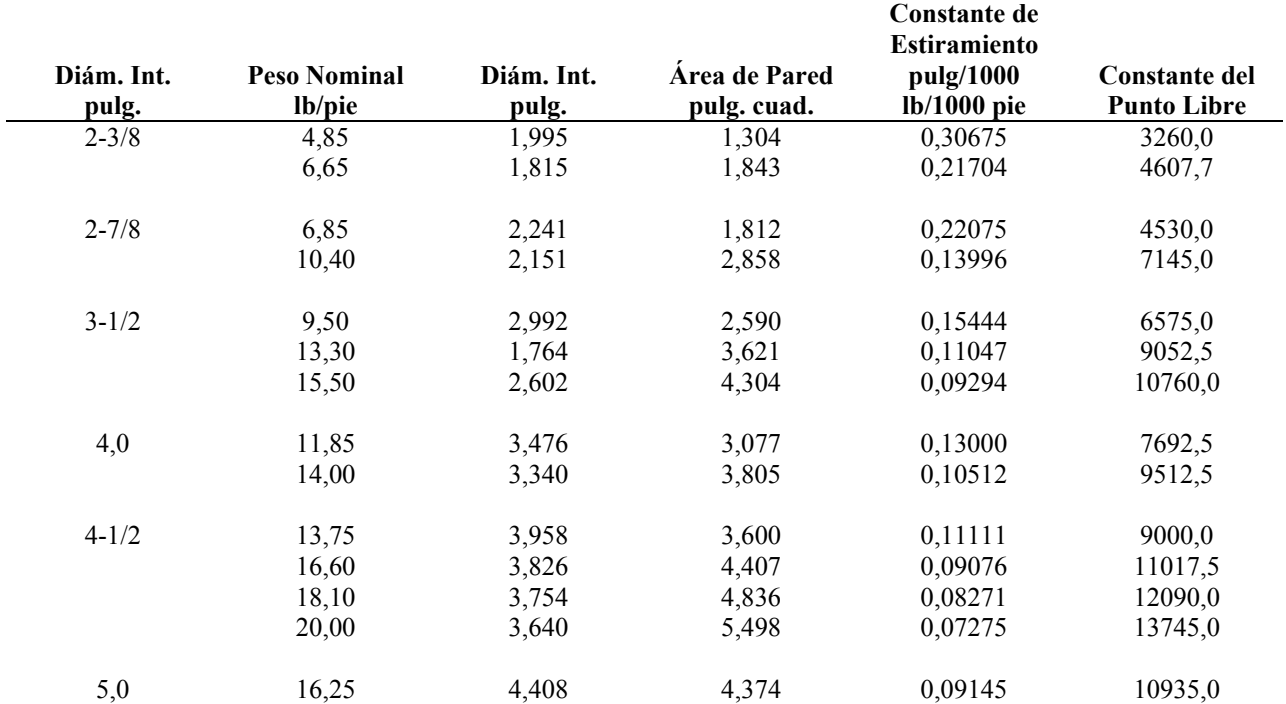

### **Tabla 2-2 Tabla de Estiramiento del Tubo**

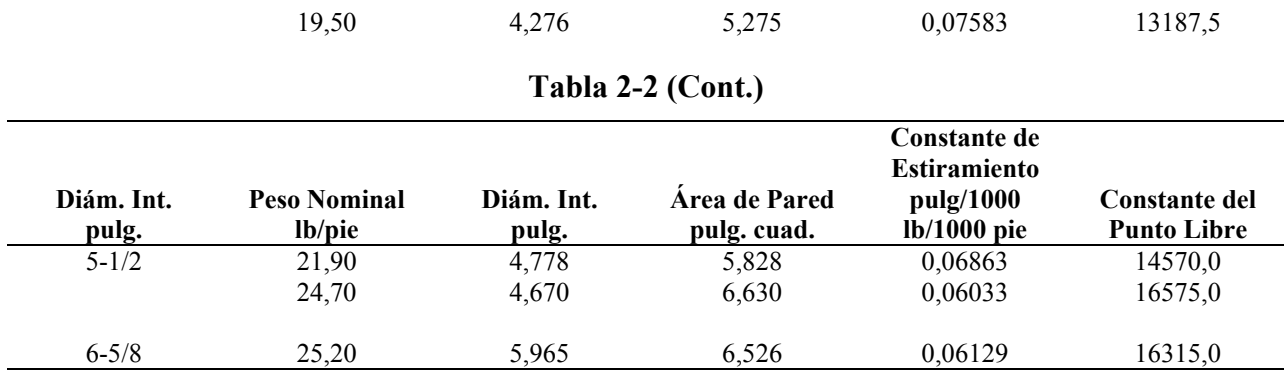

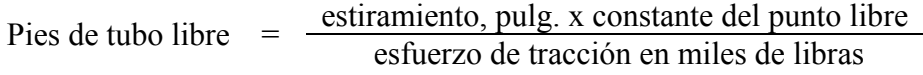

*Ejemplo:* Tubería de perforación de 3 ½ pulg, 13,30 lb/pie 20 pulg. de estiramiento con un esfuerzo de tracción de 35.000 lb

De la tabla de estiramiento de tubo:

Constante del punto libre = 9052,5 para tubería de 3  $\frac{1}{2}$  pulg, 13,30 lb/pie

Pies de tubo libre =  $\frac{20 \text{ pulg. x } 9052.5}{35}$ Pies de tubo libre  $= 5173$  pie

#### **Determinar el constante del punto libre (FPC)**

Se puede determinar el constante del punto libre para cualquier tipo de tubería de perforación de acero si se conocen el diámetro externo, pulg, y diámetro interno, pulg.:

Constante del punto libre  $= A_s x 25000$ 

donde  $A_s$  = área transversal de la pared del tubo, pulg. cuad.

*Ejemplo 1:* De la tabla de estiramiento de la tubería de perforación: Tubería de perforación de 4 ½ pulg., 16,6 lb/pie – Diámetro interno = 3,826 pulg.

Constante del punto libre =  $(4,5^2 – 3,826^2 x 0,7854) x 2500$ 

Constante del punto libre =  $4,407 \times 2500$ 

Constante del punto libre =  $11.017,5$ 

*Ejemplo 2:* Determinar el constante del punto libre y la profundidad a que el tubo está pegado utilizando los siguientes datos:

Tubería de producción de 2-3/8 pulg – 6,5 lb/pie – Diámetro interno = 2,441 pulg un estiramiento de 25 pulg. con 20.000 lb de esfuerzo de tracción

a) Determinar el constante del punto libre:

Constante del punto libre =  $(2,875^2 - 2,441^2 \times 0,7854) \times 2500$ 

Constante del punto libre = 1,820 x 2500

Constante del punto libre = 4530

b) Determinar la profundidad del tubo pegado:

Pies de tubería libre =  $\frac{25 \text{ pulg. x } 4530}{20}$ 

Pies de tubería libre = 5663 pies

### **Método 2**

Tubería libre, pies =  $\frac{735.294 \text{ x e x Wdp}}{\text{tracción differential, lb}}$ 

donde  $e =$  estiramiento de la tubería, pulg. Wdp = peso de la tubería de perforación, lb/pie (extremo liso)

Peso del extremo liso, lb/pie, es el peso de la tubería de perforación excluyendo las roscas de unión de tubería vástago:

Peso, lb/pie = 2,67 x diámetro externo de la tubería, pulg.  $2$  – diámetro interno de la tubería, pulg.  $2$ 

*Ejemplo:* Determinar los pies de tubería libre utilizando los siguientes datos: Tubería de perforación de 5,0 pulg.; diámetro interno – 4,276 pulg.; 19,5 lb/pies Estiramiento diferencial de la tubería = 24 pulg. Tracción diferencial para obtener el estiramiento = 30.000 lb

Peso, lb/pie = 2,67 x  $(5,0^2 – 4,276^2)$ 

Peso  $= 17,93$  lb/pie

Tubería libre, pies =  $\frac{735.294 \times 24 \times 17.93}{30.000}$ 

Tubería libre, pies  $= 10.547$  pies

### **Determinar la altura, pie, de fluido "spotting" sin peso agregado que equilibrará la presión de la formación en el espacio anular:**

a) Determinar la diferencia en el gradiente de presión, psi/pie, entre el peso del lodo y el fluido "spotting":

 $\psi$ psi/pie = (peso de lodo, ppg – peso del fluido "spotting", ppg) x 0,052

b) Determinar la altura, pie, de fluido "spotting" sin peso agregado que equilibrará la presión de la formación en el espacio anular:

Altura, pie = cantidad de diferencia en gradiente<br>
sobreequilibrio, psi  $\div$  de presión, psi/pie de presión, psi/pie

*Ejemplo:* Utilizar los siguientes datos para determinar la altura, pie, del fluido "spotting" que equilibrará la presión de la formación en el espacio anular:

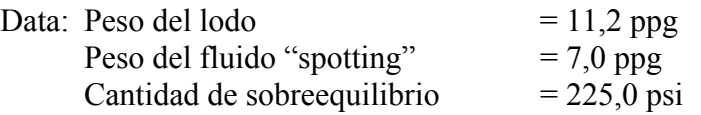

a) Diferencia en gradiente de presión, psi/pie:

psi/pie =  $(11,2 \text{ ppg} - 7,0 \text{ ppg}) \times 0,052$  $psi/pie = 0,2184$ 

b) Determinar la altura, pie, del fluido "spotting" sin peso agregado que equilibrará la presión de la formación en el espacio anular:

Altura, pie = 225 psi  $\div$  0,2184 psi/pie

Altura  $= 1030$  pie

Por consiguiente: Se debe utilizar menos de 1030 pie de fluido "spotting" para mantener un factor de seguridad para evitar una arremetida de presión o reventón.

### *Cálculos Requeridos para Píldoras de "Spotting"*

Se determinarán los siguientes parámetros:

- a) Barriles de fluido "spotting" (píldora) requeridos
- b) Emboladas requeridas para colocar la píldora

### **Paso 1**

Determinar la capacidad anular, bl/pie, para la tubería de perforación y cuellos de perforación en el espacio anular:

Dh, pulg.  $2 -$ Dp, pulg.  $2$ Capacidad anular,  $bl/pie = \frac{Dn, \mu ug. -Df}{1029,4}$ 

### **Paso 2**

Determinar el volumen de píldora requerido en el espacio anular:

Vol.,  $bl =$  capacidad anular,  $bl/pie \times$  longitud del tramo, pie x factor de socavamiento

### **Paso 3**

Determinar el volumen total, bl, del fluido "spotting" (píldora) requerido:

Barriles = barriles requeridos en el espacio anular más barriles que se dejarán en la sarta de perforación

### **Paso 4**

Determinar capacidad de la sarta de perforación, bl:

Barriles = capacidad de la tubería de perforación/cuellos de perforación, bl/pie x longitud, pie

Determinar las emboladas requeridas para bombear la píldora:

Emboladas = vol. de la píldora, bl ÷ flujo de salida de la bomba, bl/emb.

### **Paso 6**

Determinar el número de barriles requeridos para seguir la píldora:

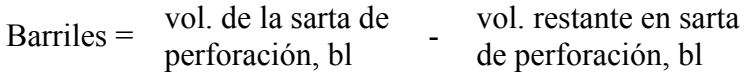

### **Paso 7**

Determinar las emboladas requeridas para seguir la píldora:

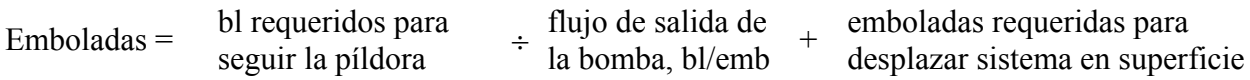

### **Paso 8**

Total de emboladas requeridas para colocar la píldora:

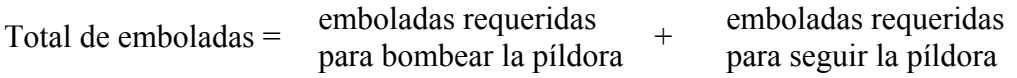

*Ejemplo:* Los cuellos de perforación están pegados diferencialmente. Utilizar los siguientes datos para colocar una píldora a base de aceite alrededor de los cuellos de perforación más 200 pies (opcional) por encima de los cuellos. Se debe dejar 24 bl en la sarta de perforación:

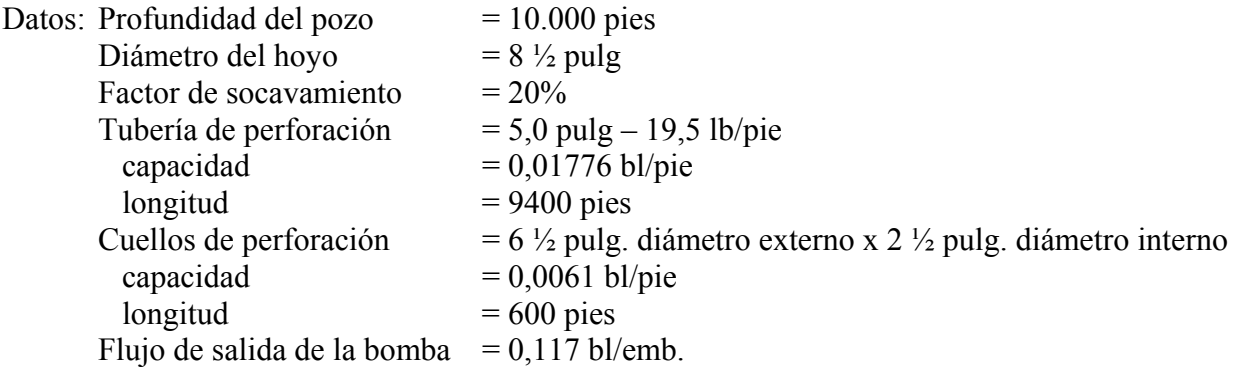

Emboladas requeridas para desplazar el sistema en la superficie desde el tanque de succión hasta la tubería de perforación = 80 emb.

Capacidad anular alrededor de la tubería de perforación y cuellos de perforación:

a) Capacidad anular alrededor de los cuellos de perforación:

 $8,5^2 - 6,5^2$ Capacidad anular, bl/pie =  $\frac{0.5 - 0.1}{1029.4}$ Capacidad anular  $= 0,02914$  bl/pie

b) Capacidad anular alrededor de la tubería de perforación:

 $8,5^2 - 5,0^2$ Capacidad anular, bl/pie =  $\frac{0.5 - 0.5}{1029.4}$ 

Capacidad anular  $= 0,0459$  bl/pie

### **Paso 2**

Determinar el volumen total de píldora requerida en el espacio anular:

a) Volumen enfrente de cuellos de perforación:

Vol., bl = 0,02914 bl/pie x 600 pie x 1,20 Vol.  $= 21,0$  bl

b) Volumen enfrente de la tubería de perforación:

Vol., bl = 0,0459 bl/pie x 200 pie x 120

Vol. =  $11,0$  bl

c) Volumen total, bl, requerido en espacio anular:

Vol.,  $bl = 21,0 bl + 11,0 bl$ Vol.  $= 32.0 \text{ bl}$ 

### **Paso 3**

Número total de bl de fluido "spotting" (píldora) requerido:

Barriles = 32,0 bl (espacio anular) + 24,0 bl (tubería de perforación)

Barriles  $= 56$  bl

# **Paso 4**

Determinar la capacidad de la sarta de perforación:

a) Capacidad del cuello de perforación, bl:

Capacidad,  $bl = 0,0062$  bl/pie x 600 pie

Capacidad  $= 3,72$  bl

- b) Capacidad de la tubería de perforación, bl: Capacidad, bl =  $0.01776$  bl/pie x 9400 pie Capacidad  $= 166,94$  bl
- c) Capacidad total de la sarta de perforación: Capacidad,  $bl = 3,72 bl + 166,94 bl$ Capacidad  $= 170,6$  bl

Determinar las emboladas requeridas para bombear la píldora:

Emboladas = 56 bl  $\div 0$ , 117 bl/emb.

 $Emboladas = 479$ 

### **Paso 6**

Determinar bl requeridos para seguir la píldora: Barriles =  $170,6$  bl  $- 24$  bl Barriles =  $146,6$ 

#### **Paso 7**

Determinar las emboladas requeridas para seguir la píldora: Emboladas =  $146,6$  bl  $\div 0,117$  bl/emb + 80 emb  $Emboladas = 1333$ 

#### **Paso 8**

Determinar las emboladas requeridas para colocar la píldora: Total de emboladas  $= 479 + 1333$ Total de emboladas  $= 1812$ 

### *Presión Requerida para Romper la Circulación*

**Presión requerida para superar el esfuerzo gel del lodo dentro de la sarta de perforación**

 $Pgs = (y \div 300 \div d) L$ 

donde  $Pgs = presión requerida para superar el esfuerzo gel, psi$ 

y = 10 min de esfuerzo gel del fluido de perforación, lb/100 pies cuadrados

- $d =$  diámetro interno de la tubería de perforación, pulgadas
- $L =$ longitud de la sarta de perforación, pies

### *Ejemplo:*

 $y = 10$  lb/100 pies cuad.  $d = 4,276$  pulgadas  $L = 12.000$  pies  $Pgs = (10 \div 300 \div 4,276)$  12.000 pies  $Pgs = 0,007795 \times 12,000 \text{ pies}$  $Pgs = 93.5$  psi

Por consiguiente, se requeriría aproximadamente 94 psi para romper la circulación.

#### **Presión requerida para superar el esfuerzo gel del lodo dentro del espacio anular**

 $Pgs = y \div [300 \text{ (Dh, pulg.} - Dp, pulg.)] x L$ donde  $Pgs = presión requerida para superar el esfuerzo gel, psi$  $L =$ longitud de la sarta de perforación, pies y = 10 min de esfuerzo gel del fluido de perforación, lb/100 pies cuadrados Dh = diámetro del hoyo, pulgadas Dp = diámetro de la tubería, pulgadas  $Ejemplo: L = 12.000 pies$  $y = 10$  lb/100 pies cuad. Dh =  $12\frac{1}{4}$  pulgadas  $Dp = 5.0$  pulgadas  $Pgs = 10 \div [300 \times (12,25 - 5,0)] \times 12,000$  pie

 $Pgs = 10 \div 2175 \times 12.000$  pie

 $Pgs = 55,2$  psi

Por consiguiente, se requeriría aproximadamente 55 psi para romper la circulación.

#### **Referencias**

- *API Specification for Oil-Well Cements and Cement Additives,* American Petroleum Institute, new York, N.Y., 1972.
- Chenevert, Martin E. y Reuven Hollo, *TI-59 Drilling Engineering Manual,* PennWell Publishing Company, Tulsa, 1981.
- Crammer Jr., John L., *Basic Drilling Engineering Manual*, PennWell Publishing Company, Tulsa, 1983.
- *Drilling Manual*, International Association of Drilling Contractors, Houston, Texas, 1982.
- Murchison, Bill, *Murchison Drilling Schools Operations Drilling Technology and Well Control Manual*, Albuquerque, New Mexico.

*Oil-Well Cements and Cement Additives*, API Specification 10A, Diciembre de 1979.

# CAPÍTULO TRES

## **FLUIDOS DE PERFORACIÓN**

#### *Aumentar la Densidad del Lodo*

#### **Aumento del peso del lodo, ppg, con barita (gravedad específica promedia de barita – 4,2)**

Barita, sacos/100 bl =  $\frac{1470 \text{ (W}_2 - \text{W}_1)}{35 - \text{W}_2}$ 

*Ejemplo:* Determinar el número de sacos de barita requeridos para aumentar la densidad de 100 bl de lodo de 12,0 ppg  $(W_1)$  a 14,0 ppg  $(W_2)$ :

Barita, sacos/100 bl = 
$$
\frac{1470 (14,0 - 12,0)}{35 - 14,0}
$$
  
Barita, sacos/100 bl = 
$$
\frac{2940}{21,0}
$$

Barita  $= 140$  sacos/100 bl

#### **Aumento del volumen, bl, debido al incremento en el peso del lodo con barita**

Aumento del volumen, por  $100/b = \frac{100 (W_2 - W_1)}{35 - W_2}$ 

*Ejemplo:* Determinar el aumento del volumen al incrementar la densidad de 12,0 ppg ( $W_1$ ) a 14,0 ppg  $(W_2)$ :

Aumento del volumen, por  $100/b = \frac{100 (14,0 - 12,0)}{35 - 14,0}$ Aumento del volumen, por  $100/b = \frac{200}{21}$ Aumento del volumen  $= 9,52$  bl por 100 bl

**Volumen inicial, bl, del peso de lodo original requerido para lograr un volumen final determinado del peso de lodo deseado con barita**

Volumen inicial, bl =  $\frac{V_F (35 - W_2)}{35 - W_1}$
- *Ejemplo:* Determinar el volumen inicial, bl, de lodo de 12,0 ppg (W<sub>1</sub>) requerido para lograr 100 bl  $(V_F)$  de lodo de 14,0 ppg  $(W_2)$  con barita:
- Volumen inicial, bl =  $\frac{100 (35 14,0)}{35 12,0}$ Volumen inicial, bl =  $\frac{2100}{23}$ Volumen inicial  $= 91.3$  bl

# **Aumento del peso de lodo con carbonato de calcio (gravedad específica – 2,7)**

NOTA: El máximo peso de lodo práctico que se puede lograr con carbonato de calcio es 14,0 ppg.

Sacos/100 bl =  $\frac{945 (W_2 - W_1)}{22.5 - W_2}$ 

- *Ejemplo:* Determinar el número de sacos de carbonato de calcio/100 bl requeridos para aumentar la densidad de 12,0 ppg  $(W_1)$  a 13,0 ppg  $(W_2)$ :
- Sacos/100 bl =  $\frac{945 (13,0 12,0)}{22,5 13,0}$ Sacos/100 bl =  $\frac{945}{9.5}$ Sacos/100 bl =  $99,5$

#### **Aumento del volumen, bl, debido al incremento en el peso de lodo con carbonato de calcio**

Aumento de volumen, por100/bl =  $\frac{100 (W_2 - W_1)}{22.5 - W_2}$ 

*Ejemplo:* Determinar el aumento de volumen, bl/100 bl, al incrementar la densidad de 12,0 ppg  $(W_1)$  a 13,0 ppg  $(W_2)$ :

Aumento de volumen, por100/bl = 
$$
\frac{100 (13,0 - 12,0)}{22,5 - 13,0}
$$

\nAumento de volumen, por100/bl = 
$$
\frac{100}{9.5}
$$

\nAumento de volumen = 10,53 bl por 100 bl

**Volumen inicial, bl, del peso de lodo original requerido para obtener un volumen final predeterminado del peso de lodo deseado con carbonato de calcio**

Volume inicial, bl = 
$$
\frac{V_F (22.5 - W_2)}{22.5 - W_1}
$$

*Ejemplo:* Determinar el volumen inicial, bl, de lodo de 12,0 ppg (W<sub>1</sub>) requerido para lograr 100 bl  $(V_F)$  de lodo de 13,0 ppg  $(W_2)$  con carbonato de calcio:

Volume inicial, bl = 
$$
\frac{100 (22, 5 - 13, 0)}{22, 5 - 12, 0}
$$

\nVolume inicial, bl = 
$$
\frac{950}{10, 5}
$$

\nVolume inicial = 
$$
90, 5 \text{ bl}
$$

#### **Aumento del peso de lodo con hematita (gravedad específica – 4,8)**

Hematita, sacos/100 bl =  $\frac{1680 (W_2 - W_1)}{40 - W_2}$ 

*Ejemplo:* Determinar la cantidad de hematita, sacos/100 bl requeridos para aumentar la densidad de 100 bl de 12,0 ppg  $(W_1)$  a 14,0 ppg  $(W_2)$ :

Hematita, sacos/100 bl =  $\frac{1680 (14,0 - 12,0)}{40 - 14,0}$ Hematita, sacos/100 bl =  $\frac{3360}{26}$ Hematita,  $= 129.2$  sacos/100 bl

#### **Aumento del volumen, bl, debido al incremento en el peso de lodo con hematita**

Aumento de volumen, por100/bl =  $\frac{100 (W_2 - W_1)}{40 - W_2}$ 

*Ejemplo:* Determinar el aumento de volumen, bl/100 bl, al incrementar la densidad de 12,0 ppg  $(W_1)$  a 14,0 ppg  $(W_2)$ :

Aumento de volumen, por100/bl =  $\frac{100 (14,0 - 12,0)}{40 - 14,0}$ Aumento de volumen, por100/bl =  $\frac{200}{26}$ Aumento de volumen  $= 7,7$  bl por 100 bl

**Volumen inicial, bl, del peso de lodo original requerido para obtener un volumen final predeterminado del peso de lodo deseado con hematita**

Volumen inicial, bl =  $\frac{V_F (40 - W_2)}{40 - W_1}$ 

*Ejemplo:* Determinar el volumen inicial, bl, de lodo de 12,0 ppg (W<sub>1</sub>) requerido para lograr 100 bl  $(V_F)$  de lodo de 14,0 ppg  $(W_2)$  con carbonato de calcio:

Volumen inicial, bl =  $\frac{100 (40 - 14,0)}{40 - 12,0}$ Volumen inicial, bl =  $\frac{2600}{28}$ Volumen inicial  $= 92.9$  bl

# *Dilución*

#### **Reducción del peso de lodo con agua**

Agua, bl =  $\frac{V_1 (W_1 - W_2)}{W_2 - D_W}$ 

*Ejemplo:* Determinar el número de barriles de agua con un peso de 8,33 ppg (D<sub>W</sub>) requeridos para reducir 100 bl  $(V_1)$  de lodo de 14,0 ppg  $(W_1)$  a 12,0 ppg  $(W_2)$ :

Agua, bl = 
$$
\frac{100 (14,0 - 12,0)}{12,0 - 8,33}
$$

\nAgua, bl = 
$$
\frac{200}{3,67}
$$

\nAgua = 54,5 bl

#### **Reducción del peso de lodo con diesel**

Diesel, bl = 
$$
\frac{V_1 (W_1 - W_2)}{W_2 - D_W}
$$

*Ejemplo:* Determinar el número de barriles de diesel con un peso de 7,0 ppg ( $D<sub>W</sub>$ ) requeridos para reducir 100 bl  $(V_1)$  de lodo de 14,0 ppg  $(W_1)$  a 12,0 ppg  $(W_2)$ :

Diesel, bl = 
$$
\frac{100 (14,0 - 12,0)}{12,0 - 7,0}
$$

Diesel, bl =  $\frac{200}{5.0}$ Diesel  $= 40$  bl

## *Mezclar Fluidos de Diferentes Densidades*

Fórmula:  $(V_1 D_1) + (V_2 D_2) = V_F D_F$ donde  $V_1$  = volumen del fluido 1 (bl, gal, etc.)  $D_1$  = densidad del fluido 1 (ppg, lb/pie<sup>3</sup>)  $V_1$  = volumen del fluido 1 (bl, gal, etc.)  $D_1$  = densidad del fluido 1 (ppg, lb/pie<sup>3</sup>)  $V_F$  = volumen de la mezcla final de fluidos  $D_F$  = densidad de la mezcla final de fluidos

*Ejemplo 1:* Se aplica un límite en el volumen deseado:

Determinar el volumen de lodo de 11,0 ppg y lodo de 14,0 ppg requerido para obtener 300 bl de lodo de 11,5 ppg:

Dado: 400 bl de lodo de 11,0 ppg a mano, y 400 bl de lodo de 14,0 ppg a mano

Solución: Si  $V_1 = bl$  de lodo de 11,0 ppg  $V_2$  = bl de lodo de 14,0 ppg

entonces a)  $V_1 + V_2 = 300$  bl b)  $(11,0)V_1 + (14,0)V_2 = (11,5)(300)$ 

Multiplicar Ecuación A por la densidad del peso de lodo más bajo ( $D_1 = 11,0$  ppg) y sustraer el resultado de Ecuación B.

b) (11,0) (V1) + (14,0) (V2) = 3450 - a) (11,0) (V1) + (11,0) (V2) = 3300 0 (3,0) (V2) = 150 3 V2 = 150 150 V2 = 3 V2 = 150 Por consiguiente: V2 = 50 bl de lodo de 14,0 ppg V1 + V2 = 300 bl V1 = 300 – 50 V1 = 250 bl de lodo de 11,0 ppg Verificar: V1 = 50 bl D1 = 14,0 ppg V2 = 150 bl D2 = 11,0 ppg

 $V_F$  = 300 bl  $D_F$  = Densidad final, ppg  $(50)(14,0) + (250)(11,0) = 300D_F$  $700 + 2750 = 300D_F$ 3450  $= 300 D_F$  $3450 \div 300 = D_F$ 11,5 ppg =  $D_F$ 

*Ejemplo 2:* No se aplicará ningún límite en el volumen:

Determinar la densidad y volumen al mezclar los siguientes dos lodos:

Dado: 400 bl de lodo de 11,0 ppg, y 400 bl de lodo de 14,0 ppg Solución: Si  $V_1 = bl$  de lodo de 11,0 ppg  $D_1$  = densidad de lodo de 11,0 ppg  $V_2$  = bl de lodo de 14,0 ppg  $D_1$  = densidad de lodo de 14,0 ppg  $V_F$  = volumen final, bl  $D_F$  = densidad final, ppg Fórmula:  $(V_1 D_1) + (V_2 D_2) = V_F D_F$  $(400)(11,0) + (200)(11,0) = 800D_F$  $4400 + 5600 = 800D_F$  $10.000 = 800D_F$  $10.000 \div 800 = D_F$ 12,5 ppg =  $D_F$ Por consiguiente: volumen final = 800 bl densidad final  $= 12,5$  ppg

# *Cálculos para Lodo a Base de Aceite*

#### **Densidad de mezcla de petróleo-agua utilizada**

 $(V_1)(D_1) + (V_2)(D_2) = (V_1 + V_2)D_F$ 

*Ejemplo:* Si la relación aceite-agua es 75/25 (75% aceite,  $V_1$ , y 25% agua,  $V_2$ ), existe el siguiente balance de materiales:

NOTA: El peso de diesel,  $D_1 = 7.0$  ppg El peso de agua,  $D_2 = 8,33$  ppg  $(0.75)(7,0) + (0,25)(8,33) = (0,75) + (0,25)$  $5,25 + 2,0825 = 1,0 \text{ D}_\text{F}$ 7,33  $= D_F$ 

Por consiguiente: la densidad de la mezcla de aceite/agua = 7,33 ppg

**Volumen inicial del líquido (aceite más agua) requerido para preparar un volumen deseado de lodo**

 $35 - W_2$  $SV = \frac{2}{35 - W_1} x DV$ donde  $SV =$  volumen inicial, bl  $W_1$  = densidad inicial de la mezcla de aceite/agua, ppg  $W_2$  = densidad deseada, ppg DV = volumen deseado, bl *Ejemplo:*  $W_1 = 7,33$  ppg (relación aceite-agua =  $75/25$ )  $W_2$  = densidad deseada, ppg  $D_V = 100$  bl Solución: 35 – 16  $SV = \frac{ }{35 - 7,33}$  x 100 19  $SV = \frac{ }{27,67}$  x 100  $SV = 0,68666 \times 100$ 

#### **Relación agua/aceite utilizando datos de retorta**

 $SV = 68.7 bl$ 

Obtener el porcentaje por volumen de aceite y porcentaje por volumen utilizando el análisis de retorta o análisis de lodo. Utilizando los datos obtenidos, se calcula la relación aceite-agua en la siguiente manera:

- a) % aceite en  $\frac{\%}{\%}$  por vol. de aceite  $\frac{\%}{\%}$  por vol. de agua x 100 b) % agua en  $\frac{\%}{\%}$  por vol. de agua  $\frac{\%}{\%}$  x 100
- c) Resultado: Se expresa la relación aceite-agua como el por ciento de aceite y el por ciento de agua.

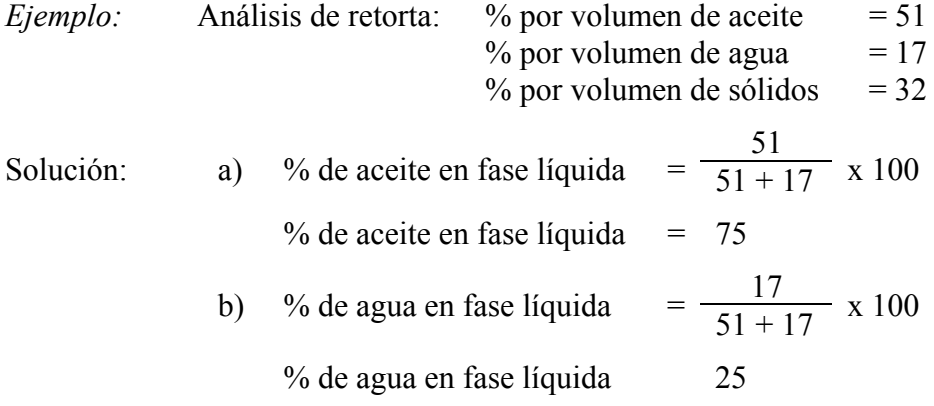

c) Resultado: Por consiguiente, se expresa la relación aceite - agua como 75/25; 75% aceite y 25% agua.

#### **Cambiar la relación aceite – agua**

NOTA: Si se desea aumentar la relación aceite - agua, se debe agregar aceite; si se desea reducirla, se debe agregar agua.

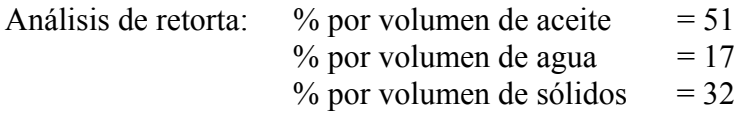

La relación aceite – agua es 75/25.

*Ejemplo 1:* Aumentar la relación de aceite - agua a 80/20:

En 100 bl de este lodo, hay 68 bl de líquido (aceite más agua). Para aumentar la relación aceite – agua es necesario agregar aceite. El volumen líquido total será aumentado por el volumen del aceite agregado pero el volumen de agua no cambiará. Ahora los 17 bl de agua en el lodo representan el 25% del volumen líquido pero solamente representarán el 20% del nuevo volumen líquido.

Por consiguiente: Si  $x =$  volumen líquido final

entonces  
\n
$$
0,20 \text{ x} = 17
$$
  
\n $x = 17 \div 0,20$   
\n $x = 85 \text{ bl}$ 

El nuevo volumen líquido = 85 bl

Barriles de aceite a agregar:

Aceite, bl = nuevo volumen líquido – volumen líquido original

Aceite,  $bl = 85 - 68$ 

Aceite  $= 17$  bl de aceite para cada 100 bl de lodo

Verificar los cálculos. Si se agrega la cantidad calculada de líquido, ¿qué será la relación aceite – agua resultante?

% aceite en  $=$   $\frac{\text{vol. original de aceite} + \text{nu} \cdot \text{vol. de aceite}}{\text{vol. liquido original} + \text{nu} \cdot \text{vol. liquido}}$  x 100 % aceite en  $\[\text{false} = \frac{51 + 17}{68 + 17} \times 100\]$ % aceite en  $fase$  líquida = 80 % de agua sería:  $100 - 80 = 20$ 

Por consiguiente: La nueva relación aceite – agua sería 80/20

*Ejemplo 2:* Cambiar la relación aceite – agua a 70/30:

Igual como en el Ejemplo 1, hay 68 bl de líquido en 100 bl de este lodo. Sin embargo, en este caso se agregará agua y el volumen de aceite permanecerá constante. Los 51 bl de aceite representa el 75% del volumen líquido original y el 70% del volumen final:

Por consiguiente: Si  $x =$  volumen líquido final

entonces  $0.70 \text{ x} = 51$  $x = 51 \div 0,70$  $x = 73$  bl

El nuevo volumen líquido = 73 bl

No. de barriles de agua a agregar:

Agua,  $bl$  = nuevo vol. líquido – vol. líquido original Agua,  $bl = 73 - 68$ Agua = 5 bl de agua para cada 100 bl de lodo

Verificar los cálculos. Si se agrega la cantidad calculada de agua, ¿qué será la relación aceite – agua resultante?

% agua en  $\int \frac{17+5}{68+5}$  x 100 % agua en  $\frac{76 \text{ agua}}{20}$  = 30 % aceite en Fase líquida  $= 100 - 30 = 70$ 

Por consiguiente, la nueva relación aceite – agua sería 70/30.

# *Análisis de Sólidos*

# **Cálculos para el análisis de sólidos**

NOTA: Se realizan los Pasos 1 al 4 en lodos con altos contenidos de sal. Para lodos con un bajo contenido de cloruro se debe comenzar con el Paso 5.

# **Paso 1**

Porcentaje por volumen de agua salada (SW)

 $SW = (5,88 \times 10^{-8}) \times [(ppm \text{ Cl})^{1,2} + 1] \times \%$  por vol. de agua

# **Paso 2**

Porcentaje por volumen de sólidos suspendidos (SS)

 $SS = 100 - %$  por vol. de aceite - % por vol. de SW

# **Paso 3**

Gravedad específica promedia del agua salada (ASGsw)

ASGsw = (ppm Cl)<sup>0,95</sup> x (1,94 x 10<sup>-6</sup>) + 1

#### **Paso 4**

Gravedad específica promedia de sólidos (ASG)

 $\text{ASG} = \frac{(12 \times \text{MW}) - (\% \text{ por vol. de SW} \times \text{ASGsw}) - (0.84 \times \% \text{ por vol. de aceite})}{SS}$ 

## **Paso 5**

Gravedad específica promedia de sólidos (ASG)

 $\text{ASG} = \frac{(12 \times \text{MW}) - \% \text{ por vol. de agua} - \% \text{ por vol. de aceite}}{\% \text{ por vol. de sólidos}}$ 

## **Paso 6**

Porcentaje por volumen de sólidos de baja gravedad (LGS)

$$
LGS = \frac{\% \text{ por volumen de sólidos x (4,2 - ASG)}}{1,6}
$$

## **Paso 7**

Porcentaje por volumen de barita

Barita, % por vol. = % por vol. de sólidos - % por vol. de LGS

## **Paso 8**

Libras por barril de barita

Barita,  $|b/b| = \frac{9}{6}$  por vol. de barita x 14,71

#### **Paso 9**

Determinación de bentonita

Si se CONOCE la capacidad para el intercambio de cationes (CEC)/prueba de azul de metileno:

a) Bentonita, lb/bl = 
$$
\frac{1}{1 - \left(\frac{S}{65}\right)} x \left(M - 9x \frac{S}{65}\right) x
$$
% por vol. de LGS

donde  $S = CEC$  de arcilla  $M = CEC$  del lodo

b) Bentonita, % por vol.:

Bent.,% por vol. = bentonita,  $|b/b| \div 9,1$ 

Si se DESCONOCE la capacidad para el intercambio de cationes (CEC)/prueba de azul de metileno:

a) Bentonita, % por vol. = 
$$
\frac{M - %}{8}
$$

donde M = CEC del lodo

b) Bentonita,  $|b/b|$  = bentonita, % por vol. x 9,1

# **Paso 10**

Sólidos perforados, % por volumen

Sólidos perforados, % por volumen = LGS, % por vol. – bent, % por vol.

# **Paso 11**

Sólidos perforados, lb/bl

Sólidos perforados,  $\text{lb/bl} = \text{sólidos perforados}$ , % por vol. x 9,1

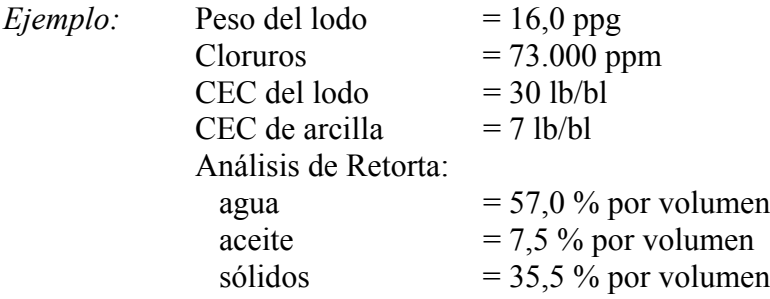

1. Porcentaje por volumen de agua salada (SW):

 $SW = [(5,88 \times 10^{-8})(73.000)^{1,2} + 1] \times 57$  $SW = [(5,88^{8} \times 685468,39) + 1] \times 57$  $SW = (0.0403055 + 1) \times 57$ 

 $SW = 59,2974$  por ciento por volumen

2. Porcentaje por volumen de sólidos suspendidos (SS)  $SS = 100 - 7.5 - 59.2974$ 

 $SS = 33,2026$  por ciento por volumen

3. Gravedad específica promedia de agua salada (ASGsw) ASGsw =  $[(73.000)^{0.95} (1,94 \times 10^{-6})] + 1$  $ASGsw = (41.701,984 \times 1,94^{6}) + 1$  $ASGsw = 0,0809018 + 1$  $ASGsw = 1,0809$ 

4. Gravedad específica promedia de sólidos (ASG)  $\text{ASG} = \frac{(12 \times 16) - (59,2974 \times 1,0809) - (0,84 \times 7,5)}{33,2026}$ 

$$
ASG = \frac{121,60544}{33,2026}
$$
  
ASG = 3,6625

5. Dado que el ejemplo incluye un alto contenido de cloruros, se omite el Paso 5.

6. Porcentaje por volumen de sólidos de baja gravedad (LGS)

LGS =  $\frac{33,2026 \times (4,2-3,6625)}{1,6}$ 

 $LGS = 11,154$  por ciento por volumen

7. Por ciento por volumen de barita Barita, % por volumen = 33,2026 – 11,154 Barita  $= 22,0486 %$  por volumen

8. Barita, lb/bl Barita, lb/bl = 22,0486 x 14,71 Barita  $= 324,3349$  lb/bl

9. Determinación de bentonita

a) Bentonita, lb/bl = 
$$
\frac{1}{1 - \left(\frac{7}{65}\right)}
$$
x 30 - 9 x  $\frac{7}{65}$  x 11,154

 Bentonita, lb/bl = 1,1206897 x 2,2615385 x 11,154 Bentonita,  $|b/b| = 28,26865$  lb/bl

b) Bentonita, % por volumen

Bentonita, % por volumen =  $28,2696 \div 9,1$ Bentonita  $= 3,10655 %$  por volumen

10. Sólidos perforados, por ciento por volumen Sólidos perforados, % por volumen =  $11,154 - 3,10655$ Sólidos perforados  $= 8,047 \%$  por volumen

11. Sólidos perforados, libras por barril Sólidos perforados,  $|b/b| = 8,047 \times 9,1$ Sólidos perforados  $= 73,2277$  lb/bl

## *Fracciones de Sólidos*

#### **Fracciones de sólidos máximas recomendadas**

 $SF = (2,917 \times MW) - 14,17$ 

#### **Sólidos de baja gravedad (LGS) máximos recomendados**

$$
LGS = \left\{ \frac{\text{SF}}{100} - [0,3125 \text{ x } (\frac{\text{MW}}{8,33} - 1)] \right\} \text{ x } 200
$$

donde  $SF =$  fracciones de sólidos máximas recomendadas, % por volumen  $MW = peso$  del lodo, ppg LGS = sólidos de baja gravedad máximos recomendados, % por volumen

*Ejemplo:* Peso del lodo = 14,0 ppg

Determinar: Sólidos máximos recomendados, % por volumen Fracción de sólidos de baja gravedad, % por volumen

Fracciones de sólidos máximas recomendadas (SF), % por volumen

 $SF = (2,917 \times 14,0) - 14,17$ 

 $SF = 40,838 - 14,17$ 

 $SF = 26,67%$  por volumen

Sólidos de baja gravedad (LGS), % por volumen:

$$
LGS = \frac{26,67}{100} - [0,3125 \times (\frac{14,0}{8,33} - 1)] \int x 200
$$
  
\n
$$
LGS = 0,2667 - (0,3125 \times 0,6807) \times 200
$$
  
\n
$$
LGS = (0,2667 - 0,2127) \times 200
$$
  
\n
$$
LGS = 0,054 \times 200
$$
  
\n
$$
LGS = 10,8 % \text{ por volume}
$$

# *Dilución del Sistema de Lodo*

 $Vwm = \frac{Vm (Fct - Fcop)}{Fcop - Fca}$ 

donde Vwm = barriles de agua o lodo de dilución requeridos Vm = barriles de lodo en sistema de circulación

- $Fct = por ciento de sólidos de baja gravedad en sistema$
- Fcop = por ciento de sólidos de baja gravedad óptimos totales deseados
- Fca = por ciento de sólidos de baja gravedad (bentonita y/o químicos agregados)
- *Ejemplo:* 1000 bl de lodo en sistema. LGS total = 6%. Reducir los sólidos al 4%. Diluir con agua.

$$
Vwm = \frac{1000 (6-2)}{4}
$$

$$
Vwm = \frac{2000}{4}
$$

 $Vwm = 500 bl$ 

Si se realiza la dilución con una lechada de bentonita del 2% el total sería:

$$
Vwm = \frac{1000 (6-4)}{4-2}
$$

$$
Vwm = \frac{2000}{2}
$$

$$
Vwm = 1000 \text{ bl}
$$

# *Desplazamiento – Barriles de Agua/Lechada Requeridos*

$$
Vwm = \frac{Vm (Fct - Fcop)}{Fct - Fca}
$$

donde Vwm = barriles de lodo que será utilizados para perforar ("jetted") y agua o lechada que se debe agregar para mantener un volumen constante de circulación.

*Ejemplo:* 1000 bl en sistema de lodo. LGS total = 6%. Reducir los sólidos al 4%:

$$
Vwm = \frac{1000 (6-4)}{6}
$$
  

$$
Vwm = \frac{2000}{6}
$$
  

$$
Vwm = 333 \text{ bl}
$$

Si se realiza el desplazamiento agregando una lechada de bentonita del 2%, el volumen total sería:

 $Vwm = \frac{1000 (6-4)}{6-2}$  $Vwm = \frac{2000}{4}$  $Vwm = 500 \text{ bl}$ 

# *Evaluación del Hidrociclón*

Determinar la masa de sólidos (para un lodo sin peso agregado) y el volumen de agua eliminado por un cono de un hidrociclón (desarenador o eliminador de lodo):

Volumen de fracción de sólidos (SF):

$$
SF = \frac{MW - 8,22}{13,37}
$$

Gasto másico de sólidos (MS):

$$
MS = 19.530 \times SF \times \frac{V}{T}
$$

Gasto volumétrico de agua (WR)

$$
WR = 900 (1 - SF) \frac{V}{T}
$$

donde SF = porcentaje de fracciones de sólidos MW = densidad promedia del lodo eliminado, ppg MS = gasto másico de sólidos eliminados por un cono de un hidrociclón, lb/hora

 $V =$ volumen de muestra de lechada recolectada, cuartillos

 $T =$  tiempo tomado para recolectar muestra de lechada, segundos

WR = volumen de agua expulsada por un cono de un hidrociclón, gal/hora

*Ejemplo:* Peso promedio de muestra de lechada recolectada = 16 ppg Muestra recolectada en 45 segundos Volumen de lechada en muestra recolectada = 2 cuartillos

a) Volumen de fracciones de sólidos:

$$
SF = \frac{16,0-8,22}{13,37}
$$

 $SF = 0,5737$ 

b) Gasto másico de sólidos:

$$
MS = 19.530 \times 0.5737 \times \frac{2}{45}
$$

 $MS = 11.20436 \times 0.0444$ 

 $MS = 497,97$  lb/hora

c) Gasto volumétrico de agua:

WR = 900 (1 – 0,5737) 
$$
\frac{2}{45}
$$
  
WR = 900 x 0,4263 x 0,0444  
WR = 17,0 gal/hora

## *Evaluación de Centrífuga*

a) Volumen de lodo del subdesbordamiento ("underflow"):

$$
QU = \frac{[QM x (MW - PO)] - [QW x (PO - PW)]}{PU - POE}
$$

b) Fracción de lodo viejo en subdesbordamiento:

$$
FU = \frac{35 - PU}{35 - MW + \begin{bmatrix} QW \\ QM \end{bmatrix} X (35 - PW)}
$$

c) Gasto másico de arcilla:

$$
QC = \frac{CC \times [QM - (QU \times FU)]}{42}
$$

d) Gasto másico de aditivos:

$$
QD = \frac{CC \times [QM - (QU \times FU)]}{42}
$$

e) Caudal de agua hacia la presa de mezclar:

$$
QP = \frac{[QM x (35 - MW)] - [QU x (35 - PU)] - (0,6129 x QC) - (0,6129 x CD)}{35 - PW}
$$

f) Gasto másico para barita de API:

$$
QB = QM - QU - QP - \frac{QC}{21,7} - \frac{QD}{21,7} \times 35
$$

donde MW = densidad del lodo hacia la centrífuga, ppg QM = volumen de lodo hacia la centrífuga, gal/min PW = densidad de agua de dilución, ppg QW = volumen de agua de dilución, gal/min PU = densidad del lodo del subdesbordamiento, ppg PO = densidad del lodo de desbordamiento, ppg CC = contenido de arcilla en lodo, lb/bl CD = contenido de aditivos en lodo, lb/bl QU = volumen de lodo de subdesbordamiento, gal/min FU = fracción de lodo viejo en subdesbordamiento QC = gasto másico de arcilla, lb/min QD = gasto másico de aditivos, lb/min  $QP =$ caudal de agua hacia la presa de mezclar, gal/min QB = gasto másico de barita de API, lb/min *Ejemplo:* Densidad de lodo hacia la centrífuga (MW) = 16,2 ppg Volumen de lodo hacia la centrífuga  $(QM)$  = 16,5 gal/min Densidad del agua de dilución (PW)  $= 8,34 \text{ ppg}$ Volumen del agua de dilución  $(QW)$  = 10,5 gal/min Densidad de lodo de subdesbordamiento (PU)  $= 23.4$  ppg

Densidad de lodo de desbordamiento (PO)  $= 9.3 \text{ ppg}$ 

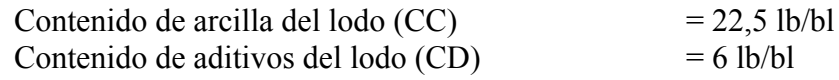

Determinar: Caudal del subdesbordamiento Fracción de volumen del lodo viejo en subdesbordamiento Gasto másico de arcilla hacia la presa de mezclar Gasto másico de aditivos hacia la presa de mezclar Caudal de agua hacia la presa de mezclar Gasto másico de barita de API hacia presa de mezclar

a) Volumen de lodo de subdesbordamiento:

$$
QU = \frac{[16,5 \times (16,2-9,3)] - [10,5 \times (9,3-8,34)]}{23,4-9,3}
$$
  
 
$$
QU = \frac{113.85 - 10,08}{23,4-9,3}
$$

 $QU = \frac{113.85 \times 10^{6}}{14,1}$ 

 $QU = 7,4$  gal/min

b) Fracción del volumen del lodo viejo en subdesbordamiento:

$$
FU = \frac{35 - 23,4}{35 - 16,2 + \left(\begin{array}{c} 10,5 \\ 16,5 \end{array} \right) \times (35 - 8,34)}
$$
  
\n
$$
FU = \frac{11,6}{18,8 + (0,63636 \times 26,66)}
$$
  
\n
$$
FU = 0,324\%
$$

c) Gasto másico de arcilla hacia la presa de mezclar, lb/min:

$$
QC = \frac{22.5 \times [16.5 - (7.4 \times 0.324)]}{42}
$$

$$
QC = \frac{22.5 \times 14.1}{42}
$$

 $QC = 7,55$  lb/min

d) Gasto másico de aditivos hacia presa de mezclar, lb/min:

$$
QD = \frac{6 \times [16,5 - (7,4 \times 0,324)]}{42}
$$

$$
QD = \frac{6 \times 14,1}{42}
$$

 $QD = 2,01$  lb/min

e) Caudal de agua hacia presa de mezclar, gal/min:

$$
QP = \frac{[16,5 \times (35 - 16,2)] - [7,4 \times (35 - 23,4)] - (0,6129 \times 7,55) - (0,6129 \times 2)}{35 - 8,34}
$$

 $QP = \frac{310,2 - 85,84 - 4,627 - 1,226}{26,66}$ 

f) Gasto másico de barita de API hacia presa de mezclar, lb/min:

$$
QB = 16,5 - 7,4 - 8,20 - \frac{7,55}{21,7} - \frac{2,01}{21,7} \times 35
$$
  
\n
$$
QB = 16,5 - 7,4 - 8,20 - 0,348 - 0,0926 \times 35
$$
  
\n
$$
QB = 0,4594 \times 35
$$
  
\n
$$
QB = 16,079 \text{ lb/min}
$$

#### **Referencias**

- Chenevert, Martin E. y Reuven Hollo, *TI-59 Drilling Engineering Manual,* PennWell Publishing Company, Tulsa, 1981.
- Crammer Jr., John L., *Basic Drilling Engineering Manual*, PennWell Publishing Company, Tulsa, 1983.
- *Manual of Drilling Fluids Technology,* Baroid Division, N.L. Petroleum Services, Houston, Texas, 1979.

*Mud Facts Engineering Handbook,* Milchem Incorporated, Houston, Texas, 1984

# CAPÍTULO CUATRO

# **CONTROL DE PRESIÓN**

# *Hojas de Matar y Cálculos Relacionados*

# **Hoja de Matar Normal**

# **Datos Registrados Previamente**

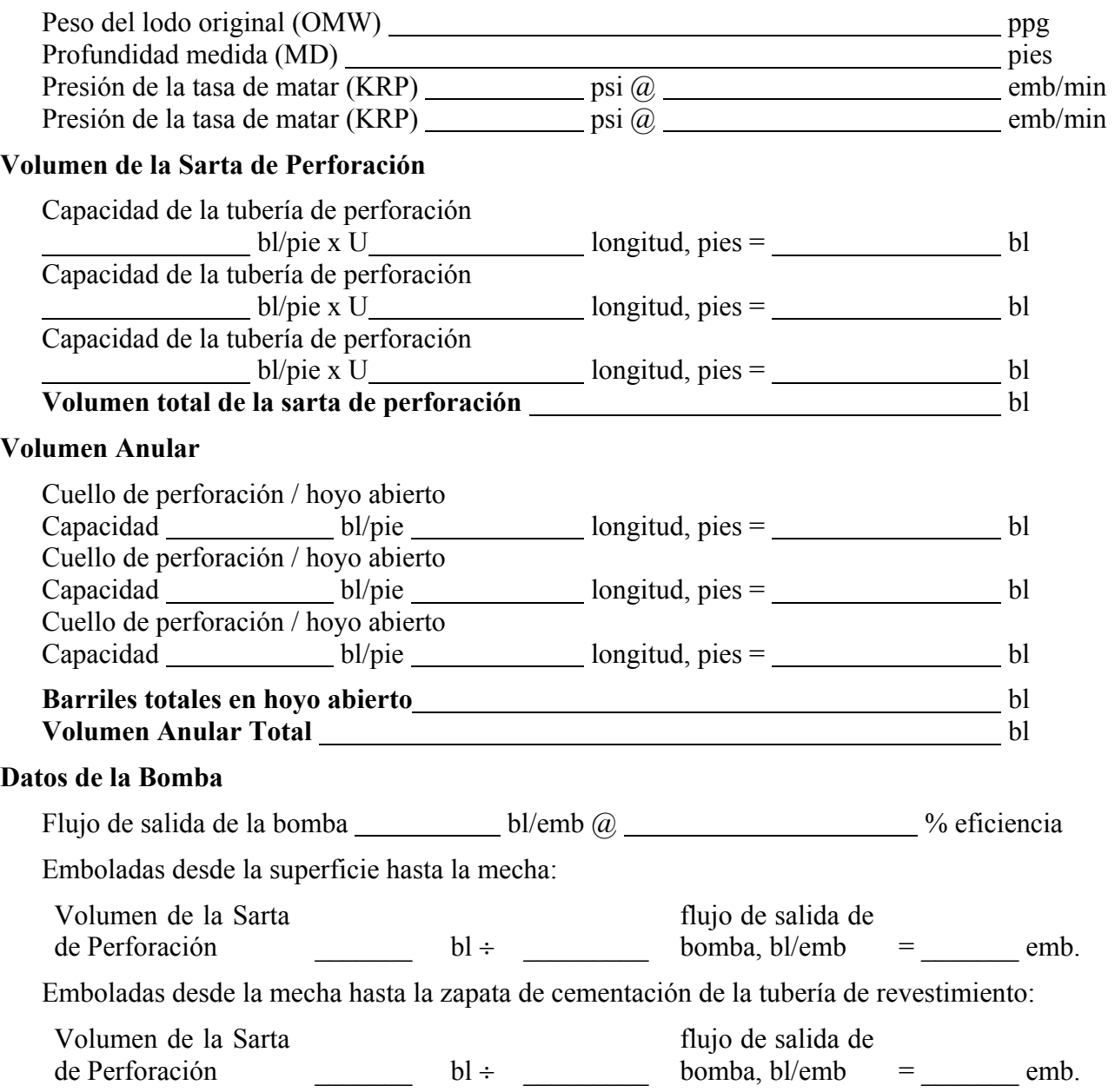

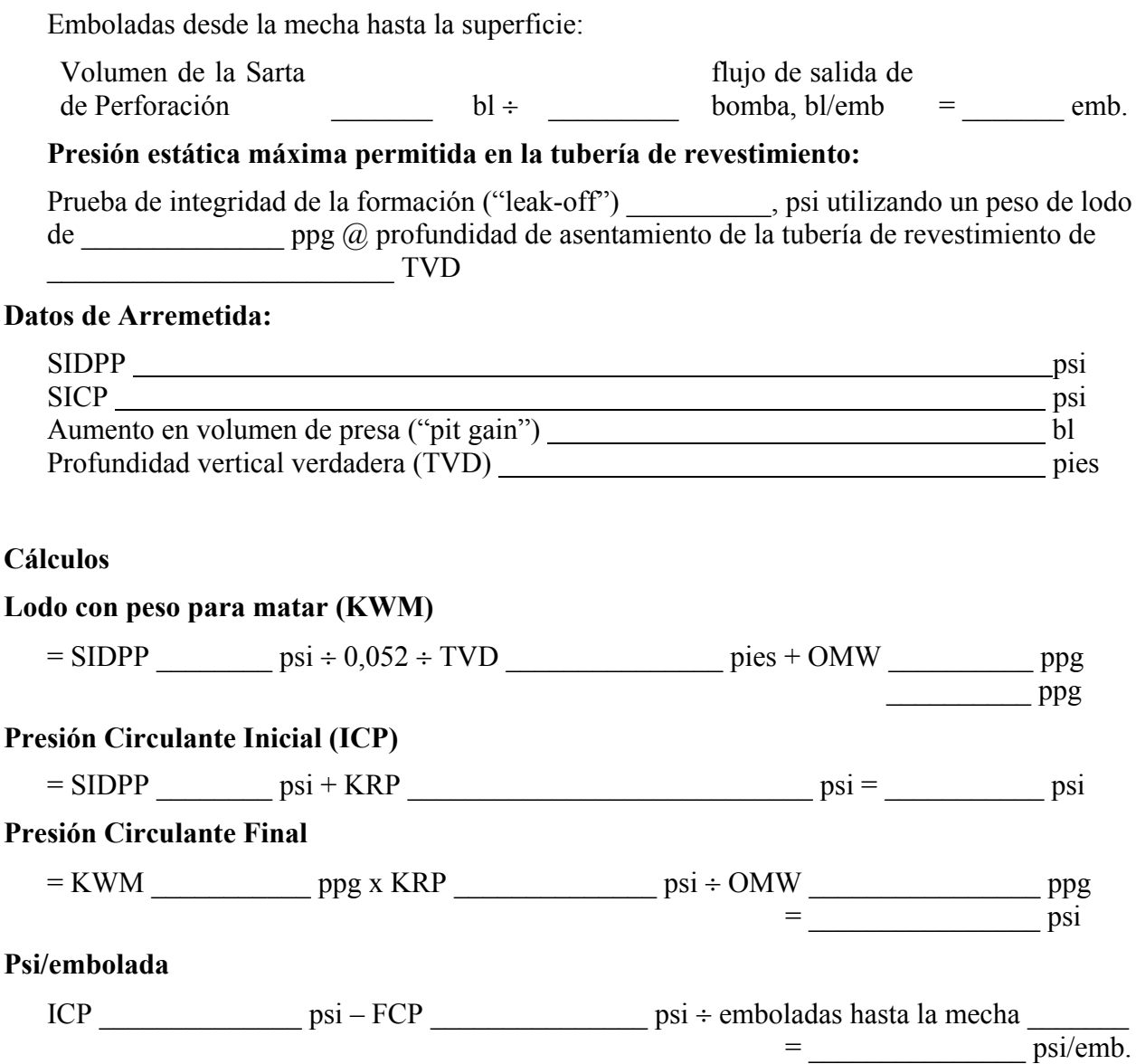

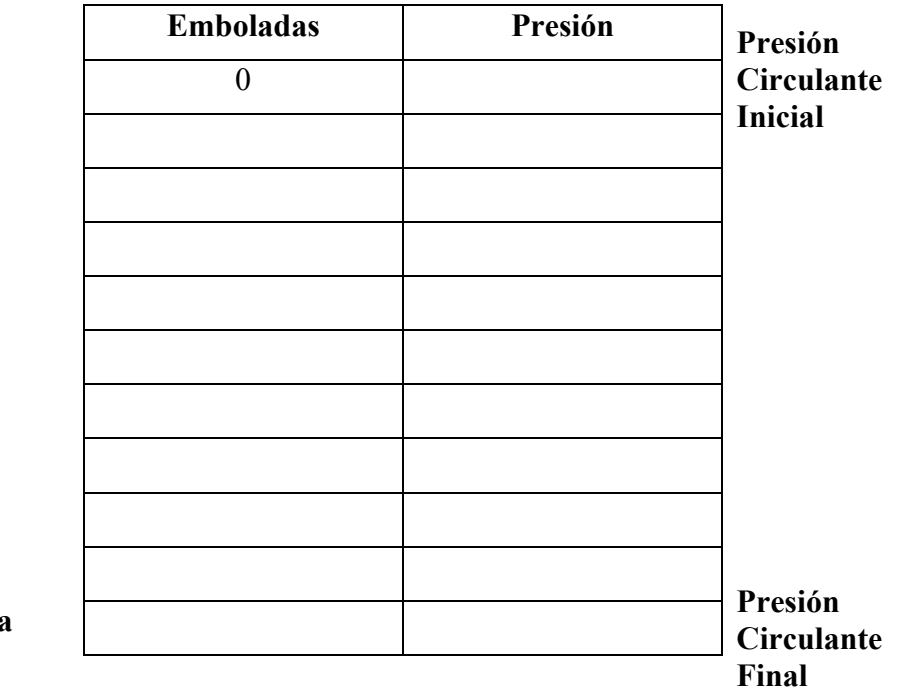

# **Tabla de Presiones**

**Emboladas hasta la mecha**

*Ejemplo:* Utilice los siguientes datos para llenar una hoja de matar:

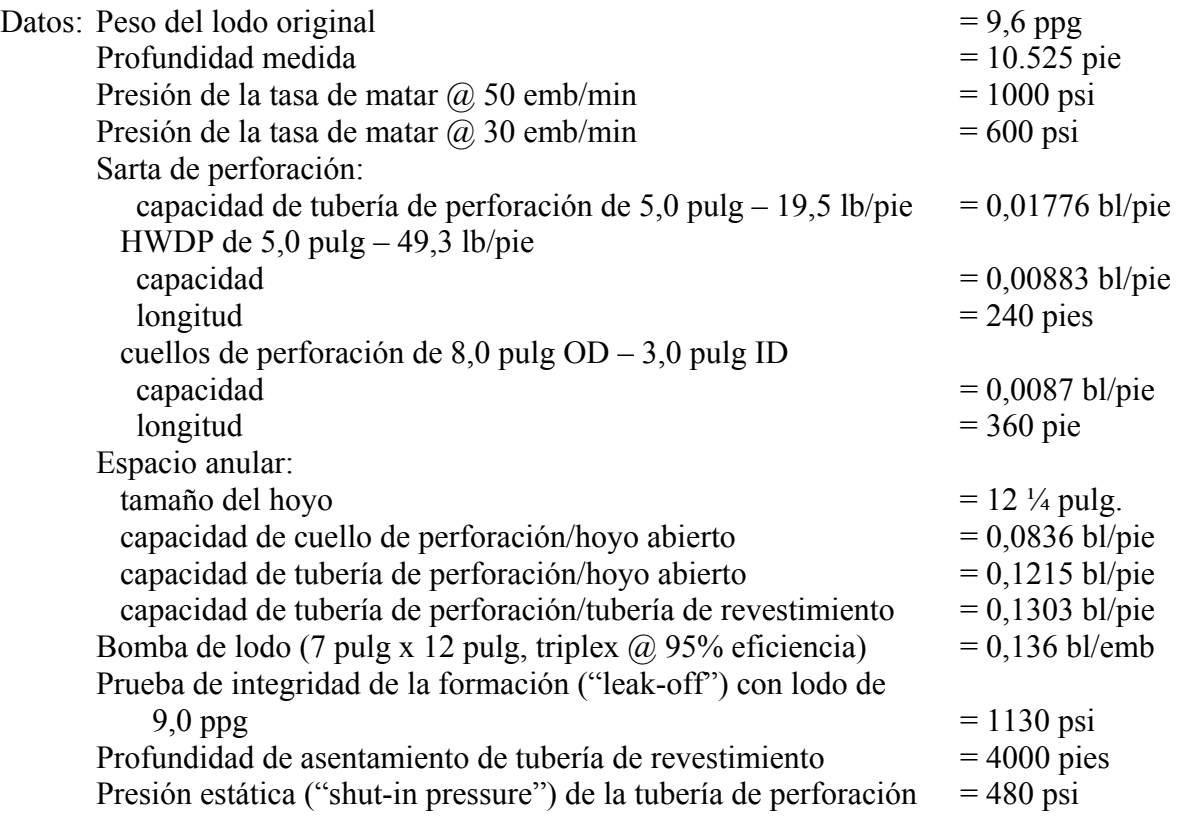

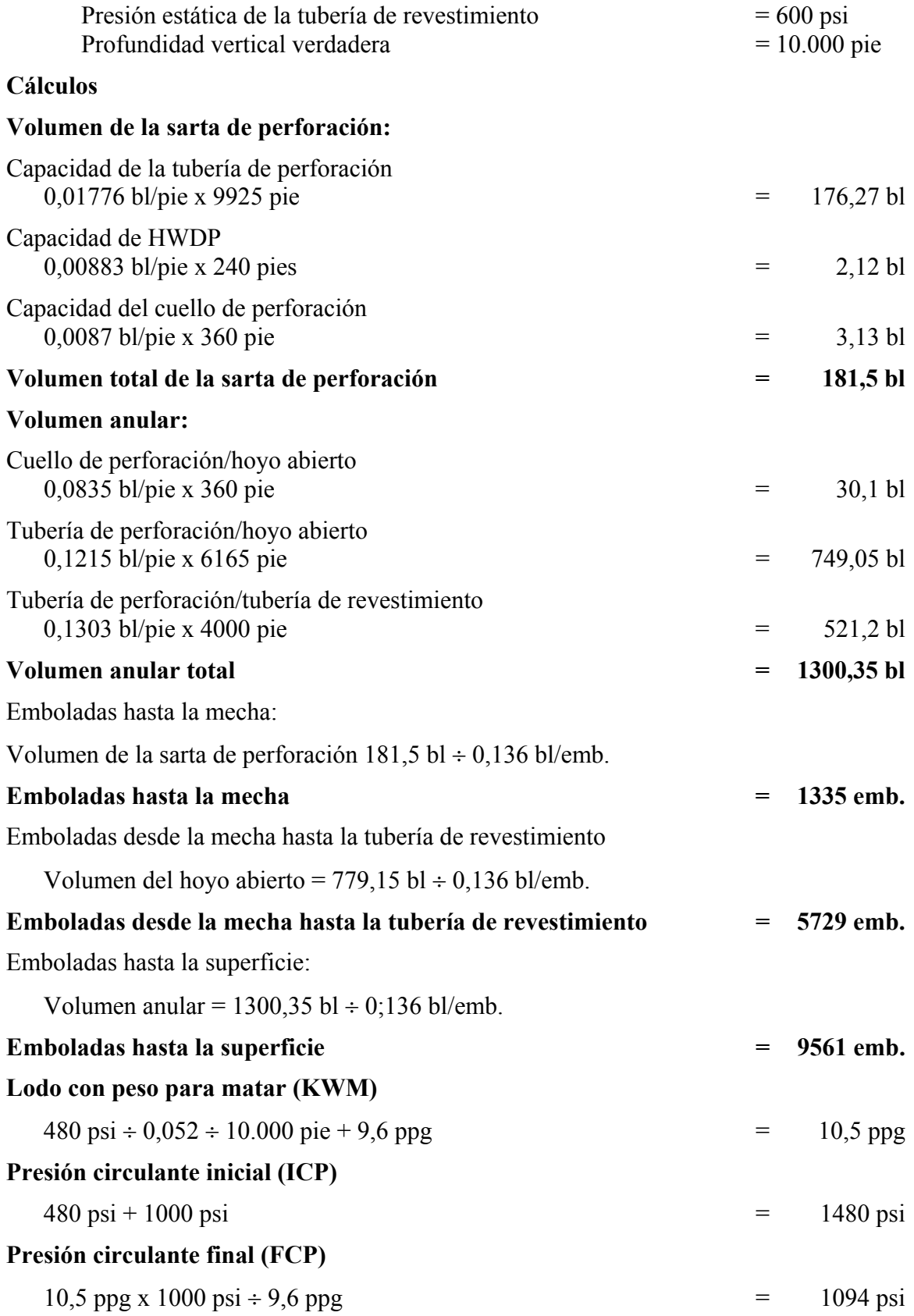

# **Tabla de Presiones**

Emboladas hasta la mecha =  $1335 \div 10 = 133.5$ Por consiguiente, las emboladas se incrementarán por 133,5 en cada línea:

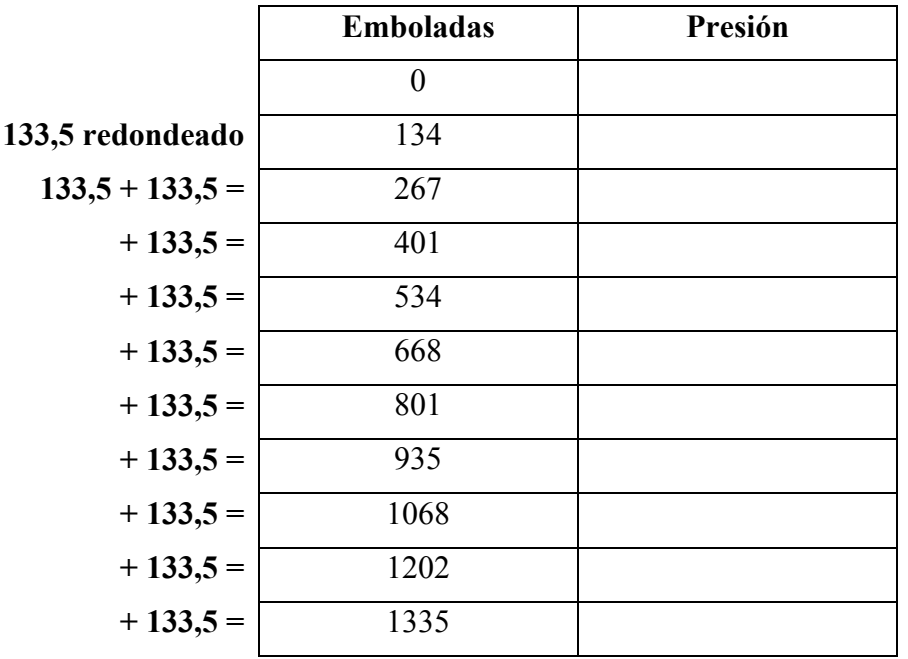

# **Tabla de Presiones**

# **Presión**

ICP (1480) psi – FCP (1094) ÷ 10 = 38,6 psi

Por consiguiente, la presión será reducida en 38,6 psi por cada línea.

|                 | <b>Emboladas</b> | Presión |         |
|-----------------|------------------|---------|---------|
|                 | $\overline{0}$   | 1480    | $<$ ICP |
| $1480 - 38,6 =$ |                  | 1441    |         |
| $-38,6=$        |                  | 1403    |         |
| $-38,6=$        |                  | 1364    |         |
| $-38,6=$        |                  | 1326    |         |
| $-38,6=$        |                  | 1287    |         |
| $-38,6=$        |                  | 1248    |         |
| $-38,6=$        |                  | 1210    |         |
| $-38,6=$        |                  | 1171    |         |
| $-38,6=$        |                  | 113     |         |
| $-38,6=$        |                  | 1094    | $<$ FCP |
|                 |                  |         |         |

**Tabla de Presiones**

# **Margen de Viaje (TM)**

TM = Punto de deformación  $\div 11,7$  (Dh, pulg. – Dp, pulg.)

*Ejemplo:* Punto de deformación = 10 lb/100 pies cúbicos; Dh = 8,5 pulg.; Dp = 4,5 pulg.  $TM = 10 \div 11{,}7(8.5 - 4.5)$  $TM = 0.2$  ppg

# **Determinar psi/emb.**

ICP – FCP  $psi = \frac{1}{\text{emboladas hasta la mecha}}$ 

*Ejemplo:* Utilizando la hoja de matar anterior, ajustar la tabla de presiones para que muestre incrementos que sean fáciles de leer en manómetros. Por ejemplo: 50 psi

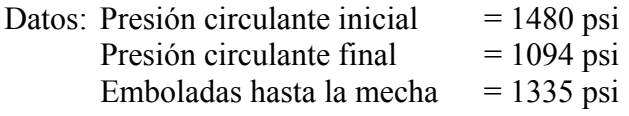

1480 - 1094 psi/emb.  $=$   $\frac{1335}{ }$ psi/emb.  $=$  0,2891

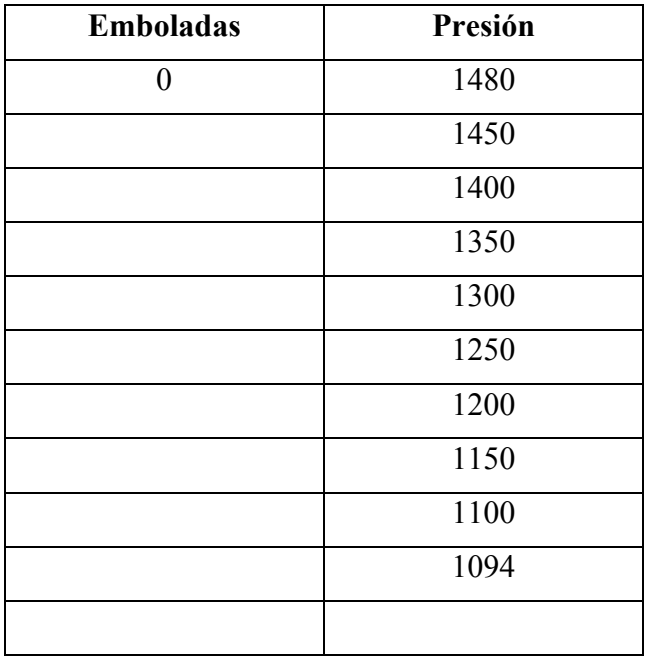

La columna de presiones de la tabla será como se muestra a continuación:

Ajustar las emboladas como sea necesario:

Para la fila 2: ¿Cuántas emboladas serán requeridas para reducir la presión desde 1480 psi hasta 1450 psi?

1480 psi – 1450 psi = 30 psi

30 psi ÷ 0,2891 psi/emb. = 104 emboladas

Para las filas 3 a 7: ¿Cuántas emboladas serán requeridas para reducir la presión por incrementos de 50 psi?

50 psi  $\div$  0,2891 psi/emb. = 173

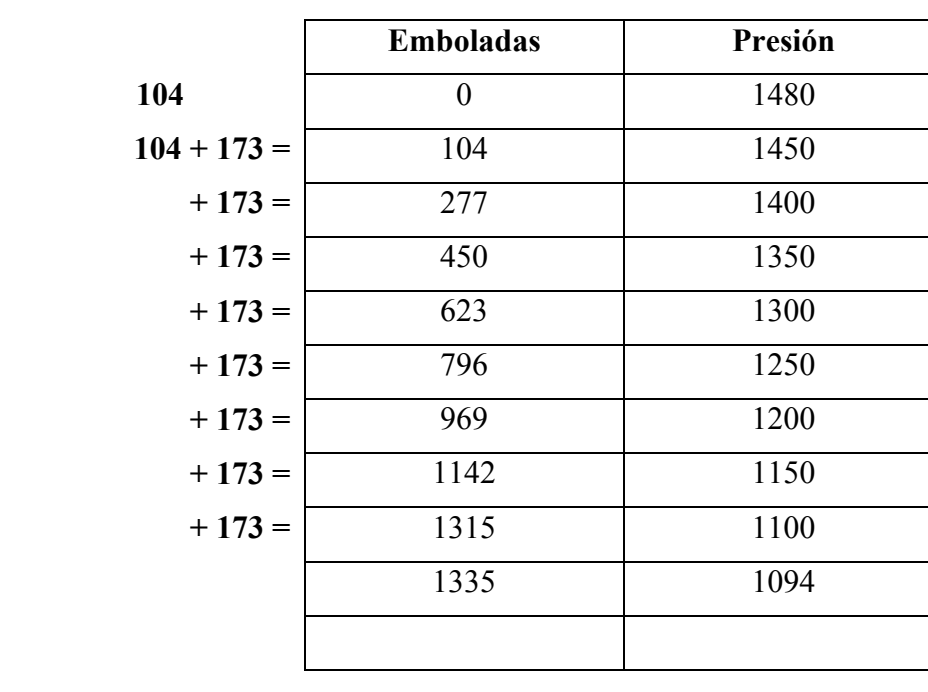

Por consiguiente, la nueva tabla de presiones será la siguiente:

# **Tabla de Presiones**

## **Hoja de Matar con una Sarta Telescopiada**

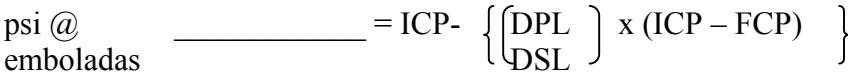

Nota: Cuando se experimente una arremitida ("kick") con una *sarta telescopiada* en el hoyo, se debe calcular presiones interinas para a) la longitud de la tubería de perforación grande (DPL) y b) la longitud de la tubería de perforación grande más la longitud de la tubería de perforación pequeña.

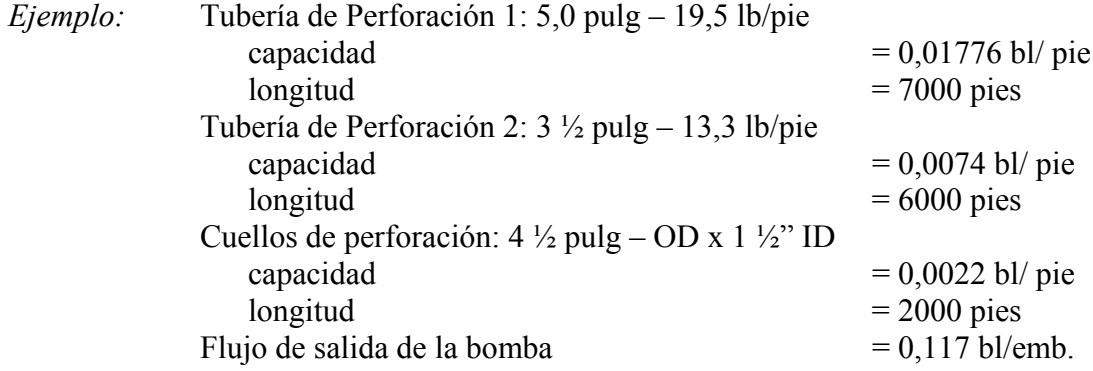

#### **Paso 1**

Determinar las emboladas:

7000 pies x 0,01776 bl/pie ÷0,117 bl/emb = 1063 6000 pies x 0,00742 bl/pie ÷0,117 bl/emb = 381 2000 pies x 0,0022 bl/pie ÷0,117 bl/emb = 38

#### **Total de emboladas = 1482**

## **Datos de la hoja de matar**

Presión circulante inicial en tubería de perforación (ICP) = 1780 psi Presión circulante final en tubería de perforación (FCP) = 1067 psi

#### **Paso 2**

Determinar la presión interina para la tubería de perforación de 5,0 pulg a 1063 emboladas:

$$
\begin{aligned}\n\text{psi} &\text{(0)} 1063 \\
\text{emboladas} &= 1780 - \left\{ \frac{7000}{15000} \right\} \times (1780 - 1067) \\
&= 1780 - (0,4666 \times 713) \\
&= 1780 - 333 \\
&= 1447 \text{ psi}\n\end{aligned}
$$

#### **Paso 3**

Determinar la presión interina para la tubería de perforación de 5,0 pulg más la de 3 ½ pulg  $(1063 + 381) = 1444$  emboladas:

psi @ 1444 13000 emboladas = 1780 -  $\sqrt{15000}$  x (1780 – 1067)  $= 1780 - (0,86666 \times 713)$  $= 1780 - 618$  $= 1162$  psi

#### **Paso 4**

Trazar los datos gráficamente:

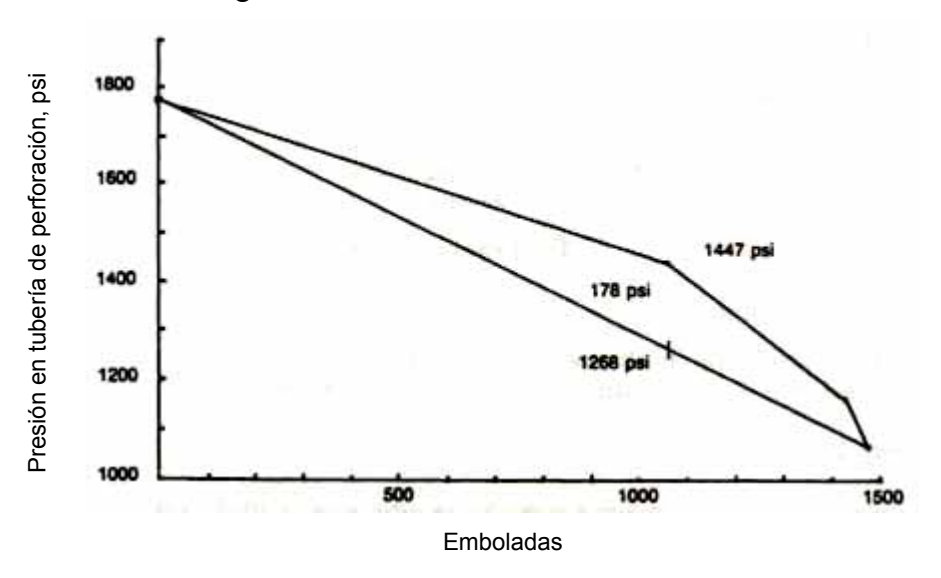

**Figura 4-1.** Datos de la hoja de matar

*Nota:* Después de bombear 1062 emboladas, si se hubiera trazado una línea recta, el pozo habría sido subbalanceado por 178 psi.

# **Hoja de Matar para un Pozo Altamente Desviado**

Cuando se experimente una arremitida ("kick") en un pozo altamente desviado la presión circulante puede ser excesiva cuando el lodo del peso de matar alcance el punto inicial de la desviación ("kick-off point – KOP). Si la presión es excesiva se debe dividir el programa de presiones en dos secciones: 1) desde la superficie hasta el KOP; y 2) desde el KOP hasta la profundidad total (TD). Se utilizan los siguientes cálculos:

Determinar las emboladas desde la superficie hasta KOP:

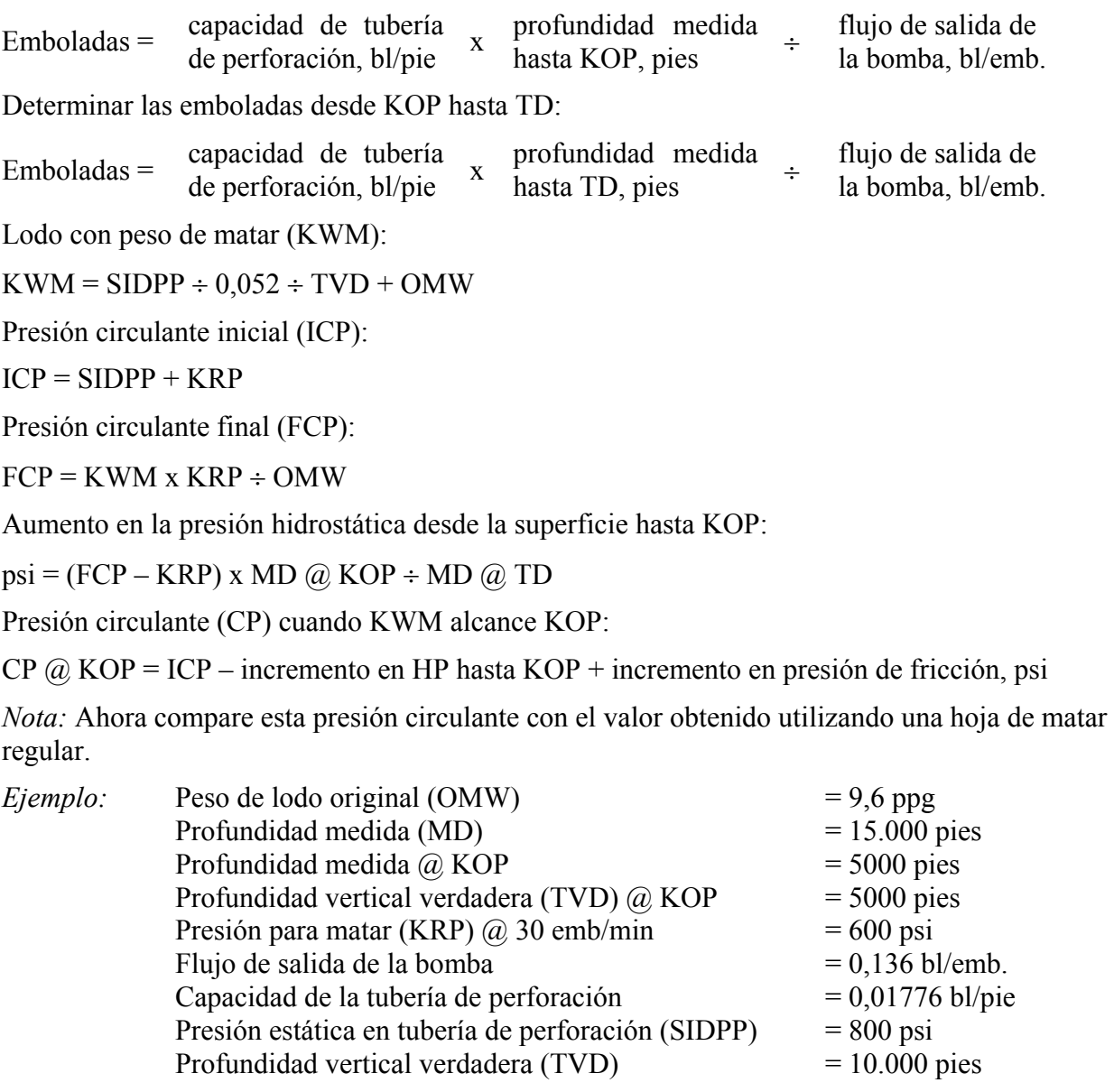

Solución:

Emboladas desde la superficie hasta KOP:

Emboladas =  $0.01776$  bl/pie x 5000 pie ÷ 0,136 bl/emb  $Emboladas = 653$ 

Emboladas desde KOP hasta TD:

Emboladas =  $0.01776$  bl/pie x 10.000 pies ÷ 0,136 bl/emb  $Emboladas = 1306$ 

Emboladas totales desde la superficie hasta la mecha:

Emboladas desde la superficie hasta la mecha = 653 + 1306 Emboladas desde la superficie hasta la mecha = 1959

Lodo con peso de matar (KWM):

KWM =  $800 \text{ psi} \div 0.052 \div 10.000 \text{ pie} + 9.6 \text{ ppg}$  $KWM = 11,1$  ppg

Presión circulante inicial (ICP):

 $ICP = 800 \text{ psi} + 600 \text{ psi}$  $ICP = 1400$  psi

Presión circulante final (FCP):

 $FCP = 11,1 ppg x 600 psi \div 9,6 ppg$  $FCP = 694$  psi

Aumento en presión hidrostática (HPi) desde la superficie hasta KOP:

 $HPi = (11, 1 - 9, 6) \times 0,052 \times 5000$  $HPi = 390$  psi

Aumento en presión de fricción (FP) hasta TD:

 $FP = (694 - 600) \times 5000 \div 15.000$  $FP = 31$  psi

Presión circulante (CP) cuando KWM alcance KOP:

 $CP = 1400 - 390 + 31$  $CP = 1041$  psi

Compare esta presión circulante con el valor obtenido al utilizar una hoja de matar regular:

 $psi = 1400 - 694 \div 1959$  $psi/emb = 0.36$  $0,36$  psi/emb x 653 emboladas = 235 psi  $1400 - 235 = 1165$  psi

Utilizando una hoja de matar regular, la presión en la tubería de perforación sería 1165 psi. La tabla de presiones ajustada tendría 1041 en el manómetro de la tubería de perforación, lo que representa una diferencia de 124 psi en la presión la cual sería observada también en el lado del espacio anular (tubería de revestimiento). Se recomienda que si la diferencia en la presión en KOP sea 100 psi o más, se deberá utilizar la tabla de presiones ajustada para minimizar la probabilidad de perder circulación.

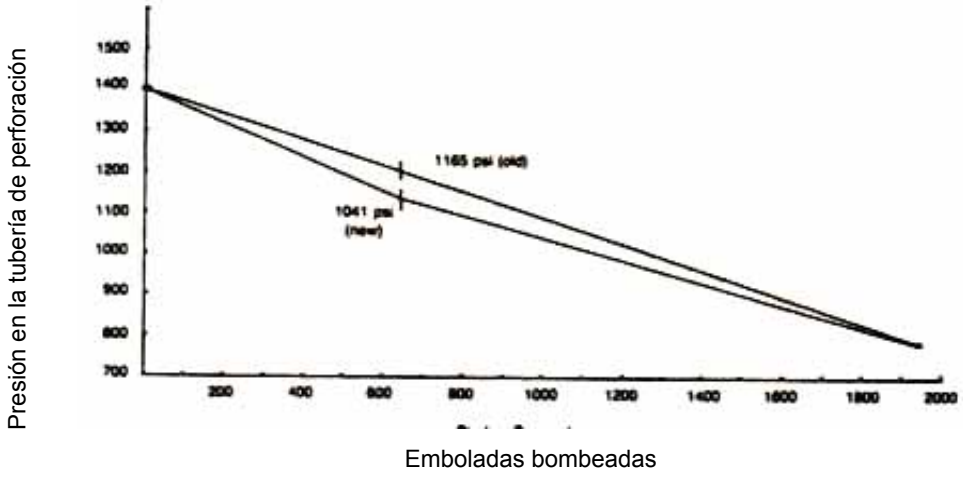

El gráfico presentado a continuación muestra la diferencia:

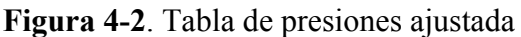

# *Información Registrada Previamente*

# **Presión Máxima Esperada en la Superficie**

Se utilizan dos métodos comunes para determinar la presión máxima esperada en la superficie:

# **Método 1: Se utiliza cuando se supone que la presión de formación máxima esta en TD:**

# **Paso 1**

Determinar la máxima presión de formación (FPmax):

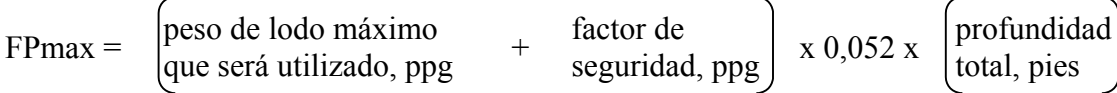

Suponiendo que el 100% del lodo se sopla fuera del hoyo, determinar la presión hidrostática en el hoyo:

*Nota:* En ocasiones se utiliza el 70% a 80% soplado fuera del hoyo en vez del 100%.

HPgas = gradiente de gas, psi/pie x profundidad total, pie

# **Paso 3**

Determinar la presión máxima esperada en la superficie (MASP):

# $MASP = FPmax - HPgas$

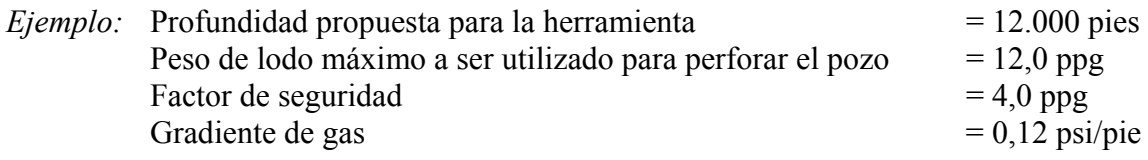

Suponer que el 100% del lodo es soplado fuera del hoyo.

# **Paso 1**

FPmax =  $(12,0 + 4,0)$  x 0,052 x 12.000 pies  $FPmax = 9984$  psi

# **Paso 2**

 $HPgas = 0.12 \times 12.000$  pies  $HPgas = 1440$  psi

## **Paso 3**

 $MASP = 9984$  $MASP = 8544$  psi

# **Método 2: Se utiliza cuando se supone que la presión máxima en el hoyo se alcanza cuando la formación en la zapata se fractura.**

# **Paso 1**

Determinar la presión de fractura, psi:

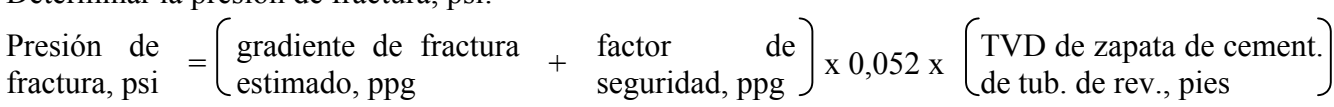

*Nota:* Se agrega un factor de seguridad para asegurar que se fracture la formación antes de exceder la presión nominal de la válvula impiderreventones.

# **Paso 2**

Determinar la presión hidrostática del gas en el hoyo (HPgas):

HPgas = gradiente de gas, psi/pie x TVD de zapata de cementación de la tubería de revestimiento, pies

# **Paso 3**

Determinar la máxima presión esperada en la superficie (MASP), psi:

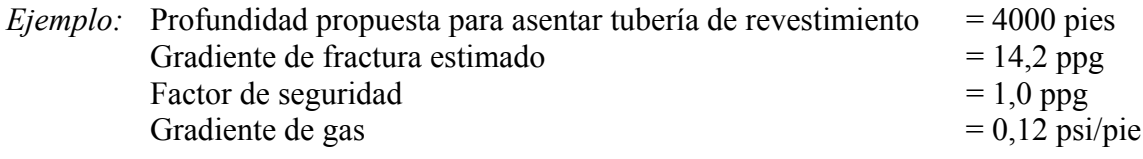

Suponer que el 100% del lodo se sopla fuera del hoyo.

# **Paso 1**

Presión de fractura, psi =  $(14,2 + 1,0)$  x 0,052 x 4000 pie

Presión de fractura, psi = 3162

# **Paso 2**

 $HPgas = 0.12 \times 4000$  pies  $HPgas = 480$  psi

**Paso 3**  $MASP = 3162 - 480$ 

 $MASP = 2682$  psi

## **Determinar el Tamaño de Líneas Desviadoras**

Determinar el diámetro interno de la línea desviadora, pulgadas, igual al área entre el diámetro interno de la tubería de revestimiento y el diámetro externo de la tubería de perforación en uso:

Diámetro interno de la línea desviadora, pulgadas =  $\sqrt{Dh^2 - Dp^2}$ 

# *Ejemplo:*

Tubería de revestimiento – 13-3/8 pulg. – J-55 – 61 lb/pie ID = 12,515 pulg. Tubería de perforación – 19,5 lb/pie OD  $= 5.0$  pulg

Determinar el diámetro interno de la línea desviadora que será igual al área entre la tubería de revestimiento y tubería de perforación:

Diámetro interno de la línea desviadora, pulgadas =  $\sqrt{12.515^2 - 5.0^2}$ 

Diámetro interno de la línea desviadora 11,47 pulg

## **Pruebas de Presión de la Formación**

Dos métodos para realizar la prueba:

- Prueba del peso de lodo equivalente
- Prueba de integridad de la formación ("leak-off")

Precauciones a tomar antes de realizar la prueba:

- 1. Circular y acondicionar el lodo para asegurar que el peso de lodo esté consistente a través de todo el sistema.
- 2. Cambiar el manómetro (si es posible) a uno con incrementos menores para poder tomar mediciones más precisas.
- 3. Encerrar el pozo.
- 4. Comenzar a bombear a una tasa muy lenta  $-\frac{1}{4}$  a  $\frac{1}{2}$  bl/min.
- 5. Monitorear la presión, el tiempo y barriles bombeados.
- 6. Algunas operadoras pueden tener procedimientos diferentes para realizar esta prueba que podrían incluir:
	- a) Aumentar la presión en incrementos de 100 psi, esperando durante unos minutos y luego aumentar en otros 100 psi, y continuar así hasta alcanzar el peso de lodo equivalente o lograr "leak-off".

b) Algunas operadoras prefieren no bombear contra un sistema cerrado. Prefieren a circular a través del estrangulador y aumentar la contrapresión cerrando lentamente el estrangulador. En este método se deberá calcular la pérdida de la presión anular y agregarla a los resultados de la prueba de presión.

Hacer la prueba hasta el peso de lodo equivalente:

- 1. Se utiliza este método principalmente en pozos de desarrollo cuando se conoce el peso de lodo máximo que se utilizará para perforar el próximo intervalo del hoyo.
- 2. Determinar el peso de lodo equivalente de prueba, ppg. Generalmente se utilizan dos métodos:
	- Método 1: Agregar un valor al peso de lodo máximo que se requiere para perforar el intervalo.
	- *Ejemplo:* Peso de lodo máximo necesario para perforar el próximo intervalo = 11,5 ppg más factor de seguridad =  $1,0$  ppg

Peso de lodo equivalente  $= \begin{bmatrix} \text{peso de lodo} \\ \text{máximo, ppg} \end{bmatrix} + \begin{bmatrix} \text{factor de} \\ \text{seguridad, ppg} \end{bmatrix}$ Peso de lodo equivalente  $= 11,5 \text{ ppg} + 1,0 \text{ ppg}$ Peso de lodo equivalente = 12,5 ppg<br>de prueba, ppg

Método 2: Sustraer un valor del gradiente de fractura estimado para la profundidad de la zapata de cementación de la tubería de revestimiento.

Peso de lodo equivalente  $= \begin{bmatrix} \text{gradient} \\ \text{estimate} \end{bmatrix}$   $- \begin{bmatrix} \text{factor} \\ \text{segment} \\ \text{sequential} \end{bmatrix}$ 

*Ejemplo:* Gradiente de fractura de formación estimado = 14,2 ppg. Factor de seguridad = 1,0 ppg.

Peso de lodo equivalente  $= 14,2 \text{ ppg} - 1,0 \text{ ppg}$ 

Determinar la presión en la superficie que se utilizará:

Presión en la  $\frac{1}{5}$ peso de lodo equivalente de prueba, ppg peso de lodo<br>
en uso, ppg  $x = 0.052 \text{ x}$ <br>
tubería de revestimiento, pies *Ejemplo:* Peso de lodo  $= 9.2$  ppg  $TVD$  de zapata de cementación de la tubería de revestimiento = 4000 pies Peso de lodo equivalente de prueba  $= 13.2$  ppg Solución: Presión en la superficie =  $(13,2 - 9,2)$  x 0,052 x 4000 pies

Presión en la superficie = 832 psi

Prueba de Integridad de la Formación ("leak-off"):

- 1. Se utiliza esta prueba principalmente en pozos exploratorios o cuando se desconozca la fractura real.
- 2. Determinar el gradiente de fractura estimado utilizando una Tabla de Gradientes de Fractura.
- 3. Determinar la presión de "leak-off" estimada.

permitido, ppg

Presión de "leak-off" estimada, psi  $=\n\begin{array}{ccc}\n\text{gradiented} & \text{peso de lodo} \\
\text{fractura estimado} & \text{en uso, } \text{ppg}\n\end{array}$ peso de lodo<br>en uso, ppg  $x 0,052 x$ TVD de zapata de cementación de la tubería de revestimiento, pies  $$  $TVD$  de zapata de cementación de la tubería de revestimiento  $= 4000$  pies Gradiente de fractura estimado  $= 14.4$  ppg Solución: Presión de "leak-Presion de Teak-<br>off" estimada, psi  $= (14,4 - 9,6) \times 0,052 \times 4000$  pies  $= 4.8 \times 0.05 \times 4000$ Presión de "leak-Presion de  $ie^{i\pi x} = 998 \text{ psi}$ <br>off" estimada, psi

## **Cálculo del Peso de Lodo Máximo Permitido utilizando los Datos de la Prueba de Integridad de Formación ("Leak-Off Test")**

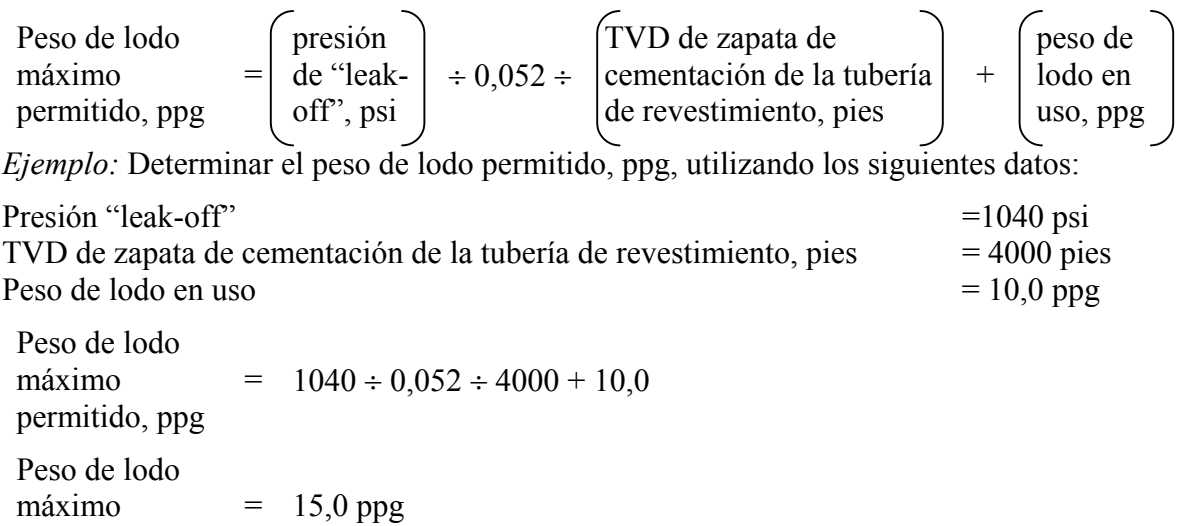

# **Presión Estática Máxima Permitida de la Tubería de Revestimiento (Maximum Allowable Shut-in Casing Pressure - MASICP)**

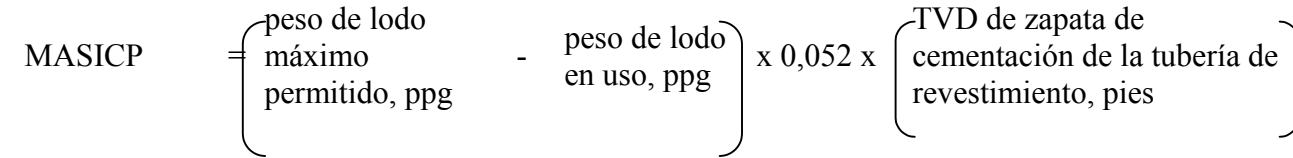

*Ejemplo:* Determinar la presión estática máxima permitida de la tubería de revestimiento utilizando los siguientes datos:

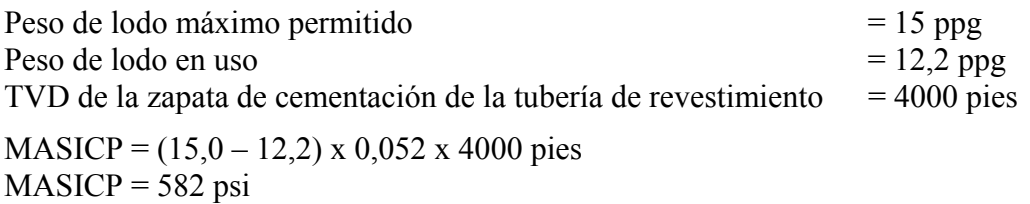

#### **Factor de Tolerancia de Arremetida ("Kick Tolerance Factor" – KTF)**

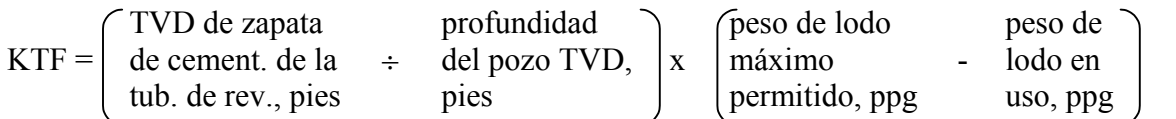

*Ejemplo:* Determinar el factor de tolerancia de arremitida (KTF) utilizando los siguientes datos:

Peso de lodo máximo permitido  $= 14.2$  ppg (obtenido de la prueba de integridad de la formación – "leak-off") Peso de lodo en uso  $= 10.0$  ppg  $TVD$  de la zapata de cementación de la tubería de revestimiento = 4000 pies Profundidad del pozo TVD = 10.000 pies

KTF =  $(4000 \text{ pies} \div 10.000 \text{ pies}) \times (14.2 \text{ ppg} - 10.0 \text{ ppg})$  $KTF = 1,68$  ppg

#### **Máxima Presión en la Superficie utilizando los Datos de Tolerancia de Arremetida**

Máxima presión En la superficie  $=$  factor de tolerancia de arremitida, ppg  $x 0,052 x TVD$ , pies

*Ejemplo:* Determinar la máxima presión en la superficie, psi, utilizando los siguientes datos:

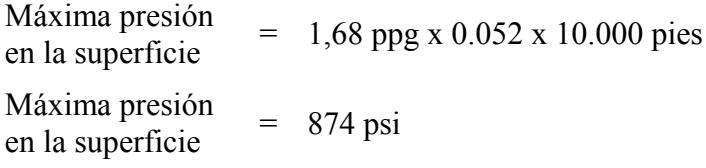

# **Máxima Presión en la Formación (FP) que se puede controlar al encerrar un pozo**

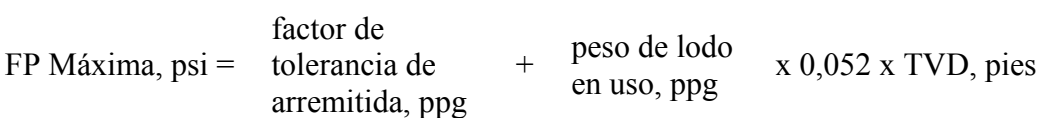

*Ejemplo:* Determinar la máxima presión en la formación (FP) que se puede controlar al encerrar un pozo utilizando los siguientes datos:

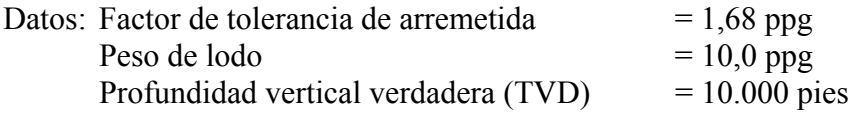

FP Máxima, psi =  $(1,68 \text{ ppg} + 10,0 \text{ ppg}) \times 0,052 \times 10,000 \text{ pies}$ FP Máxima,  $psi = 6074$  psi

# **Máxima Altura de Influjo Posible para Igualar la Máxima Presión Estática Permitida de la Tubería de Revestimiento (MASICP)**

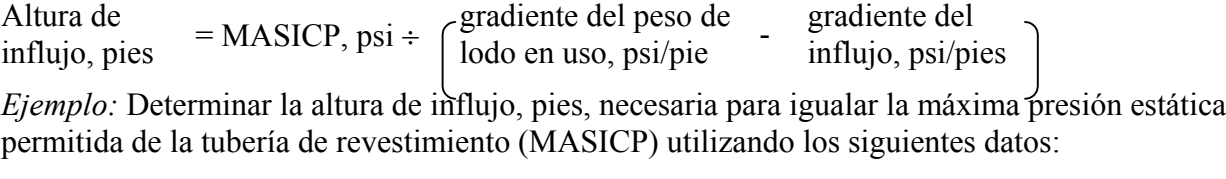

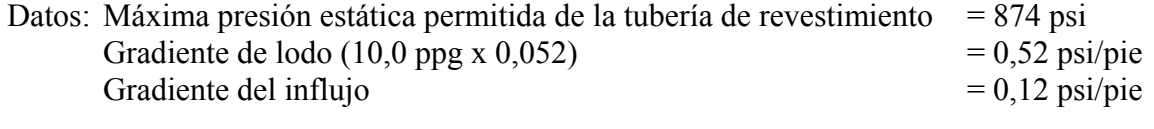

Altura de influjo = 874 psi  $\div$  (0,052 psi/pie – 0,12 psi/pie) Altura de influjo = 2185 pies

# **Influjo Máximo, barriles, para igualar Máxima Presión Estática Permitida de la Tubería de Revestimiento (MASICP)**

*Ejemplo:*

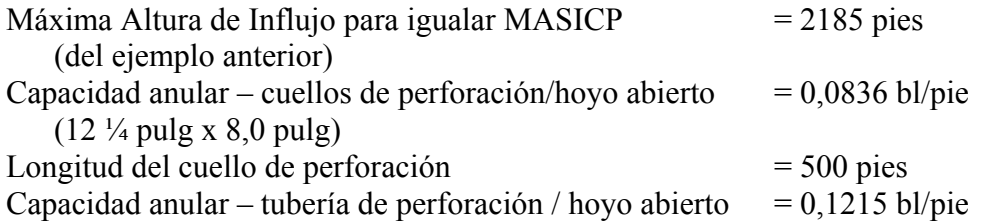

# **Paso 1**

Determinar el número de barriles enfrente de cuellos de perforación:

Barriles =  $0.0836$  bl/pie x 500 pies Barriles =  $41,8$ 

# **Paso 2**

Determinar el número de barriles enfrente de la tubería de perforación:

Altura de influjo, pie, enfrente de tubería de perforación:

pies =  $2185$  pies –  $500$  pies  $pies = 1685$  pies

Barriles enfrente de tubería de perforación:

Barriles =  $1685$  pies x 0,1215 bl/pie Barriles =  $204,7$ 

#### **Paso 3**

Determinar el influjo máximo, bl, para igualar la máxima presión estática permitida de la tubería de revestimiento:

Influjo máximo = 41,8 bl + 204,7 bl Influjo máximo = 246,5 bl

## **Ajustar la Máxima Presión Estática Permitida de la Tubería de Revestimiento para un Aumento en el Peso de Lodo**

 $MASICP = P<sub>L</sub> - [D x (peso de lodo<sub>2</sub> - peso de lodo<sub>1</sub>)] 0,052$ 

- donde MASICP = máxima presión estática permitida de la tubería de revestimiento (espacio anular), psi
	- $P_L$  = presión "leak-off", psi
	- D = profundidad vertical verdadera hasta zapata de cementación de la tubería de revestimiento, pies

Peso de  $\log_2 =$  nuevo peso de  $\log_2$  ppg

Peso de  $\log_1 = \text{peso}$  de  $\log_1 \text{ppg}$ 

*Ejemplo:* La presión "leak-off" en la profundidad de asentamiento de la tubería de revestimiento (TVD) de 4000 pies, era 1040 psi con 10,0 ppg en uso. Determinar la máxima presión estática permitida de la tubería de revestimiento con un peso de lodo de 12,5 ppg:

 $MASICP = 1040 \text{ psi} - [4000 \text{ x } (12,5 - 10,0) \text{ 0,052}]$  $MASICP = 1040 \text{ psi} - 520$  $MASICP = 520$  psi

# *Análisis de Arremetida ("Kick")*

#### **Presión en la Formación (FP) con el Pozo Encerrado por una Arremetida**

FP, psi = SIDPP, psi + (peso de lodo, ppg x  $0,052$  x TVD, pies)

*Ejemplo:* Determinar la presión en la formación utilizando los siguientes datos:

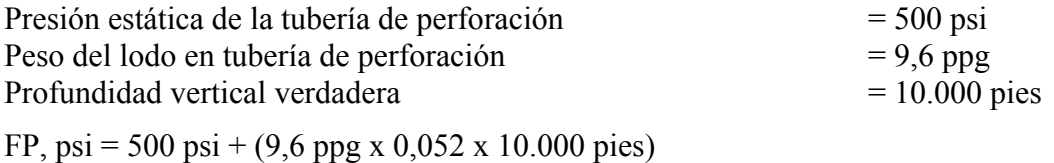

FP,  $psi = 500 \text{ psi} + 4992 \text{ psi}$  $FP = 5492 \text{ psi}$
### **Presión de Fondo (BHP) con el Pozo Encerrado por una Arremetida**

BHP, psi = SIDPP, psi + (peso de lodo, ppg x  $0.052$  x TVD, pies)

*Ejemplo:* Determinar la presión de fondo (BHP) con el pozo encerrado por una arremetida:

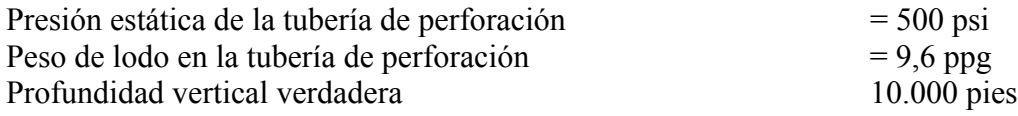

BHP, psi = 500 psi + (9,6 ppg x 0,052 x 10.000 pies) BHP,  $psi = 500 \text{ psi} + 4992 \text{ psi}$ BHP  $= 5492 \text{ psi}$ 

### **Presión Estática en Tubería de Perforación (SIDPP)**

SIDPP, psi = presión en la formación, psi - (peso de lodo, ppg x 0,052 x TVD, pies

*Ejemplo:* Determinar la presión estática de la tubería de perforación utilizando los siguientes datos:

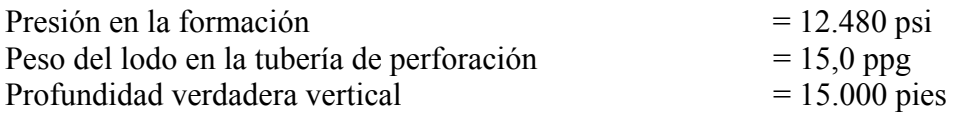

SIDPP, psi = 12.480 psi – (15,0 ppg x 0,052 x 15.000 pies) SIDPP, psi = 12.480 psi – 11.700 psi  $SIDPP = 780 \text{ psi}$ 

### **Presión Estática de la Tubería de Revestimiento (SICP)**

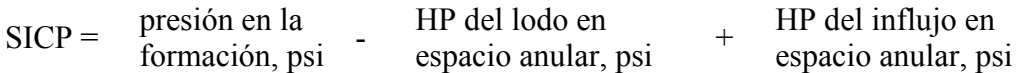

*Ejemplo:* Determinar la presión estática de la tubería de revestimiento utilizando los siguientes datos:

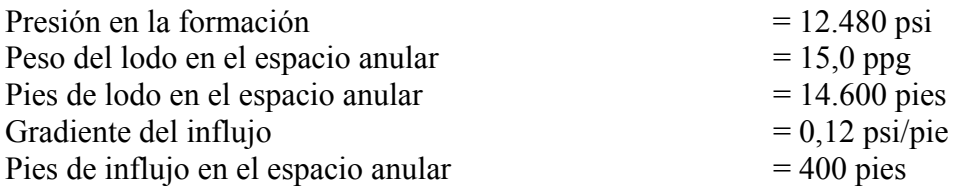

SICP, psi = 12.480 –  $[(15,0 \times 0.052 \times 14.600) + (0,12 \times 400)]$ SICP,  $psi = 12.480 - 11.388 + 48$  $SICP = 1044$  psi

### **Altura, pies, del Influjo**

Altura de influjo, pies = aumento en volumen de presa,  $bl \div$  capacidad anular, bl/pie

*Ejemplo:* Determinar la altura, pies, del influjo utilizando los siguientes datos:

Aumento en volumen de presa  $= 20$  bl Capacidad anular –  $DC/OH = 0.02914$  bl/pies  $(Dh = 8.5 \text{ pulg.} - Dp = 6.5)$ 

Altura del influjo, pies = 20 bl ÷ 0,02914 bl/pies Altura del influjo  $= 686$  pies

*Ejemplo 2:* Determinar la altura, pies, del influjo utilizando los siguientes datos:

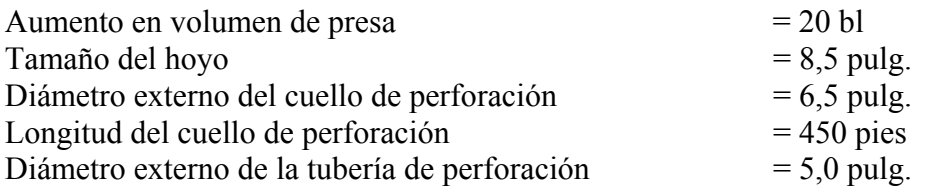

Determinar la capacidad anular, bl/pies, para DC/OH:

 $8,5^2 - 6,5^2$ Capacidad anular, bl/pie =  $\frac{1029}{,}4$ 

Capacidad anular,  $bl/pie = 0.02914 bl/pie$ 

Determinar el número de barriles enfrente de los cuellos de perforación:

Barriles = longitud de los cuellos x capacidad anular

Barriles =  $450$  pies x 0,02914 bl/pie

Barriles =  $13,1$ 

Determinar la capacidad anular, bl/pie, enfrente de la tubería de perforación:

 $8,5^2 - 5,0^2$ Capacidad anular, bl/pie =  $\frac{1029}{,}4$ 

Capacidad anular,  $bl/pie = 0.0459 bl/pie$ 

Determinar los barriles de influjo enfrente de la tubería de perforación:

Barriles = aumento en volumen de la presa, bl – barriles enfrente los cuellos de perforación

Barriles =  $20$  bl  $- 13,1$  bl Barriles =  $6.9$ 

Determinar la altura del influjo enfrente de la tubería de perforación:

Altura, pie =  $6.9$  bl ÷ 0,0459 bl/pie Altura  $= 150$  pie

Determinar la altura total del influjo:

Altura, pie =  $450$  pies + 150 pies Altura  $= 600$  pies

### **Tipo Estimado de Influjo**

SICP – SIDPP Peso del influjo, ppg = peso de lodo, ppg - altura de  $x\ 0.052$ por consiguiente:  $1 - 3$  ppg = arremetida de gas 4 – 6 ppg = arremetida de petróleo o combinación  $7 - 9$  ppg = arremetida de salmuera

*Ejemplo:* Determinar el tipo de influjo utilizando los siguientes datos:

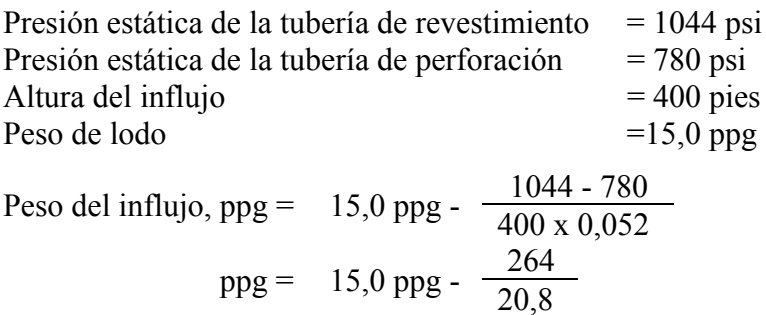

Peso del influjo  $= 2,31$  ppg -

Por consiguiente, probablemente el influjo sea "gas".

## **Migración de Gas en un Pozo Encerrado**

Estimar la tasa de migración de gas, pies/hora:

 $Vg = 12e^{(-0.37)(\text{peso de lodo, ppg})}$ 

Vg = tasa de migración de gas, pies/hora

*Ejemplo:* Determinar la tasa *estimada* de migración de gas utilizando un peso de lodo de 11,0 ppg:

 $Vg = 12e^{(-0.37)(11,0 \text{ ppg})}$  $Vg = 12e^{(-4.07)}$  $Vg = 0,205$  pie/seg.  $Vg = 0,205$  pie/seg. x 60 seg./min  $Vg = 12,3$  pie/min x 60 min/hora  $Vg = 738$  pie/hora

Determinar la tasa *real* de migración de gas después de haber encerrado un pozo por una arremitida:

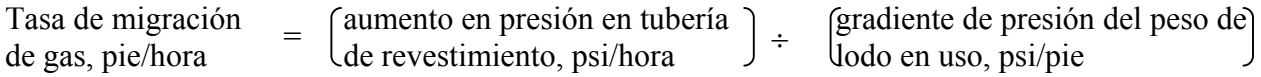

*Ejemplo:* Determinar la tasa de migración de gas utilizando los siguientes datos:

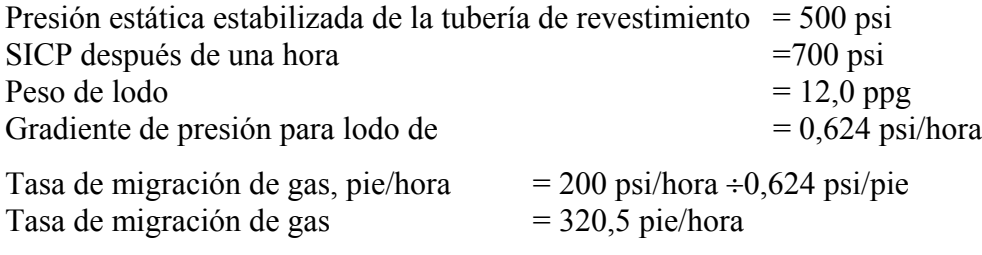

# **Reducción en la Presión Hidrostática a TD Causada por Lodo Cortado por Lodo Método 1:**

100 peso del lodo no<br>cortado, ppg peso del lodo cortado<br>por gas, ppg Reducción en  $HP = \frac{\text{cot} \cdot \text{tan} \cdot \text{cos} \cdot \text{cos} \cdot$ *Ejemplo:* Determinar la reducción en la presión hidrostática causada por lodo cortado por gas utilizando los siguientes datos: Peso de lodo no cortado  $= 18.0$  ppg Peso de lodo cortado por gas  $= 9.0$  ppg Reducción en HP, psi =  $\frac{100 \times (18,0 - 9,0 \text{ ppg})}{9,0 \text{ ppg}}$ Reducción en HP, psi = 100 psi

## **Método 2:**

 $P = (MG \div C) V$ 

donde  $P =$  reducción en presión de fondo, psi  $MG =$  gradiente de lodo, psi/pie

 $C =$  volumen anular, bl/pie

 $V =$ aumento en volumen de presa, bl

*Ejemplo:* MG = 0,624 psi/pie C = 0,0459 bl/pie (Dh = 8,5 pulg.; Dp = 5,0 pulg.) V = 20 bl

Solución:  $P = (0.624 \text{ psi/pie} \div 0.0459 \text{ bl/pie}) 20$  $P = 13,59 \times 20$  $P = 271,9$  psi

## **Máxima Presión en la Superficie por Arremetida de Gas en un Lodo a Base de Agua**

$$
MSPgk = 4 \qquad \sqrt{\frac{PxVxKWM}{C}}
$$

donde MSPgk = Máxima presión en la superficie que resulta de una arremetida de gas en un lodo a base de agua

P = presión en la formación, psi

 $V =$ aumento en volumen original de la presa, bl

 $KWM =$ lodo de peso para matar, ppg

*Ejemplo:*P = 12.480 psi  $V = 20 bl$  $C = 0,050$  bl/pie  $(8,5 \text{ pulg. x } 4,5 \text{ pulg.})$  $KWM = 16,0$  ppg

Solución:

$$
MSPgk = 4 \sqrt{\frac{12.480x20x0,0505}{16,0}}
$$
  
= 4  $\sqrt{787,8}$   
= 4 x 28,068  

$$
MSPgk = 112,3 \text{ bl}
$$

### **Presiones Máximas al Circular una Arremetida hacia afuera (Ecuaciones de Moore)**

Se utilizarán las siguientes ecuaciones:

- 1. Determinar la presión en la formación, psi:  $Pb = SIDP + (peso de lodo, ppg x 0,052 x TVD, pie)$
- 2. Determinar la altura del influjo, pies:

hi = aumento en volumen de la presa,  $bl \div$  capacidad anular, bl/pie

- 3. Determinar la presión ejercida por el influjo, psi:  $Pi = Pb - [Pm (D - X) + SICP]$
- 4. Determinar el gradiente del influjo, psi/pie:

 $Ci = Pi \div hi$ 

- 5. Determinar la temperatura, °R, en la profundidad de interés:  $Tdi = 70\degree F + (0.012 \degree F/\text{pie x Di}) + 460$
- 6. Determinar A para lodo sin peso agregado:  $A = Pb - [Pm (D - X) - Pi]$
- 7. Determinar la presión en la profundidad de interés:

Pdi = 
$$
\frac{A}{2} + \left(\frac{A^2}{4} + \frac{pm Pb Zdi T^{\circ}Rdi h i}{Zb Tb}\right)^{\frac{1}{2}}
$$

8. Determinar el lodo con peso de matar, ppg:

KWM,  $ppg = SIDPP \div 0.052 \div TVD$ , pie + OMW, ppg

- 9. Determinar el gradiente del lodo con peso de matar, psi/pie:  $pKWM = KWM$ , ppg x  $0.052$
- 10. Determinar los PIES que estarán ocupados por el volumen de la sarta de perforación en el espacio anular:

 $Di = vol$ . de la sarta de perforación, bl $\div$  capacidad anular, bl/pie

11. Determinar A para lodo con peso agregado:

$$
A = Pb - [pm (D - X) - Pi] + [Di (pKWM - pm)]
$$

*Ejemplo:* Condiciones supuestas:

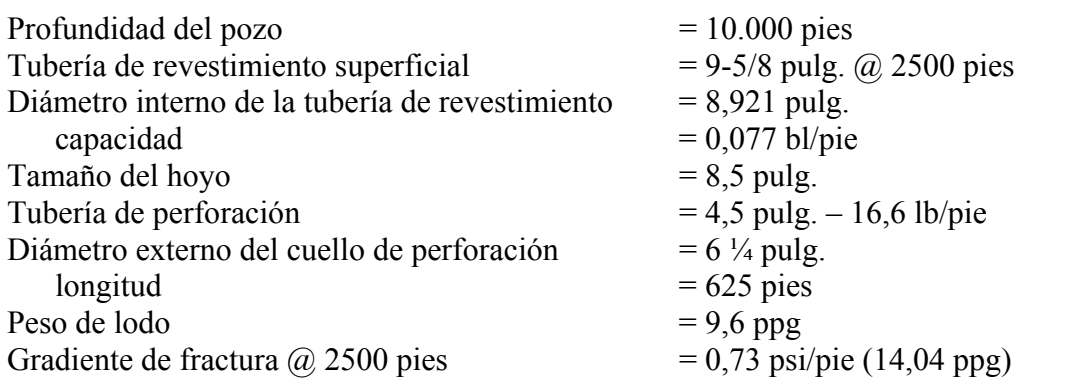

## **Volúmenes de lodo:**

Hoyo de  $8\frac{1}{2}$  pulg.  $0.07$  bl/pie Hoyo de 8  $\frac{1}{2}$  pulg x tubería de perforación de 4  $\frac{1}{2}$  pulg.  $= 0.05$  bl/pie Hoyo de 8  $\frac{1}{2}$  pulg x cuellos de perforación de 6  $\frac{1}{4}$  pulg.  $= 0.032$  bl/pie Tubería de revestimiento de 8,921 x tubería de perforación de 4  $\frac{1}{2}$  pulg. = 0,057 bl/pie Capacidad de la tubería de perforación  $= 0.014$  bl/pie Capacidad de los cuellos de perforación  $= 0.007$  bl/pie Factor de supercompresibilidad  $(Z)$  = 1,0

Ocurre una arremetida en el pozo y se registran los siguientes datos:

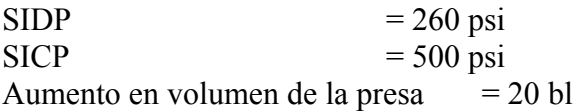

Determinar los siguientes parámetros:

Presión máxima en la zapata utilizando el método del perforador Presión máxima en la superficie con el método del perforador Presión máxima en la zapata utilizando método de "wait and weight" (esperar y agregar peso) Presión máxima en la superficie con el método de "wait and weight"

Presión máxima en la zapata utilizando el método del perforador

1. Determinar la presión en la formación:

 $Pb = 260 \text{ psi} + (9.6 \text{ ppg x } 0.052 \text{ x } 10.000 \text{ pies})$  $Pb = 5252$  psi

2. Determinar la altura del influjo en TD:

 $hi = 20 bl \div 0,032 bl/pie$  $hi = 625$  pies

3. Determinar presión ejercida por influjo en TD:

```
Pi = 5252 psi- [0,4992 psi/pie (10.000 - 625) + 500]Pi = 5252 psi – [4680 psi + 500]
Pi = 5252 psi -5180Pi = 72 psi
```
4. Determinar el gradiente de influjo en TD:

 $Ci = 72$  psi ÷ 625 pie  $Ci = 0,1152 \text{ psi/pie}$ 

5. Determinar la altura y presión del influjo alrededor de la tubería de perforación:

 $h = 20$  bl  $\div 0.05$  bl/pie  $h = 400$  pies  $Pi = 0,1152$  psi/pie x 400 pie  $Pi = 46$  psi

6. Determinar T °R en TD y en la zapata:

 $T$  °R @ 10.000 pies = 70 + (0,012 x 10.000) + 460  $= 70 + 120 + 460$  $T$  °R @ 10.000 pies = 650  $T$  °R @ 2.500 pies = 70 + (0,012 x 2500) + 460  $= 70 + 30 + 460$  $T$  °R @ 2.500 pies = 560

7. Determinar A:

 $A = 5252$  psi – [0,4992 (10.000 – 2.500) + 46]  $A = 5252$  psi –  $(3744 – 46)$  $A = 1462$ 

8. Determinar la máxima presión en la zapata utilizando el método del perforador:

1462 1462<sup>2</sup> (0,4992)(5252)(1)(560)(400)<sup>1/2</sup>  $P_{2500} = \frac{2}{2} + \frac{4}{4} + \frac{1}{2}$  (1)(650)  $= 731 + (534361 + 903512)^{1/2}$  $= 731 + 1199$  $P_{2500} =$  1930 psi

Determinar la máxima presión en la superficie utilizando el método del perforador:

1. Determinar A:

 $A = 5252 - [0,4992 (10.000) + 46]$  $A = 5252 - (4992 + 46)$  $A = 214$  psi

2. Determinar la máxima presión en la superficie utilizando el método del perforador:

$$
P_s = \frac{214}{2} + \frac{214^2}{4} + \frac{(0,4992)(5252)(530)(400)}{(650)}
$$
  
= 107 + (11449 + 855109)<sup>1/2</sup>  
= 107 + 931  

$$
P_s = 1038 \text{ psi}
$$

Determinar la máxima presión en la zapata utilizando el método de "wait and weight" (esperar y agregar peso):

1. Determinar el lodo con el peso de matar ("kill weight mud" – KWM):

KWM,  $ppg = 260 \text{ psi} \div 0.052 \div 10.000 \text{ pies} + 9.6 \text{ ppg}$ KWM,  $ppg = 10,1$  ppg

2. Determinar el gradiente (pm), psi/pie para KWM:

 $pm = 10,1$  ppg x 0,052  $pm = 0,5252$  psi/pie

3. Determinar el volumen interno de la sarta de perforación:

Vol. de la tubería de perforación = 0,014 bl/pie x 9375 pie = 131,25 bl Vol. del cuello de perforación = 0,007 bl/pie x 625 pie = 4,375 bl Vol. total de la sarta de perforación  $= 135,825$  bl

4. Determinar los PIES que ocupa el volumen de la sarta de perforación en el espacio anular:

 $Di = 135,625 bl \div 0,05 bl/pie$  $Di = 2712,5$ 

5. Determinar A:

 $A = 5252 - [0,5252 (10.000 - 2500) - 46) + (2715,2 (0,5252 - 0,4992)]$  $A = 5252 - (3939 - 46) + 70,6$  $A = 1337.5$ 

6. Determinar la máxima presión en la zapata utilizando el método "wait and weight" (esperar y agregar peso):

$$
P_{2500} = \frac{1337,5}{2} + \frac{1337,5^2}{4} + \frac{(0,5252)(5252)(1)(560)(400)}{(1)(650)}
$$
  
= 668,75 + (447226 + 950569,98)<sup>1/2</sup>  
= 668,75 + 1182,28  

$$
P_{2500} = 1851 \text{ psi}
$$

Determinar la máxima presión en la superficie utilizando el método de "wait and weight" (esperar y agregar peso):

1. Determinar A:

$$
A = 5252 - [0,5252(10.000) - 46] + [2712,5 (0,5252 - 0,4992)]
$$
  
\n
$$
A = 5252 - (5252 - 46) + 70,525
$$
  
\n
$$
A = 24,5
$$

2. Determinar la máxima presión en la superficie utilizando el método de "wait and weight":

$$
P_s = \frac{24,5}{2} + \frac{24,5^2}{4} + \frac{(0,5252)(5252)(1)(560)(400)}{(1)(650)}
$$
  
= 12,25 + (150,0625 + 95269,98)<sup>1/2</sup>  
= 12,2+ 975,049  

$$
P_s = 987 \text{ psi}
$$

### **Nomenclatura:**

- $A = presión en la parte superior de la burbuja de gas, psi$
- $Ci = gradiente$  de influjo, psi/pie
- $D =$  profundidad total, pies
- $Di = p$ ies en espacio anular ocupados por el volumen de la sarta de perforación
- hi = altura del influjo
- $MW = peso$  de lodo, ppg
- Pb = presión en la formación, psi
- Pdi = presión en la profundidad de interés, psi
- Ps = presión en la superficie, psi
- pKWM= gradiente de presión del lodo con peso de matar, ppg
- pm = gradiente de presión del peso de lodo en uso, ppg
- T°F = temperatura, grados Fahrenheit, a la profundidad de interés
- $T^{\circ}R$  = temperatura, grados Rankine, a la profundidad de interés
- $SIDP = presión estática de la tuberia de perforación, psi$
- SICP = presión estática de la tubería de revestimiento, psi
- $X =$ profundidad de interés, pie
- $Zb$  = factor de supercompresibilidad en TD
- Zdi = factor de supercompresibilidad en profundidad de interés

### **Flujo de Gas hacia el Hoyo**

El flujo hacia el hoyo aumenta al aumentar la profundidad del hoyo a través de una arena de gas:

 $Q = 0.007$  x md x Dp x L ÷ u x In(Re ÷ Rw) 1.440

donde  $Q =$  tasa de flujo, bl/min

- $md =$  permeabilidad, milidarcy
- Dp = diferencial de presión, psi
- $L =$ longitud de sección abierta hacia el hoyo, pies
- $u = viscosidad$  del gas intruso, centipoise
- Re = radio de drenaje, pies
- Rw= radio del hoyo, pies

*Ejemplo:* md = 200 md  $Dp = 624$  psi  $L = 20$  pies  $u = 0,3$  cp  $In(Re \div Rw) = 2.0$  $Q = 0.007$  x 200 x 624 x 20 ÷ 0,3 x 2,0 x 1440  $Q = 20$  bl/min

Por consiguiente: Si se requiere un mínimo para encerrar el pozo, ocurre un aumento en el volumen de la presa de 20 bl además del aumento en el nivel al perforar la sección de 20 pies.

## *Análisis de Presión*

### **Ecuaciones para la Expansión de Gas**

Leyes básicas sobre gas

 $P_1 V_1 \div T_1 = P_2 V_2 \div T_2$ 

donde P1 = presión en la formación, psi

- P2 = presión hidrostática en la superficie o a cualquier profundidad en el hoyo, psi
- V1 = aumento en volumen original de la presa, bl
- V2 = volumen de gas en la superficie o a cualquier profundidad de interés, bl
- T1 = temperatura del fluido de formación grados Rankine ( ${}^{\circ}R = {}^{\circ}F + 460$ )
- T2 = temperatura en la superficie o a cualquier profundidad de interés, grados Rankine

Ley básica sobre gas más factor de compresibilidad:

 $P_1 V_1 \div T_1 Z_1 = P_2 V_2 \div T_2 Z_2$ 

donde  $Z_1$  = factor de compresibilidad bajo presión en la formación, sin dimensiones

 $Z_2$  = factor de compresibilidad en la superficie o a cualquier profundidad de interés, sin dimensiones

Ecuación abreviada para la expansión de gas:

$$
P_1 V_1 = P_2 V_2
$$

donde  $P_1$  = presión en la formación, psi

 $P_2$  = presión hidrostática más presión atmosférica (14,7 psi), psi

 $V_1$  = aumento en volumen original de la presa, bl

 $V_2$  = volumen de gas en superficie o a cualquier profundidad de interés, bl

### **Presión Hidrostática Ejercida por Cada Barril de Lodo en Tubería de Revestimiento**

Con tubería en el hoyo:

psi/bl =  $\frac{1029,4}{Dh^2 - Dp^2}$  x 0,052 x peso de lodo, ppg *Ejemplo:* Dh – tubería de revestimiento de 9-5/8 pulg. – 43,5 lb/pie =  $8,755$  pulg, ID  $Dp = 5.0 \text{ pulg. OD}$ Peso de lodo  $= 10,5$  ppg psi/bl =  $\frac{1029,4}{8,755^2 - 5,0^2}$  x 0,052 x 10,5, ppg psi/bl = 19,93029 x 0,052 x 10,5 ppg  $psi/b = 10,88$ Sin tubería en el hoyo: psi/bl =  $\frac{1029.4}{102}$  x 0,052 x peso de lodo, ppg *Ejemplo:* Dh – tubería de revestimiento de 9-5/8 pulg. – 43,5 lb/pie =  $8,755$  pulg, ID Peso de lodo  $= 10.5$  ppg psi/bl =  $\frac{1029.4}{8.755^2}$  x 0,052 x 10,5, ppg psi/bl = 13,429872 x 0,052 x 10,5 ppg  $psi/b = 7,33$ 

#### **Presión en la Superficie Durante Pruebas de Formación**

Determinar la presión en la formación:

 $psi =$  peso de lodo equivalente a la presión en la formación, ppg  $x = 0.052 \times TVD$ , pies

Determinar la presión hidrostática del petróleo:

psi = gravedad específica del petróleo  $x 0,052 x$  TVD, pies

Determinar la presión en la superficie:

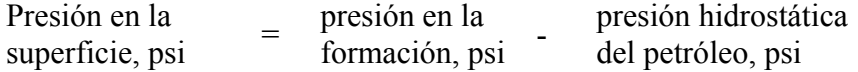

*Ejemplo:* Arena que contiene petróleo a 12.500 pies con una presión en la formación equivalente a 13,5 ppg. Si la gravedad específica del petróleo es 0,5, ¿qué será la presión estática en la superficie durante una prueba de formación?

Determinar la presión en la formación, psi:

FP, psi = 13,5 ppg x 0,052 x 12.500 pies  $FP = 8775$  psi

Determinar la presión hidrostática del petróleo:

psi = (0,5 x 8,33) x 0,052 x 12.500 pies  $psi = 2707$ Determinar la presión en la superficie: Presión en la superficie, psi =  $8775$  psi –  $2707$  psi Presión en la superficie  $= 6068$  psi

## *Cálculos para la Introducción/Extracción de Tuberías a Presión ("Stripping /Snubbing")*

### **Punto de Cambio de Tipo de Lodo ("Breakover Point") Entre la Extracción e Introducción de Tubería a Presión**

*Ejemplo:* Utilizar los siguientes datos para determinar el punto de cambio del tipo de lodo:

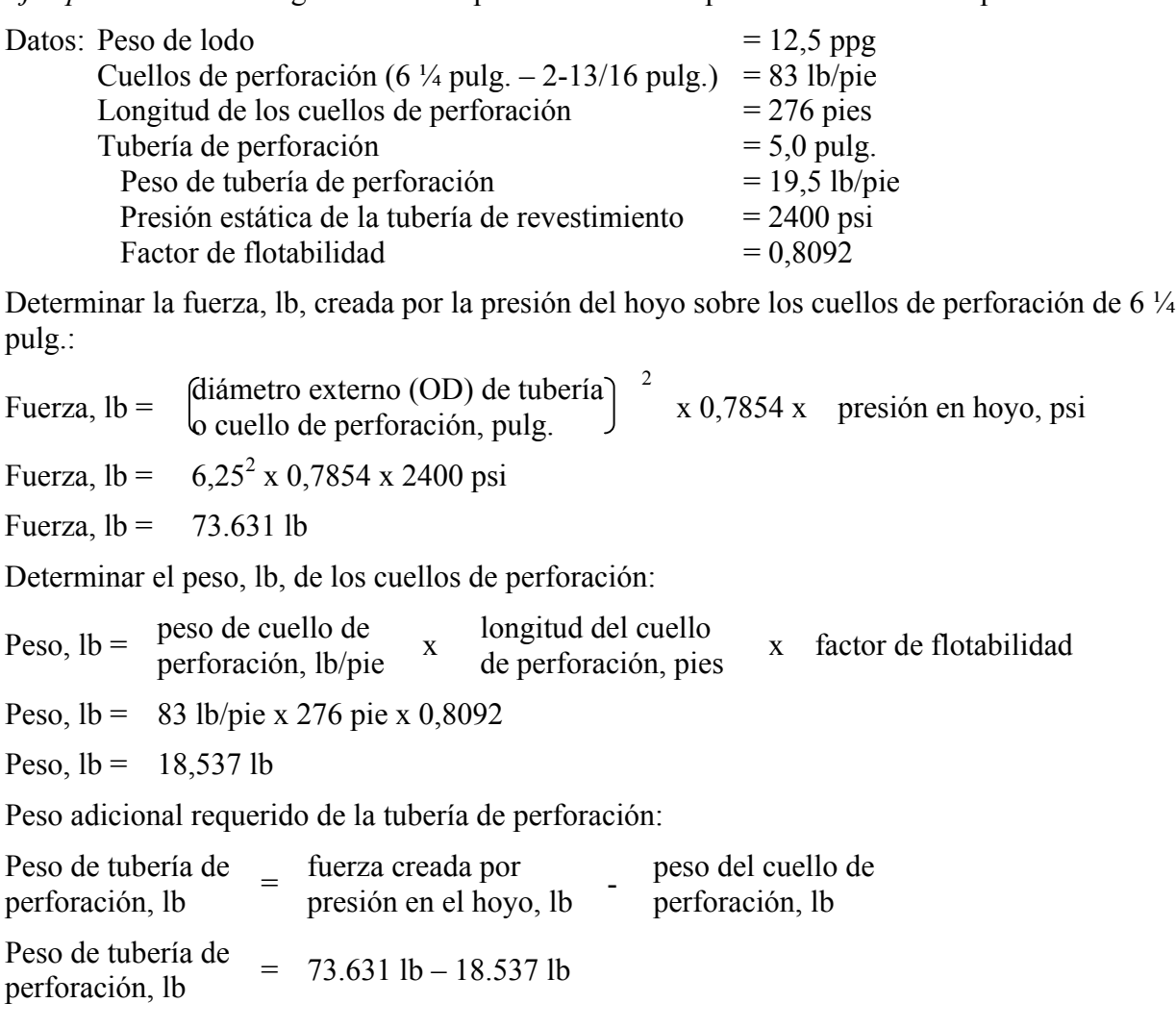

Peso de tubería de Peso de tubería de  $= 55.294$  lb<br>perforación, lb

 $\frac{1}{2}$ de perforación, pies = 3768 pies

Longitud de tubería de perforación requerida para alcanzar punto de cambio de tipo de lodo:

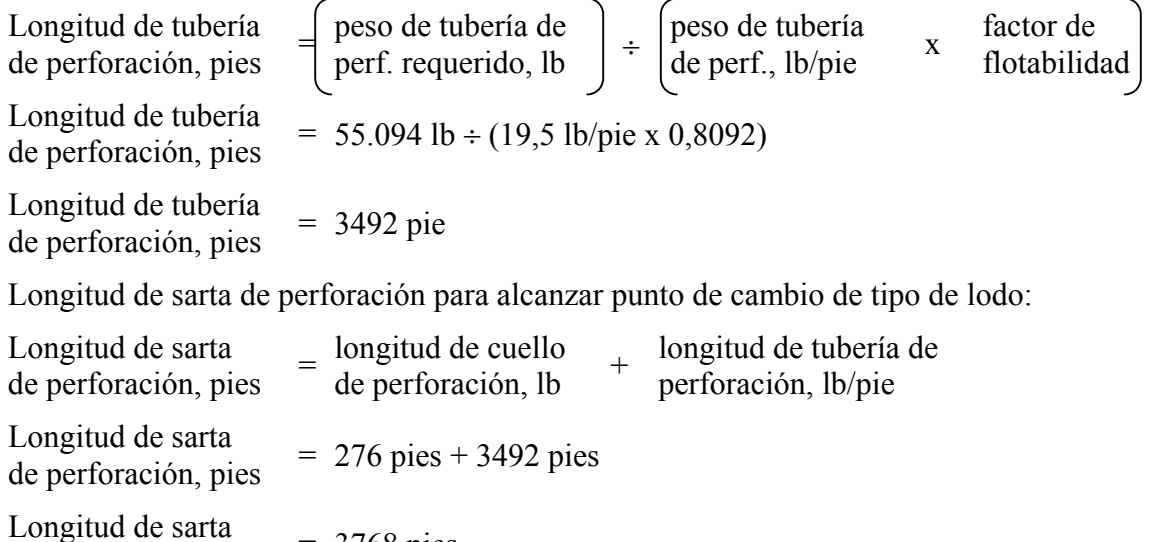

### **Mínima Presión en la Superficie Antes de Poder Extraer Tubería a Presión**

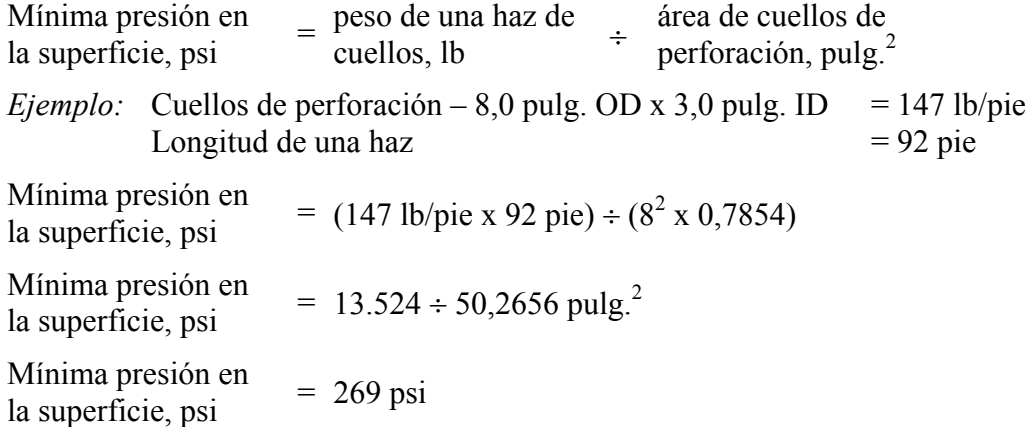

### **Aumento en Altura que Resulta de Introducir Tubería en Influjo**

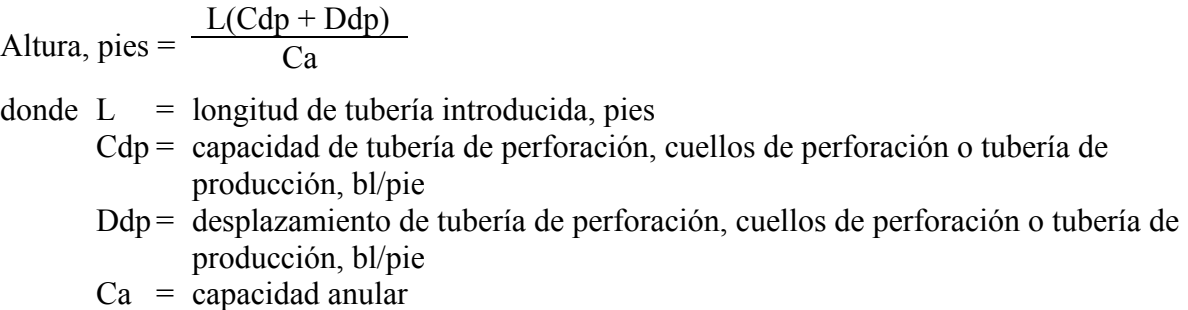

*Ejemplo:* Si se introducen 300 pies de tubería de perforación de 5,0 pulg.- 19,5 lb/pie a presión en un influjo en un hoyo de 12 ¼ pulg, determinar el aumento en la altura, pie:

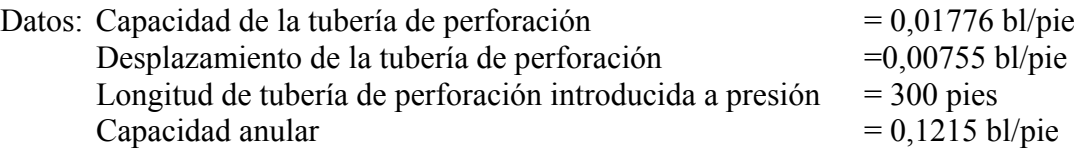

Solución: Altura, pies =  $\frac{300 (0,01776 + 0,00755)}{0,1215}$ 

Altura, pies =  $62,5$  pies

**Aumento en Presión en Tubería de Revestimiento debido a Introducir Tubería a Presión en Influjo**

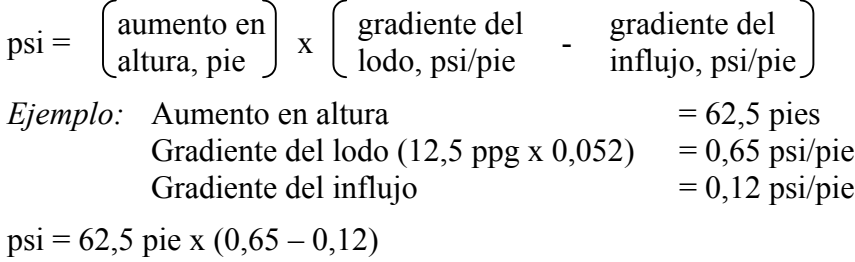

#### $psi = 33$  psi

### **Volumen de Lodo a Purgar para Mantener una Presión de Fondo Constante al Subirse una Burbuja de Gas**

Con tubería en el hoyo:

Vmud =  $\frac{Dp \times Ca}{gradiented ed, psi/pie}$ 

donde Vmud = volumen de lodo, bl, que se debe purgar para mantener una presión de fondo constante al subirse una burbuja de gas

Dp = incrementos de presión en que se permitirá a aumentar la presión en la tubería de revestimiento

 $Ca = capacidad anular, bl/pie$ 

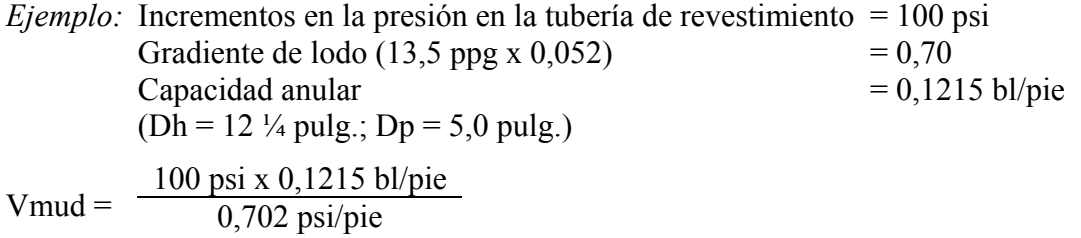

Vmud =  $17,3$  bl

Sin tubería en el hoyo:

Vmud =  $\frac{Dp \times Ch}{gradiented e lodo, psi/pie}$ 

donde Ch = tamaño del hoyo o diámetro interno de la tubería de revestimiento, pulg.

*Ejemplo:* Incrementos en la presión en la tubería de revestimiento = 100 psi Gradiente de lodo (13,5 ppg x 0,052)  $= 0.70$ Capacidad del hoyo (12 ¼ pulg.)  $= 0,1458$  bl/pie Vmud =  $\frac{100 \text{ psi} \times 0,1458 \text{ bl/pie}}{0,702 \text{ psi/pie}}$ Vmud =  $20,77$  bl

### **Máxima Presión Permitida en la Superficie (MASP) Dictada por la Formación**

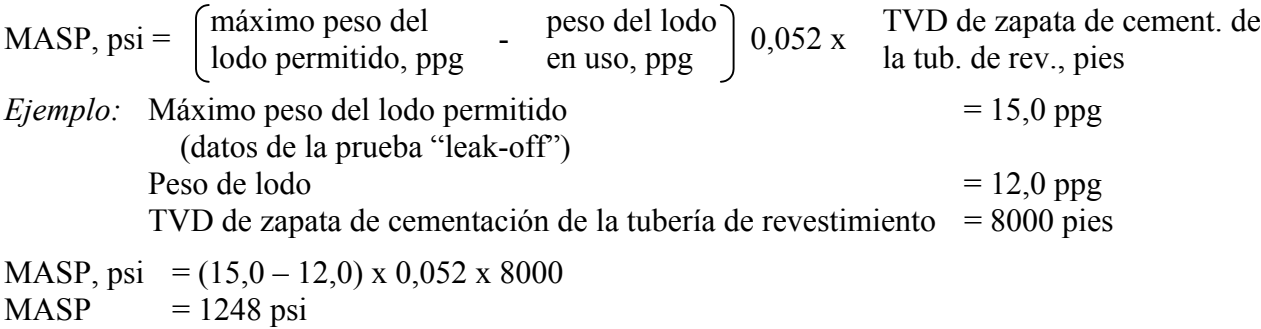

### **Máxima Presión Permitida en la Superficie (MASP) Dictada por la Presión de Estallido de la Tubería de Revestimiento**

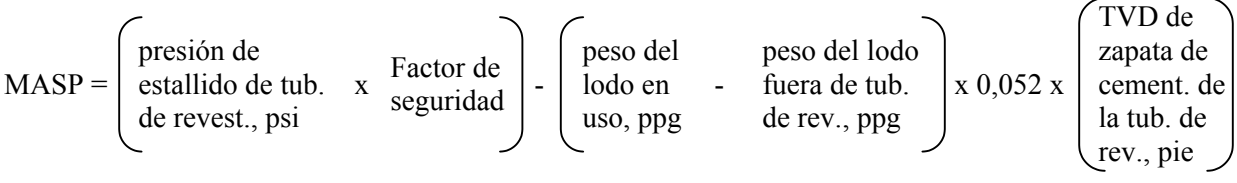

*Ejemplo:* Tubería de revestimiento – 10 ¾ pulg. – 51 lb/pie N-80 Presión de estallido de la tubería de revestimiento  $= 6070$  psi Profundidad de asentamiento de la tubería de revestimiento  $= 8000$  pies Peso del lodo detrás de la tubería de revestimiento  $= 9.4$  ppg Peso del lodo en uso  $= 12.0 \text{ ppg}$ Factor de seguridad para la tubería de revestimiento  $= 80\%$ 

 $MASP = (6070 \times 80\%) - [12,0 - 9,4) \times 0,052 \times 8000]$  $MASP = 4856 - (2,6 \times 0,052 \times 8000)$  $MASP = 3774$  psi

**Tabla de Presiones**

## *Consideraciones Submarinas*

#### **Reducción en la Presión en Tubería de Revestimiento al Llevar el Pozo en el Estrangulador**

Cuando se lleve el pozo en el estrangulador con un conjunto submarino, se debe permitir que la presión en la tubería de revestimiento (presión en el espacio anular) se reduce por la cantidad de pérdida de presión por la línea estranguladora (presión de fricción):

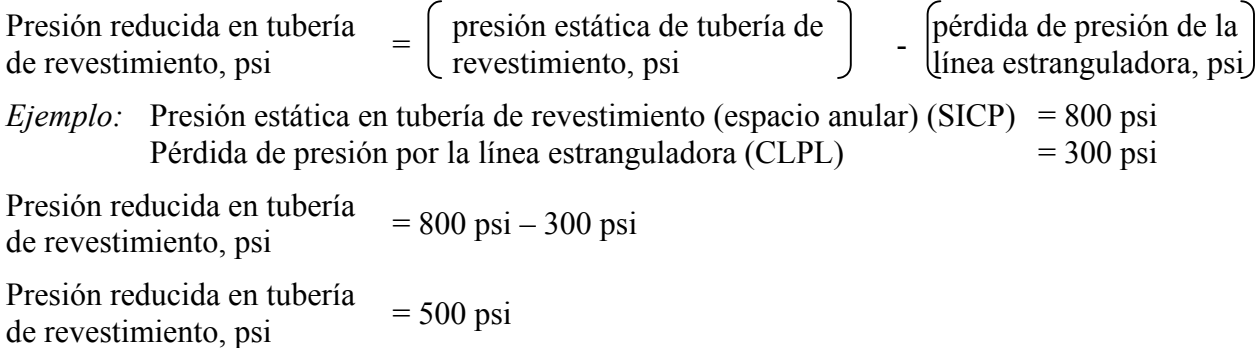

### **Tabla de Presiones para Llevar el Pozo en el Estrangulador**

La relación entre la presión y las emboladas no es una línea recta. Al llevar el pozo en el estrangulador se debe utilizar la siguiente tabla para mantener una presión de fondo constante:

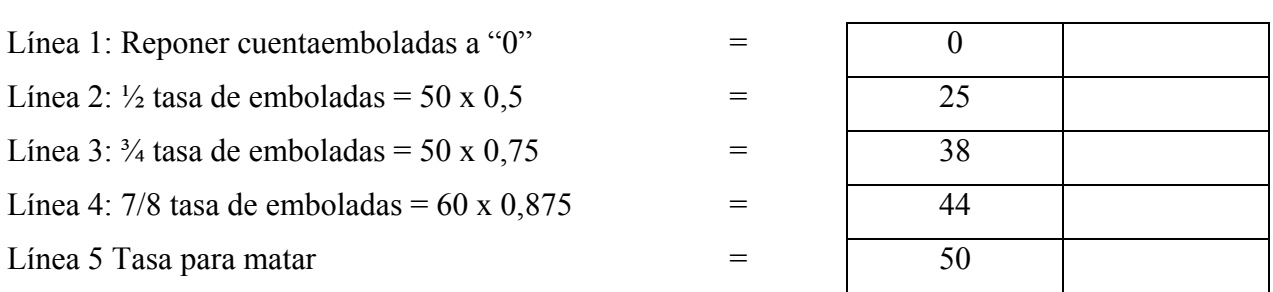

Lado de Emboladas:

*Ejemplo:* Tasa para matar = 50 emb./min.

Lado de Presión:

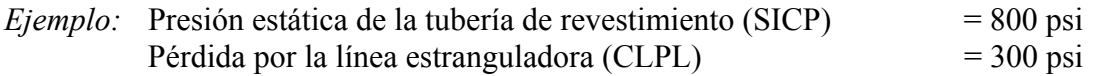

Dividir la pérdida por la línea estranguladora (CLPL) por 4 porque hay 4 pasos en la tabla:

psi/línea =  $\frac{(CLPL) 300 \text{ psi}}{4}$  = 75 psi

#### **Tabla de Presiones**

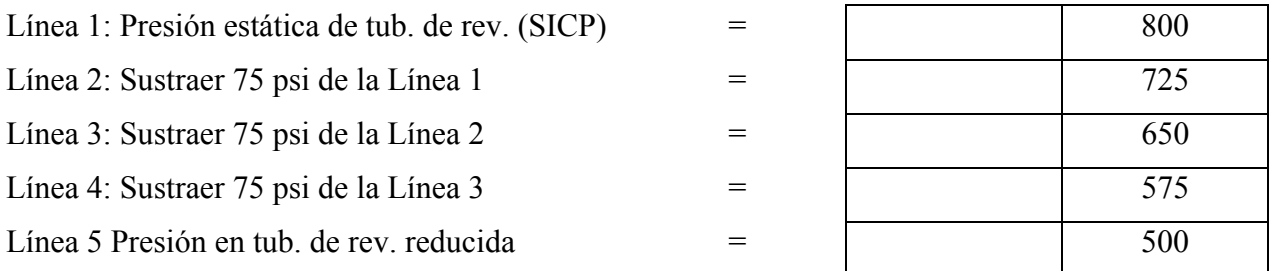

#### **Máximo Peso de Lodo Permitido, ppg, Conjunto Submarino derivado de los Datos de la Prueba "Leak-Off"**  $\overline{a}$

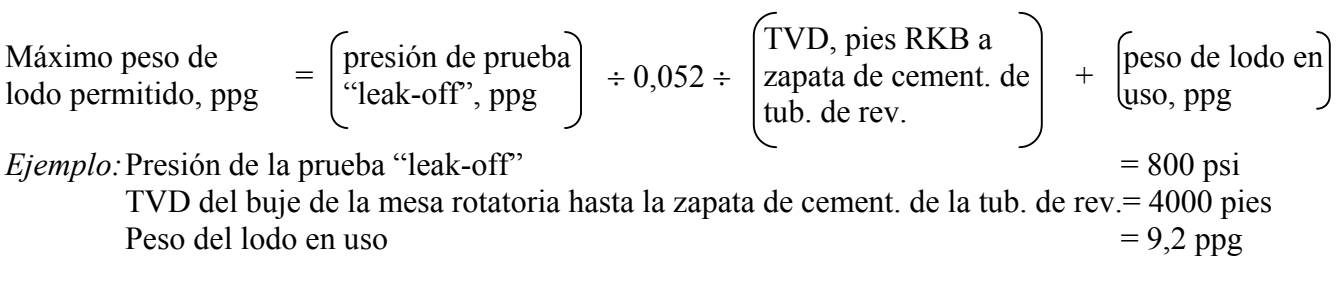

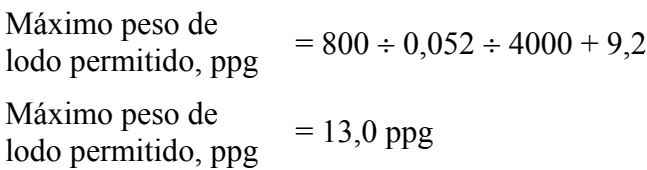

## **Máxima Presión Estática Permitida en Tubería de Revestimiento (Espacio Anular) (MASICP)**

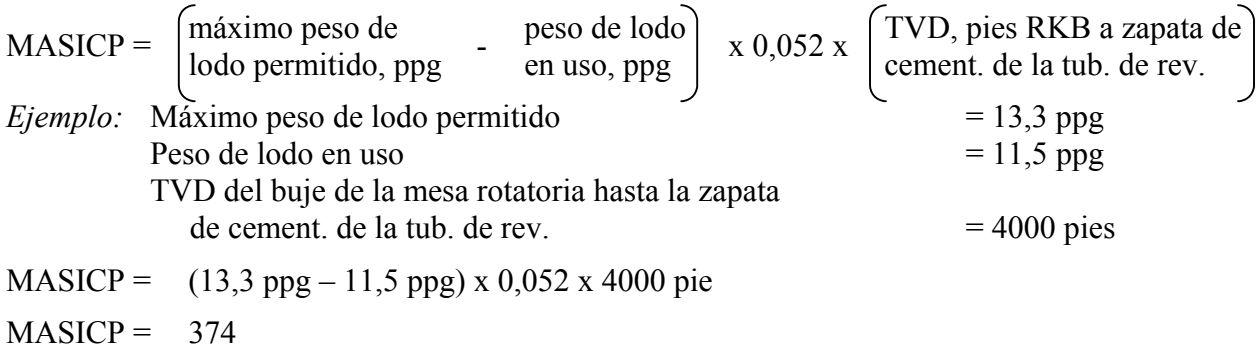

### **Presión de Estallido de la Tubería de Revestimiento – Conjunto Submarino**

#### **Paso 1**

Determinar la presión límite interna de la tubería de revestimiento utilizando la sección "Dimensiones y Resistencias" del manual de servicio de la compañía de cementación.

Corregir la presión límite interna utilizando el factor de seguridad. Algunas operadoras utilizan el 80%, algunas 75% y otras el 70%.

Presión límite interna corregida, psi  $=$  presión límite interna, psi x factor de seguridad

**Paso 3**

Determinar la presión hidrostática (HP) del lodo en uso:

NOTA: La profundidad es desde el buje de la mesa rotatoria (RKB) hasta la línea de lodo e incluye el colchón de aire más la profundidad del agua.

HP, psi = peso de lodo en uso, ppg  $x$  0,052 x TVD, pies desde RKB hasta línea de lodo

## **Paso 4**

Determinar la presión hidrostática ejercida por el agua (HPsw):

HPsw, psi = peso del agua, ppg x  $0,052$  x profundidad del agua, pies

### **Paso 5**

Determinar la presión de estallido de la tubería de revestimiento (CBP):

 $CBP =$  presión límite interna corregida, psi - HP de lodo en uso, psi + HP del agua, psi

*Ejemplo:* Determinar la presión de estallido de la tubería de revestimiento con un conjunto submarino utilizando los siguientes datos:

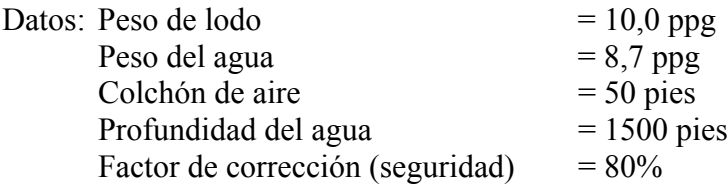

### **Paso 1**

Determinar la presión límite interna de la tubería de revestimiento utilizando la sección "Dimensiones y Resistencias" del manual de servicio de la compañía de cementación.

Tubería de revestimiento de 9 – 5/8" – C-75, 53,5 lb/pie

Presión límite interna = 7430 psi

### **Paso 2**

Corregir la presión límite interna utilizando el factor de seguridad:

Presión límite interna corregida, psi  $= 7430$  psi x 0,80 Presión límite interna corregida, psi = 5944 psi

Determinar la presión hidrostática (HP) del lodo en uso:

HP del lodo, psi = 10,0 psi x 0,052 x (50 pies + 1500 pies)  $HP$  del lodo = 806 psi

## **Paso 4**

Determinar la presión hidrostática ejercida por el agua (HPsw):

HPsw, psi = 8,7 ppg x 0,052 x 1500 pies HPsw =  $679$  psi

## **Paso 5**

Determinar la presión de estallido de la tubería de revestimiento (CBP):

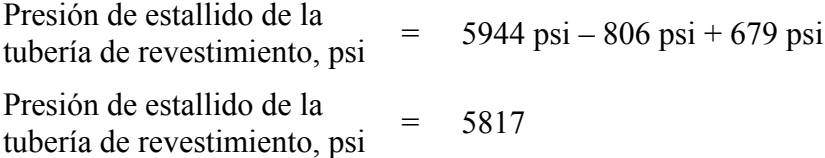

## **Calcular Pérdida de Presión por la Línea Estranguladora (CLPL), psi**

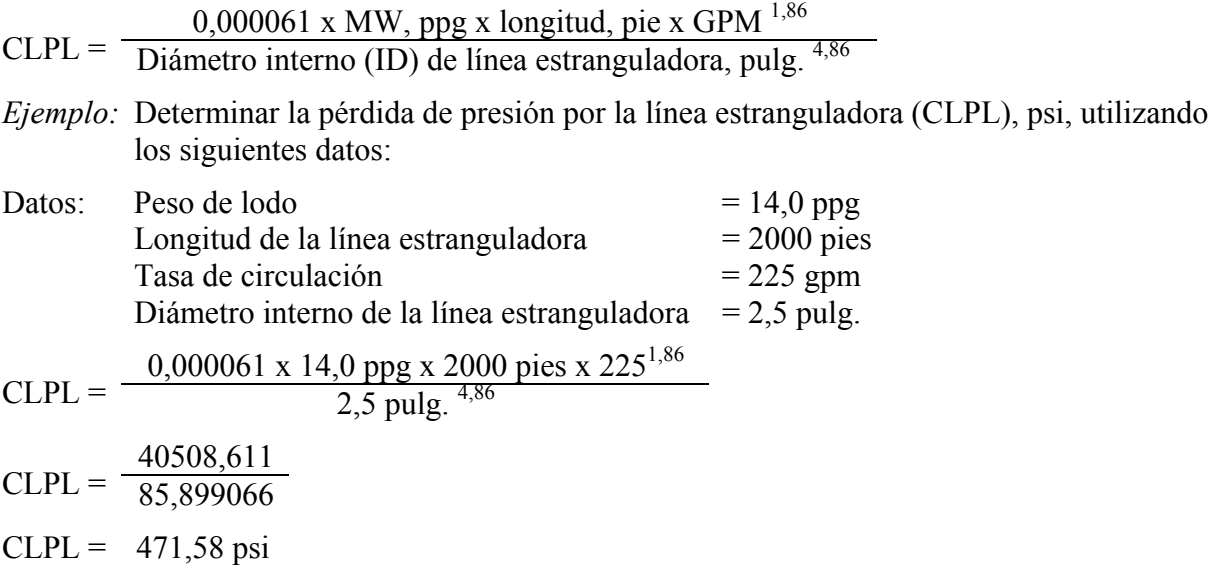

## **Velocidad, pie/min, (V) a través de la línea estranguladora**

V, pie/min =  $\frac{24,5 \text{ x gpm}}{ID, \text{ pulg.}}$ <sup>2</sup>

*Ejemplo:* Determinar la velocidad, pie/min, a través de la línea estranguladora utilizando los siguientes datos:

V, pie/min = 
$$
\frac{24.5 \times 225}{2.5^2}
$$
  
V = 882 pie/min

### **Ajustar la Pérdida de Presión por la Línea Estranguladora debida a un mayor Peso de Lodo**

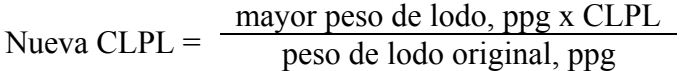

*Ejemplo:* Utilizar los siguientes datos para determinar la nueva pérdida estimada de presión por la línea estranguladora:

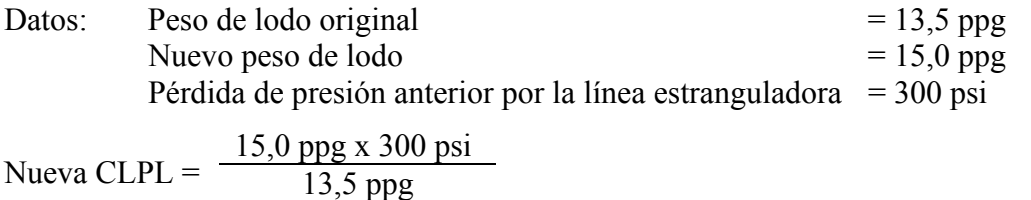

Nueva CLPL =  $333,33$  psi

#### **Mínima Profundidad de Asentamiento del Tubo Conductor**

*Ejemplo:* Utilizando los siguientes datos, determinar la mínima profundidad de asentamiento del tubo conductor por debajo del lecho marino:

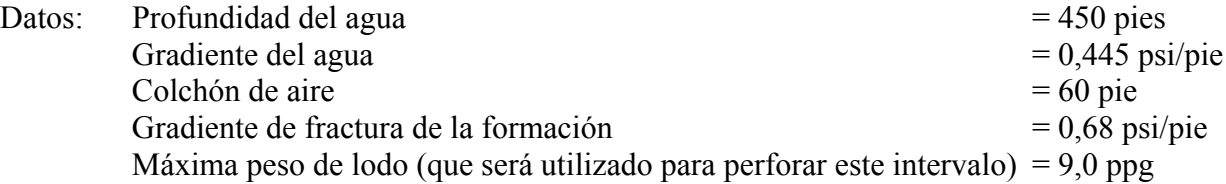

#### **Paso 1**

Determinar la presión de fractura de la formación:

 $psi = (450 \times 0,445) + (0,68 \times$  "y")  $psi = 200,25 + 0,68$  "y"

#### **Paso 2**

Determinar la presión hidrostática de la columna de lodo:

 $psi = 9.0$  ppg x  $0.052$  x  $(60 + 450 +$  "y") psi =  $[9,0 \times 0.052 \times (60 + 450)] + (9,0 \times 0.052 \times$  "y")  $psi = 238,68 + 0,468$ "y"

Mínima profundidad de asentamiento del tubo conductor:

$$
20,25 + 0,68^{\circ}y^{\circ} = 238,68 + 468^{\circ}y^{\circ}
$$
  
\n
$$
0,68^{\circ}y^{\circ} - 0,468^{\circ}y^{\circ} = 238,68 - 200,25
$$
  
\n
$$
0,212^{\circ}y^{\circ} = 38,43
$$
  
\n
$$
y^{\circ} = \frac{38,43}{0,212}
$$
  
\n
$$
y^{\circ} = 181,3 \text{ pies}
$$

Por consiguiente, la mínima profundidad de asentamiento del tubo conductor es 181,3 pies por debajo del lecho marino.

#### **Máximo Peso de Lodo con Retornos Hacia la Planchada**

*Ejemplo:* Determinar el máximo peso de lodo que se puede utilizar con retornos hacia la planchada utilizando los siguientes datos:

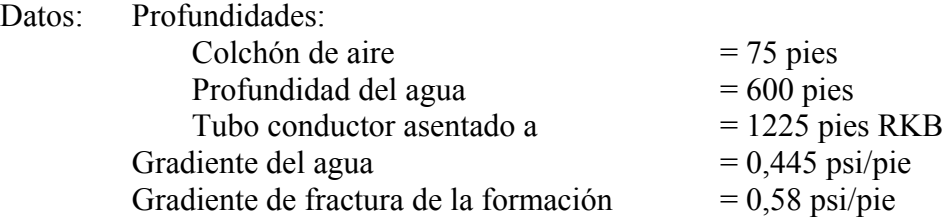

### **Paso 1**

Determinar la presión total en asiento de la tubería de revestimiento:

 $psi = [0,58 (1225 - 600 - 75)] + (0,445 \times 600)$  $psi = 319 + 267$  $psi = 586$ 

### **Paso 2**

Determinar el máximo peso de lodo:

Máximo peso de lodo = 586 psi  $\div$  0,052  $\div$  1225 pie Máximo peso de lodo = 9,2 ppg

#### **Reducción en Presión de Fondo si se Desconecta el Tubo Vertical**

*Ejemplo:* Utilizar los siguientes datos para determinar la reducción en la presión de fondo si se desconecta el tubo vertical:

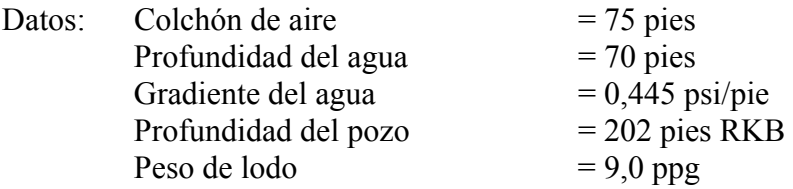

Determinar la presión de fondo (BHP):

BHP = 9,0 ppg x 0,052 x 2020 pies  $BHP = 945,4$  psi

## **Paso 2**

Determinar la presión de fondo con el tubo vertical desconectado:

BHP =  $(0,445 \times 700)$  +  $[9,0 \times 0,052 \times (2020 - 700 - 75)]$  $BHP = 311,5 + 582,7$  $BHP = 894,2$  psi

## **Paso 3**

Determinar la reducción en la presión de fondo:

Reducción en BHP = 945,4 psi – 894,2 psi Reducción en BHP = 51,2

## **Presión de Fondo al Circular una Arremetida hacia afuera**

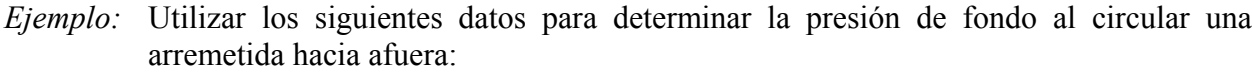

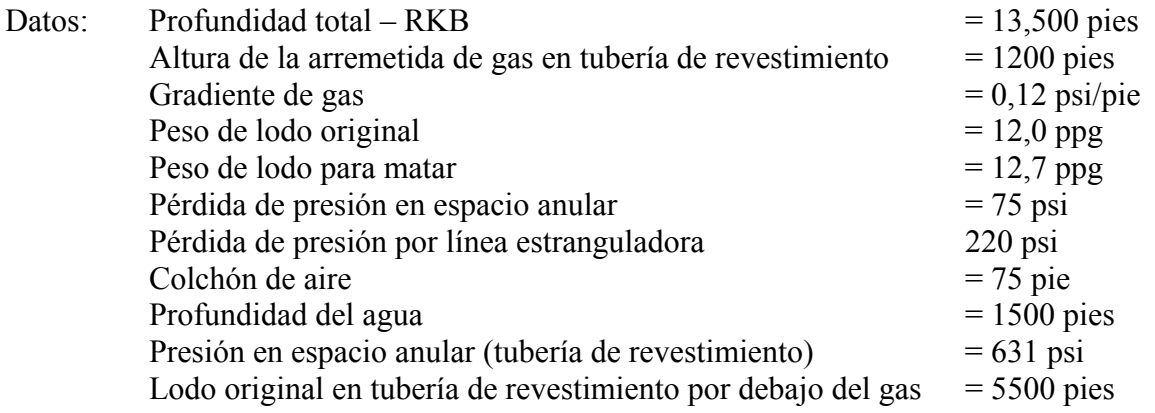

## **Paso 1**

Presión hidrostática en línea estranguladora:

 $psi = 12,0$  ppg x 0,052 x (1500 + 75)  $psi = 982,8$ 

## **Paso 2**

Presión hidrostática ejercida por el influjo de gas:

 $psi = 0.12$  psi/pie x 1200 pie  $psi = 144$ 

Presión hidrostática del lodo original por debajo del influjo de gas:

psi = 12,0 ppg x 0,052 x 5500 pies  $psi = 3432$ 

### **Paso 4**

Presión hidrostática del lodo con peso de matar:

 $psi = 12,7$  ppg x  $0,052$  x  $(13.500 - 5500 - 1200 - 1500 - 75)$ psi = 12,7 ppg x 0,052 x 5225  $psi = 3450,59$ 

### **Paso 5**

Presión de fondo al circular una arremetida hacia afuera:

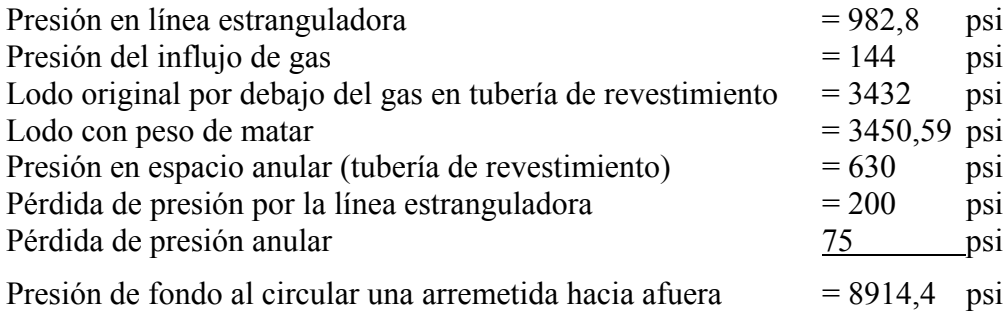

## *Operaciones de Rehabilitación*

NOTA: Los siguientes procedimientos y cálculos se utilizan más comúnmente en operaciones de rehabilitación, sin embargo en ocasiones son utilizados en operaciones de perforación.

### **"Bullheading"**

"Bullheading" es el término utilizado para describir el procedimiento de matar el pozo a través de forzar los fluidos de la formación de regreso en la formación mediante el bombeo de fluido con peso de matar por la tubería de producción y en algunos casos por la tubería de revestimiento.

El método "bullheading" de matar un pozo se utiliza principalmente en las siguientes situaciones:

- a) Tubería de producción en el pozo con un conjunto de obturador de empaque. No existe ninguna comunicación entre la tubería de producción y el espacio anular.
- b) Tubería de producción en el pozo, influjo en el espacio anular y por alguna razón, no se puede circular a través de la tubería de producción.
- c) No hay tubería de producción en el pozo. Hay influjo en la tubería de revestimiento. "Bullheading" es el método más sencillo, más rápido y más seguro para matar el pozo.

NOTA: También la tubería de producción podría estar muy alejada del fondo.

d) En operaciones de perforación, se ha utilizado el método de "bullheading" exitosamente en áreas donde exista la posible presencia de sulfuro de hidrógeno.

Ejemplos de cálculos que se utilizan en operaciones de "bullheading":

Se harán los cálculos necesarios para matar el pozo mediante "bullheading" utilizando los siguientes datos. Los cálculos del ejemplo corresponden al caso "a)" anterior.

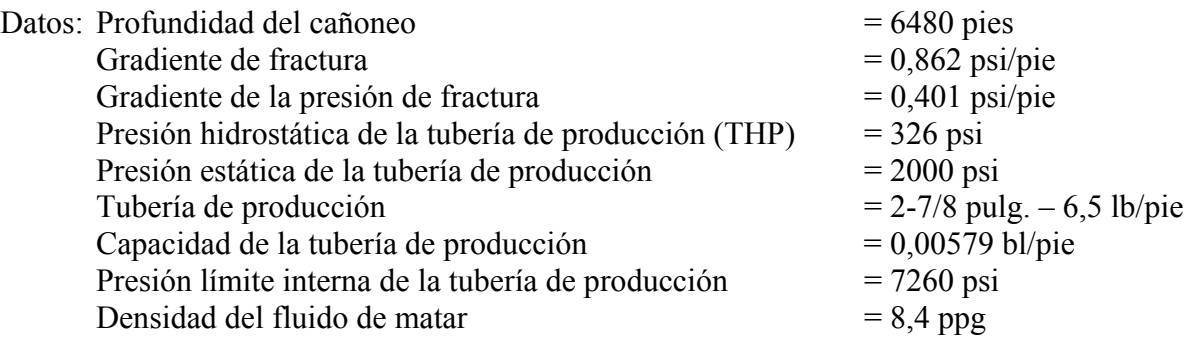

NOTA: Determinar la mejor tasa de bomba a usar. La tasa de bomba debe exceder la tasa de migración de burbujas de gas hacia arriba en la tubería de producción. Se puede determinar la tasa de migración de burbujas de gas, pie/hora, en un pozo encerrado utilizando la siguiente fórmula:

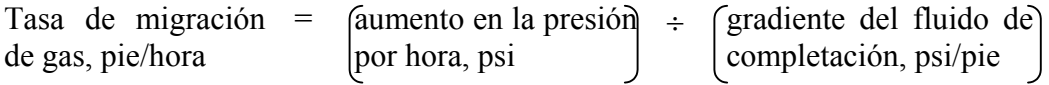

Solución:

Calcular la máxima presión permitida en la tubería de producción (superficie) (MATP) para fractura de formación:

a) MATP, inicial, con influjo en la tubería de producción:

MATP, inicial = 
$$
\begin{pmatrix} \text{gradient} & \text{d} \text{e} \\ \text{fractura, psi/pie} & \text{cañoneo, pies} \end{pmatrix} - \begin{pmatrix} \text{presión hidrostática} & \text{de } \text{Indrostática} \\ \text{tubería de producción, psi} \end{pmatrix}
$$

\nMATP, inicial =  $5586 \text{ psi} - 326 \text{ psi}$ 

\nMATP, inicial =  $5260$ 

\nb) MATP, final, con fluido de matar en tubería de producción:

\nMATP, final =  $\begin{pmatrix} \text{gradient} & \text{d} \text{e} \\ \text{fractura, psi/pie} & \text{cañoneo, pies} \end{pmatrix} - \begin{pmatrix} \text{presión hidrostática} & \text{d} \text{e} \\ \text{tubería} & \text{e} \\ \text{tubería} & \text{e} \end{pmatrix}$ 

\nMATP, final =  $(0,862 \times 6480) - (8,4 \times 0,052 \times 6480)$ 

MATP, final =  $5586$  psi – 2830 psi

MATP, final  $=$  2756 psi

Determinar capacidad de tubería de producción:

Capacidad de tubería Capacidad de tubería  $=$   $\begin{bmatrix}$ longitud de tubería  $\end{bmatrix}$ x  $\begin{bmatrix}$ capacidad de tubería de producción, bl/pie Capacidad de tubería  $\alpha$  de producción, bl  $\alpha$  = 6480 pies x 0,00579 bl/pie Capacidad de tubería  $\alpha$  producción = 37,5 bl

Trazar estos valores como se muestra a continuación:

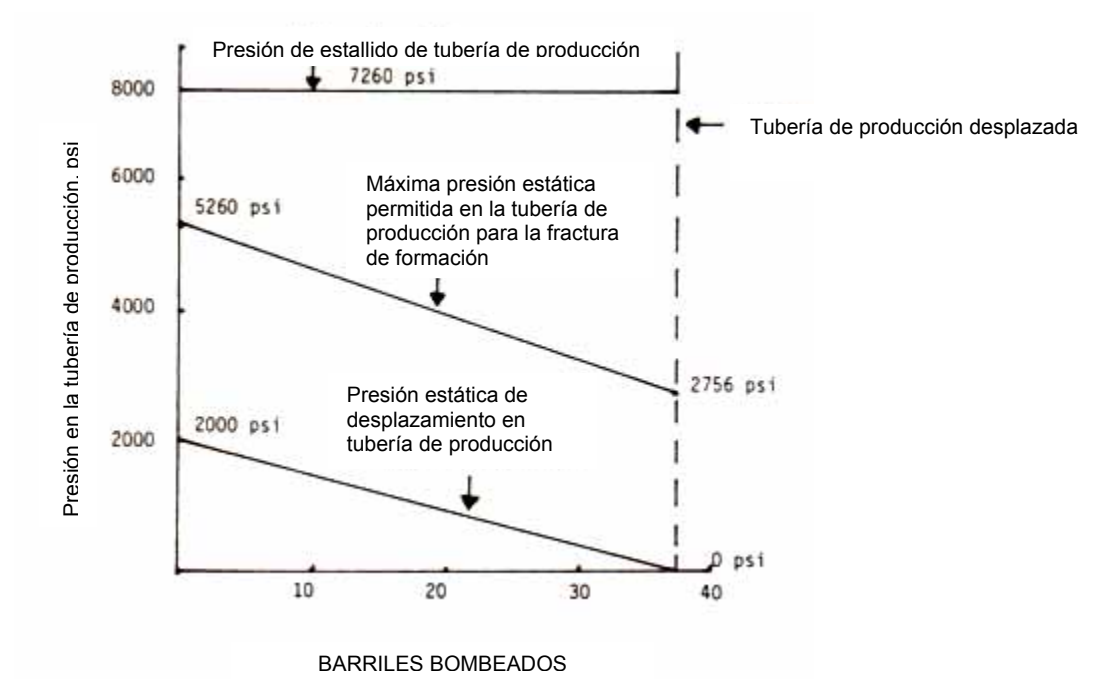

**Figura 4-2.** Perfil de presión en la tubería de producción

### **Lubricar y Purgar**

El método "lubricar y purgar" implica alternar entre bombear un fluido de matar en la tubería de producción o en la tubería de revestimiento en caso que no haya tubería de producción en el pozo, permitir que el fluido de matar caiga y luego purgar un volumen de gas hasta que el fluido de matar alcance el estrangulador. Al bombear cada volumen de fluido de matar en la tubería de producción, la presión estática en la tubería de producción (SITP) deberá disminuir por un valor calculado hasta que el pozo esté matado.

Se utiliza este método frecuentemente por dos razones: 1) las presiones estáticas se aproximan la presión nominal de trabajo del cabezal o tubería de producción y la presión de bombeo dinámico podría exceder los límites, como en el caso de "bullheading", y 2) para matar el pozo completamente o bajar la SITP a un valor al cual se puede utilizar otros métodos de matar con seguridad sin exceder los límites estipulados.

También se puede aplicar este método cuando el hoyo o cañoneo estén tapado, dejando el método de "bullheading" sin utilidad. En este caso, el pozo puede ser matado sin necesitar el uso de tubería de producción o introducir tubería de menor diámetro a presión.

Los usuarios deberán estar conscientes de que el método "lubricar y purgar" muchas veces requiere mucho tiempo, mientras otro método podrá matar el pozo más rápidamente. A continuación se presenta un ejemplo de un procedimiento "lubricar y purgar" para matar el pozo.

*Ejemplo:* Se ha programado una rehabilitación de un pozo en el cual la SITP se aproxima la presión de trabajo de los equipos del cabezal de pozo. Para minimizar la posibilidad de la falla de los equipos se utilizará el método "lubricar y purgar" para reducir la SITP a un nivel al cual se puede realizar "bullheading" de manera segura. Se utilizarán los siguientes datos para describir el procedimiento:

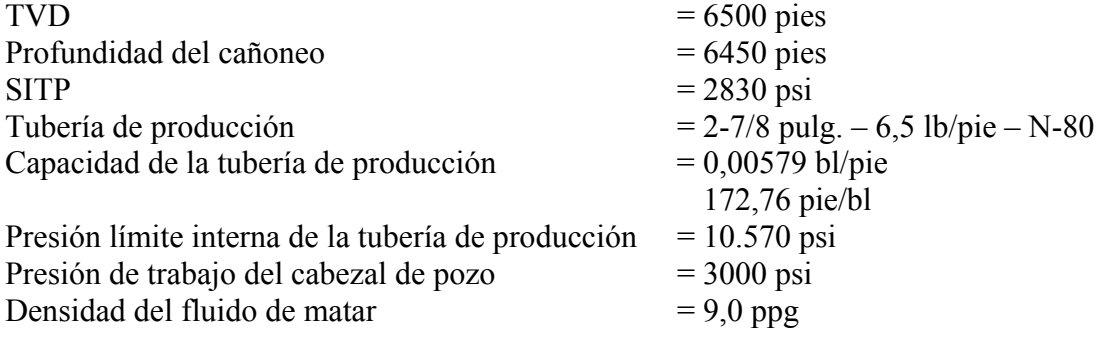

Cálculos:

Calcular la reducción esperada en la presión para cada barril de fluido de matar bombeado:

psi/bl = capacidad de tub. de prod., pie/bl x 0,052 x fluido con peso de matar, ppg psi/bl = 172,76 pie/bl x 0,052 x 9,0 ppg  $psi/b = 80,85$ 

Para cada barril bombeado, se reducirá la SICP por 80,85 psi.

Calcular la capacidad de la tubería de producción, bl, hasta el cañoneo:

bl = capacidad de la tubería de producción, bl/pie x profundidad hasta el cañoneo, pie  $bl = 0.00579$  bl/pie x 6450 pies  $bl = 37,3 bl$ 

Procedimiento:

- 1. Vestir todos los equipos en la superficie incluyendo las bombas y líneas hasta el quemador de gas.
- 2. Registrar la SITP y SICP.
- 3. Abrir el estrangulador para permitir el escape de gas desde el pozo y momentáneamente reducir la SITP.
- 4. Cerrar el estrangulador y bombear salmuera de 9,0 ppm hasta que la presión en la tubería de producción alcance 2830 psi.
- 5. Esperar durante un tiempo para permitir que la salmuera caiga por la tubería de producción. Este periodo variará entre 15 minutos y 1 hora, dependiendo de la densidad del gas, presión y tamaño de la tubería de producción.
- 6. Abrir el estrangulador y purgar el gas hasta la salmuera de 9,0 ppg comience a escapar.
- 7. Cerrar el estrangulador y bombear salmuera de 9,0 ppg.
- 8. Continuar el proceso hasta lograr una presión de trabajo segura, de un bajo nivel.

Se requiere un cierto tiempo para que el fluido de matar caiga por la tubería de producción después de detener el bombeo. El tiempo de espera no es para permitir que caiga el fluido, sino para que el gas migre hacia arriba a través del fluido de matar. El gas migra a tasas entre 1000 y 2000 pie/hora. Por consiguiente, se requiere de un tiempo considerable para que el fluido caiga o migre a 6500 pies. Por lo tanto, después de bombear es importante esperar durante varios minutos antes de purgar el gas para evitar la purga del fluido de matar a través del estrangulador.

#### **Referencias**

- Adams, Neal, *Well Control Problems and Solutions,* PennWell Publishing Company, Tulsa, OK, 1980.
- Adams, Neal, *Workover Well Control,* PennWell Publishing Company, Tulsa, OK, 1984.
- Goldsmith, Riley, Why Gas Cut Mud Is Not Always a Serious Problem, World Oil, Oct. 1972.
- Grayson, Richard y Fred S. Mueller, *Pressure Drop Calculations For a Deviated Wellbore*, Well Control Trainers Roundtable, Abril de 1991.
- Petex, *Practical Well Control*, Petroleum Extension Service, University of Texas, Austin, Tx, 1982.

*Well Control Manual,* Baroid Division, N.L. Petroleum Services, Houston, Texas. Varias Escuelas/Cursos/Manuales de Control de Pozos

NL Baroid, Houston Texas

USL Petroleum Training Service, Lafayette, LA.

Prentice & Records Enterprises, Inc., Lafayette, LA.

Milchem Well Control, Houston, Texas.

Petroleum Extension Service, University of Texas, Houston, Texas.

Aberdeen Well Control School, Gene Wilson, Aberdeen, Escocia

# CAPÍTULO CINCO

## **CÁLCULOS DE INGENIERÍA**

#### *Selección de Boquillas para la Mecha – Hidráulica Optimizada*

Estas series de fórmulas determinarán los tamaños correctos de los chorros cuando se optimice por el impacto de chorro o caballos de fuerza hidráulica y el caudal óptimo para dos ó tres boquillas.

1. Área de boquilla, pulgadas cuadradas:

$$
Area de boquilla, pulg.2 = \frac{N_1^2 + N_2^2 + N_3^2}{1303,8}
$$

2. Pérdida de presión de la boquilla de la mecha, psi (Pb):

$$
Pb = \frac{Gpm^2 \times MW, ppg}{10858 \times \text{area de boquilla, pulg.}^2}
$$

3. Pérdidas totales de presión salvo la pérdida de presión por la boquilla de la mecha, psi (Pc):

 $Pc_1$  y  $Pc_2$  = presión circulante, psi - pérdida de presión por la boquilla de la mecha, psi 4. Determinar la inclinación de la línea M:

$$
M = \frac{\log (Pc_1 \div Pc_2)}{\log (Q_1 \div Q_2)}
$$

- 5. Pérdidas óptimas de presión (Popt)
	- a) Por fuerza de impacto:

$$
Popt = \frac{2}{M+2} \, \times Pmax
$$

b) Por caballos de fuerza hidráulica:

$$
Popt = \frac{1}{M+1} \cdot x \cdot Pmax
$$

- 6. Caudal óptimo (Qopt):
	- a) Por fuerza de impacto:

$$
Qopt = \frac{Popt}{Pmax} \bigg]^{1-M} \times Q1
$$

b) Por caballos de fuerza hidráulica:

$$
Qopt = \frac{Popt}{Pmax} \xrightarrow{1-M} xQ1
$$

- 7. Para determinar la presión en la mecha (Pb):  $Pb = Pmax - Popt$
- 8. Para determinar el área de la boquilla, pulgadas cuadradas:

Área de la boquilla, pulg. cuad. = 
$$
\sqrt{\frac{Qopt^2 xMW, ppg}{10858xP \max}}
$$

9. Para determinar boquillas, 1/32 pulg., para tres boquillas:

$$
Boguillas = \sqrt{\frac{\text{area.de.boguilla, pu lg}^2}{3x0,7854}} \times 32
$$

10. Para determinar boquillas, 1/32 pulg., para dos boquillas:

$$
Boguillas = \sqrt{\frac{\text{area.de.boguilla}, \text{pu} \lg^2}{2x0,7854}} \times 32
$$

*Ejemplo:* Optimizar la hidráulica de la mecha en un pozo con las siguientes características:

Seleccionar los tamaños de chorro apropiados por fuerza de impacto y caballos de fuerza hidráulica para dos y tres boquillas:

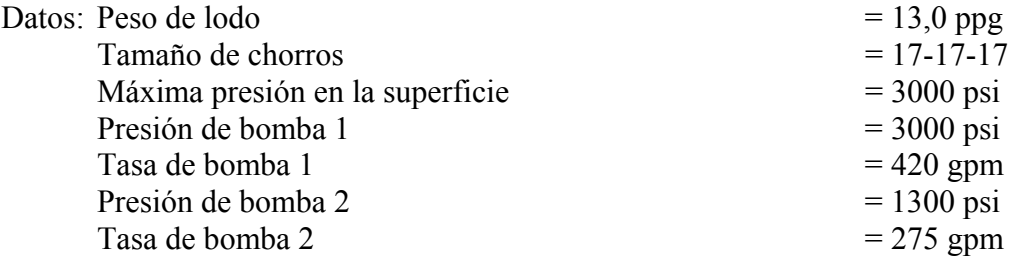

1. Área de boquilla, pulgadas cuadradas:

 $17^2 + 17^2 + 17^2$ Área de boquilla, pulg.<sup>2</sup> =  $\frac{17}{1303,8}$ Área de boquilla, pulg.<sup>2</sup> = 0,664979

2. Pérdida de presión de la boquilla de la mecha, psi (Pb):

$$
Pb_1 = \frac{420^2 \times 13,0}{10858 \times 0,664979^2}
$$
  
\n
$$
Pb_1 = 478 \text{ psi}
$$
  
\n
$$
Pb_2 = \frac{275^2 \times 13,0}{10858 \times 0,664979^2}
$$
  
\n
$$
Pb_2 = 205 \text{ psi}
$$

3. Pérdidas totales de presión salvo la pérdida de presión por la boquilla de la mecha, psi (Pc):

 $Pc_1 = 3000 \text{ psi} - 478 \text{ psi}$  $Pc_1 = 2522$  psi  $Pc_2 = 1300 \text{ psi} - 205 \text{ psi}$  $Pc_2 = 1095$  psi

4. Determinar la inclinación de la línea M:

$$
M = \frac{\log (2522 \div 1095)}{\log (420 \div 275)}
$$
  

$$
M = \frac{0,3623309}{0,1839166}
$$
  

$$
M = 1,97
$$

- 5. Pérdidas óptimas de presión (Popt)
	- c) Por fuerza de impacto:

Popt = 
$$
\frac{2}{1,97+2}
$$
 x 3000  
Popt = 1511 psi

d) Por caballos de fuerza hidráulica:

Popt = 
$$
\frac{1}{1,97+1}
$$
 x 3000  
Popt = 1010 psi

- 6. Caudal óptimo (Qopt):
	- c) Por fuerza de impacto:

Qopt = 
$$
\frac{1511}{3000} \bigg|^{1-1.97} \times 420
$$
  
Qopt = 297 gpm

d) Por caballos de fuerza hidráulica:

Qopt = 
$$
\left(\frac{1010}{3000}\right)^{1-1.97} \times 420
$$
Qopt 242 gpm

- 7. Para determinar la presión en la mecha (Pb):
	- a) Por fuerza de impacto:

Pb = 3000 psi – 1511 psi  $Pb = 1489$ 

- b) Por caballos de fuerza hidráulica: Pb = 3000 psi – 1010 psi  $Pb = 1990 \text{ psi}$
- 8. Para determinar el área de la boquilla, pulgadas cuadradas:
	- a) Por fuerza de impacto:

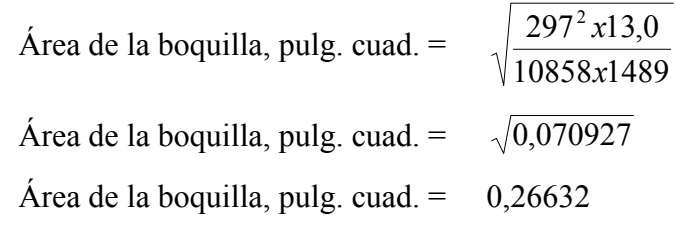

b) Por caballos de fuerza hidráulica:

Área de la boquilla, pulg. cuad. = 
$$
\sqrt{\frac{242^2 \times 13,0}{10858 \times 1990}}
$$
  
Área de la boquilla, pulg. cuad. =  $\sqrt{0,03523}$ 

Área de la boquilla, pulg. cuad. =  $0,1877$ 

- 9. Para determinar boquillas, 1/32 pulg., para tres boquillas:
	- a) Por fuerza de impacto:

$$
Boguillas = \sqrt{\frac{0,26632}{3x0,7854}} \times 32
$$

Boquillas =  $10,76$ 

b) Por caballos de fuerza hidráulica:

Boguillas = 
$$
\sqrt{\frac{0,1877}{3x0,7854}} \times 32
$$

Boquillas =  $9,03$ 

- NOTA: Generalmente el tamaño de boquilla tendrá una fracción decimal. La fracción multiplicada por 3 determinará cuántas boquillas deberán ser más grandes de la calculada.
- a) Por la fuerza de impacto:

0,76 x 3 = 2,28 redondeado a 2 por consiguiente: 1 chorro = 10/32 2 chorros =  $11/32$ 

b) Por caballos de fuerza hidráulica:

 $0.03$  x 3 = 0.09 redondeado a 0

por consiguiente: 3 chorros = 9/32

10. Para determinar boquillas, 1/32 pulg., para dos boquillas:

a) Por la fuerza de impacto:

Boguillas = 
$$
\sqrt{\frac{0,26632}{2x0,7854}} \times 32
$$

Boquillas =  $13,18$  pulg.<sup>2</sup>

b) Por caballos de fuerza hidráulica:

Boguillas = 
$$
\sqrt{\frac{0,1877}{2x0,7854}} \times 32
$$

Boquillas =  $11,06$  pulg.<sup>2</sup>

### *Análisis de la Hidráulica*

Esta serie de cálculos está diseñada para analizar de manera rápida y precisa los varios parámetros de la hidráulica de la mecha.

1. Velocidad anular, pie/min (AV):

$$
AV = \frac{24.5 \times Q}{Dh^2 - Dp^2}
$$

2. Pérdida de presión por boquilla de chorro, psi (Pb):

$$
Pb = \frac{156.5 \times Q^2 \times MW}{[(N1)^2 + (N2)^2 + (N3)^2]^2}
$$

3. Caballos de fuerza hidráulica disponibles en el sistema (Sys HHP):

Sys HHP =  $\frac{\text{superficie, psi x Q}}{1714}$ 

4. Caballos de fuerza hidráulica en la mecha (HHPb):

$$
HHPb = \frac{Q \times Pb}{1714}
$$

5. Caballos de fuerza hidráulica por cada pulgada cuadrada del diámetro de la mecha:

$$
HHPb/pulg. cuad. = \frac{HHPb \times 1,27}{tamaño de la mecha^2}
$$

6. Porcentaje de pérdida de presión en la mecha (%psib):

$$
\%psi = \frac{Pb}{\text{superficie, psi}} \times 100
$$

7. Velocidad de chorro, pie/seg. (Vn):

$$
Vn = \frac{417.2 \times Q}{(N1)^2 + (N2)^2 + (N3)^2}
$$

8. Fuerza de impacto, lb, en la mecha (IF):

IF = 
$$
\frac{(MW)(Vn)(Q)}{1930}
$$

9. Fuerza de impacto por pulgada cuadrada del área de mecha (IF/pulg. cuad.):

IF/pulg. cuad. =  $\frac{\text{IF x 1,27}}{\text{tamaño de mecha}^2}$ 

#### **Nomenclatura:**

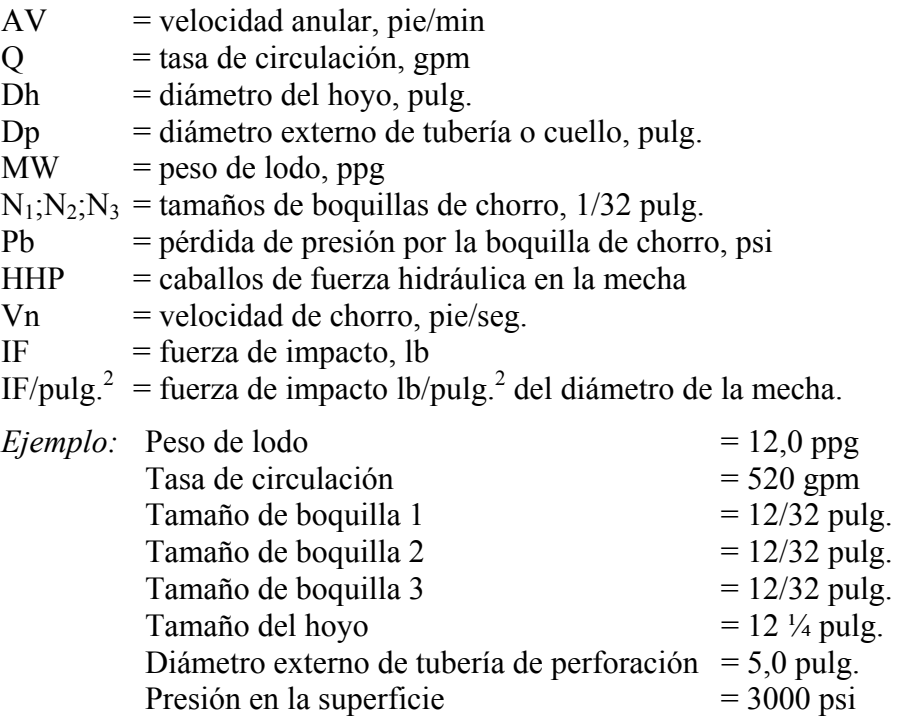

1. Velocidad anular, pie/min (AV):

$$
AV = \frac{24,5 \times 520}{12,25^2 - 5,0^2}
$$

$$
AV = \frac{12740}{125,0625}
$$

 $AV = 102$  pie/min

2. Pérdida de presión por boquilla de chorro, psi (Pb):

$$
Pb = \frac{156.5 \times 520^2 \times 12.0}{(12^2 + 12^2 + 12^2)^2}
$$

 $Pb = 2721$  psi

3. Caballos de fuerza hidráulica disponibles en el sistema (Sys HHP):

$$
Sys HHP = \frac{3000 \times 520}{1714}
$$
  
Sys HHP = 910

4. Caballos de fuerza hidráulica en la mecha (HHPb):

$$
HHPb = \frac{2721 \times 520}{1714}
$$
  
HHPb = 826

5. Caballos de fuerza hidráulica por cada pulgada cuadrada del diámetro de la mecha:

$$
HHPb/pulg. cuad. = \frac{826 \times 1,27}{12,25^2}
$$
  
HHPb/pulg. cuad. = 6,99

6. Porcentaje de pérdida de presión en la mecha (%psib):

$$
\frac{\% \text{psib} = \frac{2721}{3000} \times 100}{\% \text{psib} = 90,7}
$$

7. Velocidad de chorro, pie/seg. (Vn):

$$
Vn = \frac{417.2 \times 520}{12^2 + 12^2 + 12^2}
$$
  
\n
$$
Vn = \frac{216944}{432}
$$
  
\n
$$
Vn = 502 \text{ pie/seg.}
$$

8. Fuerza de impacto, lb, en la mecha (IF):

IF = 
$$
\frac{12,0 \times 502 \times 520}{1930}
$$
  
IF = 1623

9. Fuerza de impacto por pulgada cuadrada del área de mecha (IF/pulg. cuad.):

IF/pulg. cuad. = 
$$
\frac{1623 \times 1,27}{12,25^2}
$$
 IF/pulg. cuad. = 13,7

# *Velocidad Anular Crítica y Caudal Crítico*

1. Determinar n:

$$
n = 3,32 \log \frac{\theta 600}{\theta 300}
$$

2. Determinar K:

$$
K = \frac{\theta 600}{1022^n}
$$

3. Determinar x:

$$
x = \frac{81600 (Kp) (n)^{0,387}}{(Dh - Dp)^{n} MW}
$$

4. Determinar la velocidad anular crítica:

$$
Avc = (x)^{1 \div 2 - n}
$$

5. Determinar caudal crítico:

$$
GPMc = \frac{Avc (Dh^2 - Dp^2)}{24.5}
$$

### **Nomenclatura:**

- n = sin dimensiones<br>  $K$  = sin dimensiones
- $=$  sin dimensiones
- $x = \sin$  dimensiones
- $\theta$ 600 = lectura de 600 en viscosímetro
- θ300 = lectura de 300 en viscosímetro
- $Dh$  = diámetro del hoyo, pulg.
- Dp = diámetro externo de tubería o cuello, pulg.
- $MW = peso$  de lodo, ppg
- $AVc =$  velocidad anular crítica, pie/min
- $GPMc = caudal crítico, gpm$

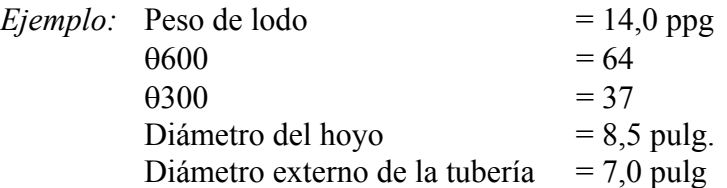

1. Determinar n:

n = 3,32 log 
$$
\frac{64}{37}
$$
  
n = 0,79

2. Determinar K:

$$
K = \frac{64}{1022^{0.79}}
$$
  
K = 0,2684

3. Determinar x:

$$
x = \frac{81600 (0,2684) (0,79)^{0,387}}{(8,5-7)0,79 \times 14,0}
$$
  

$$
x = \frac{19967,413}{19,2859}
$$
  

$$
x = 1035
$$

4. Determinar la velocidad anular crítica:

$$
Avc = (1035)^{1 \div (2 - 0.79)}
$$
  
 
$$
Avc = (1035)^{0.8264}
$$
  
 
$$
Avc = 310 pie/min
$$

5. Determinar caudal crítico:

GPMc = 
$$
\frac{310 (8.5^{2} - 7.0^{2})}{24.5}
$$
  
GPMc = 294 gpm

### *Exponente "d"*

El exponente "d" se deriva de la ecuación de perforación general:

 $R \div N = a (W^d \div D)$ 

donde  $R$  = tasa de penetración

- $N =$  velocidad rotatoria, rpm
- $a =$ un constante, sin dimensiones
- $W = p$ eso sobre la mecha, lb
- d = exponente en ecuación de perforación general, sin dimensiones

Ecuación del exponente "d":

"d" =  $log (R \div 60N) \div log (12W \div 1000D)$ 

- donde  $d =$  exponente d, sin dimensiones
	- $R =$  tasa de penetración, pie/hora
	- $N =$  velocidad rotatoria, rpm
	- W = peso sobre la mecha, 1.000 lb
	- $D = \tan \theta$  de la mecha, pulg.

*Ejemplo:* R = 30 pie/hora  $N = 120$  rpm
$W = 35.000$  lb  $D = 8.5$  pulg. Solución:  $d = log [30 \div (60 \times 120)] \div log [(12 \times 35) \div (1000 \times 8, 5)]$  $d = log (30 \div 7200) \div log (420 \div 8500)$  $d = log 0,0042 \div log 0,0494$  $d = -2,377 \div -1,306$  $d = 1.82$ 

Exponente "d" corregido:

El exponente "d" es afectado por variaciones en el peso de lodo por lo tanto es necesario hacer modificaciones para corregirlo por cambios en el peso de lodo:

 $d_c = d (MW_1 + MW_2)$ donde  $d_c$  = exponente "d" corregido  $MW_1$  = peso de lodo normal – 9,0 ppg  $MW<sub>2</sub> = peso$  de lodo real, ppg  $$  $MW_1 = 9.0$  ppg  $MW_2 = 12,7$  ppg Solución:  $d_c = 1,64 (9,0 \div 12,7)$  $d_c = 1{,}64 \times 0{,}71$  $d_c = 1,16$ 

# *Velocidad de Deslizamiento de Ripios*

Los siguientes cálculos resultan en la velocidad de deslizamiento de un ripio de un tamaño y peso específico en un fluido determinado. También se calculan la velocidad anular y velocidad de subida neta de ripios.

## **Método 1**

Velocidad anular (AV), pie/min:

$$
AV = \frac{24.5 \times Q}{Dh^2 - Dp^2}
$$

Velocidad de deslizamiento de ripios (Vs), pie/min:

$$
V_S = 0,45 \left( \frac{PV}{(MW)(Dp)} \right) \left( \frac{36.800}{\left( \frac{PV}{(MW)(Dp)} \right)^2} \times (Dp) \left( \frac{DenP}{MW} - 1 \right) + 1^{-1} \right)
$$

donde  $Vs$  = velocidad de deslizamiento, pie/min

 $PV = viscosidad plástica, cps$ 

 $MW = peso$  de lodo, ppg

Dp = diámetro de partícula, pulg. DenP = densidad de partícula, ppg

*Ejemplo:* Utilizar los siguientes datos para determinar la velocidad anular, pie/min; la velocidad de deslizamiento de ripios, pie/min; y la velocidad de subida neta de los ripios.

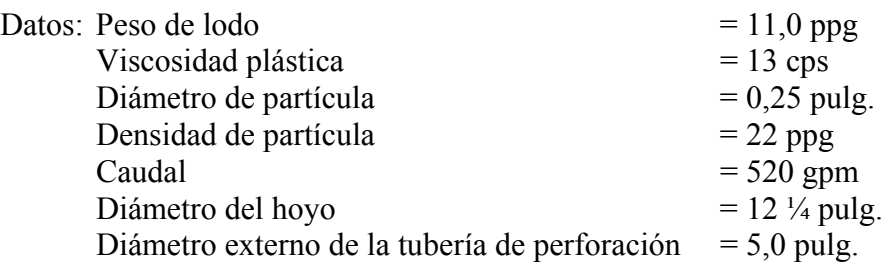

Velocidad anular (AV), pie/min:

$$
AV = \frac{24.5 \times 520}{12.25^2 - 5.0^2}
$$

Velocidad de deslizamiento de ripios (Vs), pie/min:

$$
V_{S} = 0.45 \left[ \frac{13}{11 \times 0.25} \right] \left\{ \frac{36.800}{\left( \frac{13}{11 \times 0.25} \right)^{2}} \times 0.25 \left( \frac{22}{11} - 1 \right) + 1^{-1} \right\}
$$
  

$$
V_{S} = 0.45 \, [4.727] \qquad \sqrt{\frac{36.800}{(4.727)^{2}} \times 0.25 \times 1 + 1^{-1}}
$$

$$
Vs = 0,45 [4,727] \quad \sqrt{(4,727)^2} \times 0,25 \times
$$

 $Vs = 2,12715 (\sqrt{412,68639} - 1)$ 

 $Vs = 2,12715 \times 19,3146$ 

 $Vs = 41,085$  pie/min

Velocidad de subida neta de ripios:

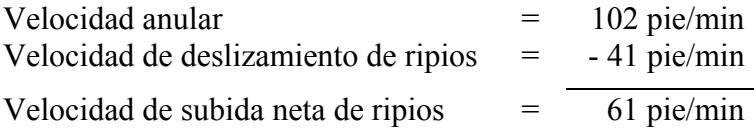

## **Método 2**

1. Determinar n:

$$
n = 3,32 \log \frac{0.0600}{0.0300}
$$

2. Determinar K:

$$
K = \frac{\theta 600}{511^n}
$$

3. Determinar la velocidad anular (v), pie/min:

$$
v = \frac{24.5 \times Q}{Dh^2 - Dp^2}
$$

4. Determinar viscosidad  $(\mu)$ :

$$
\mu = \left(\frac{2.4}{Dh \cdot Dp} \cdot x \cdot \frac{2n+1}{3n}\right)^n \cdot x \cdot \frac{\left(200K(Dh - Dp)\right)}{v}
$$

5. Velocidad de deslizamiento (Vs), pie/min:

$$
Vs = \frac{(DensP - MW)^{0,667} \times 175 \times DiaP}{MW^{0,333} \times \mu^{0,333}}
$$

#### **Nomenclatura:**

- $n = \sin$  dimensiones
- $K = \sin$  dimensiones
- $\theta$ 600 = lectura de viscómetro a 600
- θ300 = lectura de viscómetro a 300
- $Q =$  tasa de circulación, gpm
- $Dh$  = diámetro del hoyo, pulg.
- $Dp =$  diámetro externo de la tubería o cuello, pulg.
- $v =$  velocidad anular, pie/min
- $\mu$  = viscosidad del lodo, cps
- $DensP = densidad de ripio, ppg$
- DiaP = diámetro de ripio, pulg.

*Ejemplo:* Utilizar los siguientes datos para determinar la velocidad anular, velocidad de deslizamiento de ripios y la velocidad de subida neta de ripios:

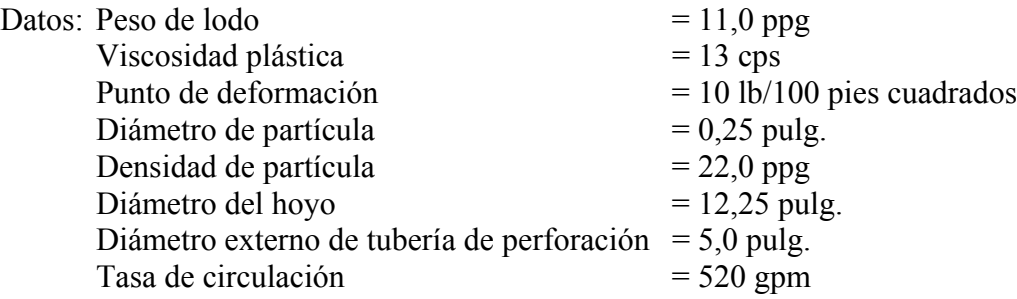

1. Determinar n:

n = 3,32 log 
$$
\frac{36}{23}
$$
  
n = 0,64599

## 2. Determinar K:

$$
K = \frac{23}{511^{0,64599}}
$$

$$
K = 0,4094
$$

3. Determinar la velocidad anular (v), pie/min:

$$
v = \frac{24.5 \times 520}{12.25^2 - 5.0^2}
$$
  

$$
v = \frac{12.740}{125.06}
$$
  

$$
v = 102 \text{ pie/min}
$$

4. Determinar viscosidad  $(\mu)$ :

$$
\mu = \left[\frac{2,4}{12,25-5,0} \times \frac{2(0,64599) + 1}{3(0,64599)}\right]^{0,64599} \times \left[\frac{200 \times 0,4094 \times (12,25-5)}{102}\right]
$$
\n
$$
\mu = \left[\frac{244,8}{7,25} \times \frac{2,292}{1,938}\right]^{0,64599} \times \frac{593,63}{102}
$$
\n
$$
\mu = \left(\frac{33,76}{1,82} \times \frac{1,1827}{5,82}\right) \times \frac{0,64599}{5,82}
$$
\n
$$
\mu = \left(\frac{33,76}{1,82} \times \frac{1,1827}{5,82}\right) \times \frac{0,64599}{5,82}
$$
\n
$$
\mu = \left(\frac{33}{1,82} \times \frac{1,1827}{5,82}\right) \times \frac{0,64599}{5,82}
$$

5. Velocidad de deslizamiento (Vs), pie/min:

$$
V_s = \frac{(22 - 11)^{0.667} \times 175 \times 0.25}{11^{0.333} \times 63^{0.333}}
$$
  
\n
$$
V_s = \frac{4.95 \times 175 \times 0.25}{2.222 \times 3.97}
$$
  
\n
$$
V_s = \frac{216.56}{8.82}
$$
  
\n
$$
V_s = 24.55 \text{ pie/min}
$$

6. Determinar la velocidad de subida neta de ripios, pies/min:

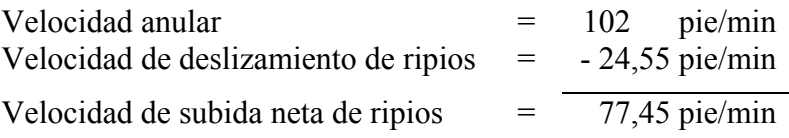

# *Presiones de Oleaje y Suaveo*

### **Método 1**

1. Determinar n:

$$
n = 3,32 \log \frac{0.000}{0.000}
$$

2. Determinar K:

$$
K = \frac{\theta 600}{511^n}
$$

3. Determinar la velocidad (v), pie/min:

Para flujo taponado:

$$
v = 0,45 + \left(\frac{Dp^2}{Dh^2 - Dp^2}\right) Vp
$$

Para tubería abierta:

$$
v = 0,45 + \left(\frac{Dp^2}{Dh^2 - Dp^2 + Di^2}\right) Vp
$$

4. Máxima velocidad de la tubería:

$$
Vm = 1.5 x v
$$

5. Determinar las pérdidas de presión (Ps):

$$
P_S = \left(\frac{2,4 \text{ Vm}}{\text{Dh} - \text{Dp}} \times \frac{2n+1}{3n}\right)^n \times \frac{KL}{300 \text{ (Dh} - \text{Dp)}}
$$

#### **Nomenclatura:**

- $n = \sin$  dimensiones
- $K = \sin$  dimensiones
- $\theta$ 600 = lectura de viscómetro a 600
- θ300 = lectura de viscómetro a 300
- $v =$  velocidad del fluido, pie/min
- $Vp$  = velocidad de la tubería, pie/min
- Vm = máxima velocidad de la tubería, pie/min
- Ps = pérdida de presión, psi
- $L =$ longitud de la tubería, pie
- $Dh$  = diámetro del hoyo, pulg.
- Dp = diámetro externo de la tubería de perforación o cuello de perforación, pulg.
- Di = diámetro interno de la tubería de perforación o cuello de perforación, pulg.

*Ejemplo 1:* Determinar la presión de oleaje para tubería taponada:

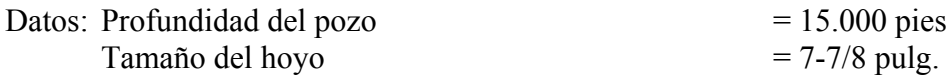

Diámetro externo de la tubería de perforación  $= 4 \frac{1}{2}$  pulg. Diámetro interno de la tubería de perforación = 3,82 pulg. Cuello de perforación = diámetro externo de 6 ¼ pulg. – diámetro interno de 2 ¾ pulg. Longitud del cuello de perforación  $= 700$  pies Peso de lodo  $= 15,0 \text{ ppg}$ Lecturas del viscómetro:  $\theta$ 600 = 140  $\theta$ 300 = 80 Velocidad promedia de corrida de tubería  $= 270$  pie/min

1. Determinar n:

$$
n = 3{,}32 \log \frac{140}{80}
$$

 $n = 0,8069$ 

2. Determinar K:

$$
K = \frac{80}{511^{0,8069}}
$$

$$
K = 0,522
$$

3. Determinar la velocidad (v), pie/min:

$$
v = 0,45 + \left(\frac{(4,5)^2}{7,875^2 - 4,5^2}\right)270
$$
  
\n
$$
v = (0,45 + 0,4848)270
$$
  
\n
$$
v = 252 \text{ pie/min}
$$

4. Máxima velocidad de la tubería:

$$
Vm = 1.5 \times 252
$$
  
Vm = 378 pie/min

5. Determinar las pérdidas de presión (Ps):

$$
Ps = \left(\frac{2,4 \times 378}{7,875 - 4,5} \times \frac{2(0,8069) + 1}{3(0,8069)}\right)^{0,8069} \times \frac{(0,522)(14300)}{300 (7,875 - 4,5)}
$$
  
\n
$$
Ps = (268,8 \times 1,1789)^{0,8069} \times \frac{7464,6}{1012,5}
$$
  
\n
$$
Ps = 97,098 \times 7,37
$$
  
\n
$$
Ps = 716 \text{ psi de presión de oleaje}
$$

Por consiguiente se agrega esta presión a la presión hidrostática del lodo en el hoyo.

Sin embargo, si se desea la presión de suaveo se sustraería esta presión de la presión hidrostática.

*Ejemplo:* Determinar la presión de oleaje para tubería abierta:

1. Determinar la velocidad (v), pie/min:

$$
v = 0,45 + \left[\frac{4,5^2 - 3,82^2}{7,875^2 - 4,5^2 + 3,82^2}\right] 270
$$
  

$$
v = \left[0,45 + \frac{5,66}{56,4}\right] 270
$$
  

$$
v = \left(0,45 + 0,100\right) 270
$$
  

$$
v = 149 \text{ pie/min}
$$

2. Máxima velocidad de la tubería:

 $Vm = 1.5 \times 149$  $Vm = 224$  pie/min

3. Determinar las pérdidas de presión (Ps):

$$
P_S = \left(\frac{2,4 \times 224}{7,875 - 4,5} \times \frac{2(0,8069) + 1}{3(0,8069)}\right)^{0,8069} \times \frac{(0,522)(14300)}{300(7,875 - 4,5)}
$$
  
\n
$$
P_S = (159,29 \times 1,1789)^{0,8069} \times \frac{7464,6}{1012,5}
$$
  
\n
$$
P_S = 63,66 \times 7,37
$$

Ps = 469 psi de presión de oleaje

Por consiguiente se agrega esta presión a la presión hidrostática del lodo en el hoyo.

Sin embargo, si se desea la presión de suaveo se sustraería esta presión de la presión hidrostática del lodo en el hoyo.

# **Método 2**

Presiones de oleaje y suaveo

Suponer: 1) Tubería taponada

- 2) Flujo laminar alrededor de la tubería de perforación
- 3) Flujo turbulento alrededor de los cuellos de perforación

Estos cálculos resumen el procedimientos y cálculos necesarios para determinar el aumento o reducción en el peso de lodo equivalente (presión de fondo) debido a los oleajes de presión causados por sacar o bajar tubería. Estos cálculos suponen que el extremo de la tubería esté taponado (como en el caso de bajar tubería de revestimiento con una zapata flotadora o tubería de perforación con la mecha y boquillas de chorro colocadas) y no con el extremo abierto.

A. Presión de oleaje alrededor de la tubería de perforación:

1. Velocidad estimada del fluido anular (v) alrededor de la tubería de perforación:

$$
v = 0,45 + \left(\frac{Dp^2}{Dh^2 - Dp^2}\right) Vp
$$

2. Velocidad máxima de la tubería (Vm):

 $Vm = v \times 1, 5$ 

3. Calcular n:

$$
n = 3,32 \log \frac{\theta 600}{\theta 300}
$$

4. Determinar K:

$$
K = \frac{\theta 600}{511^n}
$$

5. Calcular la tasa de corte (Ym) del lodo moviendo alrededor de la tubería:

$$
Ym = \frac{2.4 \times Vm}{Dh \cdot Dp}
$$

- 6. Calcular los esfuerzos cortantes (T) del lodo moviendo alrededor de la tubería:  $T = K (Ym)^n$
- 7. Calcular la reducción en presión (Ps) para el intervalo:

$$
Ps = \frac{3,33 \text{ T}}{\text{Dh} - \text{Dp}} \times \frac{L}{1000}
$$

- B. Presión de oleaje alrededor de los cuellos de perforación:
	- 1. Velocidad estimada del fluido anular (v) alrededor de la tubería de perforación:

$$
v = \phantom{-}0.45 + \left(\!\frac{Dp^2}{Dh^2-Dp^2}\!\right)\!Vp
$$

2. Velocidad máxima de la tubería (Vm):

$$
Vm = v \times 1,5
$$

3. Convertir la velocidad equivalente del lodo debido al movimiento de la tubería al caudal equivalente (Q):

$$
Q = \frac{Vm [(Dh)^2 - (Dp)^2]}{24.5}
$$

4. Calcular la pérdida de presión para cada intervalo (Ps):

$$
Ps = \frac{0,000077 \times MW^{0,8} \times Q^{1,8} \times PV^{0,2} \times L}{(Dh - Dp)^3 \times (Dh + Dp)^{1,8}}
$$

C. Presiones de oleaje totales convertidas en peso de lodo:

Presiones de oleaje (o suaveo) totales:

 $psi = Ps$  (tubería de perforación) + Ps (cuellos de perforación)

D. Si se desea la presión de oleaje:

SP,  $ppg = Ps \div 0.052 \div TVD$ , pies "+" MW, ppg

E. Si se desea la presión de suaveo:

SP,  $ppg = Ps \div 0.052 \div TVD$ , pies "-" MW, ppg

*Ejemplo:* Determinar las presiones de oleaje y suaveo para los datos presentados a continuación:

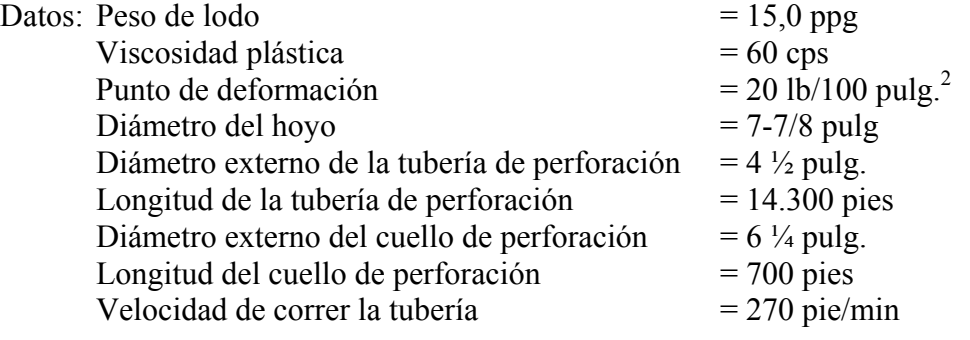

- A. Alrededor de la tubería de perforación:
	- 1. Calcular la velocidad del fluido anular (v) alrededor de la tubería de perforación:

$$
v = 0,45 + \left(\frac{(4,5)^2}{7,875^2 - 4,5^2}\right)270
$$
  

$$
v = [0,45 + 0,4848]270
$$

 $v = 253$  pie/min

2. Calcular la velocidad máxima de la tubería (Vm):

 $Vm = 253 \times 1,5$  $Vm = 379$  pie/min

NOTA: Determinar n y K utilizando la viscosidad plástica (PV) y punto de deformación (YP) en la siguiente forma:

 $PV + YP =$  lectura a  $\theta$ 300

lectura a θ300 + PV = lectura a θ600

*Ejemplo:* PV = 60  
YP = 20  

$$
60 + 20 = 80
$$
 (lectura a 0300)  
 $80 + 60 = 140$  (lectura a 0600)

3. Calcular n:

n = 3,32 log 
$$
\frac{\theta 140}{\theta 80}
$$
  
n = 0,8969

4. Calcular K:

$$
K = \frac{80}{511^{0,8069}}
$$
  

$$
K = 0,522
$$

5. Calcular la tasa de corte (Ym) del lodo moviendo alrededor de la tubería:

$$
Ym = \frac{2,4 \times 379}{(7,875 - 4,5)}
$$

 $Ym = 269,5$ 

6. Calcular los esfuerzos cortantes (T) del lodo moviendo alrededor de la tubería:

$$
T = 0,522 (269,5)^{0,8069}
$$
  
T = 0,522 x 91,457  
T = 47,74

7. Calcular la reducción en presión (Ps) para el intervalo:

$$
PS = \frac{3,33(47,7)}{(7,875 - 4,5)} \times \frac{14.300}{1000}
$$
  
\n
$$
PS = 47,064 \times 14,3
$$
  
\n
$$
PS = 673 psi
$$

- B. Alrededor de los cuellos de perforación:
	- 1. Calcular la velocidad estimada del fluido anular (v) alrededor de la tubería de perforación:

$$
v = 0,45 + \left(\frac{6,25^{2}}{7,875^{2} - 6,25^{2}}\right)270
$$
  
\n
$$
v = (0,45 + 1,70) 270
$$
  
\n
$$
v = 581 \text{ pie/min}
$$

2. Calcular la velocidad máxima de la tubería (Vm):

 $Vm = 581 \times 1,5$ Vm = 871,54 pie/min

3. Convertir la velocidad equivalente del lodo debido al movimiento de la tubería al caudal equivalente (Q):

$$
Q = \frac{871,54 (7,875^{2} - 6,25^{2})}{24,5}
$$

$$
Q = \frac{20004,567}{24,5}
$$

$$
Q = 816,5
$$

4. Calcular la pérdida de presión para cada intervalo (Ps):

$$
Ps = \frac{0,000077 \times 15^{0,8} \times 816^{1,8} \times 60^{0,2} \times 700}{(7,875 - 6,25)^3 \times (7,875 + 6,25)^{1,8}}
$$

$$
Ps = \frac{185837,9}{504,126}
$$

$$
Ps = 368,6 \text{ psi}
$$

C. Presiones de oleaje totales convertidas en peso de lodo:

psi = 672,9 psi + 368,6 psi  $psi = 1041, 5 \text{ psi}$ 

D. Presión convertida a peso de lodo, ppg:

 $ppg = 1041, 5 \text{ psi} \div 0,052 \div 15,000 \text{ pies}$  $ppg = 1,34$ 

E. Si se desea la presión de oleaje:

Presión de oleaje, ppg = 15,0 ppg + 1,34 ppg Presión de oleaje  $= 15,34$  ppg

F. Si se desea la presión de suaveo:

Presión de suaveo,  $ppg = 15,0 ppg - 1,34 ppg$ Presión de suaveo $\overline{ }$  = 13,66 ppg

## *Densidad de Circulación Equivalente (ECD)*

1. Calcular n:

$$
n = 3,32 \log \frac{\theta 600}{\theta 300}
$$

2. Determinar K:

$$
K = \frac{\theta 600}{511^n}
$$

3. Determinar la velocidad anular (v), pie/min:

$$
v = \frac{24.5 \times Q}{Dh^2 - Dp^2}
$$

4. Determinar la velocidad crítica (Vc), pie/min:

$$
v = \left(\frac{3,878 \text{ x } 10^4 \text{ x K}}{MW}\right)^{-\frac{1}{2+n}} \sqrt{\frac{2,4}{Dh \cdot Dp}} \sqrt{x - \frac{2n + 1}{3n}}^{\frac{n}{2+n}}
$$

5. Pérdida de presión para flujo laminar (Ps), psi:

$$
Ps = \left(\frac{2,4v}{Dh - Dp} \times \frac{2n + 1}{3n}\right)^n \times \frac{KL}{300(Dh - Dp)}
$$

6. Pérdida de presión para flujo turbulento (Ps), psi:

$$
P_S = \frac{-7.7 \times 10^{-5} \times MW^{0.8} \times Q^{1.8} \times PV^{0.2} \times L}{(Dh - Dp)^3 \times (Dh + Dp)^{1.8}}
$$

7. Determinar la densidad circulante equivalente (ECD), ppg:

ECD, 
$$
ppg = Ps \div 0.052 \div TVD
$$
,  $pie + OMW$ ,  $ppg$ 

*Ejemplo:* Calcular la densidad circulante equivalente (ECD), ppg:

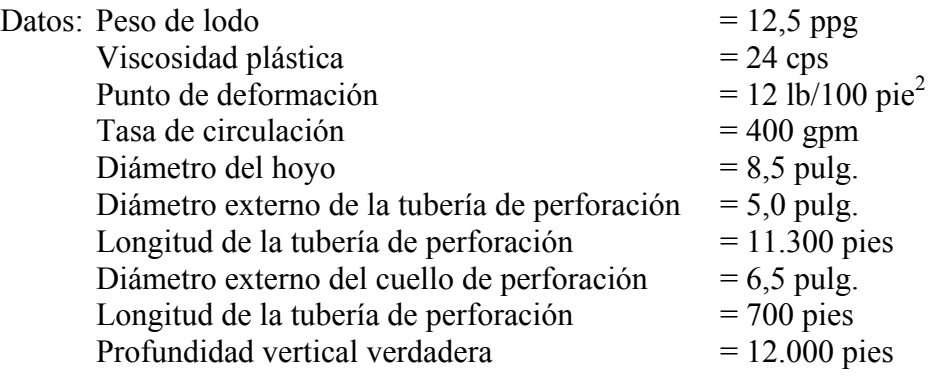

NOTA: Si se desconoce las lecturas del viscómetro a θ600 y θ300, se las podrían obtener de la viscosidad plástica (PV) y punto de deformación (YP) en la siguiente manera:

 $24 + 12 = 36$  Por consiguiente la lectura a  $\theta$ 300 es 36.  $36 + 24 = 60$  Por consiguiente la lectura a  $\theta$ 600 es 60.

1. Calcular n:

n = 3,32 log 
$$
\frac{60}{36}
$$
  
n = 0,7365

2. Determinar K:

$$
K = \frac{36}{511^{0,7365}}
$$

$$
K = 0,3644
$$

3. a) Determinar la velocidad anular (v), pie/min, alrededor de la tubería de perforación:

$$
v = \frac{24,5 \times 400}{8,5^2 - 5,0^2}
$$

 $v = 207$  pie/min

b) Determinar la velocidad anular (v), pie/min, alrededor de los cuellos de perforación:

$$
v = \frac{24,5 \times 400}{8,5^2 - 6,5^2}
$$

$$
v = 327 \text{ pie/min}
$$

4. a) Determinar la velocidad crítica (Vc), pie/min, alrededor de la tubería de perforación:

$$
Vc = \frac{\left(3,878 \times 10^{4} \times 0,3644\right)}{12,5} \times \left[\frac{2,4}{8,5-5} \times \frac{2(0,7365) + 1}{3(0,7365)}\right]^{-\frac{0,7365}{2-0,7365}}
$$
  
\n
$$
Vc = (1130,5)^{0,791} \times (0,76749)^{0,5829}
$$
  
\n
$$
Vc = 260 \times 0,857
$$
  
\n
$$
Vc = 223 \text{ pie/min}
$$

b) Determinar la velocidad crítica (Vc), pie/min, alrededor de los cuellos de perforación:

$$
Vc = \frac{\left(3,878 \times 10^{4} \times 0,3644\right)}{12,5} \times \left[\frac{2,4}{8,5-6,5} \times \frac{2(0,7365) + 1}{3(0,7365)}\right]^{-\frac{0,7365}{2-0,7365}}
$$
  
\n
$$
Vc = (1130,5)^{0,791} \times (1,343)^{0,5829}
$$
  
\n
$$
Vc = 260 \times 1,18756
$$
  
\n
$$
Vc = 309 \text{ pie/min}
$$

Por consiguiente:

Tubería de perforación: 207 pie/min (v) es menor de 223 pie/min (Vc), flujo laminar, por lo tanto se debe utilizar la Ecuación 5 para calcular la pérdida de presión.

Cuellos de perforación: 327 pie/min (v) es mayo de 309 pie/min (Vc), flujo turbulento, por lo tanto se debe utilizar la Ecuación 6 para calcular la pérdida de presión.

5. Pérdida de presión para flujo laminar (Ps), psi:

$$
Ps = \left(\frac{2,4 \times 207}{8,5-5,0} \times \frac{2(0,7365) + 1}{3(0,7365)}\right)^{0,7365} \times \frac{0,344 \times 11.300}{300 (8,5-5,0)}
$$
  
\n
$$
Ps = (141,9 \times 1,11926)^{0,7365} \times 3,9216
$$
  
\n
$$
Ps = 41,78 \times 3,9216
$$
  
\n
$$
Ps = 163,8 \text{ psi}
$$

6. Pérdida de presión enfrente de cuellos de perforación:

$$
Ps = \frac{7,7 \times 10^{-5} \times 12,5^{0,8} \times 400^{1,8} \times 24^{0,2} \times 700}{(8,5-6,5)^3 \times (8,5+6,5)^{1,8}}
$$
  
\n
$$
Ps = \frac{37056,7}{8 \times 130,9}
$$
  
\n
$$
Ps = 35,4 \text{ psi}
$$

Pérdida de presión totales:

 $psi = 163,8$  psi + 35,4 psi

$$
psi = 199, 2 \,\mathrm{psi}
$$

7. Determinar la densidad circulante equivalente (ECD), ppg:

ECD, ppg =  $199.2 \div 0.052 \div 12.000$  pies + 12.5 ppg ECD =  $12,82$  ppg

## *Determinación del Gradiente de Fractura – Aplicación en la Superficie*

### **Método 1: Método de Matthews y Kelly**

 $F = P/D + Ki \sigma/D$ 

donde  $F =$  gradiente de fractura, psi/pie

- P = presión de poro de la formación, psi
- $\sigma$  = esfuerzos de matriz en punto de interés, psi
- $D =$  profundidad en el punto de interés, TVD, pies
- $Ki = coefficiente$  de esfuerzos de matriz, sin dimensiones

### Procedimiento:

- 1. Obtener la presión de poro de la formación, P, de registros eléctricos, mediciones de densidad o del personal de registros de lodo.
- 2. Suponer una presión de sobrecarga (S) de 1,0 psi/pie y calcular  $\sigma$  de la siguiente manera:

$$
\sigma = S - P
$$

3. Determinar la profundidad para determinar Ki utilizando:

$$
D = \frac{\sigma}{0.535}
$$

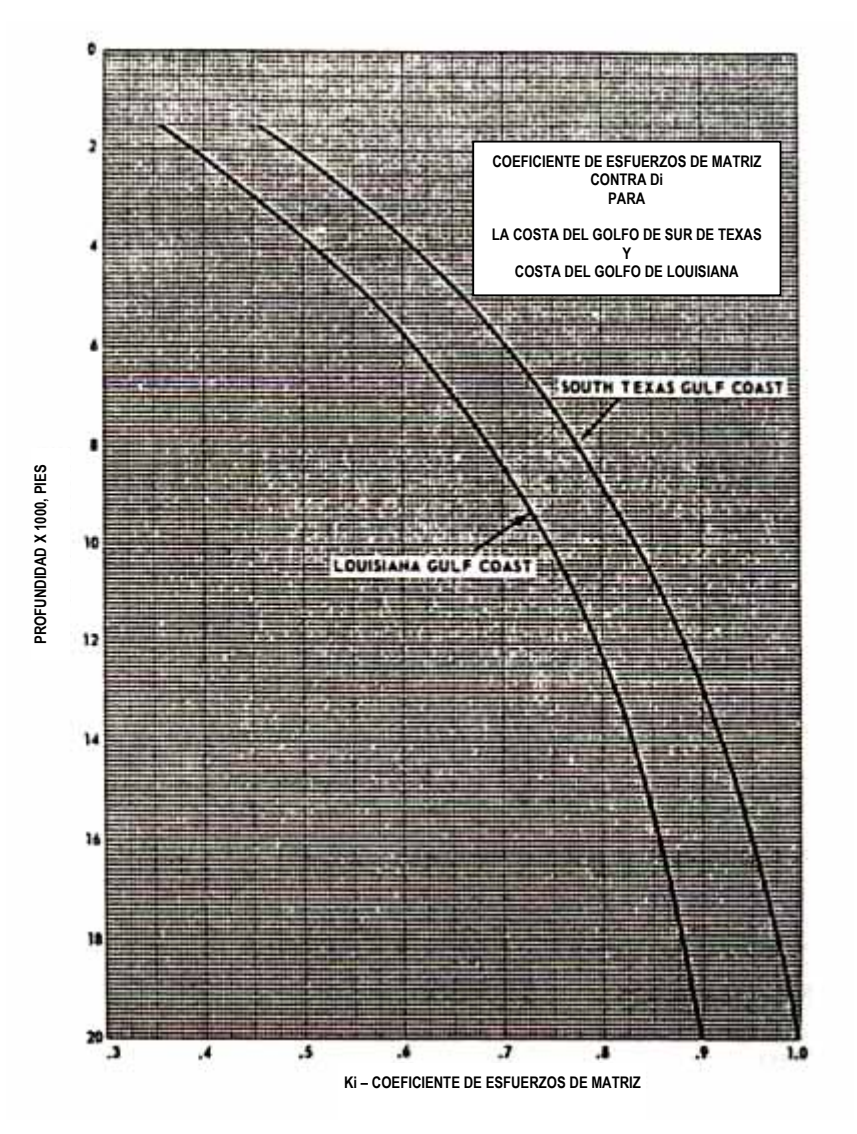

4. Utilizando el gráfico de Coeficientes de Esfuerzos de Matriz, determinar Ki:

**Figura 5-1.** Gráfico de Coeficientes de Esfuerzos de Matriz

5. Determinar el gradiente de fractura (F), psi/pie:

$$
F = \frac{P}{D} + Ki x \frac{\sigma}{D}
$$

6. Determinar la presión de fractura, psi:

$$
F, psi = F x D
$$

7. Determinar la máxima densidad de lodo, ppg:

$$
MW, ppg = \frac{F}{0.052}
$$

*Ejemplo:* Profundidad del asentamiento de la tubería de revestimiento = 12.000 pie Presión de poro de la formación  $= 12.0$  ppg (Costa del Golfo de Louisiana)

1.  $P = 12.0$  ppg x 0,052 x 12.000 pies

```
P = 7488 psi
```
2.  $\sigma$  = 12.000 psi – 7488 psi

 $\sigma$  = 4512 psi

3. 
$$
D = \frac{4512 \text{ psi}}{0,535}
$$

4. Utilizando el gráfico =  $Ki = 0.79$  psi/pie

5. 
$$
F = \frac{7488}{12.000} + 0.79 \times \frac{4512}{12.000}
$$

 $F = 0,624$  psi/pie + 0,297 psi/pie

$$
F = 0.92 \text{ psi/pie}
$$

- 6. Presión de fractura, psi =  $0.92$  psi/pie x 12.000 pie Presión de fractura  $= 11.040$  psi
- 7. Máxima densidad de lodo, ppg =  $\frac{0.92 \text{ psi/pie}}{0.052}$ Máxima densidad de lodo  $= 17,69$  ppg

# **Método 2: Método de Ben Eaton**

$$
F = \left(\frac{S}{D} - \frac{Pf}{D}\right) x \left(\frac{y}{1-y}\right) + \left(\frac{Pf}{D}\right)
$$

donde  $S/D$  = gradiente de sobrecarga, psi/pie

Pf/D = gradiente de presión de la formación a la profundidad de interés, psi/pie

y = relación de Poisson

Procedimiento:

- 1. Obtener el gradiente de sobrecarga del "Gráfico de Gradiente de Esfuerzos de Sobrecarga".
- 2. Obtener el gradiente de presión de formación de los registros eléctricos, mediciones de densidad o por las operaciones de registros.
- 3. Obtener la relación de Poisson utilizando el "Gráfico de la Relación de Poisson".
- 4. Determinar el gradiente de fractura utilizando la ecuación anterior.
- 5. Determinar la presión de fractura, psi:

 $psi = F x D$ 

6. Determinar la máxima densidad de lodo, ppg

$$
ppg = \frac{F}{0.052}
$$

*Ejemplo:* Profundidad del asentamiento de la tubería de revestimiento = 12.000 pie Presión de poro de la formación  $= 12.0 \text{ ppg}$ 

- 1. Determinar S/D utilizando el gráfico = profundidad = 12.000 pies S/D ) 0,96 psi/pie
- 2. Pf/D = 12,0 ppg x  $0,052 = 0,624$  psi/pie
- 3. Relación de Poisson utilizando el gráfico = 0,47 psi/píe
- 4. Determinar el gradiente de fractura:

$$
F = (0.96 - 0.6243) \frac{0.47}{1 - 0.47} + 0.624
$$
  
F = 0.336 x 0.88679 + 0.624  
F = 0.29796 + 0.624  
F = 0.92 psi/pie

5. Determinar la presión de fractura:

psi = 0,92 psi/pie x 12.000 pie

 $psi = 11.040$ 

6. Determinar la máxima densidad de lodo:

$$
ppg = \frac{0.92 \text{ psi/pie}}{0.052}
$$

## *Determinación del Gradiente de Fractura – Aplicaciones Submarinas*

En operaciones de perforación costa afuera es necesario corregir el gradiente de fractura calculado por el efecto de la profundidad de agua y altura de la línea de flujo (colchón de aire) por encima del nivel del mar. Se puede utilizar el siguiente procedimiento:

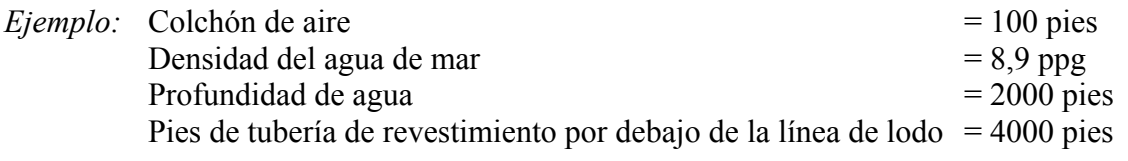

Procedimiento:

1. Convertir el agua al área equivalente en tierra, pies:

a) Determinar la presión hidrostática del agua (HPsw):

 $HPsw = 8.9$  ppg x 0,052 x 2000 pies

 $HPsw = 926$  psi

b) Utilizando el Gráfico de Esfuerzos de Sobrecarga de Eaton para determinar el gradiente de esfuerzos de sobrecarga desde el nivel del mar hasta la profundidad de asentamiento de la tubería de revestimiento:

Del gráfico: Ubicar 6000 pies en el lado izquierdo y donde corta la curva, leer el gradiente de sobrecarga en la parte inferior del gráfico.

Gradiente de esfuerzos de sobrecarga = 0,92 psi/pie

c) Determinar el área equivalente en tierra, pies:

Pies equivalentes =  $\frac{926 \text{ psi}}{0.92 \text{ psi/pie}}$ Pies equivalentes  $= 1006$ 

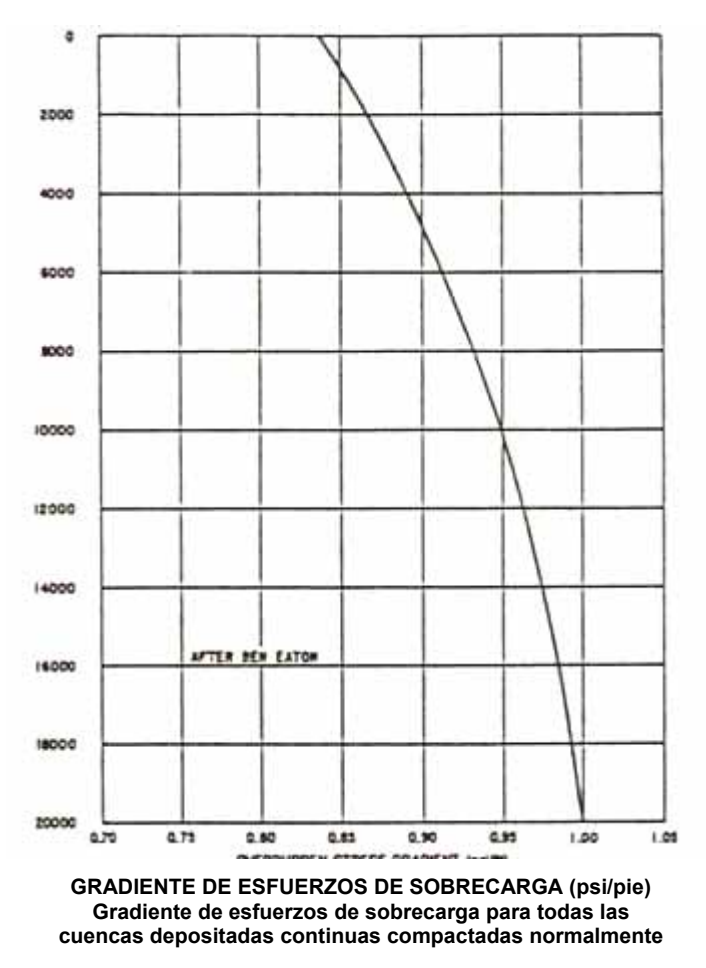

**Figura 5-2.** Gráfico de esfuerzos de sobrecarga de Eaton

2. Determinar la profundidad para la determinación del gradiente de fractura:

Profundidad, pies =  $4000$  pies + 1006 pies Profundidad  $= 5006$  pies

3. Utilizar el Gráfico de Fractura de Eaton para determinar el gradiente de fractura a una profundidad de 5006 pies:

Utilizando el gráfico: Ubicarse a la profundidad de 5006 pies en el punto donde corta la línea de 9,0 ppg y luego procederse hacia arriba y leer el gradiente de fractura en la parte superior del gráfico:

Gradiente de fractura: 14,7 ppg.

4. Determinar la presión de fractura:

psi = 14,7 ppg x 0,052 x 5006 pies psi = 3827

5. Convertir el gradiente de fractura en relación con la línea de flujo:

Fc = 3827 psi  $\div 0.052 \div 6100$  pies  $Fc = 12,06$  ppg

donde Fc es el gradiente de fractura, corregido por la profundidad de agua y colchón de aire.

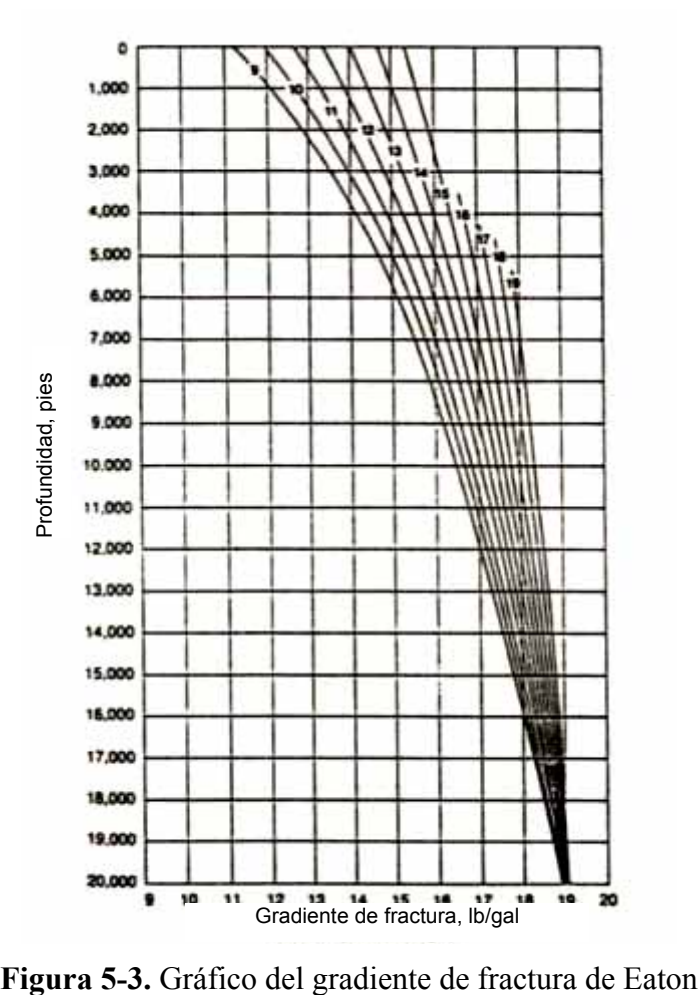

### *Cálculos para Perforación Direccional*

A continuación se presentan los dos métodos utilizados con mayor frecuencia para calcular los levantamientos direccionales:

1. Método de Promediar los Ángulos:

Note = MD 
$$
x \sin \frac{(I_1 + I_2)}{2} \times \cos \frac{(A_1 + A_2)}{2}
$$

\nEste = MD  $x \sin \frac{(I_1 + I_2)}{2} \times \sin \frac{(A_1 + A_2)}{2}$ 

\nVert = MD  $x \cos \frac{(I_1 + I_2)}{2}$ 

2. Método de Radio de Curvatura

Note =

\n
$$
\frac{\text{MD}(\cos I_1 - \cos I_2)(\sin A_2 - \sin A_1)}{(I_2 - I_1)(A_2 - A_1)}
$$
\nEste =

\n
$$
\frac{\text{MD}(\cos I_1 - \cos I_2)(\cos A_2 - \cos A_1)}{(I_2 - I_1)(A_2 - A_1)}
$$
\nVert =

\n
$$
\frac{\text{MD}(\sin I_1 - \sin I_2)}{(I_2 - I_1)}
$$

donde MD = longitud de tramo entre levantamientos en profundidad medida, pie  $I_1$ ,  $I_2$  = inclinación (ángulo) en levantamientos superior e inferior, grados  $A_1, A_2$  = dirección en levantamientos superior e inferior

*Ejemplo:* Utilizar el Método de Promediar Ángulos y el Método de Radio de Curvatura para calcular los siguientes levantamientos:

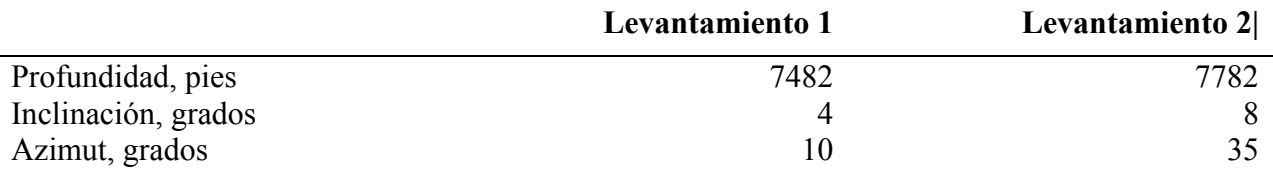

Método de Promediar de Ángulos:

Norte = 300 x sin  $\frac{(4 + 8)}{2}$  x cos  $\frac{(10 + 35)}{2}$ 300  $x \sin (6)$   $x \cos (22.5)$ 300 x 0,104528 x 0,923879 Norte =  $28,97$  pies

Este = 300 x sin 
$$
\frac{(4+8)}{2}
$$
 x sin  $\frac{(10+35)}{2}$ 

\n= 300 x sin (6) x sin (22,5)

\n= 300 x 0,104528 x 0,38268

\nEste = 12,0 pies

Vert = 300

\n
$$
x \cos \frac{(4+8)}{2}
$$
\n
$$
= 300 \quad x \cos (6)
$$
\n
$$
= 300 \quad X \, 0.99452
$$
\nVert = 298,35 \, \text{pies}

Método de Radio de Curvatura:

Note =

\n
$$
\frac{300 (\cos 4 - \cos 8)(\sin 35 - \sin 10)}{(8 - 4)(35 - 10)}
$$
\n
$$
= \frac{300 (0.99756 - 0.990268)(0.57357 - 0.173648)}{4 \times 25}
$$
\n
$$
= \frac{0.874629}{100}
$$
\n
$$
= 0.008746 \times 57.3^{2}
$$
\nNote =

\n
$$
28.56 \text{ pies}
$$
\nEste =

\n
$$
\frac{300 (\cos 4 - \cos 8)(\cos 10 - \cos 35)}{(8 - 4)(35 - 10)}
$$
\n
$$
= \frac{300 (0.99756 - 0.99026)(0.9848 - 0.81915)}{(8 - 4)(35 - 10)}
$$
\n
$$
= \frac{300 (0.99756 - 0.99026)(0.9848 - 0.81915)}{4 \times 25}
$$
\n
$$
= \frac{300 (0.0073) (0.16565)}{100}
$$
\n
$$
= 0.0036277 \times 57.3^{2}
$$
\nEste =

\n
$$
11.91 \text{ pies}
$$

$$
Vert = \frac{300 (\sin 8 - \sin 4)}{(8 - 4)}
$$

$$
= \frac{300 (0,13917 - 0,069756)}{4}
$$

$$
= \frac{300 \times (0,069414)}{4}
$$

$$
= 5,20605 \times 57,3
$$
Vert = 298,3 pies

## *Cálculo de la Desviación*

Se define desviación como la salida del hoyo del vertical medida mediante la distancia horizontal desde la mesa rotatoria hasta el objetivo. La cantidad de desviación es una función del ángulo de inclinación y la profundidad del hoyo.

Datos:

El siguiente diagrama muestra cómo se determina la desviación:

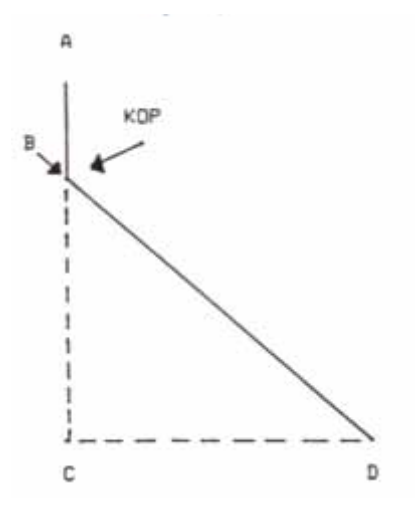

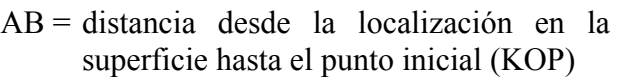

```
BC = distancia desde el KOP hasta la
     profundidad vertical verdadera (TVD)
```
- BD = distancia desde el KOP hasta el fondo del hoyo (MD)
- CD = desviación del hoyo desde el vertical
- AC = profundidad vertical verdadera
- $AD =$  profundidad medida

**Figura 5-4.** Desviación

Para calcular la desviación (CD), pies:

CD, pie  $=$  sin I x BD

*Ejemplo:* El punto inicial (KOP) se encuentra a una distancia de 2000 pies desde la superficie. MD es 8000 pies. El ángulo del hoyo (inclinación) es 20 grados. Por consiguiente la distancia desde KOP hasta MD = 6000 pies (BD):

CD, pie = 
$$
\sin 20 \times 6000
$$
 pies

 $= 0,342 \times 6000$  pies

 $CD = 2052$  pies

Según este cálculo la profundidad medida (MD) se encuentra a 2052 pies desde el vertical.

## **Cálculo de la Severidad de Dobleces Pata de Perro**

## **Método 1**

Generalmente se presenta la severidad de dobleces pata de perro (DLS) en grados/100 pies. La siguiente fórmula arroja la severidad de doblez pata de perro en grados/100 pies y está basada en el Método de Radio de Curvatura:

$$
DLS = \{ \cos^{-1} \left[ (\cos 11 \times \cos 12) + (\sin 11 \times \sin 12) \times \cos (A2 - A1) \right] \} \times \frac{100}{CL}
$$

Para cálculos métricas se debe sustituir x  $\frac{30}{2}$ CL

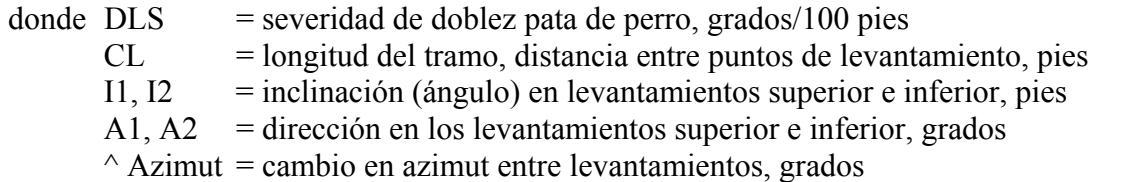

*Ejemplo:*

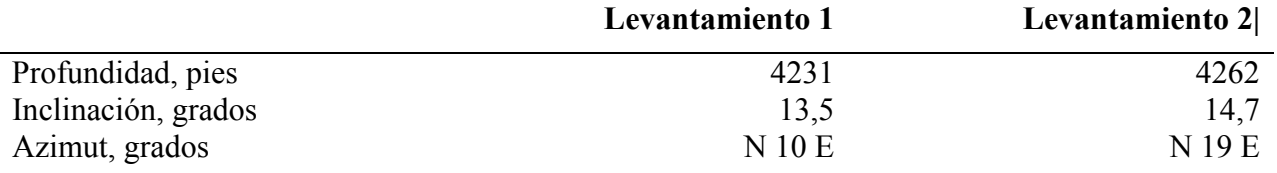

$$
DLS = \{ \cos^{-1} \left[ (\cos 13.5 \times \cos 14.7) + (\sin 13.5 \times \sin 14.7) \times \cos (19 - 10) \right] \} \times \frac{100}{31}
$$

DLS = {cos<sup>-1</sup> [(0,9723699 x 0,9672677) + (0,2334453 x 0,2537579) x cos (0,9876883)]} x  $\frac{100}{31}$ 

$$
DLS = \{ \cos^{-1} \left[ (0.940542) + (0.0585092) \right] \} \times \frac{100}{31}
$$

DLS = 2,4960847 x  $\frac{100}{31}$ 

 $DLS = 8,051886 \text{ grados}/100 \text{ pies}$ 

# **Método 2**

Este método de calcular severidad de doblez pata de perro se basa en el método tangencial:

$$
DLS = \frac{100}{L[(\sin 11 \times \sin 12)(\sin A1 \times \sin A2 + \cos A1 \times \cos A2) + \cos 11 \times \cos 12]}
$$

donde  $DLS$  = severidad de doblez pata de perro, grados/100 pies

- $L =$ longitud del tramo, pies
- I1,  $I2 = inclinación (ángulo) en levantamiento superior e inferior, grados$

A1, A2= dirección en levantamientos superior e inferior, grados

#### *Ejemplo:*

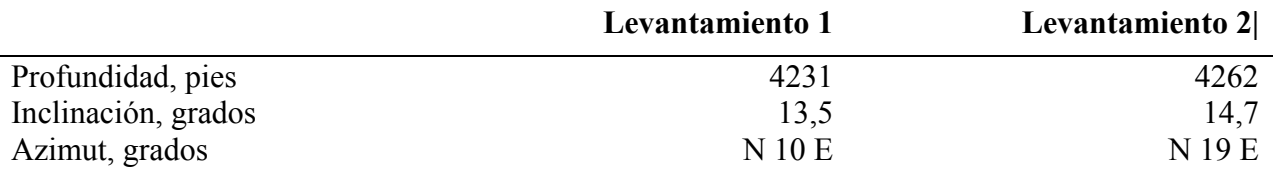

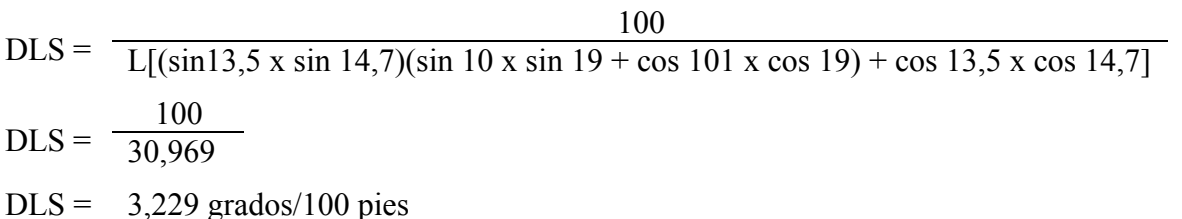

### **Peso Disponible Sobre la Mecha en Pozos Direccionales**

Un pozo perforado direccionalmente requiere que se haga una corrección en el peso total del cuello de perforación dado que solamente una parte del peso total estará disponible a la mecha:

 $P = W \times \text{Cos } I$ 

donde  $P = p$ eso parcial disponible para la mecha  $\cos = \csc 0$  $I =$  grados de inclinación (ángulo)  $W = p$ eso total de los cuellos *Ejemplo:* W = 45.000 lb  $I = 25$  grados  $P = 45.000 \text{ x cos } 25$  $P = 45.000 \times 0.9063$  $P = 40.784$  lb

Por consiguiente, el peso disponible sobre la mecha es 40.784 lb.

## *Determinación de la Profundidad Vertical Verdadera (TVD)*

A continuación se presenta un método sencillo para corregir por la profundidad vertical verdadera (TVD) en pozos direccionales. Este cálculo proporcionará la TVD aproximada del intervalo correspondiente al intervalo medido y por lo general es lo suficientemente preciso para cualquier cálculo de presión. Durante el próximo levantamiento se debe corregir la TVD para que corresponda a la profundidad vertical verdadera calculada por el perforador direccional:

 $TVD_2 = \cos I \times CL + TVD_1$ 

donde  $TVD<sub>2</sub>$  = nueva profundidad vertical verdadera, pies  $\cos = \csc 0$ 

CL = longitud del tramo – número de pies desde el último levantamiento

 $TVD_1$  = última profundidad vertical verdadera, pies

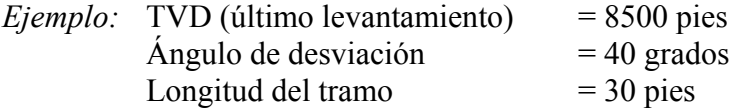

Solución:  $TVD_2 = \cos 40 \times 30 \text{ pies} + 8500 \text{ pies}$  $TVD<sub>2</sub> = 0,766 \times 30 \text{ pies} + 8500 \text{ pies}$  $TVD_2 = 22,98 \text{ pies} + 8500 \text{ pies}$  $TVD_2 = 8522,98 \text{ pies}$ 

## *Ecuaciones y Cálculos Misceláneos*

### **Pérdidas de Presión por los Equipos en la Superficie (SEpl)**

$$
SEpl = C x MW x \left(\frac{Q}{100}\right)^{1,86}
$$

donde SEpl = pérdida de presión por el equipo en la superficie, psi

 $C =$  factor de fricción por el tipo de equipo en la superficie

 $W = p$ eso de lodo, ppg

 $Q =$ tasa de circulación, gpm

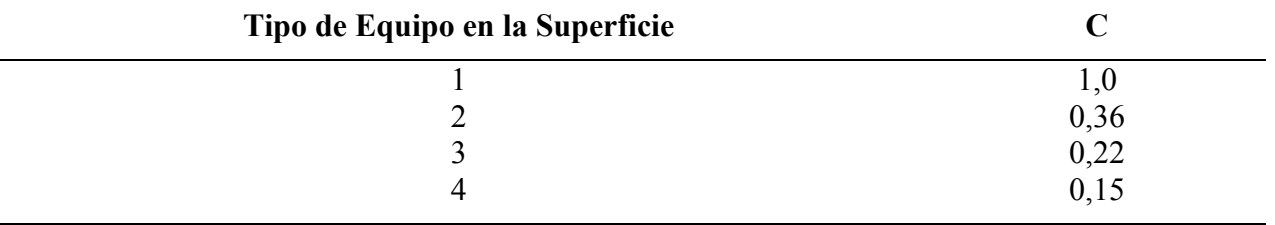

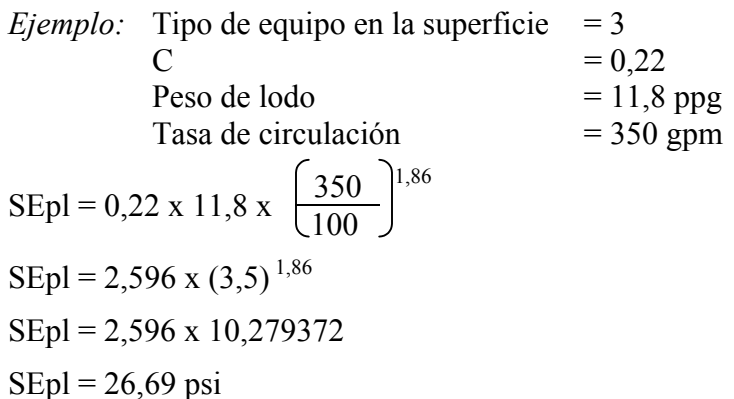

# **Pérdidas de Presión por la Tubería de Perforación**

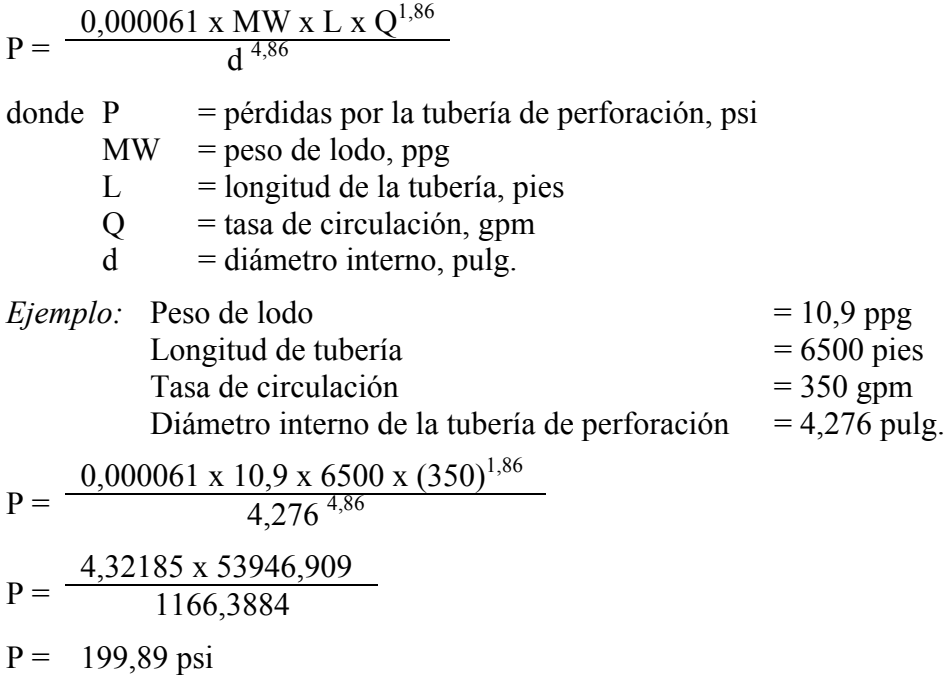

### **Pérdidas de Presión Anular**

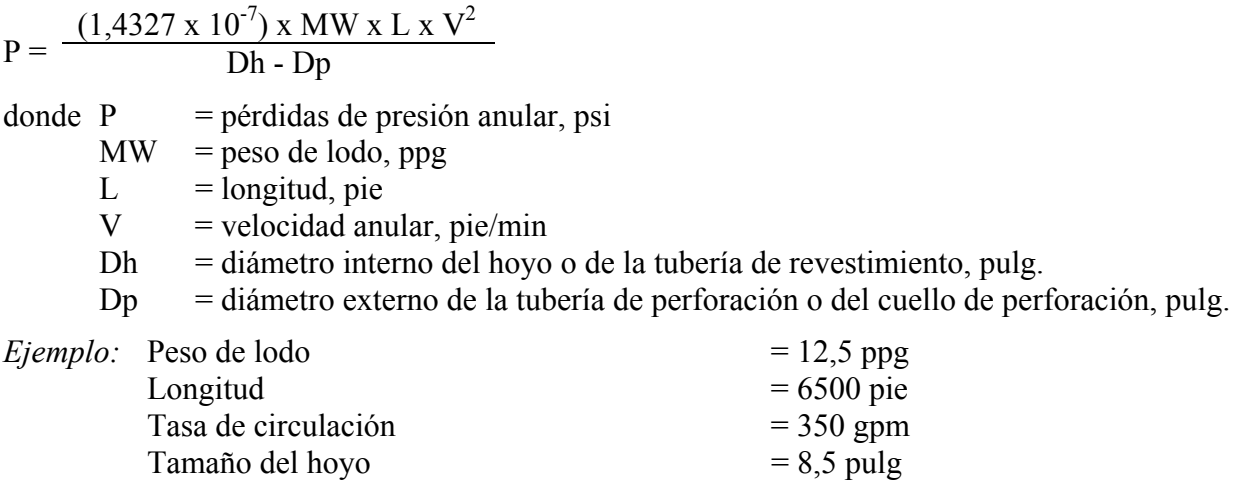

Diámetro externo de la tubería de perforación =  $5,0$  pulg.

Determinar la velocidad anular, pie/min:

$$
v = \frac{24,5 \times 350}{8,5^2 - 5,0^2}
$$
  

$$
v = \frac{8575}{47,25}
$$
  

$$
v = 181 \text{ pie/min}
$$

Determinar las pérdidas de presión anular, psi:

$$
P = \frac{(1,4327 \times 10^{-7}) \times 12,5 \times 6500 \times 181^{2}}{8,5-5,0}
$$
  
P =  $\frac{381,36}{3,5}$   
P = 108,96 psi

### **Pérdida de Presión a Través de Accesorios de Tubería Comunes**

K x MW x  $Q^2$  $P = \frac{12.031 \times A^2}{12.031 \times A^2}$ 

donde  $P =$  pérdida de presión a través de accesorios de tubería comunes  $K =$  coeficiente de pérdida (ver tabla abajo)

 $MW = peso$  del fluido, ppg

 $Q =$  tasa de circulación, gpm

A = área de la tubería, pulg.<sup>2</sup>

#### **Lista de Coeficientes de Pérdida (K)**

 $K = 0.42$  para un codo de 45 grados  $K = 0.90$  para un codo de 90 grados  $K = 1,80$  para un T  $K = 2,20$  para codo de 180 grados  $K = 0.19$  para válvula de compuerta abierta  $K = 0.85$  para válvula de mariposa abierta

 $Ejemplo: K = 0,90 para codo de 90 grados$  $MW = 8,33$  ppg (agua)  $Q = 100$  gpm A = 12,5664 pulg.2 (tubería con diámetro interno de 4,0 pulg.)  $0,90 \times 8,33 \times 100^2$  $P = \frac{1}{12.031 \text{ x } 12,5664^2}$ 74970  $P = \frac{1899868,3}{1899868,3}$ 

 $P = 0,03946 \text{ psi}$ 

## **Caudal Mínimo para Mechas PDC**

Caudal mínimo, gpm = 12,72 x diámetro de la mecha, pulg.  $1,47$ 

*Ejemplo:* Determinar el caudal mínimo para una mecha PDC de 12 ¼ pulg.:

Caudal mínimo, gpm =  $12,72 \times 12,25^{1,47}$ Caudal mínimo, gpm =  $12,72 \times 39,77$ Caudal mínimo  $= 505,87$  gpm

**RPM Crítico: RPM para Evitar Vibración Excesiva (con una precisión aproximada hasta el 15%)**

RPM Crítico =  $\frac{33055}{L, pie^2}$  x  $\sqrt{OD, pu \lg^2 + ID, pu \lg^2}$ 

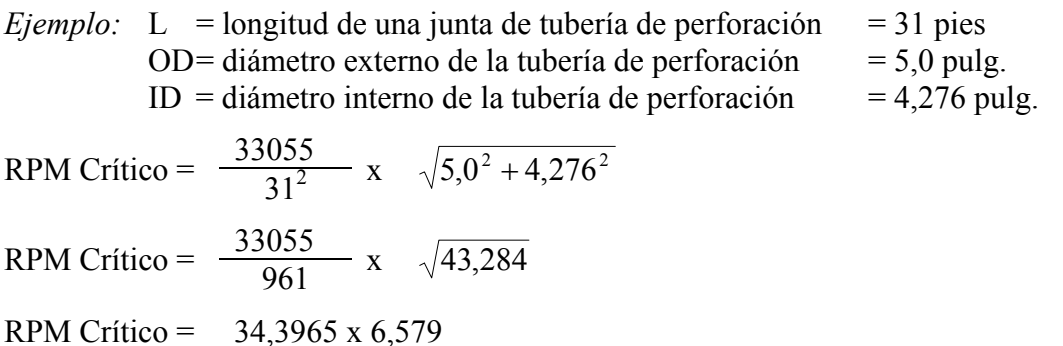

RPM Crítico =  $226,296$ 

NOTA: Como regla general para tubería de perforación de 5,0 pulg, no se debe exceder un RPM de 200 a cualquier profundidad.

#### **Referencias**

- Adams, Neal y Tommy Charrier, *Drilling Engineering: A Complete Well Planning Approach,* PennWell Publishing Company, Tulsa, 1985.
- Chenevert, Martin E., y Reuven Hollo, *TI59 Drilling Engineering Manual,* PennWell Publishing Company, Tulsa, 1981.
- Christman, Stan A., "Offshore Fracture Gradientes," *JPT*, Agosto de 1973.
- Craig, J. T. y B. V. Randall, "Directional Survey Calculations," *Petroleum Engineer*, Marzo de 1976.
- Crammer Jr., John L., *Basic Drilling Engineering Manual,* PennWell Publishing Company, Tulsa, 1982.
- Eaton, B.A., "Fracture Gradiente Prediction and Its Application in Oilfield Operations," *JPT*, Octubre de 1969.
- Jordan, J. R. y O. J. Shirley, "Application of Drilling Performance Data to Overpressure Detection," *JPT*, Noviembre de 1966.
- Kendal, W. A. y W. C. Goins, "Design and Operations of Jet Bit Programs for Maximum Hydraulic Horsepower, Impact Force, or Jet Velocity", Transactions of AIME, 1960.
- Matthews, W. R. y J. Kelly, "How to Predict Formation Pressure and Fracture Gradient," *Oil and Gas Journal*, 20 de febrero de 1967.

Moore, P. L., *Drilling Practices Manual,* PennWell Publishing Company, Tulsa, 1974.

- *Mud Facts Engineering Handbook,* Milchem Incorporated, Houston, Texas, 1984.
- Rehm, B. y R. McClendon, "Measurement of Formation Pressure from Drilling Data," SPE Paper 3601, AIME Annual Fall Meeting, New Orleans, LA., 1971.
- Scott, Kenneth F., "A New Practical Approach to Rotary Drilling Hydraulics," SPE Paper No. 3530, New Orleans, LA., 1971.

# **ANEXO A-1**

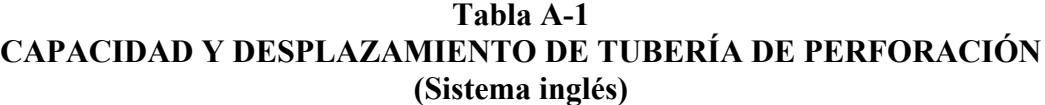

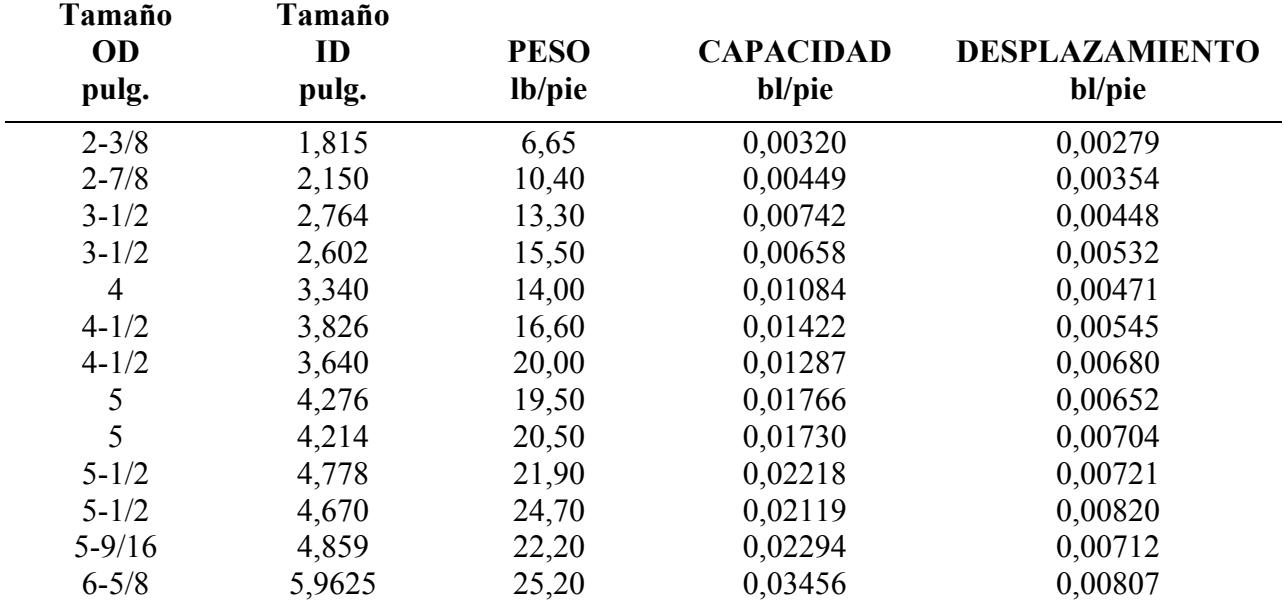

### **Tabla A-2 TUBERÍA DE PERFORACIÓN EXTRA PESADA ("HEAVY WEIGHT") Y DESPLAZAMIENTO**

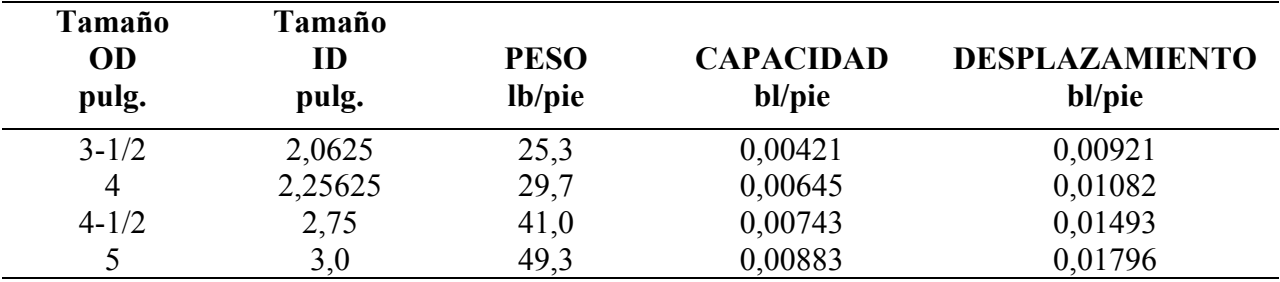

Se puede determinar capacidades, bl/pie, desplazamientos, bl/pie, y peso, lb/pie, adicionales utilizando la siguiente fórmula:

ID, pulg. $^{2}$ Capacidad, bl/pie =  $\frac{1029}{,4}$ 

Desplazamiento, bl/pie = 
$$
\frac{Dh, pulg. - Dp, pulg.2}{1029.4}
$$

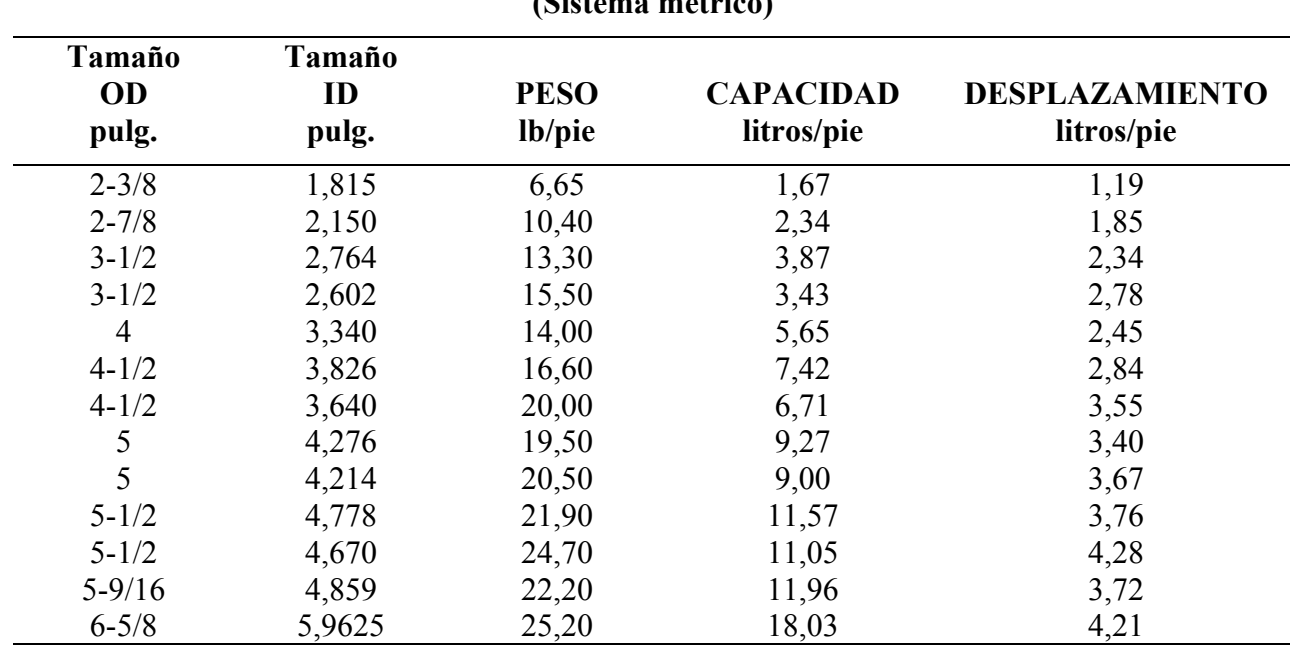

Peso, lb/pie = desplazamiento, bl/pie x 2747 lb/bl

## **Tabla A-3 CAPACIDAD Y DESPLAZAMIENTO DE TUBERÍA DE PERFORACIÓN (Sistema métrico)**

### **Determinación de Capacidad de Tanque**

## **Tanques Rectangulares con Fondos Planos**

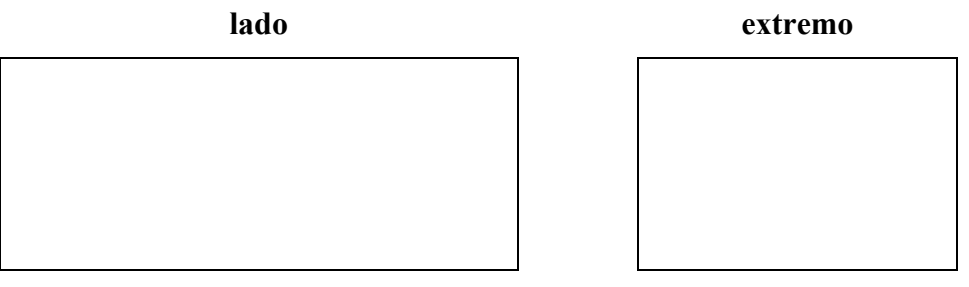

Volumen, bl =  $\frac{\text{longitud, pie x ancho, pie x profundidad, pie}}{5,61}$ 

*Ejemplo 1:*Determinar la capacidad total de un tanque rectangular con un fondo plano utilizando los siguientes datos:

Longitud  $= 30$  pies Ancho  $= 10$  pies Profundidad  $= 8$  pies Volumen, bl =  $\frac{30 \text{ pies x } 10 \text{ pies x } 8 \text{ pies}}{5.61}$  Volumen, bl =  $\frac{2400}{5,61}$ Volumen,  $bl = 427,84 bl$ 

*Ejemplo 2:* Determinar la capacidad del mismo tanque con solamente 5-1/2 pies de fluido: Volumen, bl =  $\frac{30 \text{ pies x } 10 \text{ pies x } 5,5 \text{ pies}}{5,61}$ Volumen, bl =  $\frac{1650}{5,61}$ Volumen,  $bl = 294,12 bl$ 

#### **Tanques Rectangulares con Lados Inclinados:**

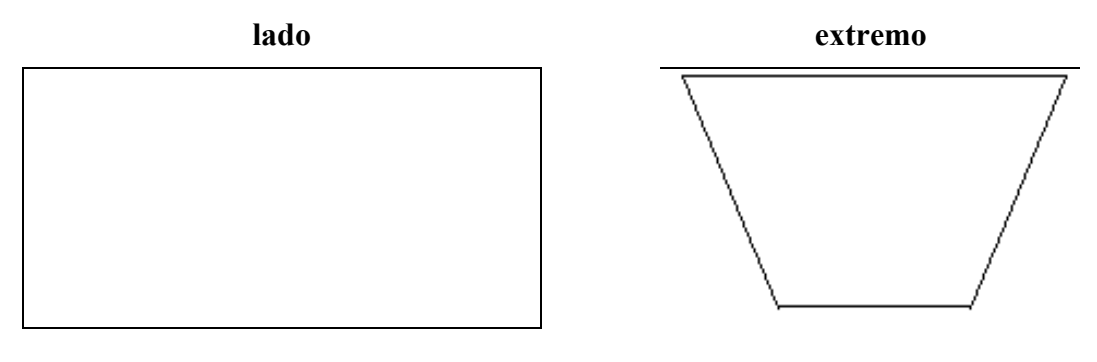

Volumen, bl =  $\frac{\text{longitud, pie x [profundidad, pie (ancho<sub>1</sub> + ancho<sub>2</sub>)]}}{5,61}$ 

*Ejemplo:* Determinar la capacidad total del tanque utilizando los siguientes datos:

Longitud  $= 30$  pies Ancho<sub>1</sub> (parte superior) = 10 pies Ancho<sub>2</sub> (parte inferior) = 6 pies<br>Profundidad = 8 pies Profundidad

**Tabla A-4 CAPACIDAD Y DESPLAZAMIENTO DE CUELLOS DE PERFORACIÓN**

|                                    | ID<br>Capacidad    | $1\frac{1}{2}$<br>0,0022 | $1\frac{3}{4}$<br>0,0030 | 2"<br>0,0039    | $2\frac{1}{4}$<br>0,0049 | $2\frac{1}{2}$<br>0,0061 | $2\frac{3}{4}$<br>0,0073 | 3"<br>0,0087          | $3\frac{1}{4}$<br>0,0103 | $3\frac{1}{2}$<br>0,0119 | $3\frac{3}{4}$<br>0,0137 | 4"<br>0,0155    | $4\frac{1}{4}$<br>0,0175 |
|------------------------------------|--------------------|--------------------------|--------------------------|-----------------|--------------------------|--------------------------|--------------------------|-----------------------|--------------------------|--------------------------|--------------------------|-----------------|--------------------------|
| O.D<br>4"                          | #/pie<br>Desp.     | 36,7<br>0,0133           | 34,5<br>0,0125           | 32,0<br>0,0116  | 29,2<br>0,0106           |                          |                          |                       |                          |                          |                          |                 |                          |
| $4\frac{1}{4}$                     | $\#$ /pie<br>Desp. | 42,2<br>0,153            | 40,0<br>0,0145           | 37,5<br>0,0136  | 34,7<br>0,0126           |                          |                          |                       |                          |                          |                          |                 |                          |
| $4\frac{1}{2}$                     | $#$ /pie<br>Desp.  | 48,1<br>0,0175           | 45,9<br>0,0167           | 43,4<br>0,0158  | 40,6<br>0,0148           |                          |                          |                       |                          |                          |                          |                 |                          |
| $4\frac{3}{4}$ "                   | $#$ /pie<br>Desp.  | 54,3<br>0,0197           | 52,1<br>0,0189           | 49,5<br>0,0180  | 46,8<br>0,0170           | 13,6<br>0,0159           |                          |                       |                          |                          |                          |                 |                          |
| $5"$                               | $#$ /pie<br>Desp.  | 60,8<br>0,0221           | 58,6<br>0,0213           | 56,3<br>0,0214  | 53,3<br>0,0194           | 50,1<br>0,0182           |                          |                       |                          |                          |                          |                 |                          |
| $5\frac{1}{4}$                     | $#$ /pie<br>Desp.  | 67,6<br>0,0246           | 65,4<br>0,0238           | 62,9<br>0,0229  | 60,1<br>0,0219           | 56,9<br>0,0207           | 53,4<br>0,0194           |                       |                          |                          |                          |                 |                          |
| $5\frac{1}{2}$ "                   | $\#$ /pie<br>Desp. | 74,8<br>0,0272           | 72,6<br>0,0264           | 70,5<br>0,0255  | 67,3<br>0,0245           | 64,1<br>0,0233           | 60,6<br>0,0221           | 56,8<br>0,0207        |                          |                          |                          |                 |                          |
| $5\frac{3}{4}$                     | #/pie<br>Desp.     | 82,3<br>0,299            | 80,1<br>0,0291           | 77,6<br>0,0282  | 74,8<br>0,0272           | 71,6<br>0,0261           | 68,1<br>0,0248           | 64,3<br>0,0234        |                          |                          |                          |                 |                          |
| $6$ ''                             | $#$ /pie<br>Desp.  | 90,1<br>0,0328           | 87,9<br>0,0320           | 85,4<br>0,0311  | 82,6<br>0,0301           | 79,4<br>0,0289           | 75,9<br>0,0276           | 72,1<br>0,0262        | 67,9<br>0,0247           | 63,4<br>0,0231           |                          |                 |                          |
| $6\frac{1}{4}$                     | $#$ /pie<br>Desp.  | 98,0<br>0,0356           | 95,8<br>0,0349           | 93,3<br>0,0339  | 90,5<br>0,0329           | 87,3<br>0,0318           | 83,8<br>0,0305           | 80,0<br>0,0291        | 75,8<br>0,0276           | 71,3<br>0,0259           |                          |                 |                          |
| $6\frac{1}{2}$                     | $#$ /pie<br>Desp.  | 107,0<br>0,0389          | 104,8<br>0,0381          | 102,3<br>0,0372 | 99,5<br>0,0362           | 96,3<br>0,0350           | 92,8<br>0,0338           | 89,0<br>0,0324        | 84,8<br>0,0308           | 80,3<br>0,0292           |                          |                 |                          |
| $6\frac{3}{4}$ "                   | $#$ /pie<br>Desp.  | 116,0<br>0,0422          | 113,8<br>0,0414          | 111,3<br>0,0405 | 108,5<br>0,0395          | 105,3<br>0,0383          | 101,8<br>0,0370          | 98,0<br>0,0356        | 93,8<br>0,0341           | 89,3<br>0,0325           |                          |                 |                          |
| 7"                                 | $#$ /pie<br>Desp.  | 125,0<br>0,0455          | 122,8<br>0,0447          | 120,3<br>0,0438 | 117,5<br>0,0427          | 114,3<br>0,0416          | 110,8<br>0,0403          | 107,0<br>0,0389       | 102,8<br>0,374           | 98,3<br>0,0358           | 93,4<br>0,0340           | 88,3<br>0,0321  |                          |
| $7\frac{1}{4}$                     | $\#$ /pie<br>Desp. | 134,0<br>0,0487          | 131,8<br>0,0479          | 129,3<br>0,0470 | 126,5<br>0,0460          | 123,3<br>0,0449          | 119.8<br>0,0436          | 116,0<br>0,0422       | 111,8<br>0,0407          | 107,3<br>0,0390          | 102,4<br>0,0372          | 97,3<br>0,0354  |                          |
| $7\frac{1}{2}$ "                   | #/pie<br>Desp.     | 144,0<br>0,0524          | 141,8<br>0,0516          | 139,3<br>0,0507 | 136,5<br>0,0497          | 133,3<br>0,0485          | 129,8<br>0,0472          | 126,0<br>0,0458       | 121,8<br>0,0443          | 117,3<br>0,0427          | 112,4<br>0,0409          | 107,3<br>0,0390 |                          |
| $7\frac{3}{4}$ "                   | $#$ /pie<br>Desp.  | 154,0<br>0,0560          | 151,8<br>0,0552          | 149,3<br>0,0543 | 146,5<br>0,0533          | 143,3<br>0,0521          | 139,8<br>0,0509          | 136,0<br>0,0495       | 131,8<br>0,0479          | 127,3<br>0,0463          | 122,4<br>0,0445          | 117,3<br>0,0427 |                          |
| 8"                                 | $\#$ /pie<br>Desp. | 165,0<br>0,0600          | 162,8<br>0,0592          | 160,3<br>0,0583 | 157,5<br>0,0573          | 154,3<br>0,0561          | 150,8<br>0,0549          | 147,0<br>0,0535       | 142,8<br>0,0520          | 138,3<br>0,0503          | 133,4<br>0,0485          | 123,3<br>0,0467 | 122,8<br>0,0447          |
| $8\frac{1}{4}$                     | $\#$ /pie<br>Desp. | 176<br>0,0640            | 173,8<br>0,632           | 171,3<br>0,0623 | 168,5<br>0,0613          | 165,3<br>0,0601          | 161,8<br>0,0589          | 158,0 153,8<br>0,0575 | 0,0560                   | 149,3<br>0,0543          | 144,4<br>0,0525          | 139,3<br>0,0507 | 133,8<br>0,0487          |
| $8\;\mathord{!}\times\mathord{!}'$ | #/pie<br>Desp.     | 187,0<br>0,0680          | 184.8<br>0,0612          | 182,3<br>0,0663 | 179,5<br>0,0653          | 176.3<br>0,0641          | 172,8<br>0,0629          | 169,0<br>0,0615       | 164,8<br>0,0600          | 160,3<br>0,0583          | 155,4<br>0,0565          | 150,3<br>0,0547 | 144,8<br>0,0527          |
| $8\frac{3}{4}$ "                   | $\#$ /pie<br>Desp. | 199,0<br>0,0724          | 106,8<br>0,0716          | 194,3<br>0,0707 | 191,5<br>0,0697          | 188,3<br>0,0685          | 194,8<br>0,0672          | 181,0<br>0,0658       | 176,8<br>0,0613          | 172,3<br>0,0697          | 167,4<br>0,0609          | 162,3<br>0,0590 | 156,8<br>0,0570          |
| 9"                                 | $\#$ /pie<br>Desp. | 210,2<br>0,0765          | 268,0<br>0,0757          | 205,6<br>0,0748 | 202,7<br>0,0738          | 199,6<br>0,0726          | 196,0<br>0,0714          | 192,2<br>0,0700       | 188,0<br>0,0685          | 183,5<br>0,0668          | 178,7<br>0,0651          | 173,5<br>0,0632 | 168,0<br>0,0612          |
| 10"                                | $#$ /pie<br>Desp.  | 260,9<br>0,0950          | 258,8<br>0,0942          | 256,3<br>0,0933 | 253,4<br>0,0923          | 250,3<br>0,0911          | 246,8<br>0,0898          | 242,9<br>0,0884       | 238,8<br>0,0869          | 234,3<br>0,0853          | 229,4<br>0,0835          | 224,2<br>0,0816 | 118,7<br>0,0796          |

Volumen, bl =  $\frac{30 \text{ pie x} [8 \text{ pie x} (10 \text{ pie} + 6 \text{ pie})]}{5,62}$ Volumen, bl =  $\frac{30 \text{ pie x } 128}{5,62}$ Volumen =  $683,3$  bl

## **Tanques Cilíndricos Circulares**

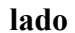

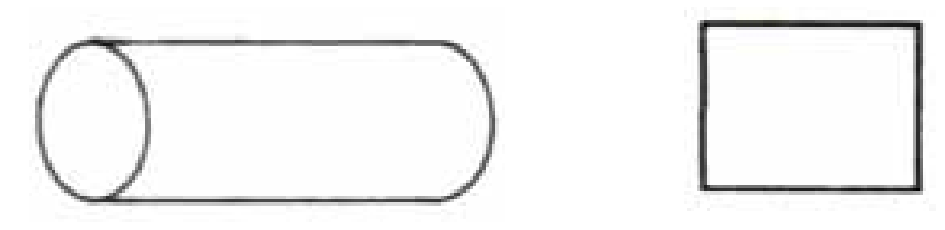

Volumen, bl =  $\frac{3,14 \times r^2 \times \text{altura}}{5,61}$ 

*Ejemplo:* Determinar la capacidad total de un tanque cilíndrico con las siguientes dimensiones:

Altura =  $15$  pies Diámetro =  $10$  pies

NOTA: El radio (r) es la mitad del diámetro.

 $r = \frac{10}{2} = 5$ 

Volume, bl = 
$$
\frac{3,14 \times 5 \text{ pies}^{2} \times 15, \text{pies}}{5,61}
$$

\nVolume, bl = 
$$
\frac{1177,5}{5,61}
$$

\nVolume, bl = 209,89 bl

## **Tanque Cilíndrico Ahusado**

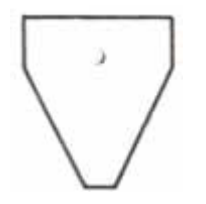

a) Volumen de la sección cilíndrica  $(V_c)$ :

$$
V_c = 0,1781 \times 3,14 \times r_c^2 \times h_c
$$

b) Volumen de la sección ahusada  $(V_t)$ :

$$
V_t = 0.059 \times 3.14 \times h_t \times (r_c^2 + r_b^2 + r_b r_c)
$$

donde  $V_c$  = volumen de la sección cilíndrica, bl

- $r_c$  = radio de la sección cilíndrica, pie
- $h_c$  = altura de la sección cilíndrica, pie
- $V_t$  = volumen de la sección ahusada, bl
- $h_t$  = altura de la sección ahusada, pie
- $r_b$  = radio en el fondo, pie

*Ejemplo:* Determinar el volumen total de un tanque cilíndrico con las siguientes dimensiones:

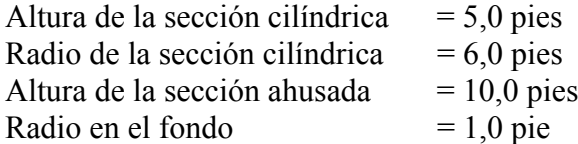

Solución:

a) Volumen de la sección cilíndrica  $(V_c)$ :

 $V_c = 0,1781 \times 3,14 \times 6,0^2 \times 5,0$  $V_c = 100,66$  bl

b) Volumen de la sección ahusada  $(V_t)$ :

$$
V_t = 0,059 \times 3.14 \times 10 \text{ pies } x (6^2 + 1^2 + 1 \times 6)
$$
  
\n
$$
V_t = 1,8526 (36 + 1 + 6)
$$
  
\n
$$
V_t = 1,8526 \times 43
$$
  
\n
$$
V_t = 79,66 \text{ bl}
$$

c) Volumen total:

 $bl = 100,66 bl + 79,66 bl$  $bl = 180,32$ 

## **Tanque Cilíndrico Horizontal**

a) Capacidad total del tanque:

Volume, bl = 
$$
\frac{3,14 \times r^2 \times L (7,48)}{42}
$$

b) Volumen parcial:

Vol., pie<sup>3</sup> = L 
$$
\left\{ 0.017453 \times r^2 \times \cos^{-1} \left( \frac{r - h}{r} \right) - \sqrt{2hr - h^2} (r - h) \right\}
$$

*Ejemplo 1:* Determinar el volumen total del siguiente tanque:

Longitud  $=$  30 pies Radio  $= 4$  pies

c) Capacidad total del tanque:

Volume, bl = 
$$
\frac{3,14 \times 4^2 \times 30 \times 7,48}{48}
$$
  
Volume, bl = 
$$
\frac{11273,856}{48}
$$
  
Volume = 234,87 bl

*Ejemplo 2:* Determinar el volumen si hay solamente 2 pies de fluido en este tanque (h = 2 pies)

Vol., pie<sup>3</sup> = 30
$$
\begin{cases}\n0,017453 \times 4^2 \times \cos^{-1} \left( \frac{4-2}{4} \right) - \sqrt{2 \times 2 \times 4 - 2^2} (4-2) \\
\text{Vol., pie}^3 \quad 30 [0,279248 \times \cos^{-1}(0,5) - \sqrt{12 \times (2)}] \\
= \text{Vol., pie}^3 \quad 30 (0,279248 \times 60 - 3,464 \times 2) \\
= \text{Vol., pie}^3 \quad 30 \times 9,827 \\
= \text{Vol. } 294 \text{ pie}^3 \\
= \text{O. } 294 \text{ pie}^3\n\end{cases}
$$

Para convertir el volumen, pie<sup>3</sup>, a barriles, multiplicar por 0,1781. Para convertir el volumen, pie $3$ , a galones, multiplicar por 7,4805.

Por consiguiente, 2 pies de fluido en este tanque resultaría en:

Volumen,  $bl = 294 \text{ pies}^3 \times 0,1781$ Volumen =  $52,36$  bl

NOTA: Este se aplica solamente hasta que el tanque esté medio lleno  $(r - h)$ . Después se debe calcular el volumen total del tanque y sustraer el espacio vacío. Se puede calcular el espacio vacío utilizando  $h =$ altura del espacio vacío.
## **ANEXO B**

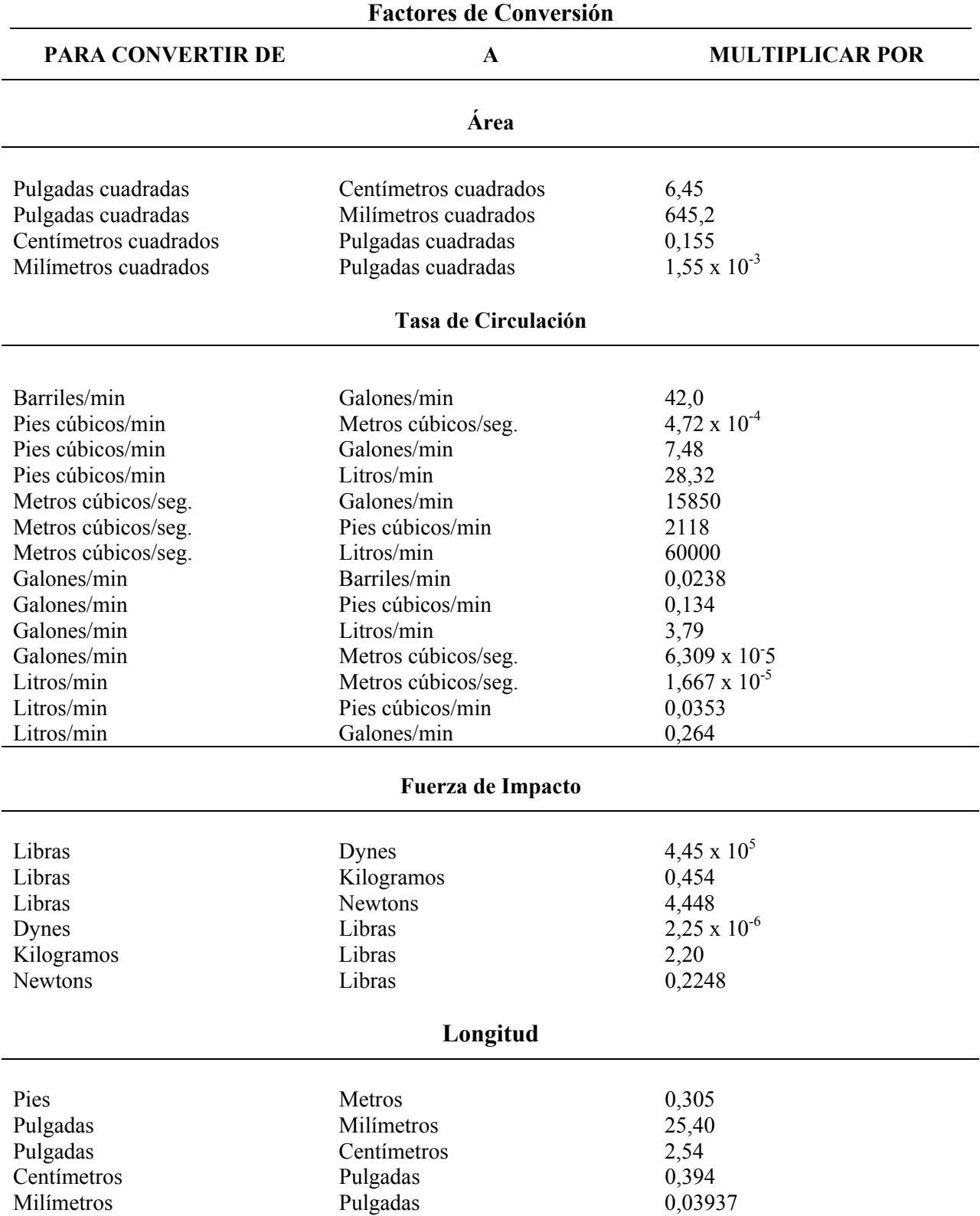

## *Anexo A* 177

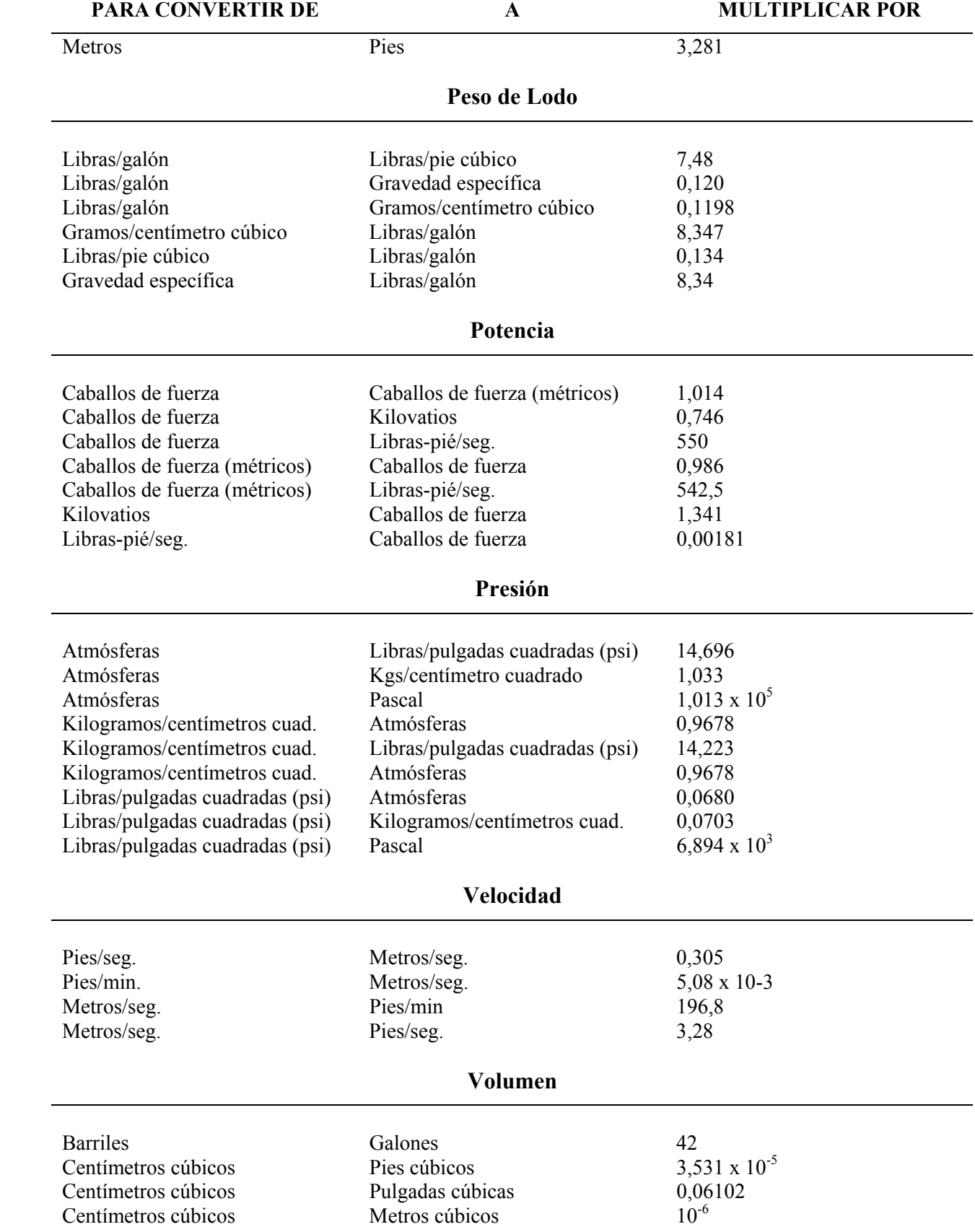

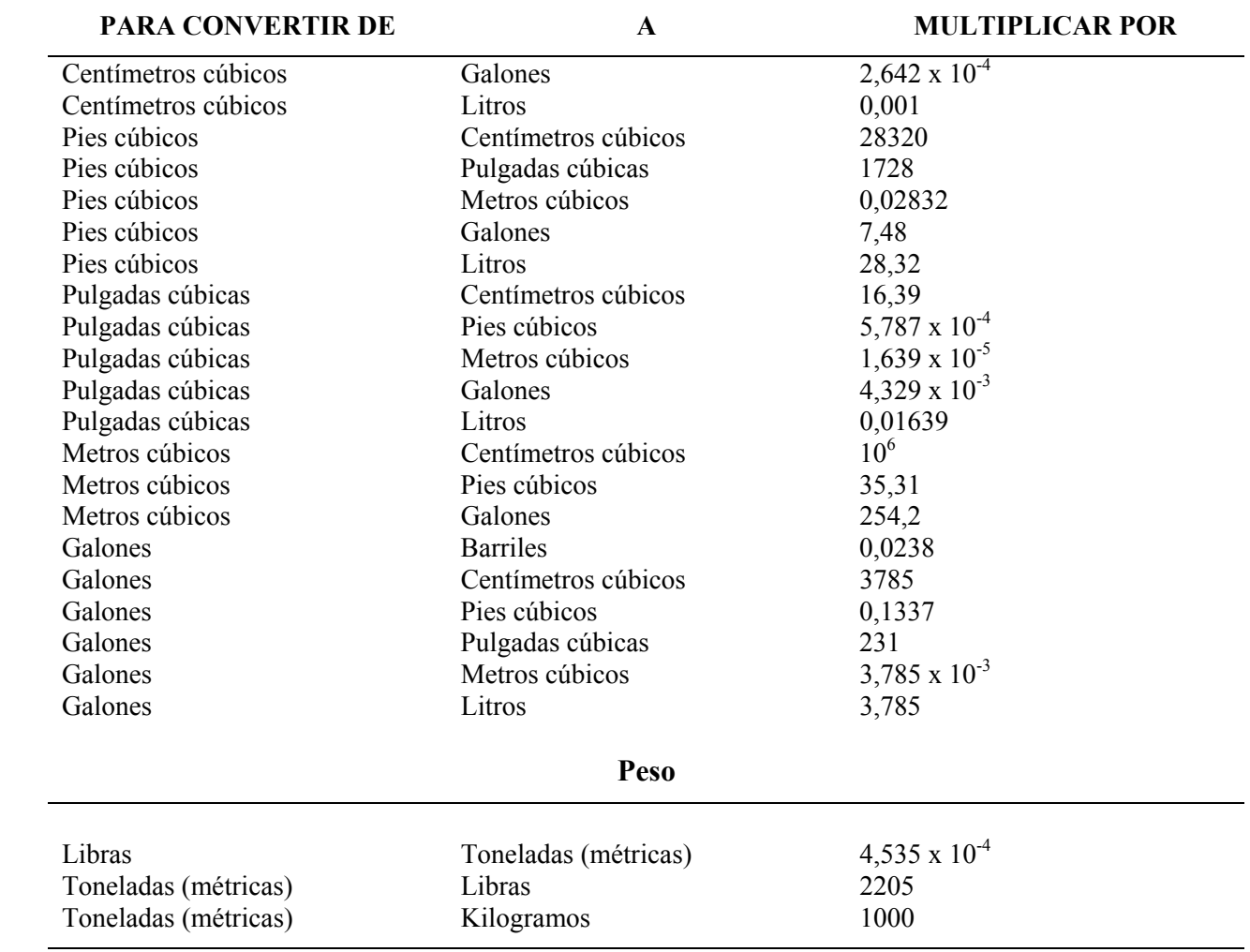